**Download करे हजारो PDF अब sarkarijobhelp.com पर** 

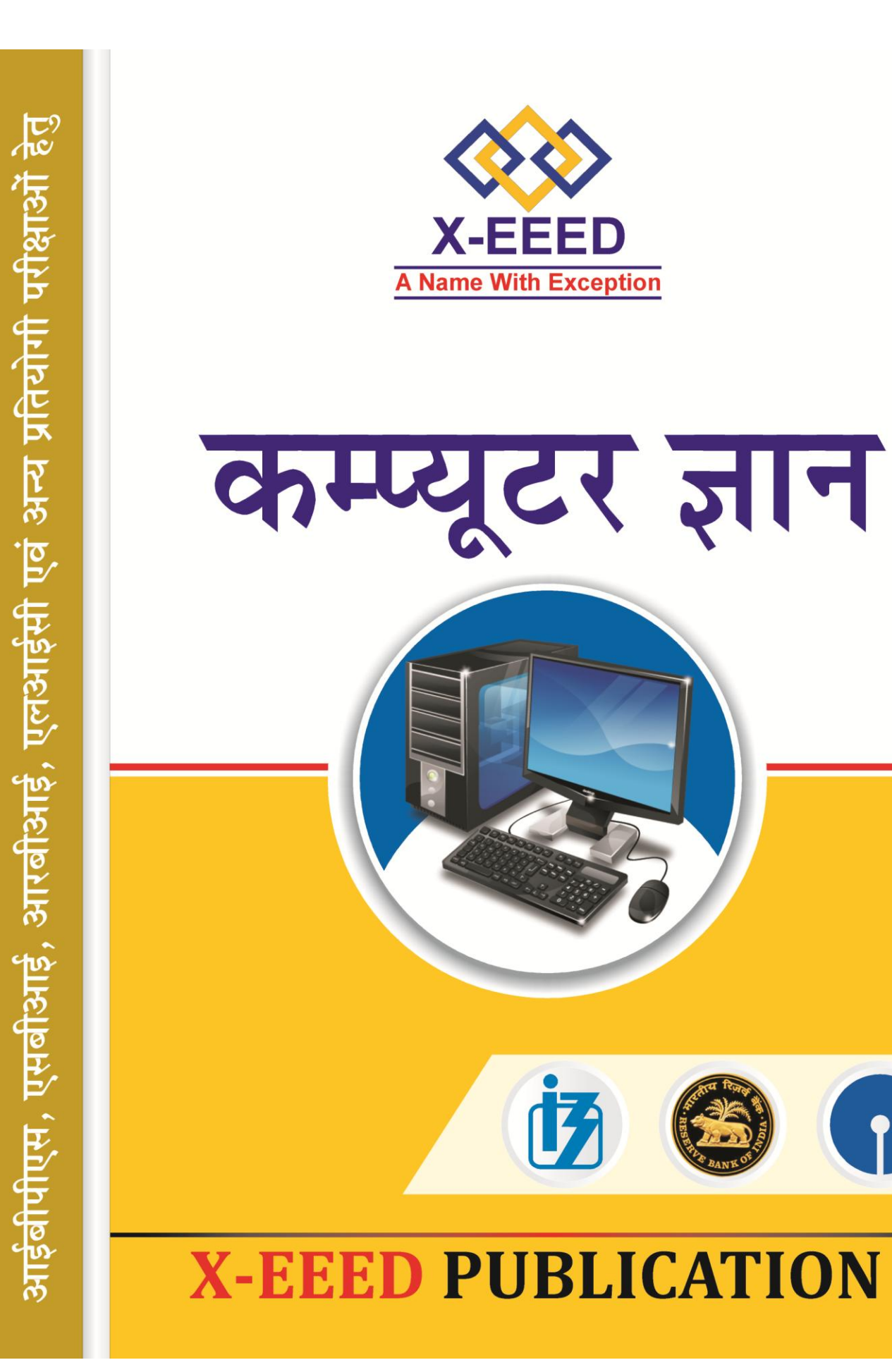

# **Download करे हजारो PDF अब sarkarijobhelp.com** पर

# **X-EEED**

Computer

# विषय सूची

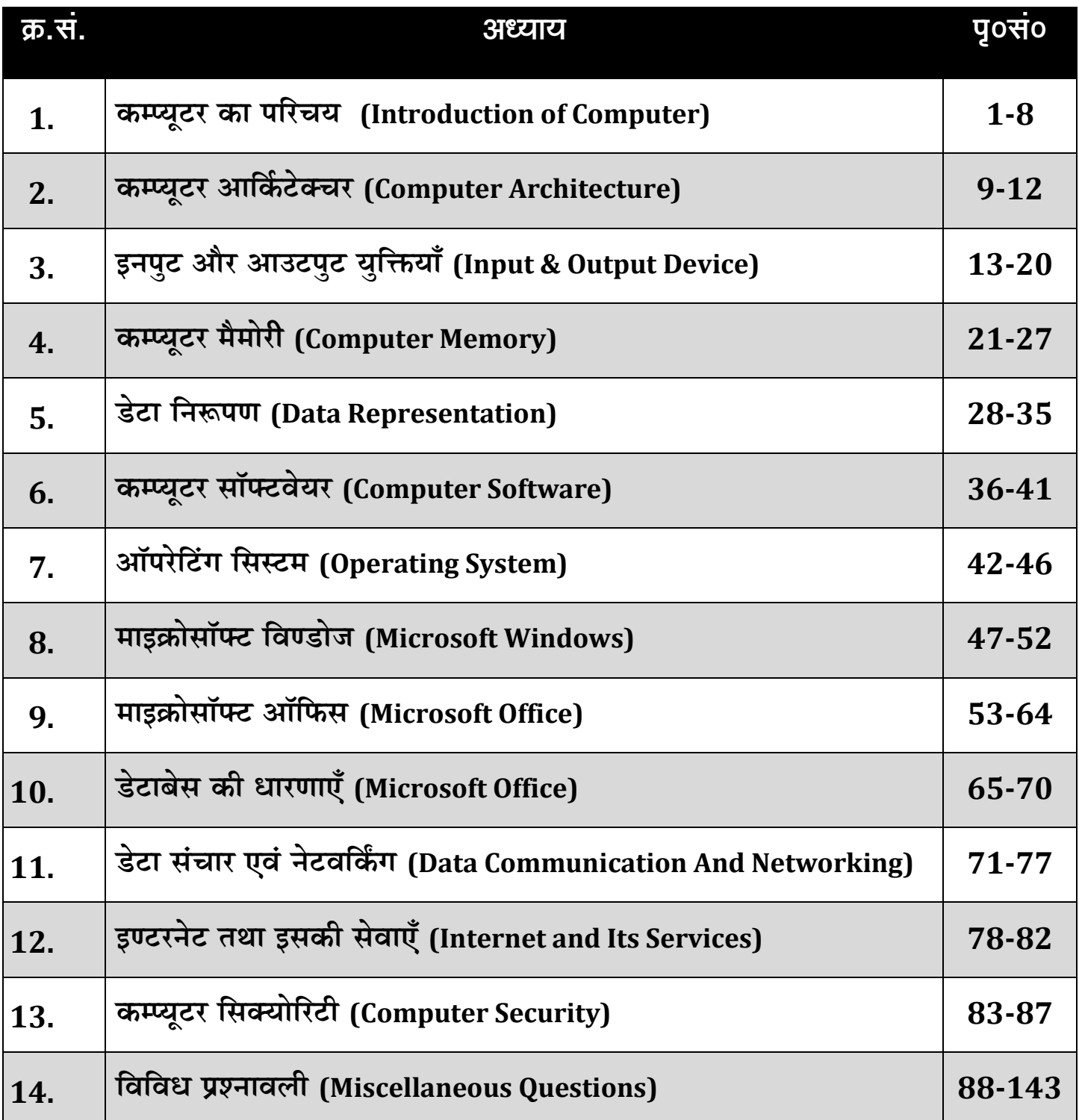

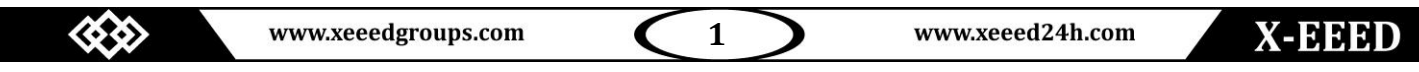

# Download करे हजारो PDF अब sarkarijobhelp.com पर

# **X-EEED**

# Computer

# कम्पयूटर का परिचय (Introduction to Computer)

कम्प्यूटर एक स्वचालित तथा निर्देशों के अनुसार कार्य करने वाला 3. इलेक्ट्रॉनिक डिवाइस है, जो डेटा ग्रहण करता है तथा सॉफ्टवेयर या प्रोग्राम के अनुसार, किसी परिणाम के लिए डेटा को प्रोसेस, संग्रहीत अथवा प्रदर्शित करता 4. है।

'कम्प्यूटर' शब्द की उत्पत्ति लैटिन भाषा के 'computare' शब्द से हुई है। परन्तु कुछ विशेषज्ञों का मानना है कि 'कम्प्यूटर' शब्द की उत्पत्ति 'compute' शब्द से हुई है। सामान्यतः दोनों का ही अर्थ 'गणना करना' है।

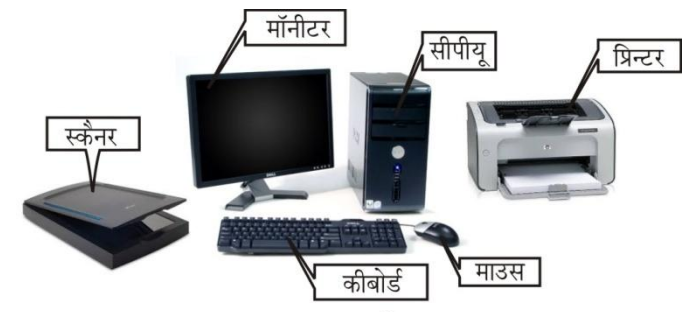

एक कम्प्यूटर सिस्टम

'कम्प्यूटर' शब्द अंग्रेजी के आठ अक्षरों से मिलकर बना है, जो इसके अर्थ को और भी अधिक व्यापक बना देते हैं

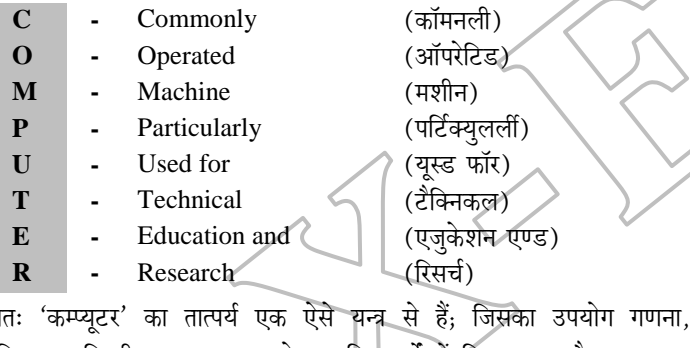

प्रक्रिया, यान्त्रिकी, अनुसन्धान, शोध आदि कार्यों में किया जाता है। कम्प्यूटर, हार्डवेयर और सॉफ्टवेयर का संयोजन है, जो डेटा (Data) को सूचना (Information) में बदलता है।

# कम्प्यूटर प्रणाली की कार्यपद्धति (Functioning of

# a Computer System)

कम्प्युटर के द्वारा निम्न चार कार्य किए जा सकते हैं

- इनपुट (Input) कम्प्यूटर में डेटा या सूचना को भेजना, इनपुट कहा  $\mathbf{1}$ . जाता है। यह सेन्ट्रल प्रोसेसिंग यूनिट (Central Processing Unit) के लिए डेटा और निर्देश भेजता है।
- प्रोसेसिंग (Processing) सेन्ट्रल प्रोसेसिंग यूनिट कम्प्यूटर के निर्देशों 2. को एक्जिक्यूट करता है।
- आउटपट (Output) यह उपयोगकर्ता को संसाधित डेटा उपलब्ध करता है।
- स्टोरेज (Storage) यह डेटा और प्रोग्राम को स्थायी रूप से स्टोर करते ੜੇਂ।

# कम्प्यूटर की विशेषताएँ (Features of Computer)

कम्प्यूटर की मुख्य विशेषताएँ निम्न हैं

- गति (Speed) कम्प्युटर एक सेकण्ड में लाखों गणनाएँ करता है।  $\overline{1}$ . वर्तमान समय में, कम्प्यूटर नैनो सेकण्ड (10<sup>9</sup> सेकण्ड) में भी गणनाएँ कर सकता है।
- त्रुटि रहित कार्य (Accuracy) कम्प्यूटर कठिन-से कठिन प्रश्न का 2. बिना किसी त्रुटि (Error) के परिणाम निकाल देता है। गणना के दौरान अगर कोई त्रूटि पाई भी जाती है तो वह प्रोग्राम या डेटा में मानवीय गलतियों के कारण होती है।
- भण्डारण क्षमता (Storage Capacity) कम्प्यूटर अपनी मैमोरी में  $\mathcal{L}$ सूचनाओं का विशाल भण्डार संचित कर सकता है। इसमें अथाह आँकड़ों एवं प्रोग्रामों के भण्डारण की क्षमता होती है। कम्प्यूटर के बाह्य (External) तथा आंतरिक (Internal) संग्रहण माध्यमों (हार्ड डिस्क, फ्लॉपी डिस्क, मैग्नेटिक टेप, सीडी रॉम) में असीमित डेटा और सूचनाओं का संग्रहण किया जा सकता है।
	- बहुउद्देशीय (Versatile) कम्प्यूटर की सहायता से विभिन्न प्रकार के कार्य संपन्न किए जा सकते हैं। आधुनिक कम्प्यूटरों में, अलग-अलग प्रकार के कार्य एक साथ करने की क्षमता है।
- गोपनीयता (Secrecy) पासवर्ड (Password) के प्रयोग द्वारा कम्प्यूटर 5. के कार्य को गोपनीय बनाया जा सकता है।
- सक्षमता (Diligence) एक मशीन होने के कारण कम्प्युटर पर बाहरी 6. वातावरण का कोई प्रभाव नहीं पड़ता। वह किसी भी कार्य को बिना रुके लाखों-करोड़ो बार कर सकता है।
	- स्वचालित (Automatic) कम्प्यूटर एक स्वचालित मशीन है जिसमें गणना के दौरान मानवीय हस्तक्षेप की संभावना नगण्य रहती है। हालाँकि कम्प्यूटर को कार्य करने के लिए निर्देश मनुष्य द्वारा ही दिए जाते हैं।

# कम्प्यूटर से सम्बन्धित शब्द (Terms Related to

# Computer)

 $\overline{7}$ .

 $\overline{2}$ 

हार्डवेयर (Hardware) कम्प्यूटर के सभी भाग (Parts), जिन्हें हम हाथों से छू सकते हैं एवं देख भी सकते हैं, उन्हें हार्डवेयर कहते हैं। यान्त्रिक, विद्युत तथा इलेक्ट्रॉनिक भाग कम्प्यूटर हार्डवेयर के नाम से जाने जाते हैं। आधुनिक कम्प्यूटर के हार्डवेयर मदर बोर्ड, मॉनीटर, की-बोर्ड, माउस, प्रिण्टर आदि होते हैं।

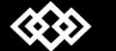

www.xeeedgroups.com

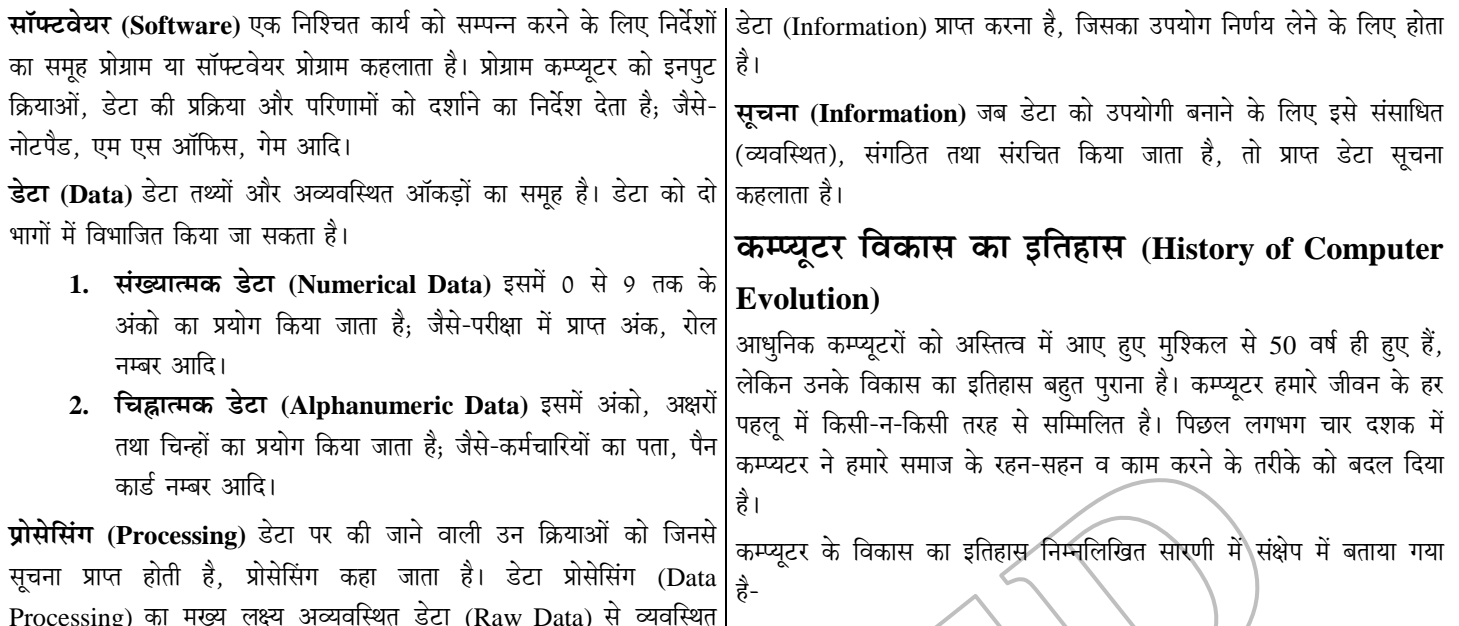

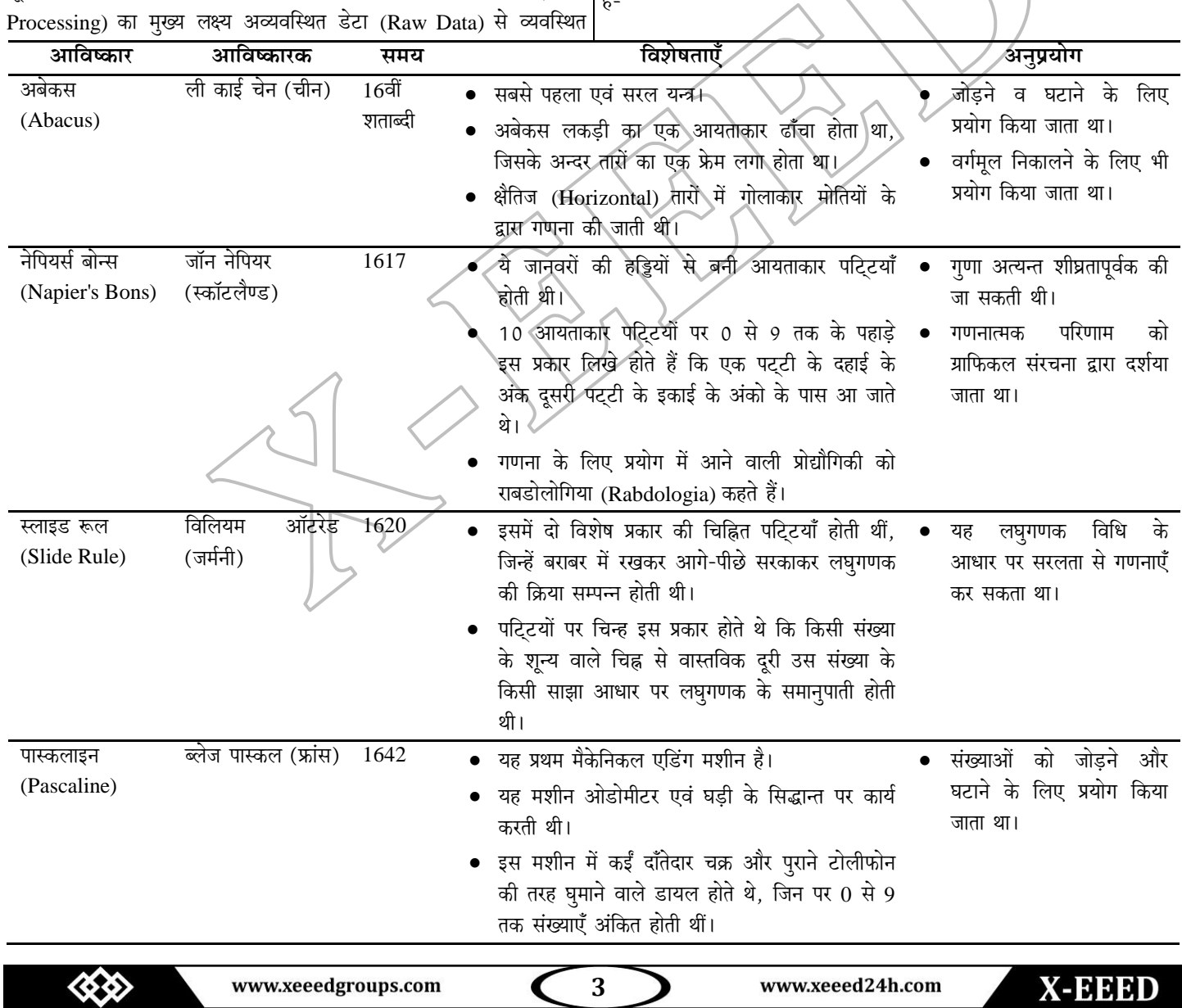

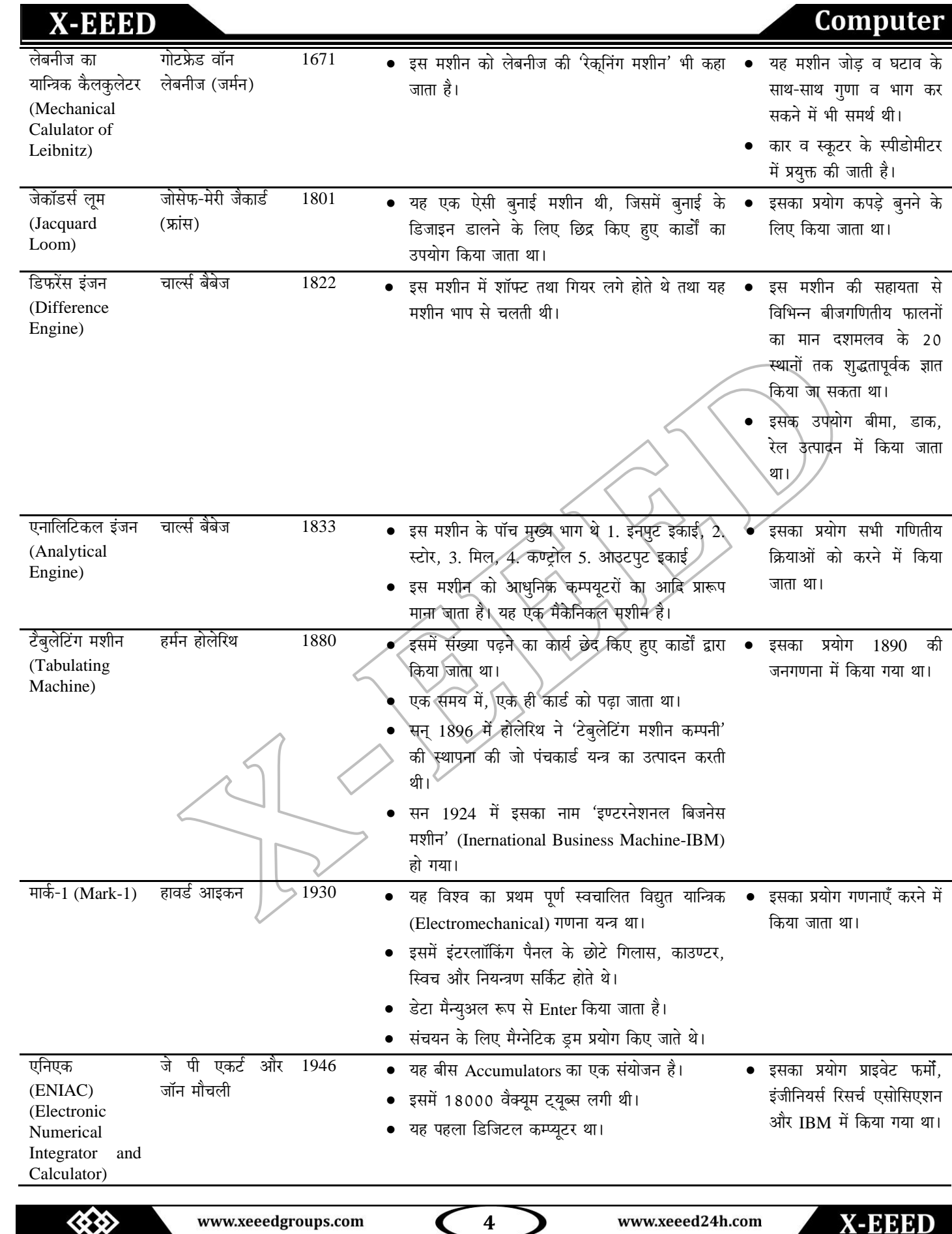

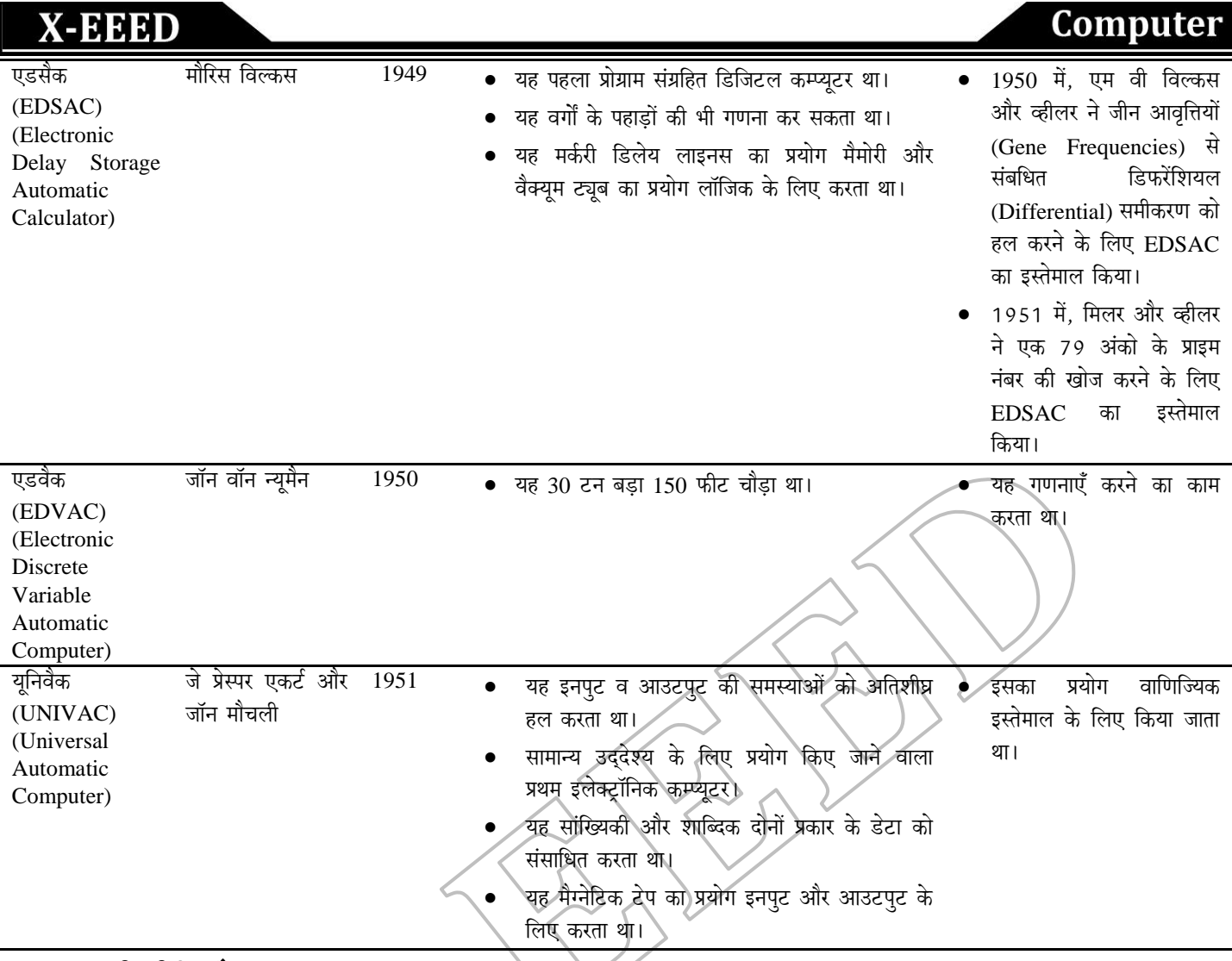

# कम्प्यूटर की पीढ़ियाँ (Generations of Computer)

दूसरे विश्व युद्ध के बाद कम्प्यूटरों का विकास बहुत तेजी से हुआ और उनके आकार-प्रकार में भी बहुत परिवर्तन हुए। आधुनिक कम्प्यूटरों के विकास के इतिहास<br>को तकनीकी विकास के अनुसार कई भागों में बाँटा जाता है; जिन्हे कम्प्यूटरों क

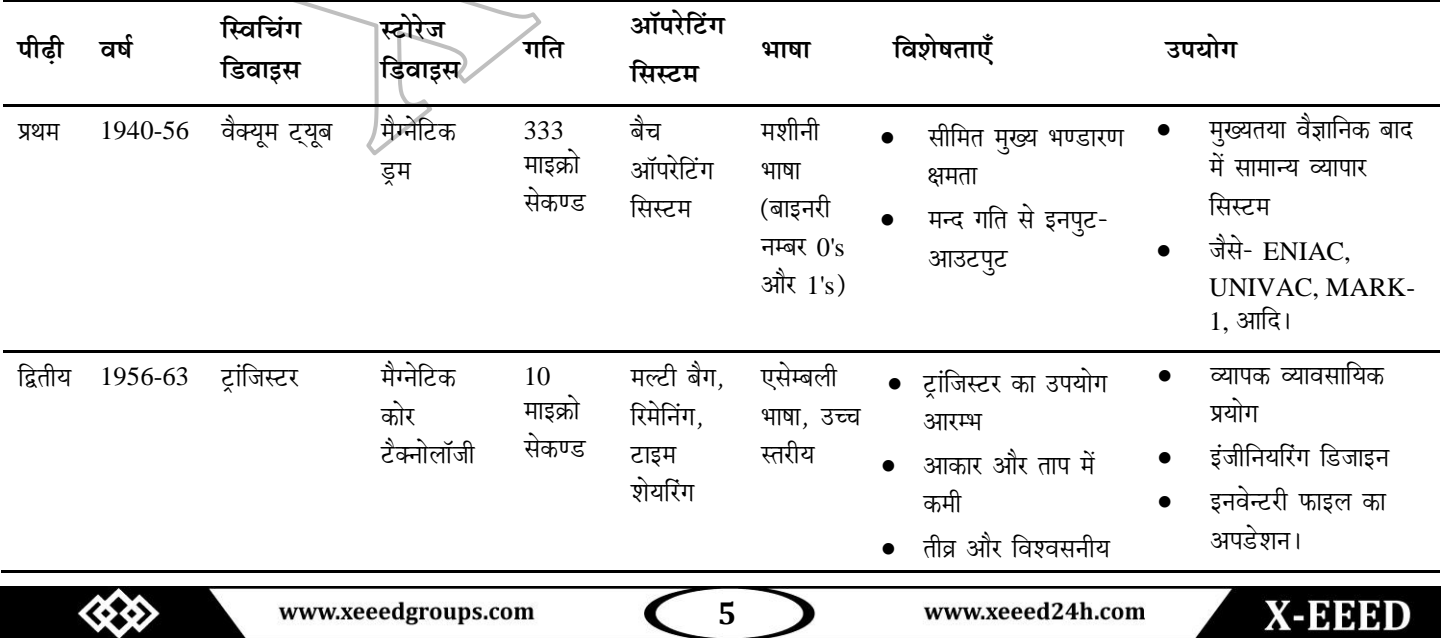

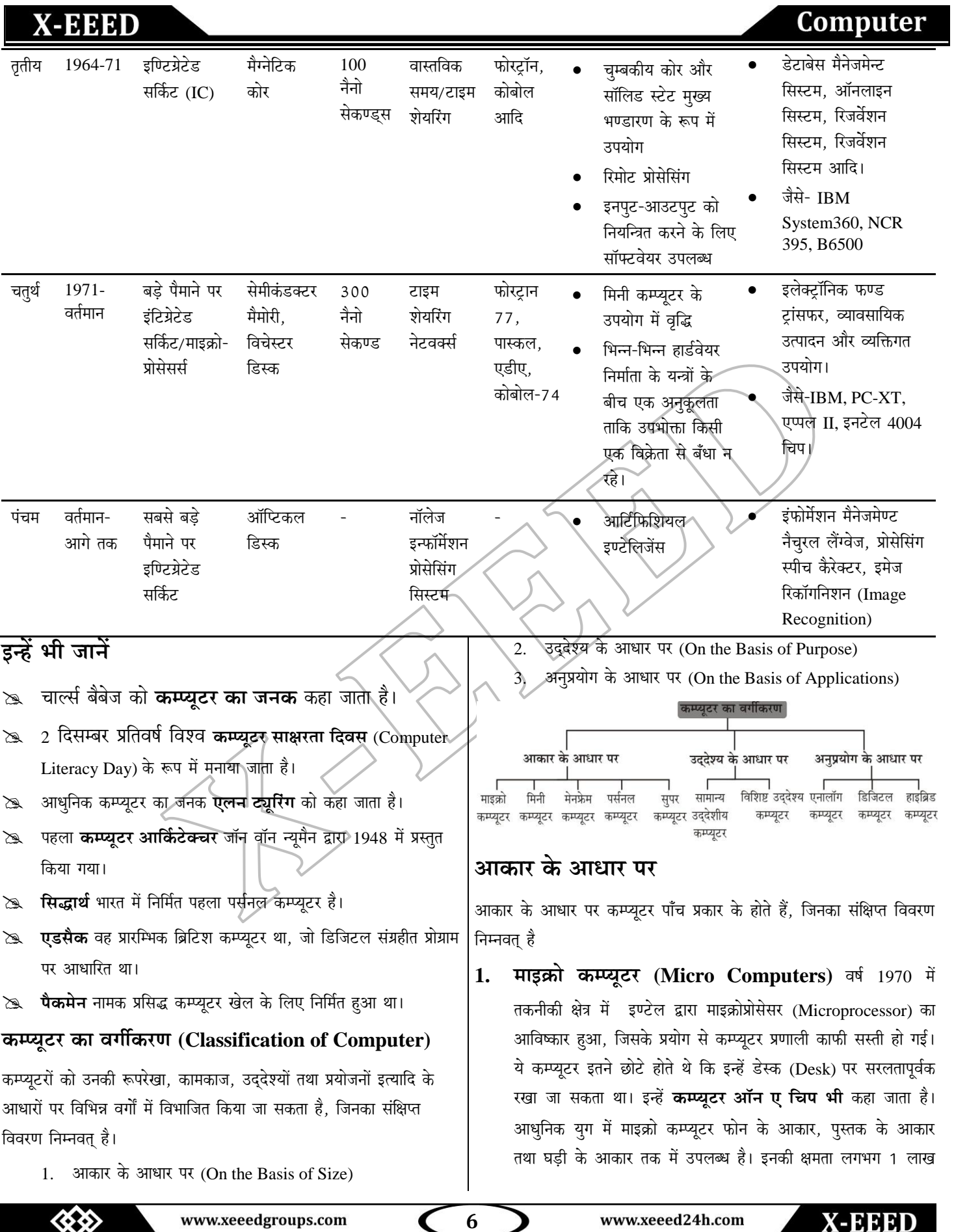

## Computer

संक्रियाएँ प्रति सेकण्ड होती हैं। इन कम्प्यूटरों का उपयोग मुख्यतया व्यवसाय तथा चिकित्सा के क्षेत्र में किया जाता है। आजकल ये सभी PC की श्रेणी में आते हैं। PCs को नेटवर्क के रूप में कनेक्ट किया जा सकता है। इसके उदाहरण हैं- IMAC, IBM, PS/2, APPLE MAC इत्यादि।

#### माइक्रो कम्प्यूटर्स कई प्रकार के होते है।

- (i) डेस्कटॉप कम्प्यूटर (Desktop Computer) यह पर्सनल कम्प्यटर का सबसे ज्यादा उपयोग होने वाला रूप (form) है। इस तथ्य के बावज़द कि PCs को छोटा करके आज लैपटॉप और पामटॉप का आकार दे दिया है. फिर भी अधिकांश घरों और व्यापारिक स्थानों पर आपको डेस्कटॉप ही मिलेंगें. क्योंकि ये सस्ते. टिकाऊ और ज्यादा चलने वाले होते हैं।
- (ii) लैपटॉप (Laptop) विगत कुछ वर्षों मे हुए तकनीकी विकास ने माइक्रो कम्प्यटरों का आकार इतना सुक्ष्म कर दिया है कि उन्हें सरलतापूर्वक इधर-उधर ले जाया जा सकता है और साधारण व्यक्ति भी उनको खरीदकर उपयोग में ला सकता है। ऐसे कम्प्यूटरों को  $\overline{4}$ . लैपटॉप कहा जाता है। लैपटॉप को कभी-कभी **नोटबुक** (Notebook) भी कहा जाता है।
- (iii) पामटॉप (Palmtop) यह लैपटॉप की तरह पोर्टेबल पर्सनल कम्प्यूटर है। यह लैपटॉप से भी हल्का और छोटा होता है। यह हैण्डहेल्ड ऑपरेटिंग प्रणाली का इस्तेमाल करता है।
- (iv) टैबलेट पर्सनल कम्प्यूटर (Tablet Personal Computer) टैबलेट और लैपटॉप एक तरह से समान हैं परन्तू टैबलेट PC नोटबुक कम्प्यूटर से ज्यादा सुविधाजनक है। ये दोनों ही पोर्टेबल हैं परन्तु प्रयुक्त सॉफ्टवेयर, स्क्रीन आदि की विभिन्नता से दोनों में अन्तर है। टैबलेट PC की स्क्रीन पर आप बिना की-बोर्ड की सहायता से लिख सकते हैं। परन्तु नोटबुक पर नहीं।
- (v) पर्सनल डिजिटल असिस्टैन्ट (Personal Digital Assistant) PDA या डिजिटल डायरी भी एक पोर्टेबल कम्प्यूटर ही है लेकिन यह सभी काम नहीं कर सकता। मुख्यतः इसका उपयोग छोटे ऑकड़ों और सूचनाओं; जैसे-फोन नम्बर, ई-मेल, पता, आदि के भण्डारण में किया जाता है।
- (vi) वर्कस्टेशन (Workstation) यह अभियान्त्रिकी, तकनीकी और ग्राफिक्स के कार्यों के साथ-साथ कम्प्यूटर के एकल व्यक्ति के साथ पारस्परिक व्यवहार में भी प्रयोग होता है।
- मिनी कम्प्यूटर (Mini Computers) मध्यम आकार के इन  $2.$ कम्प्यूटरों की कार्यक्षमता तथा कीमत दोनों ही माइक्रो कम्प्यूटर की तुलना में अधिक होती है; जिस कारण ये व्यक्तिगत प्रयोग में नहीं लाए जाते है।

इस प्रकार के कम्प्यूटरों पर एक या एक से अधिक व्यक्ति एक समय में एक से अधिक कार्य कर सकते हैं। इनका उपयोग प्रायः छोटी या मध्यम स्तर की कम्पनियाँ करती है। मिनी कम्प्यूटर की गति 10 से 30 MIPS (Mega Instructions Per Second) होती है। इसके उदाहरण हैं- HP 9000, RISC 6000, BULL HN-DPX2 और AS 400 आदि।

- मेनफ्रेम कम्प्यूटर (Mainframe Computers) आकार में  $3.$ अत्यधिक बडे ये कम्प्यटर कार्यक्षमता और कीमत में भी मिनी तथा माइक्रो कम्प्यूटर से अधिक होते हैं। अतः बड़ी कम्पनियों तथा बैंक या सरकारी विभागों में एक केन्द्रीय कम्प्यूटर के रूप में इनका प्रयोग होता है। मेनफ्रेम कम्प्युटर को ऐक्सेस करने के लिए उपयोगकर्ता प्रायः नोड का इस्तेमाल करते है। अधिकत्तर कम्पनियों में मेनफ्रेम कम्प्यूटरों का उपयोग भुगतानों का ब्यौरा रखने, बिलों को भेजने, कर्मचारियों का भुगतान करने, उपभोक्ताओं द्वारा खरीदी वस्तुओं का ब्यौरा रखने इत्यादि कार्यों में किया जाता है। इसके उदाहरण हैं- CRAY-1, CDS-CYBER, IBM 4381, ICL 39, UNIVAC-1110 आदि।
	- सूपर कम्प्यूटर (Super Computers) सुपर कम्प्यूटर .<br>सर्वाधिक गति, संग्रह क्षमता एवं उच्च विस्तार वाले होते हैं। इनका आकार एक सोमान्य कमरे के बराबर होता है। विश्व का प्रथम सुपर कम्प्यूटरे 'क्रे रिसर्च कम्पनी' द्वारा 1976 में विकसित क्रे-1 (Cray-1) थो। भारत के पास भी एक सुपर कम्प्यूटर है, जिसका नाम **परम** (PARAM) है, इसका विकास C-DAC ने किया है। इसका विकसित रूप 'परम-10000' भी तैयार कर लिया गया है। सुपर कम्प्युटर का मुख्य उपयोग मौसम की भविष्यवाणी करने, एनीमेशन तथा चलचित्र का निर्माण करने, अन्तरिक्ष यात्रा के लिए अन्तरिक्ष यात्रियों को अन्तरिक्ष में भेजने, बड़ी वैज्ञानिक और शोध प्रयोगशालाओं में शोध व खोज करने इत्यादि कार्यों में किया जाता है। इसके उदाहरण हैं- PARAM. PARAM-10000, CRAY-1, CRAY-2, NEC-500 आदि।

### उददेश्य के आधार पर

उद्देश्य के आधार पर कम्प्यूटर दो प्रकार के होतें हैं, जिनका संक्षिप्त विवरण निम्नवत् है।

उद्देश्यीय सामान्य कम्प्यूटर (General **Purpose** Computer) सामान्य उद्देश्यों की पूर्ति के लिए इन कम्प्यूटरों का प्रयोग किया जाता है। इनके द्वारा दस्तावेज तैयार करने, उन्हें छापने, डेटाबेस बनाने तथा शब्द प्रक्रिया द्वारा पत्र तैयार करने, इत्यादि सामान्य कार्य किए जाते हैं।

विशिष्ट उददेश्यीय कम्प्यूटर (Special **Purpose** Computer) विशिष्ट उद्देश्यों की पूर्ति के लिए इन कम्प्यूटरों का प्रयोग किया जाता है। इनका उपयोग अन्तरिक्ष विज्ञान, मौसम विज्ञान, उपग्रह

《公公》

www.xeeedgroups.com

www.xeeed24h.com

7

## Computer

**X-EEED** 

नियन्त्रण, कृषि-विज्ञान, भौतिक संचालन. यातायात इंजीनियरिंग, तथा रासायनिक विज्ञान में शोध, उपग्रह संचालन इत्यादि क्षेत्रों में विशिष्ट उद्देश्यों के लिए किया जाता है। इसमें प्रयोग किए गए CPU की क्षमता अधिक तीव्र होती  $3.$ है, जिस कारण विशिष्ट उद्देश्यों की पूर्ति होती है।

#### अनुप्रयोग के आधार पर

अनुप्रयोग के आधार पर कम्प्यूटर तीन प्रकार के होते हैं, जिनका संक्षिप्त विवरण निम्नवत है

- एनालॉग कम्प्यूटर (Analog Computer) भौतिक मात्राओं; 1. जैसे- दाब (Pressure), तापमान, लम्बाई, पारे इत्यादि को मापकर उनके परिणाम को अंको में प्रस्तुत करने के लिए एनालॉग कम्प्यूटर का उपोयग किया जाता है क्योंकि ये कम्प्यूटर मात्राओं को अंको में प्रस्तुत करते हैं, इसलिए इनका उपयोग विज्ञान और इन्जीनियरिंग क्षेत्रों में अधिक किया जाता है। इसके उदाहरण हैं- स्पीडोमीटर, भूकम्प-सूचक यन्त्र आदि।
- डिजिटल कम्प्यूटर (Digital Computer) अंको की गणना  $2.$ करने के लिए डिजिटल कम्प्युटर का उपयोग किया जाता है। आधुनिक युग में प्रयुक्त अधिकतर कम्प्यूटर डिजिटल कम्प्यूटर की श्रेणी में ही आते हैं। ये इनपुट किए गए डेटा और प्रोग्राम्स को 0 और 1 में परिवर्तित करके इन्हें इलेक्ट्रॉनिक रूप में प्रयुक्त करते हैं। डिजिटल कम्प्यूटर का उपयोग व्यापार में, घर के बजट में एनीमेशन के क्षेत्र में विस्तृत रूप से किया जाता है। इसके उदाहरण हैं- डेस्कटॉप कम्प्यूटर, लैपटॉप आदि।
- हाइब्रिड कम्प्यूटर (Hybrid Computer) हाइब्रिड कम्प्यूटर 3.  $7.$ उन कम्प्युटरों को कहा जाता है, जिनमें एनालॉग तथा डिजिटल दोनों ही कम्प्यूटरों के गुण सम्मिलित हों अर्थात् एनालॉग तथा डिजिटल के मिश्रित 8. रूप को हाइब्रिड कम्प्यूटर कहा जाता है। इसके द्वारा भौतिक मात्राओं को अंको में परिवर्तित करके उसे डिजिटल रूप में ले आते है। चिकित्सा के क्षेत्र में इसका सर्वाधिक उपयोग होता है। इसके उदाहरण हैं- ECG और 9. DIALYSIS मशीन।

### कम्प्यूटर के अनुप्रयोग (Applications of Computer)

आधुनिक युग में शायद ही कोई ऐसा क्षेत्र हो, जहाँ कम्प्युटर का प्रयोग न होता हो, कुछ मुख्य क्षेत्रों में, कम्प्यूटर के अनुप्रयोग निम्नलिखित हैं।

- शिक्षा (Education) इन्टरनेट के माध्यम से हम किसी भी विषय की  $\mathbf{1}$ . जानकारी कुछ ही क्षणों में प्राप्त कर सकते हैं। मल्टीमीडिया के विकास और इन्टरनेट की सुलभता ने कम्प्यूटर को विद्यार्थियों के लिए अत्यन्त उपयोगी बना दिया है।
- **बैंक (Banks)** बैंकिंग क्षेत्र में तो कम्प्यूटर के अनुप्रयोग ने क्रान्ति ही ला  $2.$ दी है। आज बैंकों के अधिकांश समयसाध्य कार्य; जैसे- ऑनलाइन

बैंकिंग, एटीएम द्वारा पैसे निकालना, चेक का भुगतान, रुपया गिनना इत्यादि, कम्प्यूटर के द्वारा सहज ही सम्भव हैं।

- संचार (Communication) कम्प्यूटर के प्रयोग ने संचार के क्षेत्र में इन्टरनेट के प्रयोग को सम्भव बनाया है। आधुनिक संचार व्यवस्था की तो कम्प्यूटर के अभाव में कल्पना भी नहीं की जा सकती। टेलीफोन और इंटरनेट में संचार क्रांति को जन्म दिया है। तंत् प्रकाशिकी संचरण (Fiberoptics Communication) में भी कम्प्यूटर का प्रयोग किया जाता है।
- चिकित्स (Medicine) चिकित्सा के क्षेत्र में कम्प्यूटर का अनुप्रयोग  $\overline{4}$ . विभिन्न शारीरिक रोगों का पता लगाने के लिए किया जाता है। रोगों का विश्लेषण तथा निदान भी कम्प्यूटर द्वारा सम्भव है। आधुनिक युग में एक्स-रे, सीटी स्कैन, अल्टासाउण्ड इत्यादि विभिन्न जाँचों में कम्प्यूटर का प्रयोग विस्तृत रूप से हो रहा है।
- वायुयान तथा रेलवे आरक्षण (Air-lines and Railway 5. Reservation) एक स्थान-से-दूसरे स्थान पर वायुयान तथा रेल द्वारा जाने के लिए आरक्षण कम्प्यूटर द्वारा ही किए जाते हैं तथा कम्प्यूटर द्वारा ही हम घर बैठे निर्धारित समय की भी जानकारी प्राप्त कर सकते हैं।
	- मनोरंजन (Recreation) मनोरंजन के क्षेत्र में कम्प्यूटर का उपयोग प्रायः सिनेमा, टेलीविजन कार्यक्रमों, वीडियो गेम इत्यादि रूपों में किया जाता है। मल्टीमीडिया के प्रयोग ने तो कम्प्यूटर को बहुआयामी बना दिया है।∕
		- प्रशासन (Administration) हर एक संस्थान में अपना एक आन्तरिक प्रशासन होता है और प्रशासनिक कार्य कम्प्यूटर्स से ही किए जाते हैं।
	- सुरक्षा (Security) आज बिना कम्प्यूटर के हमारी सुरक्षा-व्यवस्था बिल्कुल कमजोर हो जाएगी। एयरक्राफ्ट को टै़क करने, हवाई हमले आदि में कम्प्यूटर का इस्तेमाल किया जाता है।
	- वाणिज्य (Commerce) दुकान, बैंक, बीमा क्रेडिट कम्पनी आदि में कम्प्यूटर का अधिकतम उपयोग करते हैं। कम्प्यूटर के बिना काम करना वित्तीय (Financial) दुनिया के लिए असम्भव हो गया है।
- विज्ञान और इन्जीनियरिंग (Science and Engineering) कम्प्यूटर 10. का उपयोग कठिन गणितीय और वैज्ञानिक गणनाओं को करने में किया जाता है। इनके अतिरिक्त, कम्प्यूटर कई तरह के रिकॉर्ड का संग्रहण करने, अकाउण्ट्स, पुस्तकालय में किताबों या पत्रिकाओं को सहेजने में भी सहायता करता है।
- 11. उद्योग (Industry) बहुत सारे औद्योगिक संस्थान; जैसे- स्टील, कैमिकल, तेल कम्पनी आदि कम्प्यूटर पर निर्भर हैं। संयन्त्र प्रक्रियाओं के वास्तविक नियन्त्रण के लिए भी कम्प्युटर का उपयोग करते हैं।

www.xeeed24h.com

www.xeeedgroups.com

8

Computer

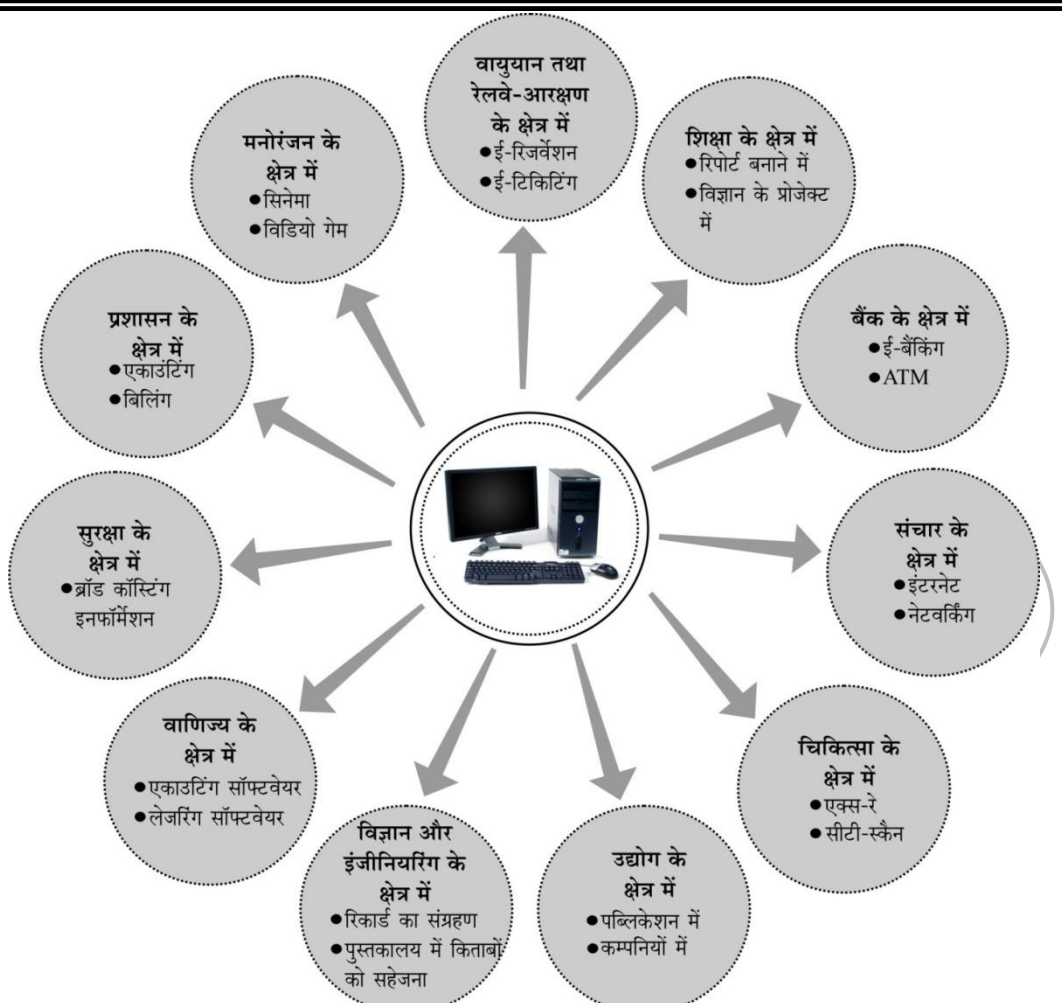

ई-कॉमर्स (E-Commerce) ई-कॉमर्स इन्टरनेट की एक उपयोगिता है, जिसकी सहायेता से इलेक्ट्रॉनिक माध्यम से व्यापार किया जाता है। Commerce शब्द का अर्थ लेन-देन अर्थात् व्यापार है और यदि लेन-देन Computer तथा उसके नेटवर्क तथा संचार प्रणाली की सहायता से इलेक्ट्रॉनिक माध्यम में किया जाए तो इसे ई-कॉमर्स कहते हैं।

# इन्हें भी जानें

- डिजिटल घड़ी में **माइक्रो कम्प्यूटर** पाया जाता है।  $\gg$
- सर्वप्रथम **पंच कार्ड** का प्रयोग जोसेफ मेरी ने किया था।  $\mathbb{Z}$
- इण्टीग्रेटेड सर्किट अर्द्धचालक पदार्थ सिलिकॉन (Si) या जर्मेनियम (Ge) के बने होते हैं।  $\mathbb{Z}$
- विश्व का सबसे तेज सुपर कम्प्यूटर IBM का ब्लू जीन (Blue Gene) है।  $\approx$
- भारत का सबसे तेज कम्प्यूटर **एका (EKA)** है।  $\mathbb{Z}$
- एक छोटे सिलिकॉन चिप पर ट्राँजिस्टरों और अन्य इलैक्ट्रॉनिक उपकरणों के साथ पूर्ण इलैक्ट्रॉनिक सर्किट को **इण्टीग्रेटेड सर्किट** कहते है।  $\approx$

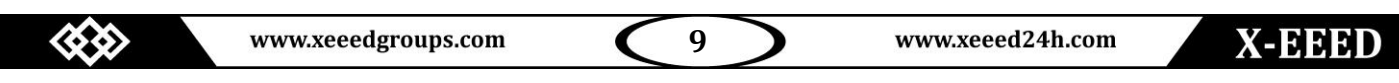

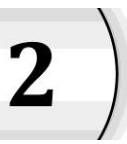

कम्पयूटर आर्किटेक्चर (Computer Architecture)

कम्प्यूटर के विभिन्न अवयव एवं उनके मध्य सम्बन्ध को कम्प्यूटर की बदलकर हमें उपलब्ध कराता है। संक्षेप में, आउटपूट यूनिट द्वारा निम्न कार्य संरचना (Architecture) कहते हैं। लगभग सभी कम्प्यटरों की संरचना एक ही तरह की होती है।

कम्प्यटर के प्रमुख तीन भाग होते हैं, जो निम्नलिखित हैं

- इनपुट/आउटपुट यूनिट (Input/Output Unit)  $\mathbf{1}$ .
- सेण्ट्रल प्रोसेसिंग यूनिट (Central Processing Unit) 2.
- मैमोरी यूनिट (Memory Unit)  $\overline{3}$ .

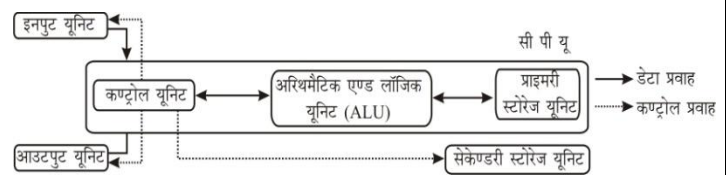

इनपुट युनिट द्वारा हम अपना डेटा या निर्देश अथवा प्रोग्राम कम्प्युटर में प्रविष्ट (Input) कराते हैं। जो सी पी यू के द्वारा ग्रहण किया जाता है और मैमोरी में उचित स्थान पर स्टोर कर दिया जाता है। आवश्यकता पड़ने पर ए एल य मैमोरी से ही डेटा तथा निर्देश ले लेता है, जहाँ कण्टोल युनिट के आदेश के अनुसार उन पर विभिन्न क्रियाएँ (Processing) की जाती हैं और परिणाम आउटपूट यूनिट को प्रेषित कर दिए जाते हैं। या पुनः मैमोरी में ही रख दिए जाते हैं। अन्य सभी यूनिट्स कण्ट्रोल यूनिट के नियन्त्रण में कार्य करती है।

#### इनपुट यूनिट (Input Unit)

इनपुट यूनिट वे हार्डवेयर होते हैं जो डेटा को कम्प्यूटर में भेजते हैं। बिना इनपट यनिट के कम्प्यूटर TV की तरह दिखने वाली एक ऐसी डिस्प्ले युनिट हो जाता है, जिससे उपयोगकर्ता कोई कार्य नहीं कर सकता।

इनपुट युनिट का कार्य यह है कि हम अपनी भाषा में इसको जो भी डेटा या आदेश देते हैं। उसे ये बाइनरी कोड (Binary Code) में बदलकर कम्प्यूटर (अर्थात् सीपीय्) में भेज देते हैं। संक्षेप में, इनपट यूनिट द्वारा निम्न कार्य किए जाते हैं

- यह उपयोगकर्ता द्वारा दिए गए निर्देशों (Instructions) तथा डेटा  $\mathbf{1}$ (Data) को पढ़ती या स्वीकार करता है।
- यह निर्देशों और डेटा को कम्प्युटर द्वारा स्वीकार किए जाने वाले रूप में 2. बदलती हैं।
- यह बदले हुए रूप में इन निर्देशों और डेटा को आगे की प्रोसेसिंग के  $\mathcal{R}$ लिए कम्प्यूटर को भेज देता है।

### आउटपुट यूनिट (Output Unit)

डेटा तथा निर्देशों को परिणाम के रूप में प्रदर्शित करने के लिए जिन यूनिट्स का उपयोग किया जाता है, उन्हें आउटपुट यूनिट कहते हैं।

आउटपुट युनिट का कार्य यह है कि वह कम्प्युटर से प्राप्त होने वाले परिणामों को जो बाइनरी कोड में होते हैं। हमारे लिए उचित संकेतों या भाषा तथा चित्र में

किए जाते हैं।

- यह कम्प्यटर द्रारा दिए गए परिणामों को स्वीकार करता है. जोकि  $\mathbf{1}$ बाइनरी कोड के रूप में होते हैं और जिन्हे हमारे लिए समझना कठिन होता है।
- यह उन कोड के रूप में दिए गए परिणामों को हमारे द्वारा पढ़ने या  $\mathcal{D}$ समझने योग्य रूप में बदल देता है।
- यह बदले हुए रूप में परिणामों को हमारे समक्ष प्रस्तुत करता है या छाप 3. देता है।

### सेण्ट्ल प्रोसेसिंग यूनिट (Central Processing Unit-CPU)

CPU ही प्रोसेसिंग यूनिट और कम्प्यूटर का वह भाग होता है, जिसमें अरिथमैटिक और लॉजिकल ऑपरेशन्स (Arithmetic and Logical Operations) निष्पादित होते हैं तथा निर्देश (Instructios) डिकोड (Decode) और एक्जिक्यूट (Execute) किए जाते हैं। CPU कम्प्यूटर के सम्पूर्ण ऑपरेशन्स (Operations) को नियन्त्रित करता है। सीपीयू को **कम्प्यूटर का मस्तिष्क** कहा जाता है। माइक्रो कम्प्यूटर के सीपीयू को **माइक्रोप्रोसेसर** भी कहा जाता है। यह कम्प्यटर के बाहरी व आन्तरिक डिवाइसों को कण्टोल करता है।

सीपीयू के प्रमुख कार्य निम्न हैं

- यह निर्देशों (Data Instructions) तथा डेटा को मुख्य मैमोरी (Main  $1\!\! \lambda$ Memory) से रजिस्टर्स में स्थानान्तरित करता है।
	- निर्देशों का क्रमिक रूप से क्रियान्वयन (Execution) करता है।
- आवश्यकता पड़ने पर यह आउटपुट डेटा को रजिस्टर्स से मुख्य मैमोरी 3. में स्थानान्तरित करता है।

सीपीयू के प्रमुख तीन अवयव निम्नलिखित हैं

अरिथमैटिक एण्ड लॉजिक यूनिट (Arithmetic and Logical Unit-ALU)

जैसा कि इसके नाम से स्पष्ट है, सीपीयू के लिए सभी प्रकार की अंकगणितीय क्रियाएँ (जोड़ना, घटाना, गुणा करना तथा भाग देना) और तुलनाएँ (दो संख्याओं में यह बताना कि कौन-सी छोटी या बड़ी है अथवा दोनों बराबर हैं), इसी यूनिट में की जाती हैं। यह यूनिट कई ऐसे इलेक्ट्रॉनिक परिपथों (Circuits) से बनी होती है, जिनमें एक ओर से कोई दो संख्याएँ भेजने पर दूसरी ओर से उनका योग, अन्तर, गुणनफल या भागफल प्राप्त हो जाता हैं।

इसमें सारी क्रियाएँ बाइनरी पद्धति में की जाती हैं। प्राप्त होने वाली संख्याओं तथा क्रियाओं के परिणामों को अस्थाई रूप से स्टोर करने या रखने के लिए इसमें कई विशेष बाइटें होती हैं, जिन्हें **रजिस्टर (Resister)** कहा जाता है।

www.xeeed24h.com

#### रजिस्टर्स (Registers)

べる

10

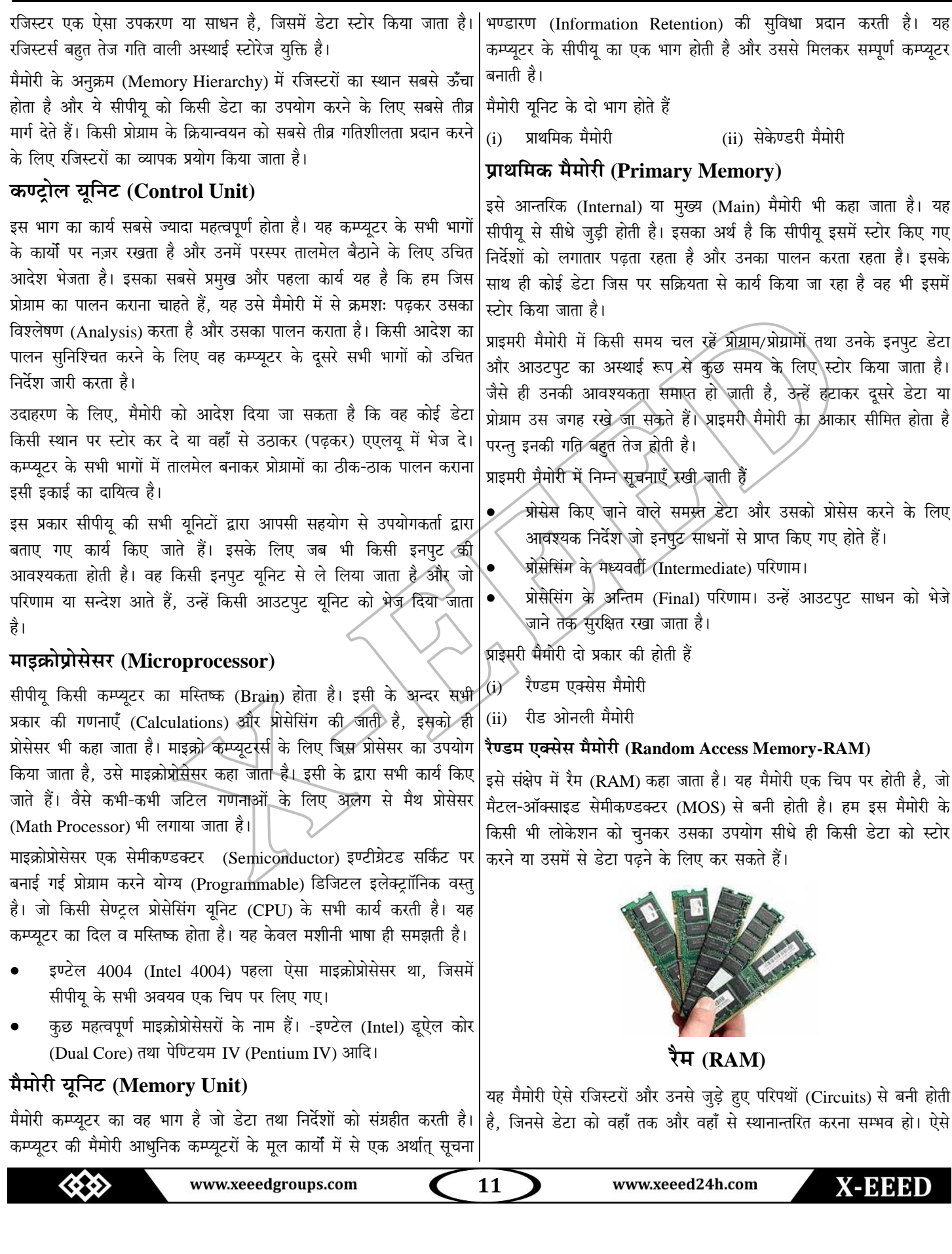

प्रत्येक लोकेशन का एक निश्चत पता (Address) होता है। जिसकी सहायता से 3. हम उस लोकेशन तक पहँच सकते हैं। इस मैमोरी के रजिस्टरों या लोकेशनों को हम आवश्यकता होने पर कभी भी उपयोग में ला सकते हैं। इसलिए इसका नाम रैण्डम एक्सेस मैमोरी रखा गया है। रैम में भरी जाने वाली सचनाएँ अस्थाई  $\overline{4}$ . होती हैं और जैसे ही कम्प्युटर की बिजली बन्द कर दी जाती है वैसे ही वे समस्त सूचनाएँ नष्ट हो जाती हैं।

रैम में वे प्रोग्राम और डेटा रखे जाते हैं, जिनको सीपीय खोज सके और वहाँ से प्राप्त कर सकें। इस मैमोरी को भी कई सेक्शनों में बाँटा जाता है, ताकि उसमें रखी गई सूचनाओं को व्यवस्थित किया जा सके और उन्हें पाया जा सके। ऐसे प्रत्येक सेक्शन का एक निश्चित पता होता हैं। किसी डेटा बस की सहायता से हम रैम से किसी सचना को निकाल सकते हैं या उसमें कोी सचना स्टोर कर सकते हैं।

#### इन्स्ट्क्शन फॉर्मेट (Instruction Format)

कम्प्यटर द्वारा निर्देशों को केवल 0 व 1 के रूपों में समझा जाता है जिसे मशीनी भाषा कहते हैं। एक कम्प्युटर प्रोग्राम निर्देशों का एक समुह है, जोकि किसी टास्क (कार्य) को परा करने के लिए आवश्यक स्टेप्स को विस्तारपुर्वक बताता (करता) है।

किसी भी प्रोसेसर को कार्य करने के लिए दो प्रकार के इनपुट की आवश्यकता होती है।

#### डेटा (Data) तथा निर्देश (Instruction)

निर्देश कम्प्यटर को बताते हैं कि किसी विशेष कार्य को करने के लिए कौन-सी क्रिया की जानी चाहिए। किसी भी निर्देश को दो भागों में बाँटा जा सकता है-ऑपरेशन (Operation or Op-code) तथा ऑपरेण्ड (Operand) ऑपरेशन वे क्रिया होती हैं, जिन्हें परफॉर्म किया जाता है तथा ऑपरेण्ड वे होते है जिन पर ऑपरेशन किया जाता है। उदाहरण के लिए. + यहाँ A तथा B ऑपरेण्ड हैं तथा '+' ऑपरेशन हैं।

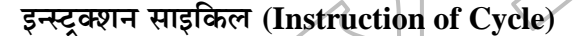

कण्ट़ोल यूनिट को कम्प्यूटर का नाड़ी तन्त्र भी कहते हैं। सारे आदेश कण्ट्रोल यूनिट से गुजरते हैं। यहाँ पर जो प्रोसेसिंग होती हैं, उसे इन्स्ट्रक्शन साइकिल कहते हैं।

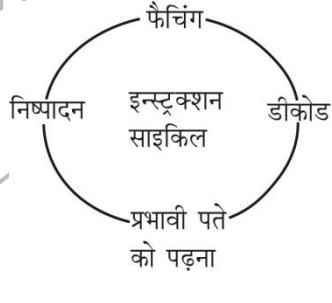

पुरी इन्स्ट्रक्शन साइकिल में निम्न चार चरण होते हैं।

- फैचिंग (Fetching) इस चरण में मैमोरी से निर्देश को फैंच (Fetch)  $\mathbf{1}$ करके निर्देश रजिस्टर (Introduction Register) (एक परिपथ जो एक निर्देश को रखने में सक्षम होता है) में लाता है, ताकि वह निर्देश डीकोड तथा क्रियान्वित किया जा सके।
- डीकोडिंग (Decoding) दिए गए निर्देश को डिकोड करना अर्थात् दिए 2. गए निर्देश की व्याख्या करना।
- प्रभावी पते को पढ़ना (Read the Effective Address) यदि निर्देश के पास अप्रत्यक्ष पता (Indirect Address) है तो उस पते को मैमोरी से पढना।
- निष्पादन (Execution) निर्देश का निष्पादन करना। दिए गऐ चरणों में से, चरण 1 और 2 सभी निर्देशों के लिए एक समान होते हैं तथा **फैंच** चक्र कहलाते हैं और चरण 3 व 4 सभी निर्देशों के लिए अलग-अलग होते हैं तथा निष्पादन चक्र (Execute Cycle) कहलाते हैं।

#### रीड ओनली मैमोरी (Read Only Memory-ROM)

इसे संक्षेप में रोम (ROM) कहा जाता है। यह वह मैमोरी है जिसमें डेटा पहले से भरा जा चका होता है और जिसे हम केवल पढ़ सकते हैं। हम उसे हटा या बदल नहीं सकते। वास्तव में रोम चिप बनाते समय ही उसमें कुछ आवश्यक प्रोग्राम और डेटा लिख दिए जाते हैं

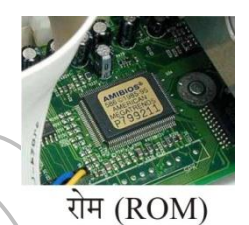

जो स्थाई होते हैं। जब कम्प्युटर की बिजली बन्द कर दी/जाती है, तब भी रोम चिप में भरी हुई सूचनाएँ सुरक्षित बनी रहती हैं। रोम चिपों का उपयोग सभी प्रकार के इलेक्ट्रॉनिक उपकरणों; जैसे-कैलकुलेटर, वीडियो गेम, डिजिटल कैमरा आदि में किया जाता है। अधिकांश पर्सनल कम्प्यूटरों में रोम मैमोरी के बहुत उपयोग होते हैं। इनमें प्राय: ऐसी सूचनाएँ स्टोर की जाती हैं जो स्थाई और महत्वपूर्ण होती हैं या वे प्रोग्राम स्टोर किए जाते हैं। जिनको बदलने की आवश्यकता नहीं होती, जैसे-कम्प्यूटर को बूट करने वाला प्रोग्राम। पुराने पर्सनल कम्प्युटरों में रोम मैमोरी में बेसिक इनपुट-आउटपुट सिस्टम (BIOS) भी स्टोर किए जाते थे। जो पीसी के हार्डवेयर और ऑपरेटिंग सिस्टम के बीच अनुवादक (Translator) का कार्य करते थे।

### स्रेकेंण्डरी मैमोरी (Secondary Memory)

इस प्रकार की मैमोरी सीपीयू से बाहर होती है, इसलिए इसे बाह्य (External) या द्वितीयक मैमोरी भी कहा जाता है। कम्प्यूटर की मुख्य मैमोरी बहुत महंगी होने तथा बिजली बन्द कर देने पर उसमें रखी अधिकतर सूचनाएँ नष्ट हो जाने के कारण न तो हम उसे इच्छानुसार बढ़ा सकते हैं और न हम उसमें कोई सुचना स्थाई रूप से स्टोर कर सकते हैं। इसलिए हमें सहायक मैमोरी का उपयोग करना पडता है।

इसकी कीमत तुलनात्मक दृष्टि से बहुत कम और डेटा स्टोर करने की क्षमता (Capacity) बहुत अधिक होती है। इसमें एक ही कमी है कि इन माध्यमों में डेटा को लिखने (अर्थात स्टोर करने) तथा पढने (अर्थात प्राप्त करने) में समय बहुत लगता है। इसलिए हम इसमें ऐसी सूचनाएँ भण्डारित करते हैं, जिन्हें लम्बे समय तक सुरक्षित रखना हो तथा जिनकी आवश्यकता लगातार नहीं पड़ती हो।

सहायक मैमोरी का उपयोग बैकअप (Backup) के लिए किया जाता है। जब हमें किसी डेटा की तत्काल आवश्यकता नहीं रहती, तो उसे किसी चुम्बकीय माध्यम; जैसे- फ्लापी डिस्क या चुम्बकीय टेप पर नकल करके अलग सुरक्षित कर लिया जाता है। ऐसा प्रायः हार्डडिस्क को खाली करने के लिए किया जाता है, ताकि उस पर ऐसा डेटा भरा जा सके, जिसकी आवश्यकता पड़ रही हो

www.xeeed24h.com

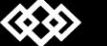

X-EEED

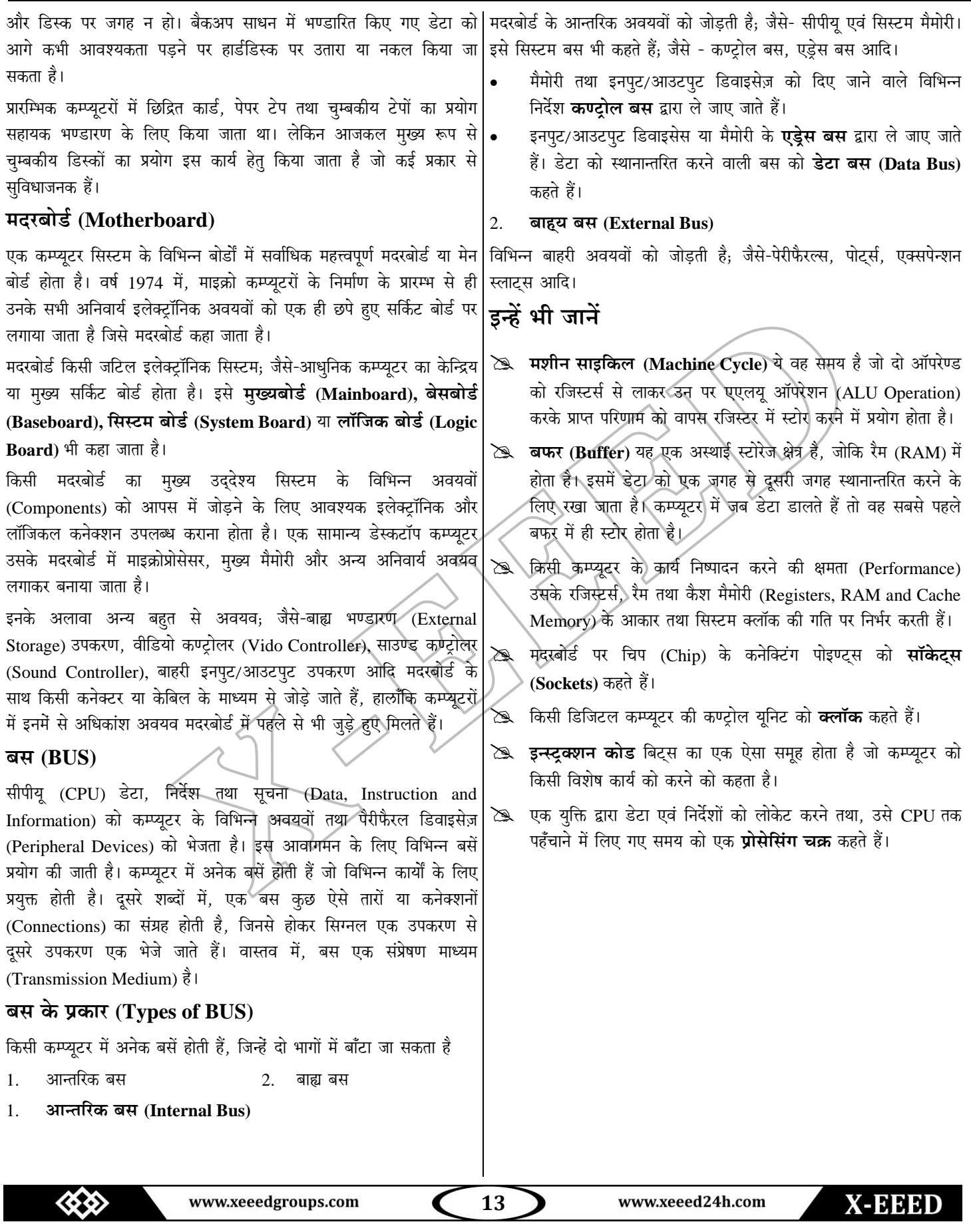

# इनपुट और आउटपुट युक्तियाँ (Input & Output Device)

कम्प्यूटर और मनुष्य के मध्य सम्पर्क (Communication) स्थापित करने के लिए इनपट-आउटपट युक्तियों का प्रयोग किया जाता है। इनपट युक्तियों का प्रयोग कम्प्यटर को डेटा और निर्देश प्रदान करने के लिए किया जाता है। इनपुट डेटा को प्रोसेस करने के बाद, कम्प्यूटर आउटपुट युक्तियों के द्वारा प्रयोगकर्ता को आउटपुट प्रदान करता है। कम्प्यूटर मशीन से जुडी हुई सभी इनपुट-आउटपुट यूक्तियों को **पेरीफेरल युक्तियाँ** भी कहते हैं।

### इनपुट युक्तियाँ (Input Devices)

वे युक्तियाँ, जिनका प्रयोग उपयोगकर्ता के द्वारा कम्प्यूटर को डेटा और निर्देश प्रदान करने के लिए किया जाता है, इनपुट युक्तियाँ कहलाती हैं। इनपुट युक्तियाँ उपयोगकर्ता से इनपुट लेने के बाद इसे मशीनी भाषा (Machine Language) में परिवर्तित करती हैं और इस परिवर्तित मशीनी भाषा को सीपीयू के पास भेज देती हैं।

कुछ प्रमुख इनपुट युक्तियाँ निम्न हैं

#### कीबोर्ड (Keyboard)  $\mathbf{1}$

कीबोर्ड एक प्रकार की मुख्य इनपुट डिवाइस है। कीबोर्ड का प्रयोग कम्प्यूटर को अक्षर और अंकीय रूप में डेटा और सूचना देने के लिए करते हैं। कीबोर्ड एक सामान्य टाइपराइटर की तरह दिखता है, किन्त् इसमें टाइपराइटर की अपेक्षा कुछ ज्यादा कुंजियाँ (Keys) होती हैं। जब कोई कुंजी कोबोर्ड पर दबाई जाती है तो कीबोर्ड, कीबोर्ड कण्ट्रोलर और कीबोर्ड बफर से सम्पर्क करता है।

कीबोर्ड कण्ट्रोलर, दबाई गई कुंजी के कोड को कीबोर्ड बफर में स्टोर करता है और बफर में स्टोर कोड सी पी यू के पास भेजा जाता है। सी पी यू इस कोड को प्रोसेस करने के बाद इसे आउटपुट डिवाइस पर प्रदर्शित करता है। कुछ विभिन्न प्रकार के कीबोर्ड जैसे कि QWERTY, DVORAK और AZERTY मुख्य रूप से प्रयोग किए जाते हैं।

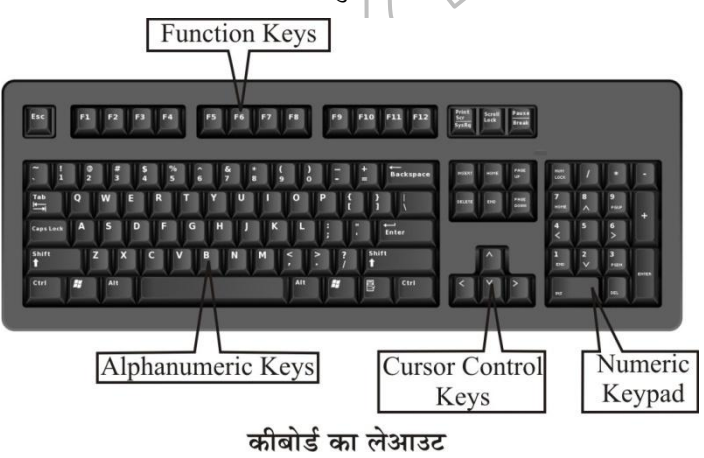

#### कीबोर्ड में कुंजियों के प्रकार

#### (Types of Keys on Keyboard)

कीबोर्ड में निम्न प्रकार की कुंजियाँ होती हैं

- अक्षरांकीय कुंजियाँ (Alphanumeric Keys) इसके अन्तर्गत अक्षर  $(i)$ कुंजियाँ (A, B, ... ... z, a, b, c, ... ..., z) और अंकीय कुंजियाँ (0, 1, 2, ........9) आती हैं।
- अंकीय कुंजियाँ (Numeric Keys) ये कुंजियाँ कीबोर्ड पर दाएँ तरफ  $(ii)$ होती हैं। ये कुंजियाँ अंको (0, 1, 2, ....., 9) और गणितीय ऑपरेटरों (Mathematical operators) से मिलकर बनी होती है।
- $(iii)$ फंक्शन कुंजियाँ (Function Keys) इन्हें प्रोग्रामेबल कृंजियाँ भी कहते हैं। इनके द्वारा कम्प्यूटर से कुछ विशिष्ट कार्य करवाने के लिए निर्देश दिया जाता है। ये कुंजियाँ अक्षरांकीय कुंजियों के ऊपर F1, F2, ...., F12 से प्रदर्शित की जाती हैं।
- (iv) कर्सर कण्ट्रोल कुंजियाँ (Cursor Control Keys) इसके अन्तर्गत चार तीर के निशान वाली कुंजियाँ आती हैं जो चार दिशाओं (दाएँ, बाएँ, ऊपर, नीचे) को दर्शाती हैं। ये कुंजियाँ अक्षरांकीय कुंजियों और अंकीय कुंजियों के मध्य उल्टे T आकार में व्यवस्थित होती हैं, इनका प्रयोग कर्सरे को ऊपर, नीचे, दाएँ या बाएँ ले जाने के लिए करते हैं। इन चारों कुंजियों के अतिरिक्त चार कुंजियाँ और होती हैं, जिनका प्रयोग कर्सर को कण्ट्रोल करने के लिए करते हैं। ये कुंजियाँ निम्न हैं
	- (a) होम (Home) इसका प्रयोग लाइन के प्रारम्भ में या डाक्युमेण्ट के प्रारम्भ में कर्सर को वापस भेजने के लिए करते हैं।
	- (b) एण्ड (End) इसका प्रयोग कर्सर को लाइन के अन्त में भेजने के लिए करते हैं।
	- (c) पेज अप (Page Up) जब इस कुंजी को दबाया जाता है तो पेज का व्यू (View) एक पेज ऊपर हो जाता है और कर्सर पिछले पेज पर चला जाता है।
	- (d) पेज डाउन (Page Down) जब ये कुंजी दबाई जाती है तो पेज का व्यू एक पेज नीचे हो जाता है और कर्सर अगले पेज पर चला जाता है।

#### कीबोर्ड की अन्य कुंजियाँ

कुछ अन्य कुंजियाँ निम्नलिखित हैं

कण्ट्रोल कुंजियाँ (Control Keys-Ctrl) ये कुंजियाँ, अन्य कुंजियों के साथ मिलकर किसी विशेष कार्य को करने के लिए प्रयोग की जाती हैं। जैसे Ctrl + S डॉक्यूमेण्ट को सुरक्षित करने के लिए प्रयोग होती हैं।

www.xeeedgroups.com

14

www.xeeed24h.com

**XEBRED** 

- **एण्टर कुंजी (Enter Key)** इसे कीबोर्ड की मुख्य कुंजी भी कहते हैं। इसका प्रयोग उपयोगकर्ता द्वारा टाइप किए गए निर्देश को कम्प्यटर को भेजने के लिए किया जाता है। एण्टर कुंजी टाइप करने के बाद निर्देश कम्प्युटर के पास जाता है और निर्देश के अनुसार कम्प्युटर आगे का कार्य करता है।
- **शिफ्ट कुंजी (Shift Keys) कीबोर्ड में कुछ कुंजी ऐसी होती हैं, जिनमें** ऊपर-नीचे दो संकेत छपे होते हैं। उनमें से ऊपर के संकेत को टाइप करने के लिए उसे शिफ्ट कुंजी के साथ दबाते हैं। इसे कॉम्बीनेशन-की भी कहा जाता है।
- **एस्केप कुंजी (Escape Key)** इसका प्रयोग किसी भी कार्य को समाप्त करने या बीच में रोकने के लिए करते हैं। यदि Ctrl Key दबाए हुए, एस्केप कुंजी दबाते हैं तो यह स्टार्ट मेन्यू (Start Menu) को खोलता हैं।
- **बैक स्पेस कुंजी (Back Space Keys)** इसका प्रयोग टाइप किए गए .<br>डेटा या सूचना को समाप्त करने के लिए करते हैं। यह डेटा को दाएँ से बाएँ दिशा की ओर समाप्त करता है।
- **डिलीट कुंजी (Delete Keys) इस कुंजी का प्रयोग कम्प्यूटर की मेमोरी** से सूचना और स्क्रीन से अक्षर को समाप्त करने के लिए करते हैं। किन्तु यदि इसे शिफ्ट की के साथ दबाते हैं तो चुनी हुई फाइल कम्प्यूटर की मेमोरी से स्थायी रूप से समाप्त हो जाती हैं।
- **कैप्स लॉक कुंजी (Caps Lock Key)** इसका प्रयोग वर्णमाला (Alphabet) को बड़े अक्षरों (Capital letters) में टाइप करने के लिए करते हैं। जब ये की सक्रिय (Enable) होती है तो बड़े अक्षर में टाइप होता हैं। यदि यह कुंजी निष्क्रिय (Disable) होती है तो छोटे अक्षर (Small Letter) में टाइप होता है।
- **स्पेसबार कुंजी (Spacebar Key)** इसका प्रयोग दो शब्दों या अक्षरों के बीच स्पेस बनाने या बढ़ाने के लिए किया जाता है। यह कीबोर्ड की सबसे लम्बी कुंजी होती हैं।
- **नम लॉक की (Num Lock Key)** इसका उपयोग सांख्यिक की-पैड (Numeric Key pad) को सक्रिय था निष्क्रिय करने के लिए किया जाता है। यदि ये कुंजी सक्रिय होती है तो अंक टाइप होता है और यदि ये कुंजी निष्क्रिय होती है तो अंक टाइप नहीं होता हैं।
- fausi कुंजी (Window Key) इसका प्रयोग स्टार्ट मेन्यू को खोलने के लिए करते हैं।
- **टैब कुंजी (Tab Key)** इसका प्रयोग कर्सर को एक बार में पाँच स्थान आगे ले जाने के लिए किया जाता है। कर्सर को पुनः पाँच स्थान वापस लाने के लिए टैब कुंजी को शिफ्ट कुंजी के साथ दबाया जाता है। इसका प्रयोग पैराग्राफ इण्डेंट करने के लिए भी किया जाता है।

# इन्हें भी जानें

े रे एण्टर कुंजी (Enter Key) ओके बटन (OK Button) दबाने का एक वैकल्पिक (Alternative) तरीका है।

- শীত কৰিয়া (Shift Key) इस कुंजी (Key) को दूसरी कुंजियों के साथ प्रयोग किया जाता है, इसलिए इसे संयोजन कुंजी (Combination) भी कहते हैं।
- **& कैप्स लॉक (Caps Lock) और नम लॉक** (Num Lock) को टोगल कुंजी (Toggle Keys) कहते हैं क्योंकि जब ये दबाए जाते हैं तो इनकी अवस्थाएँ (States) परिवर्तित होती रहती हैं।
- **& QWERTY कीबोर्ड** में कुल 104 कुँजी होती हैं।

# **2. hJee@FefCšbie ÙegefòeâÙeeB (Pointing Devices)**

प्वॉइण्टिंग डिवाइसेज का प्रयोग मॉनीटर के स्क्रीन पर कर्सर या प्वॉइण्टर को एक स्थान-से-दूसरे स्थान पर ले जाने के लिए किया जाता है। कुछ मुख्य रूप से प्रयोग में आने वाली प्वॉइन्टिंग युक्तियाँ; जैसे- माउस, ट्रैकबॉल, जॉयस्टिक, लाइट पेन और टच स्क्रीन आदि हैं।

#### **(i) ceeGme (Mouse)**

माउस एक प्रकार की प्वॉइपिंटग युक्ति है। इसका प्रयोग कर्सर (टेक्स्ट में आपकी पोजिशन दर्शाने वाला ब्लिकिंग प्वॉइण्ट) या प्वाइण्टर को एक स्थान-से-दूसरे स्थान पर ले जाने के लिए करते हैं। इसके अतिरिक्त माउस का प्रयोग कम्प्यूटर में ग्राफिक्स (Graphics) की सहायता से कम्प्यूटर को निर्देश देने के लिए करते हैं।

इसका आविष्कारे वर्ष 1963 में स्टैण्डफोर्ड रिसर्च सेण्टर **डगलस-सी एंगलबर्ट** ने किया था। इसमें सामान्यतः दो या तीन बटन होते हैं। एक बटेन को बायाँ बटन (Left Button) और एक बटन को दायाँ बटन (Right Button) कहते हैं। दोनों बटनों के बीच में एक स्क्रॉल व्हील (Wheel) होता है, जिसका प्रयोग किसी फाइल में ऊपर या नीचे के पेज .<br>पर कर्सर को ले जाने के लिए करते हैं।

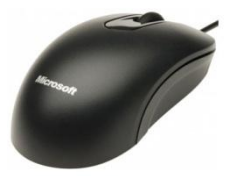

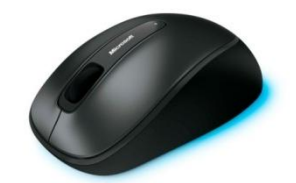

वायरलेस माउस

- माउस सामान्यतः तीन प्रकार के होते हैं।
- (a) वायरलेस माउस (Wireless Mouse)
- (b) मैकेनिकल माउस (Mechanical Mouse)
- (c) ऑप्टिकल माउस (Optical Mouse)

माउस के चार प्रमुख कार्य हैं

वायर माउस

- (a) **क्लिक** या लैफ्ट क्लिक (Click or Left Click) यह स्क्रीन पर किसी एक Object को चुनता है।
- (b) **डबल क्लिक (Double Click)** इसका प्रयोग एक डॉक्यूमेण्ट या प्रोग्राम को खोलने के लिए करते हैं।

**15**

#### दायाँ क्लिक (RightClick) यह स्क्रीन पर आदेशों की एक सूची  $(c)$ दिखाता है। दायाँ क्लिक का प्रयोग किसी चुने हुए Object के गुण को एक्सेस (Access) करने के लिए करते हैं।

(d) ईग और डॉप (Drag and Drop) इसका प्रयोग किसी Object को स्क्रीन पर एक स्थान से दसरे स्थान पर ले जाने के लिए करते हैं।

#### (ii) ट्रैकबॉल (Trackball)

टैकबॉल एक प्रकार की प्वॉइण्टिंग यक्ति है जिसे माउस की तरह प्रयोग किया जाता है। इसमें एक बॉल ऊपरी सतह पर होती है। इसका प्रयोग कर्सर मवमेण्ट के (Movement) को कण्ट़ोल करने के लिए किया जाता है। इसका प्रयोग निम्नलिखित कार्यों में किया जाता है।

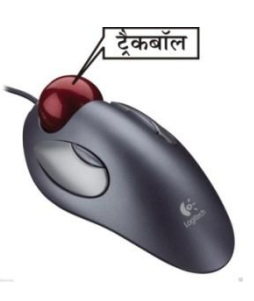

- (a) CAD वर्कस्टेशनों (Computer Aided Design Workstations) ਸੇਂ
- (b) CAM वर्कस्टेशनों (Computer Aided Manufacturing Workstations) में
- (c) कम्प्यूटरीकृत वर्कस्टेशनों (Computerised Worstations) जैसे कि एयर-ट्रैफिक कण्ट्रोल रूम (Air-traffic Control Room), रडार कण्ट्रोल्स (Radar Controls) में
- (d) जहाज पर सोनार तन्त्र (Sonar System) में

#### (iii) जॉयस्टिक (Joystick)

जॉयस्टिक एक प्रकार की प्वॉइण्टिंग यक्ति होती है जो सभी दिशाओं में मुव करती है और कर्सर के मूवमेण्ट को कण्ट्रोल करती है। जॉयस्टिक का प्रयोग फ्लाइट सिम्युनेटर (Elight कम्प्यूटर गेमिंग. simulator), CAD/CAM सिस्टम

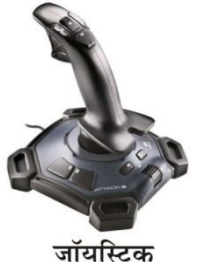

में किया जाता है। इसमें एक हैण्डल (Handle) लगा होता है, जिसकी सहायता से कर्सर के मूवमेण्ट को कण्ट्रोल करते हैं। जॉयस्टिक और माउस दोनों एक ही तरह से कार्य करते हैं किन्तु दोनों में यह अन्तर है कि कर्सर का मुवमेण्ट माउस के मुवमेण्ट पर निर्भर करता है, जबकि जॉयस्टिक में, प्वॉइण्टर लगातार अपने पिछले प्वॉइण्टिंग दिशा की ओर मुव करता रहता है और उसे जॉयस्टिक की सहायता से कण्टोल किया जाता है।

#### (iv) प्रकाशीय कलम (Light Pen)

प्रकाशीय कलम एक हाथ से चलाने वाली इलेक्ट़ोऑप्टिकल प्वॉइण्टिंग युक्ति है, जिसका प्रयोग ड्रॉइंग्स (Drawings) बनाने के लिए, ग्राफिक्स बनाने के लिए और मेन्यू चुनाव के लिए करते हैं। पेन में छोटे ट्यूब (Small Tube) के अन्दर एक फोटोसेल (Photocell) होता है।

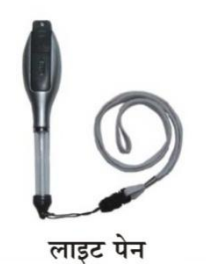

16

यह पेन स्क्रीन के पास जाकर प्रकाश को सेन्स (Sense) करता है तथा उसके बाद पल्स उत्पन्न करता है। इसका प्रयोग मुख्य रूप से पर्सनल डिजिटल असिस्टेण्ट (Personal Digital Assistant-PDA) में करते हैं। इसका प्रयोग स्क्रीन पर किसी विशिष्ट स्थिति (Location) को पहचानने (Identify) के लिए करते हैं। यदि यह स्क्रीन के किसी रिक्त स्थान पर रखा जाता है तो यह किसी भी प्रकार की सूचना नहीं देता है।

#### (v) टच स्क्रीन (Touch Screen)

टच स्क्रीन एक प्रकार की इनपुट युक्ति है जो उपयोगकर्ता से तब इनपुट लेता है जब उपयोगकर्ता अपनी अंगलियों को कम्प्यूटर स्क्रीन पर रखता है। टच स्क्रीन का प्रयोग सामान्यतः निम्न अनुप्रयोगों (Applications) में किया जता है

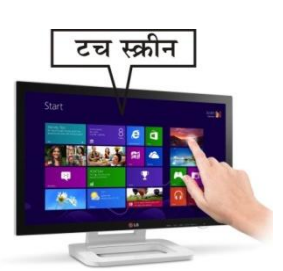

- (i) ए टी एम (ATM) में
- (ii) एयरलाइन आरक्षण (Air-Line Reservation) में
- (iii) बैंक (Bank) में
- (iv) सूषर मार्केट (Super Market) में
- (v) मोबाइल (Mobile) में

### (vi) डिजिटाइजर्स और ग्राफिक टैबलेट्स (Digitizers and **Graphic Tablets**)

ग्राफिक टैबलेट के पास एक विशेष कमाण्ड होती है जो ड्राइंग, फोटो आदि को डिजिटल सिगनल्स में परिवर्तित करती है। यह कलाकार (Artist) को हाथ से इमेज और ग्राफिक इमेज बनाने की अनुमति प्रदान करता है।

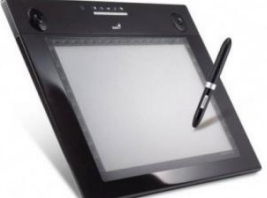

ग्राफिक टेबलेट

#### बार कोड रीडर (Bar Code Reader)  $3.$

यह एक इनपुट युक्ति होती है, जिसका प्रयोग किसी उत्पाद (Product) पर छपे हुए बार कोड (यूनिवर्सल प्रोडक्ट कोड) को पढ़ने के लिए किया जाता है। बार कोड रीडर से प्रकाश की किरण निकलती है; फिर उस

किरण को बार कोड इमेज पर सखते हैं। बार कोड रीडर में एक लाइट सेन्सिटिव डिटेक्टर होता है जो बार कोड इमेज को दोनों तरफ से पहचानता है। एक बार ये कोड पहचानने के बाद

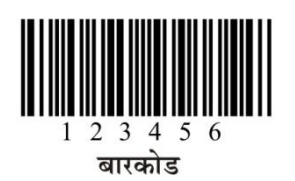

इसे सांख्यिक कोड (Numeric Code) में परिवर्तित करता है। बार कोड रीडर का ज्यादा प्रयोग सुपर मार्केट में किया जाता है, जहां पर बार कोड रीडर के द्वारा आसानी से किसी उत्पाद का मुल्य रीड किया जाता है।

बार कोड गाढ़ी और हल्की स्याही की उर्ध्वाधर रेखाएँ हैं जो सूचना के रूप में प्रस्तुत किए जाते हैं। तथा मशीन इसे आसानी से पढ़ लेती है।

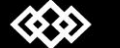

www.xeeedgroups.com

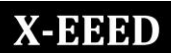

#### ऑप्टिकल मार्क रीडर

#### (Optical Mark Reader-OMR)

ऑप्टिकल मार्क रीडर एक प्रकार की इनपट डिवाइस है, जिसका प्रयोग किसी कागज पर बनाए गए चिन्हों को पहचानने के लिए किया जाता है। यह कागज पर प्रकाश की किरण छोडता है और प्रकाश की किरण जिस चिह्न पर

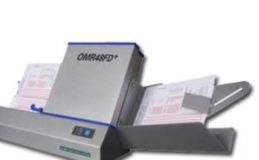

ऑप्टिकल मार्क रीडर

पड़ती है उस चिह्न को OMR रीड (read) करके कम्प्यूटर को इनपुट दे देता है। OMR की सहायता से किसी वस्तुनिष्ठ प्रकार (Objective Type) की प्रयोगात्मक परीक्षा की उत्तर पुस्तिका की जाँच की जाती है। इसकी सहायता से हजारों प्रश्नों का उत्तर बहुत ही कम समय में आसानी से जाँचा जा सकता है।

#### ऑप्टिकल कैरेक्टर रिकॉर्ग्नीशन (Optical Character 5. **Recognition-OCR)**

यह ओ एम आर (OMR) का ही कुछ सुधरा हुआ रूप होता है। यह केवल साधारण चिह्नों को ही नहीं. बल्कि छापे गए या हाथ से साफ-साफ लिखे गए अक्षरों को भी पढ लेता है। यह प्रकाश स्रोत की सहायता से कैरेक्टर की शेप को पहचान लेता है। इस तकनीक को ऑप्टिकल कैरेक्टर रिकॉग्नीशन (Optical Character Recognition) कहा जाता है। इसका उपयोग पुराने दस्तावेजों को पढ़ने में किया जाता है। इसका प्रयोग कई अनुप्रयोगों; जैसे-कि टेलीफोन, इलेक्ट्रीसिटी बिल, बीमा प्रीमियम आदि को पढ़ने में किया जाता है। OCR की अक्षरों को पढ़ने की गति 1500 से 3000 कैरेक्टर प्रति सेकण्ड होती है

#### मैग्नेटिक इंक कैरेक्टर रीडर (Magnetic 6. **Ink Character Reader-MICR**

MICR सूचनाओं का मैट्रिक्स के रूप में उनके आकार का परीक्षण करता है, उसके बाद उसे रीड करता <del>है औ</del>र रीड करने के बाद सूचनाओं को कम्प्यूटर में भेजता है। सूचनाओं में कैरेक्टर एक विशेष इंक से छपे होते हैं, जिसमें आयरन कण (Iron Particles) होते हैं और उन कणों को मैग्नेटाइज (Magnetize) किया जा सकता है। इस प्रकार की स्याही को चम्बकीय स्याही कहते हैं।

इसका प्रयोग बैंको में चेक में नीचे छपे मैग्नेटिक इनकोडिंग संख्याओं को पहचानने और प्रोसेस करने के लिए किया जाता है।

# **HDFC BANK** OR BEARER / या धारक PAY RUPEES / रुपये Rs. /  $\overline{v}$ ्<br>अटा करे www.xeeedgroups.com 17

#### स्मार्ट कार्ड रीडर (Smart Card Reader) 7.

स्मार्ट कार्ड रीडर एक डिवाइस है. जिसका प्रयोग किसी स्मार्ट कार्ड के माइक्रोप्रोसेसर को एक्सेस (Access) करने के लिए किया जाता है। स्मार्ट कार्ड दो प्रकार के होते हैं

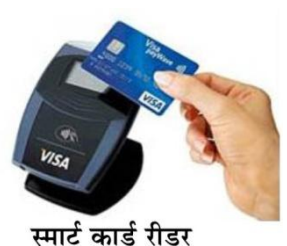

- $(i)$  मैमोरी कार्ड
- (ii) माइक्रोप्रोसेसर कार्ड

मैमोरी कार्ड में नॉन-वॉलेटाइल मैमोरी स्टोरेज कम्पोनेण्ट होता है जो डेटा को स्टोर करता है। माइक्रोप्रोसेसर कार्ड में वॉलेटाइल मैमोरी और माइक्रोप्रोसेसर कम्पोनेण्टस दोनों होते हैं। कार्ड सामान्यतः प्लास्टिक से बना होता है। स्मार्ट कार्ड का प्रयोग बड़ी कम्पनियों और संगठनों में सुरक्षा के उद्देश्य से किया जाता है।

#### बायोमैटिक सेन्सर (Bio-metric Sensor) 8.

बायोमैट्रिक सेन्सर एक प्रकार की डिवाइस है, जिसका प्रयोग किसी ब्यक्ति अंगुलियों के निशान को पहचानने के लिए करते हैं। बायोमैटिक सेन्सर का मुख्य प्रयोग सुरक्षा के उद्देश्य से करते हैं।

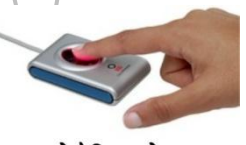

बायोमैटिक सेन्सर

इसका प्रयोग किसी संगठन में कर्मचारियों या संस्थान में विद्यार्थियों की उपस्थिति दर्ज करने के लिए किया जाता है। बायोमैट्रिक बहुत शुद्धतापूर्वक एवं दक्षतापूर्वक कार्य करता है, इसीलिए इसका प्रयोग सरक्षा के उददेश्य से ज्यादा होता है।

#### स्कैनर (Scanner)

 $\mathbf{9}$ 

स्कैनर का प्रयोग पेपर पर लिखे हुए डेटा या छपे हुए चित्र (Image) को डिजिटल रूप में परिवर्तित करने के लिए करते हैं। यह एक ऑप्टिकल इनपुट डिवाइस है जो इमेज को इलेक्ट्रॉनिक रूप में बदलने के लिए प्रकाश को इनपुट की तरह प्रयोग करता है

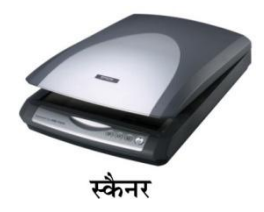

और फिर चित्र को डिजिटल रूप में बदलने के बाद कम्प्यटर में भेजता है। स्कैनर का प्रयोग किसी दस्तावेज (Documents) को उसके वास्तविक रूप में स्टोर करने के लिए किया जा सकता है, जिससे उसमें आसानी से कुछ बदलाव किया जा सके।

स्कैनर निम्न प्रकार के होते हैं

(i) हैण्ड हेल्ड स्कैनर (Hand Held Scanner) ये आकार में काफी छोटे और हल्के होते हैं, जिन्हें आसानी से हाथ में रखकर भी डॉक्यूमेण्ट को स्कैन किया जा सकता है। यदि किसी डॉक्यूमेण्ट को स्कैन करना हो तो डॉक्यमेण्ट के अलग-अलग भागों को स्कैन करना पड़ता है। लेकिन आकार में छोटा और हल्का होना इसका एक महत्वपूर्ण फायदा है।

www.xeeed24h.com

X-EEED

#### (ii) **फ्लैटबेड स्कैनर्स (Flatbed Scanner)** ये काफी बड़े और |इन्हें भी जानें

- महँगे स्कैनर होते हैं तथा काफी उच्च गुणवत्ता के चित्र उत्पन्न करते हैं। इसमें एक समतल पटल (Flat Surface) होता है जिस पर .<br>इॉक्यमेण्ट को रखकर स्कैन किया जाता है। यह बिल्कल उसी तरह कार्य करता है जिस तरह फोटोकॉपी मशीन पर पेज रखकर heà sheal करते है। यह एक बार में परा एक पेज स्कैन करता है।
- (iii) **ड्रम स्कैनर (Drum Scanner)** ये माध्यम आकार (Medium  $Size$ ) के स्कैनर होते हैं। इनमें एक घुमने वाला ड़म होता है। पेपर या शीट को स्कैनर में इनपुट देते हैं और स्कैनर में लगा ड़म पूरे <u>पेज पर घुमता है, जिससे पुरा पेज स्कैन हो जाता है। यह बिल्कुल</u>  $\hat{\Phi}$ क्स मशीन की तरह कार्य करता है।

#### 10. **माइक्रोफोन** (Microphone-Mic)

माइक्रोफोन एक प्रकार का इनपुट डिवाइस है, जिसका प्रयोग कम्प्यूटर को साउण्ड के रूप में इनपुट देने के लिए किया जाता है। माइक्रोफोन आवाज को प्राप्त करता है तथा उसे कम्प्यूटर के फॉर्मेट (Format) में परिवर्तित करता है,

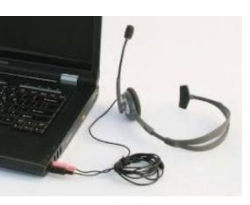

माइक्रोफोन

जिसे डिजिटाइज्ड साउण्ड या डिजिटल ऑडियो भी कहते हैं। माइक्रोफोन में आवाज को डिजिटल रूप में परिवर्तित करने के लिए एक सहायक हार्डवेयर की आवश्यकता पड़ती है। इस सहायक हार्डवेयर को साउण्ड कार्ड कहते हैं। माइक्रोफोन को कम्प्यूटर के साथ जोड़ा जाता है, जिससे आवाज कम्प्यूटर में रिकॉर्ड हो जाती है। आजकल माइक्रोफोन का प्रयोग स्पीच रिकॉग्निशन सॉफ्टवेयर (Speech Recognition Software) के साथ भी किया जाता है अर्थात् इसकी सहायता से हमें केम्प्यूटर टाइप करने की जरूरत नहीं पडती बल्कि जो बोला जाता है वो डॉक्यमेण्ट में छप जाता है।

### 11. वेबकैम या वेबकैमरा (Webcam or Web Camera)

वेबकैम एक प्रकार की वीडियों कैम्चरिंग (Capturing) डिवाइस है। यह एक डिजिटल कैमरा है जिसे कम्प्युटर के साथ जोड़ा जाता है। इसका प्रयोग वीडियो कॉन्फ्रेन्सिंग और ऑनलाइन चैटिंग (Chatting) आदि कार्यों के लिए किया जाता है।

इसकी सहायता से चित्र भी बना सकते हैं। यदि दो लोगों के कम्प्यूटर में वेबकैमरा लगा है और कम्प्यूटर इण्टरनेट से जुड़ा हुआ है तो हम आसानी से एक-दूसरे को देखकर बातचीत कर सकते हैं।

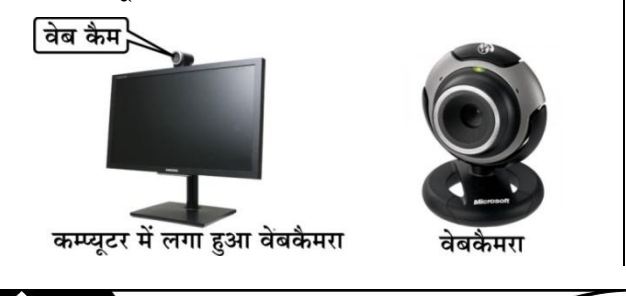

- **≫ ऑप्टिकल माउस** का आविष्कार माइक्रोसॉफ्ट ने वर्ष 1999 में किया  $2T<sub>1</sub>$
- <sub>ें स्कैनर ग्रे स्केल (Gray scale) और कलर मोड (Colour mode) दोनों</sub> में इमेज (Image) को स्टोर कर सकता है।
- **ि हैग तथा ड़ॉप** का तात्पर्य है कि माउस के बाएँ बटन को क्लिक किए रखना और माउस प्वॉइण्टर को किसी दूसरे स्थान पर ले जाकर बाएँ बटन को छोड़ देना है।
- $\infty$  **OCR टेक्नोलॉजी** का विकास अधिक शुद्धता से अक्षरों को पहचानने के लिए किया गया है। इसीलिए इसे **डण्टेलिजेन्स करैक्टर रिकॉग्निशन (Intelligence Character Recognition-ICR)** भी कहते हैं।
- <sub>े</sub> **स्पीच रिकॉग्निशन सिस्टम,** बोले हुए शब्दों को मशीन के पढ़ने लायक इनपट में बदल देता है। इसका प्रयोग हवाई जहाज कॉकपिट में, Voice डायलॉग, सरल डेटा प्रविष्टि, स्पीच से टेक्स्ट प्रोसेसिंग में होता है।

### **DeeGšhegš ef[JeeFme (Output Device)**

आउटपट डिवाइस का प्रयोग कम्प्यटर से प्राप्त परिणाम को देखने अथवा प्राप्त करने के लिए किया जाता है। आउटपट डिवाइस आउटपट को हार्ड कॉपी अथवा सॉफ्ट कॉपी के रूप में प्रस्तुत करते है। सॉफ्ट कॉपी वह आउटपुट होता है जो उपयोगकर्ता को कम्प्यूटर के माँनीटर पर दिखाई देता है अथवा स्पीकर में सुनाई देता है। जबकि हार्ड कॉपी वह आउटपुट होता है जो उपोयगकर्ता को पेपर पर प्राप्त होता है।

कुछ प्रमुख आउटपुट डिवाइसेज निम्न हैं जो आउटपुट को हार्ड कॉपी या साफ्ट .<br>कॉपी के रूप में प्रस्तुत करते हैं।

### **1. मॉनीटर (Monitor)**

cee@veeršj keâes **efJepegDeue ef[mhues ef[JeeFme (Visual Display Device VDU**) भी कहते है। मॉनीटर कम्प्यूटर से प्राप्त परिणाम को सॉफ्ट कॉपी के रूप में दिखाता है। मॉनीटर दो प्रकार के होते हैं; मोनोक्रोम मॉनीटर डिस्प्ले और कलर डिस्प्ले मॉनीटर। मोनोक्रोम डिस्प्ले मॉनीटर टेक्स्ट को हिस्प्ले करने के लिए एक ही रंग का प्रयोग करता है और कलर डिस्प्ले मॉनीटर एक समय में 256 रंगो को दिखा सकता है। मॉनीटर पर चित्र छोटे-छोटे बिन्दुओं (Dots) से मिलकर बनता है। इन बिन्दुओं को **पिक्सल (Pixels)** के नाम से भी जाना जाता है।

किसी चित्र की स्पष्टता (Clarity) तीन तथ्यों पर निर्भर करती है।

- **(I) स्क्रीन का रिजोल्युशन (Resolution of Screen)** किसी मॉनीटर का रिजोल्युशन उसके क्षैतिज (Horizontal) और ऊर्ध्वाधर (Vertical) पिक्सल्स की संख्या के गुणनफल के बराबर होता है। किसी मॉनीटर की रिजोल्यूशन जितनी अधिक होगी, उसके पिक्सल उतने ही नजदीक होंगे और चित्र उतना ही स्पष्ट होगा।
- **(II) डॉट पिच (Dot Pitch)** दो कलर्ड पिक्सल के विकर्णों के बीच की दूरी को डॉट पिच (Dot Pitch) कहते हैं। यदि किसी मॉनीटर की डॉट पिच कम-से-कम हो तो उसका रिजोल्यूशन अधिक होगा तथा उस मॉनीटर में चित्र काफी स्पष्ट होगा।

www.xeeedgroups.com

**18**

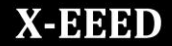

(III) रिफरेश रेट (Refresh Rate) एक सेकण्ड में कम्प्यूटर का (iv) मॉनीटर जितनी बार रिफरेश होता है, वह संख्या उसकी रिफरेश रेट कहलाती है। ज्यादा-से-ज्यादा रिफरेश करने पर स्क्रीन पर चित्र ज्यादा अच्छे और स्पष्ट दिखाई देते है।

कुछ प्रमुख प्रयोग में आने वाले मॉनीटर निम्न हैं

#### कैथोड रे ट्यूब (Cathode Ray Tube-CRT)  $(i)$

यह एक आयताकार बॉक्स की तरह दिखने वाला मॉनीटर होता है। इसे डेस्कटॉप कम्प्यूटर के साथ आउटपुट देखने के लिए प्रयोग करते हैं। यह आकार में बड़ा तथा भारी होता है।

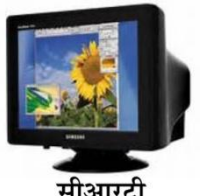

इसकी स्क्रीन में पीछे की तरफ फॉस्फोरस की एक परत लगाई जाती है। इसमें एक इलेक्ट्रॉन गन (Electron gun) होती है। CRT में एनालॉग डेटा को इलेक्टॉन गन के द्वारा मॉनीटर की स्क्रीन पर भेजा जाता है। इलेक्टॉन गन एनालॉग डेटा को इलेक्टॉन्स में परिवर्तित करता है तथा इलेक्टॉन ऊर्ध्वाधर तथा क्षैतिज प्लेट्स के बीच में होते हुए फॉस्फोरस स्क्रीन पर टकराती है। इलेक्ट्रॉन स्क्रीन पर जिस जगह टकराती है उस जगह का फॉस्फोरस चमकने लगता है और चित्र दिखाई देने लगता है।

(ii) एलसीडी (Liquid Crystal Display-LCD)

LCD एक प्रकार की अधिक प्रयोग में आने वाली आउटपुट डिवाइस है। यह CRT की अपेक्षा काफी हल्का किन्तु महँगा आउटपुट डिवाइस है। इसका प्रयोग लैपटॉप में, नोटबुक में, पर्सनल कम्प्यूटर में, डिजिटल घडियों आदि में किया जाता

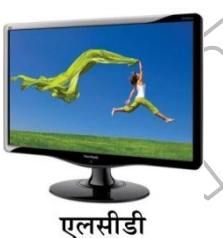

है। LCD में दो प्लेट होती हैं। इन प्लेटों के बीच में एक विशेष प्रकार का द्रव (Liquid) भरा जाता है। जब प्लेट के पीछे से प्रकाश निकलता है तो प्लेट्स के अन्दर के द्रव एलाइन (Align) होकर चमकते हैं, जिससे चित्र दिखाई देने लगता है।

(iii) एलईडी (Liquid/Light Emitted Diode) LED एक प्रकार की

इलेक्टॉनिक डिवाइस है। यह एक आउटपुट डिवाइस है जिसका प्रयोग कम्प्यूटर से प्राप्त आउटपूट को देखने के लिए करते हैं। यह आजकल घरों में टेलीविजन की तरह प्रयोग किया जाता है। इसके अन्दर छोटे-छोटे LEDs (Light Emitted Diodes) लगे होते हैं।

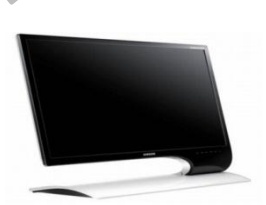

#### एलईडी मॉनीटर

जब विद्युत धारा इन LEDs से गुजरती है तो ये LEDs चमकने लगते हैं और चित्र LED के स्क्रीन पर दिखाई देने लगता है। LEDs मुख्य रूप से लाल प्रकाश उत्सर्जित करते हैं। किन्तु आजकल LEDs लाल, हरा और नीला (Red, Green and Blue (RGB)) प्रकाश भी उत्पन्न करते हैं। यह सफेद प्रकाश भी उत्पन्न कर सकते हैं। इन सभी रंगो के संयोग से विभिन्न रंग के चित्र LED में दिखाई देते हैं।

3D मॉनीटर 3D मॉनीटर एक आउटपुट डिवाइस है, जिसका प्रयोग आउटपट को तीन डायमेन्शन (Three Dimension-3D) में देखने के लिए करते हैं। यह दो डायमेन्शन (Two Dimension-2D) मॉनीटर की अपेक्षा ज्यादा स्पष्ट और साफ चित्र दिखाता है।

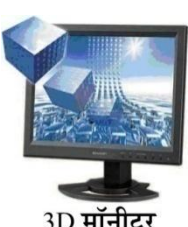

यदि चित्र को 3D मॉनीटर में देखते हैं तो ऐसा प्रतीत होता है कि यह चित्र बिल्कुल वास्तविक चित्र हैं।

TFT (Thin-Film-Transistor) TFT और एक्टिव मैटिक्स LCD  $(v)$ (AMLCD) एक प्रकार की आउटपूट डिवाइस है। TFT में एक पिक्सल को कण्टोल करने के लिए एक से चार टांजिस्टर लगे होते हैं। ये ट़ांजिस्टर पैसिव मैटिक्स की अपेक्षा स्क्रीन को काफी तेज, चमकीला, ज्यादा कलरफुल बनाते हैं। इस आउटपूट डिवाइस की मुख्य बात ये हैं कि हम इसमें बने चित्र को विभिन्न कोणों (Angles) से भी देख सकते हैं। जबकि अन्य मॉनीटर में यदि विभिन्न कोणों (Angles) से चित्र देखने पर चित्र स्पष्ट दिखाई नहीं देते हैं। TFT अन्य मॉनीटर्स की अपेक्षा महँगा, लेकिन काफी अच्छी क्वालिटी का चित्र डिस्प्ले (Display) करने वाला आउटपुट डिवाइस है।

#### प्रिण्टर्स (Printers)  $2.$

प्रिण्टर्स एक प्रकार का आउटपुट डिवाइस है। इसका प्रयोग कम्प्यूटर से प्राप्त डेटा और सूचना को किसी कागज पर प्रिण्ट करने के लिए करते हैं। यह ब्लैक और ह्वाइट (Black and White) के साथ-साथ कलर डॉक्युमेण्ट को भी प्रिण्ट कर सकता है। किसी भी प्रिण्टर की क्वालिटी उसकी प्रिण्टिंग की क्वालिटी पर निर्भर करती है अर्थात् जितनी अच्छी प्रिणिंटग क्वालिटी होगी, प्रिण्टर उतनी ही अच्छा माना जाएगा। किसी प्रिण्टर की गति कैरेक्टर प्रति सेकण्ड (Character Per Second-CPS) में, लाइन प्रति मिनट (Line Per Minute-LPM) में और पेजेज प्रति मिनट (Pages Per Minute-PPM) में मापी जाती है।

किसी प्रिण्टर की क्वालिटी डॉट्स प्रति इंच (Dots Per Inch-DPI) में मापी जाती है। अर्थात् पेपर पर एक इंच में जितने ज्यादा-से-ज्यादा बिन्दु होंगे. प्रिण्टिंग उतनी ही अच्छी होगी।

प्रिण्टर को दो भागों में बाँटा गया है।

(i) इम्पैक्ट प्रिण्टर (Impact Printer)

(ii) नॉन-इम्पैक्ट प्रिण्टर (Non-Impact Printer)

इम्पैक्ट प्रिण्टर (Impact Printer) यह प्रिण्टर टाइपराइटर की तरह  $(i)$ कार्य करता है। इसमें अक्षर छापने के लिए छोटे-छोटे पिन या हैमर्स होते हैं। इन पिनों पर अक्षर बने होते हैं। ये पिन स्याही से लगे हुए रिबन (Ribbon) और उसके बाद पेपर पर प्रहार करते है, जिससे अक्षर पेपर पर छप जाते हैं। इम्पैक्ट प्रिण्टर एक बार में एक कैरेक्टर या एक लाइन प्रिण्ट कर सकता है। इस प्रकार के प्रिण्टर ज्यादा अच्छी क्वालिटी की प्रिणिंटग नहीं करते हैं।

ये प्रिण्टर दूसरे प्रिंण्टर्स की तुलना में सस्ते होते हैं और प्रिण्टिंग के दौरान आवाज अधिक करते हैं, इसलिए इनका प्रयोग कम होता है। इम्पैक्ट प्रिण्टर चार प्रकार के होते हैं

19

# Computer

डॉट मैट्रिक्स प्रिण्टर्स (Dot Matrix Printers) डॉट मैट्रिक्स प्रिण्टर  $(a)$ में पिनो की एक पंक्ति होती है जो कागज के ऊपरी सिरे पर रिबन पर

प्रहार करते हैं। जब पिन रिबन पर प्रहार करते हैं तो डॉट्स (Dots) का एक समृह एक मैटिक के रूप में कागज पर पडता है. जिससे अक्षर या चित्र छप जाते हैं। इस प्रकार के प्रिण्टर को पिन प्रिण्टर भी कहते हैं। डॉट मैटिक्स प्रिण्टर एक बार में एक ही कैरेक्टर प्रिण्ट करता है। यह अक्षर या

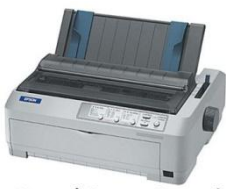

डॉटस मैटिक्स प्रिण्टर्स

चित्र को डॉट्स के पैटर्न (Pattern) में प्रिण्ट करते हैं अर्थात कोई केरेक्टर या चित्र बहुत सारे डॉटस को मिलाकर प्रिण्ट किए जाते हैं। ये काफी धीमी गति से प्रिण्ट करते हैं। तथा ज्यादा आवाज करते हैं। जिससे इसे कम्प्युटर के साथ कम प्रयोग करते हैं।

(b) डेजी व्हील प्रिण्टर्स (Daisy Wheel Printers)

डेजी व्हील प्रिण्टर्स में कैरेक्टर की छपाई टाइपराइटर की तरह होती है। यह डॉट मैटिक्स प्रिण्टर की अपेक्षा अधिक रिजोल्युशन की प्रिणिंटग करता है तथा इसका आउटपुट, डॉट मैट्रिक्स प्रिण्टर की अपेक्षा ज्यादा विश्वसनीय (Reliable) होता है।

- (c) लाइन प्रिण्टर्स (Line Printers) इस प्रकार के प्रिण्टर के द्वारा एक बार में पूरी एक लाइन प्रिण्ट होती है। भी एक प्रकार के इम्पैक्ट प्रिण्टर होते हैं जो कागज पर दाब डालकर एक बार में पूरी एक लाइन प्रिण्ट करते हैं. इसीलिए इन्हें लाइन प्रिण्टर कहते हैं। इनकी प्रिण्टिंग की क्वालिटी ज्यादा अच्छी नहीं होती है, लेकिन प्रिणिंटग की गति काफी तेज होती है।
- (d) इम प्रिण्टर्स (Drum Printers) ये एक प्रकार के लाइन ग्रिण्टर होते हैं, जिसमें एक बेलनाकार ड्रम (Cylindrical Drum) लगातार घूमता

रहता है। इस डम में अक्षर उभरे हए होते हैं। डम और कागज के बीच में एक स्याही से लगी हुई रिबन होती हैं। जिस स्थान पर अक्षर छापना होता है. उस स्थान पर हैमर कागज के साथ-साथ रिबन पर प्रहार करता है। रिबन

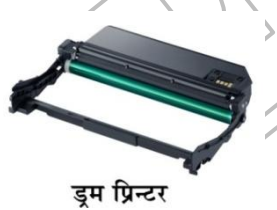

पर प्रहार होने से रिबन इम में लगे अक्षर पर दबाव डालता है, जिससे अक्षर कागज पर छप जाता है।

(ii) नॉन-इम्पैक्ट प्रिण्टर (Non-Impact Printer) ये प्रिण्टर कागज पर प्रहार नहीं करतें, बल्कि अक्षर या चित्र प्रिण्ट करने के लिए स्याही की फहार कागज पर छोड़ते हैं। नॉन-इम्पैक्ट प्रिण्टर प्रिण्टिंग में इलेक्टोस्टैटिक केमिकल और इंकजेट तकनीकी का प्रयोग करते हैं। इसके द्वारा उच्च क्वालिटी के ग्राफिक्स और अच्छी किस्म के अक्षरों को छापा जाता है। ये प्रिण्टर इम्पैक्ट की तुलना में महँगे होते हैं, किन्तु इनकी छपाई इम्पैक्ट प्रिण्टर की अपेक्षा ज्यादा अच्छी होती है।

नॉन-इम्पैक्ट प्रिण्टर निम्न प्रकार के होते हैं

(a) इंकजेट प्रिण्टर (Inkjet Printer) इंकजेट प्रिण्टर में कागज पर स्याही की फुहार द्वारा छोटे-छोटे बिन्द डालकर छपाई की जाती है, इनकी छपाई की गति 1 से 4 पेज प्रति मिनट होती है। इनकी छपाई की गुणवत्ता भी अच्छी होती है।

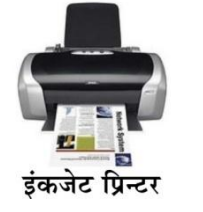

20

ये विभिन्न प्रकार के रंगो द्वारा अक्षर और चित्र

छाप सकते हैं। इन प्रिण्टरों में छपाई के लिए A4 आकार के पेपर का प्रयोग करते हैं। इंकजेट प्रिण्टर में रीबन के स्थान पर गीली स्याही से भरा हुआ कार्टिज (Cartridge) लगाया जाता है। यह कार्टिज एक जोड़े के रूप में होता है। एक में काली (Black) स्याही भरी जाती है तथा दुसरे में मैजेण्टा (Magenta), पीली (Yellow) और सियान रंग (Green-Bluish) की स्याही भरी जाती है। कार्टिज ही इस प्रिण्टर का हेड (Head) होता है जो कागज पर स्याही की फहार छोड़कर छपाई करता है। इंकजेट प्रिण्टर को प्रायः समानान्तर पोर्ट (Parallel Port) के माध्यम से कम्प्यूटर से जोड़ा जाता है। वैसे आजकल USB पोर्ट वाले इंकजेट प्रिण्टर प्रयोग किए जाते हैं। इसमें रोज एक या दो पेज प्रिण्ट करना चाहिए. जिससे इसका कार्टिज गीला रहता है और बेकार नहीं होता है।

थर्मल प्रिण्टर (Thermal Printer) यह पेपर पर अक्षर छापने के  $(b)$ लिए ऊष्मा का प्रयोग करता है। ऊष्मा के द्वारा स्याही को पिघलाकर कागज पर छोड़ते हैं, जिससे अक्षर या चित्र छपते हैं। फैक्स मशीन भी एक प्रकार का थर्मल प्रिण्टर है। यह अन्य प्रिन्टर की अपेक्षा धीमा और महँगा होता है और इसमें प्रयोग करने के लिए एक विशेष प्रकार के पेपर की जरूरत पड़ती है जो केमिकली टीटेड पेपर (Chemically Treated Paper) होता है।

#### लेजर प्रिण्टर (Laser Printer)  $\left( \mathbf{c} \right)$

लेजर प्रिण्टर के द्वारा उच्च गणवत्ता (Quality) के अक्षर और चित्र छापे जाते है। ये विभिन्न प्रकार के और विभिन्न स्टाइल के अक्षर को छाप सकते हैं।

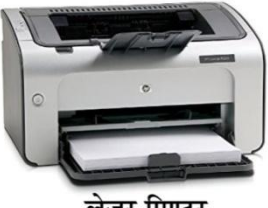

इसकी छपाई की विधि फोटोकॉपी मशीन से मिलती-जुलती है। इसमें

लेजर प्रिण्टर

कम्प्यटर से भेजा गया डेटा लेजर किरणों की सहायता से इसके डम पर चार्ज उत्पन्न कर देता है। इसमें एक टोनर होता है जो चार्ज के कारण ड़म पर चिपक जाता है। जब यह ड़म घूमता है और इसके नीचे से कागज निकलता है, तो टोनर कागज पर अक्षरों या चित्रों का निर्माण करता है। ये प्रिण्टर अपनी क्षमता के अनुसार, 1 इंच में 300 से 1200 बिन्दुओं की सघनता (Density) द्वारा छपाई कर सकते हैं। ये एक मिनट में 5 से 24 पेज तक छाप सकते हैं। ये इम्पैक्ट प्रिण्टर से ज्यादा महँगे होते हैं।

- इलेक्ट्रो मैग्नेटिक प्रिण्टर (Electro Magnetic Printer) इलेक्ट्रो  $(d)$ मैग्नेटिक प्रिण्टर या इलेक्टो फोटोग्राफिक प्रिण्टर बहुत तेज गति से छपाई करते हैं। ये प्रिण्टर्स, पेज प्रिण्टर (जो एक बार में पुरा पेज प्रिण्ट करते हों) की श्रेणी में आते हैं। ये प्रिण्टर किसी डॉक्यूमेण्ट में एक मिनट के अन्दर 20,000 लाइनें प्रिण्ट कर सकते हैं अर्थात 250 पेज प्रति मिनट की दर से छपाई कर सकते हैं। इसका विकास पेपर कॉपियर तकनीक के माध्यम से किया गया था।
- (e) इलेक्ट्रो स्टैटिक प्रिण्टर (Electro Static Printer) इस प्रिण्टर का प्रयोग सामान्यतः बडे फॉर्मेट को प्रिण्टिंग के लिए किया जाता है। इसका प्रयोग ज्यादातर बडे प्रिटिंण्ग प्रेस में किया जाता है. क्योंकि इनकी गति काफी तेज होती है तथा प्रिण्ट करने में खर्च कम आता है।

www.xeeedgroups.com

www.xeeed24h.com

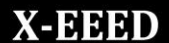

# Computer

# **X-EEED**

#### $\mathbf{3}$ प्लॉटर (Plotter)

प्लॉटर एक आउटपुट डिवाइस है, जिसका प्रयोग बडी डाइंग या चित्र जैसे कि कंन्स्टक्शन प्लान्स (Construction) Plans), मैकेनिकल वस्तुओं की ब्लूप्रिण्ट, AUTOCAD, CAD/ CAM आदि के लिए करते हैं। इसमें ड़ॉइंग बनाने के लिए पेन.

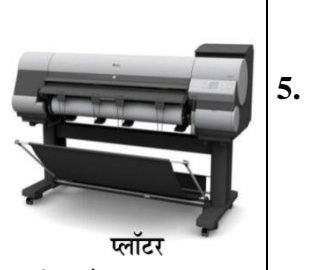

.<br>पेन्सिल, मार्कर आदि राइटिंग ट्ल का प्रयोग होता है। यह प्रिण्टर की तरह होता है। इसमें एक समतल चौकोर सतह पर कागज लगाया जाता है। इस सतह से कुछ ऊपर एक ऐसी छड़ (Rod) होती है, जो कागज के एक सिरे से दुसरे सिरे तक चल सकती है। इस छड़ पर अलग-अलग रंगों के दो या तीन पेन लगे होते हैं, जो छड़ पर आगे-पीछे सरक सकते हैं। इस प्रकार छड़ और पेनों की सम्मिलित हलचल से समतल सतह के किसी भी भाग में कागज पर चिन्ह या चित्र बनाया जा सकता है। इनके द्वारा छपाई अच्छी होती है, परन्तु ये बहुत धीमे होते हैं तथा मृल्य भी अपेक्षाकृत अधिक होता है। लेजर प्रिण्टरों के आ जाने के बाद इनका प्रयोग लगभग समाप्त हो गया है।

प्लॉटर दो प्रकार के होते है।

- (i) फ्लैट बैड प्लॉटर (Flat Bed Plotter) ये प्लॉटर साइज में छोटे होते हैं तथा इसे आसानी से मेज पर रखकर प्रिणिंटग की जा सकती है। इसमें जो पेपर प्रयोग होता है, उनका आकार (Size) सीमित होता है।
- (ii) डूम प्लॉटर (Drum Plotter) ये साइज में काफी बड़े होते हैं तथा इसमें प्रयुक्त पेपर की लम्बाई असीमित होती है। इसमें पेपर का एक रोल (Roll) प्रयोग किया जाता है।

#### स्पीकर (Speaker)

यह एक प्रकार की आउटपुट डिवाइस है जो कम्प्युटर से प्राप्त आउटपुट को आवाज के रूप में सुनाती है। यह कम्प्यूटर से डेटा विद्युत धारा (Electric Current) के रूप में प्राप्त करता है। इसे सी पी यू (CPU) से जोड़ने के

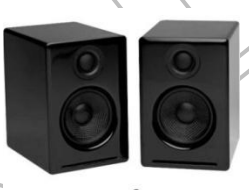

स्पीकर

लिए साउण्ड कार्ड की जरूरत पड़ती है। यही साउण्ड कार्ड साउण्ड उत्पन्न करता है। इसका प्रयोग गाने सुनने में, संवाद आदि में करते हैं। कम्प्यूटर स्पीकर वह स्पीकर होता है जो कम्प्यटर में आन्तरिक या बाह्य रूप से लगा होता है।

#### हेड फोन्स (Head Phones) 4.

हेड फोन्स एक प्रकार की आउटपुट डिवाइस है। जिसमें लाउड स्पीकर का एक जोडा होता है तथा इसकी बनावट ऐसी होती है कि ये सिर पर बेल्ट की तरह पहना जा सकता है तथा दोनों स्पीकर मनुष्य के कान के ऊपर आ जाते हैं।

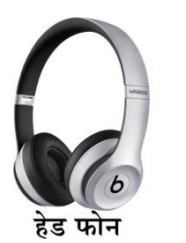

इसीलिए इसकी आवाज सिर्फ इसे पहनने वाला व्यक्ति ही सून सकता है। किसी-किसी हैड फोन के साथ माइक भी लगा होता है, जिससे सुनने के  $\sum_{i=1}^n a_i$ साथ-साथ बात भी की जा सकती है।

《ふふ》

www.xeeedgroups.com

किया जाता है। इसके द्वारा छोटे चित्रों को बड़ा करके सरलतापूर्वक देखा जा सकता है। यह एक प्रकार का अस्थायी आउटपूट डिवाइस हैं। इनपुट⁄आउटपुट पोर्ट (Input/Output-I/O Port)

उपकरण का प्रयोग प्रायः टेलीफोन ऑपरेटरों, कॉल सेण्टर

ऑपरेटरों, कमेण्टेटरों आदि द्वारा किया जाता है। इसे स्टेरियों फोन्स, हेड

यह एक प्रकार का आउटपुट डिवाइस है, जिसका प्रयोग कम्प्यूटर से

प्राप्त सचना या डेटा को एक बड़ी स्क्रीन पर देखने के लिए करते हैं।

इसकी सहायता से एक समय में बहत सारे लोग एक समह में बैठकर

कोई परिणाम देख सकते हैं। इसका प्रयोग क्लास रूम टेनिंग या एक

बड़े कॉन्फ्रेन्स हॉल जिसमें ज्यादा संख्या में दर्शक हों, जैसी जगहों पर

सेट या कैन्स के नाम से भी जाना जाता है।

प्रोजेक्टर (Projector)

पेरिफेरल डिवाइसेज को कम्प्यूटर से जोड़ने के लिए जिस माध्यम का प्रयोग होता है, उन्हें इनपुट/आउटपुट पोर्ट (Input/Output Port) कहते हैं। यह एक ल्ला २, ३२ २ ३५, २००० ३० ०० २००६ <del>- ४ ००० ४ ००० ४ ४ २०० छन्।</del><br>बाह्य (External) इण्टरफेस होता है, जिसमें इनपुट/आउटपुट डिवाइस, जैसे-प्रिण्टर, मोडम (Modem) और जॉयस्टिक आदि को कम्प्यूटर से जोड़ते हैं।

इनपट/आउटपट पोर्ट निम्न प्रकार के होते हैं

- पैरेलल पोर्ट (Parallel Port) पैरेलल पोर्ट एक माध्यम होता है,  $1.$ जिसमें आठ या उससे अधिक तारों (Wires) को जोड़ सकते हैं। इसमें आठों तारों से एक साथ डेटा ट्रोन्सफर होता है। इसी वजह से इसकी डेटा स्थानान्तरण (Transmission) की स्पीड काफी तेज होती है। इसका प्रयोग कम्प्यूटर से प्रिण्टर को जोड़ने के लिए किया जाता है।
	- **सीरियल पोर्ट (Serial Port)** सीरियल पोर्ट के द्वारा एक बार में एक ही बिट डेटा भेजा जा सकता है। इसके द्वारा काफी धीमी गति से डेटा स्थानान्तेरण होता है। इसका प्रयोग मोडम (Modem), प्लॉटर, बार कोड रीडर आदि को कम्प्यूटर से जोड़ने के लिए करते हैं। इस पोर्ट को कम्युनिकेशन पोर्ट अथवा कॉम (COM) भी कहा जाता है।
	- चुनिवर्सल सीरियल बस (Universal Serial Bus-USB) यह सर्वाधिक प्रयोग में आने वाला बाह्य पोर्ट है जो लगभग सभी कम्प्यटरों में लगा होता है। सामान्यतः दो से चार USB पोर्ट कम्प्यटर में लगे होते हैं। USB में प्लग (Plug) और प्ले (Play) फीचर होते हैं जो किसी डिवाइस को कम्प्यूटर से जोड़ने तथा चलाने में सहायक होते हैं। एक सिंगल USB पोर्टे में 127 डिवाइसेज को जोड़ा (Connect) जा सकता है।
- फायर वायर (Fire Wire) इसका प्रयोग ऑडियों, वीडियो या  $\overline{4}$ मल्टीमीडिया डिवाइसेज़ जैसे की वीडियो कैमरा आदि को जोड़ने के लिए किया जाता है। यह एक महँगी तकनीक है, जिसका प्रयोग बड़ी मात्रा में डेटा टान्सफर करने के लिए करते हैं। हार्ड डिस्क डाइव और नई DVD डाइव को फायर वायर के द्वारा कम्प्यटर से कनेक्ट किया जाता है। इसके द्वारा 400 MB/सेकण्ड की दर से डेटा स्थानान्तरित किया जा सकता है।

### इन्हें भी जानें

21

3.

- मॉडम (Modem) का प्रयोग डेटा को प्राप्त (Receive) तथा प्रेषित  $\mathbb Z$ करने में किया जाता है।
- कम्प्यूटर को चलाए जाने के लिए आवश्यक युक्तियों को **स्टैण्डर्ड**  $\mathbb{Z}$ युक्तियाँ कहा जाता है, जैसे-कीबोर्ड, फ्लॉपी ड्राइव, हार्ड डिस्क आदि।
- मॉनीटर की रिफ्रेश रेट **हटर्ज** में नापी जाती है।  $\mathbb{Z}$
- मजबत चम्बकीय क्षेत्र बनने के कारण मॉनीटर की स्क्रीन काली या  $\mathbb{Z}$ रंगहीन हो जाती है। जो एक वायरस की तरह कार्य करता है। अतः मॉनीटर का प्रयोग करते समय सभी चम्बकीय उपकरण हटा देने चाहिए।

ग्राफिक डिस्प्ले यूनिट मॉनीटर अल्फा न्यूमेरिक अक्षरो के साथ-साथ ग्राफ्स एवं डायग्राम्स को भी प्रदर्शित कर सकते हैं।

www.xeeed24h.com

# **Computer**

# **X-EEED**

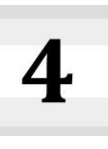

# कम्प्यूटर मैमोरी (Computer Memory)

कम्प्यटर की मैमोरी किसी कम्प्यटर के उन अवयवों साधनों तथा रिकॉर्ड करने वाले माध्यमों को कहा जाता है, जिनमें प्रोसेसिंग में उपयोग किए जाने वाले अंकीय डेटा (Digital Data) को किसी समय तक रखा जाता है। कम्प्यूटर मैमोरी आधुनिक कम्प्यूटरों के मुल कार्यों में से एक अर्थात् सूचना भण्डारण (Information Retention) की सुविधा प्रदान करती है।

वास्तव में, मैमोरी यह कम्प्युटर का वह भाग है, जिसमें सभी डेटा और प्रोग्राम स्टोर किए जाते हैं। यदि भाग न हो, तो कम्प्युटर को दिया जाने वाला कोई भी डेटा तुरन्त नष्ट हो जाएगा। इसलिए इस भाग का महत्व स्पष्ट है। मैमोरी मुख्यतया दो प्रकार की होती है **मुख्य मैमोरी (Main Memory)** तथा सहायक मैमोरी (Auxiliary Memory)। इनमें से मुख्य मैमोरी को सी पी यू (CPU) का भाग माना जाता है तथा सहायक मैमोरी उससे बाहर चम्बकीय माध्यमों (Magnetic Mediums); जैसे- हार्ड डिस्क, फ्लॉपी डिस्क, टेप आदि के रूप में होती है। दोनों प्रकार की मैमोरी में लाखों की संख्या में बाइटस (Bytes) होती है, जिनमें सभी प्रकार के डेटा (Data) और आदेश (Instruction), बाइनरी संख्याओं के रूप में भण्डारित किए जाते हैं। किसी कम्प्यूटर की मुख्य मैमोरी का आकार जितना ज्यादा होता है, उसकी प्रोसेसिंग गति उतनी ही ज्यादा होती है।

### मैमोरी का अनुक्रम (Memory Hierarchy)

मैमोरी को दो आधार पर विभाजित किया जाता है- क्षमता (Capacity) तथा एक्सेस समय (Access Time)। क्षमता, सूचना (Information) की वह सात्रा है; (बिट्स में) जिसे मैमोरी स्टोर कर सकती है। एक्सेस समय, समय का वह अन्तराल है जो डेटा के लिए रिक्वेस्ट (Request) तथा उस रिक्वेस्ट के प्रतिपादन में लगता है। ये एक्सेस समय जितना कम होता है, मैमोरी की राति उतनी ही अधिक होती है। चित्र में मैमोरी अनुक्रम को बढ़ती गति तथा घटते आकार के रूप में दर्शाया गया है।

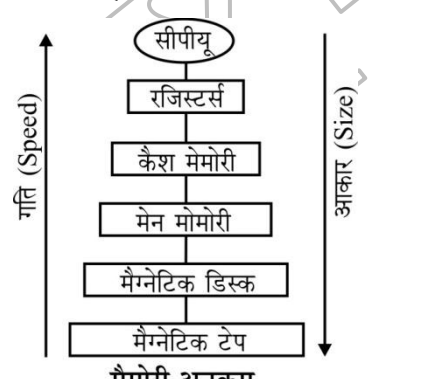

मैमोरी अनुक्रम

# मैमोरी के मापदण्ड (Parameters of Memory) स्टोरेज कैपेसिटी

यह मैमोरी के साइज को प्रदर्शित करती है। कम्प्युटर की आन्तरिक मैमोरी को **वर्ड** या बाइट में मापा जाता है।

### **।एक्सेस मोड**

किसी भी मैमोरी की बहुत सारी लोकेशन होती हैं। इन मैमोरी लोकेशनों से इन्फॉर्मेशन को रैण्डमली (Randomly), सीक्वेन्शियली (Sequentially) तथा डायरेक्टली (Directly) एक्सेस किया जाता है।

#### एक्सेस टाइम

एक्सेस टाइम वह है, जो कम्प्यूटर के रीड और राइट ऑपरेशन्स को सम्पन्न करने के लिए प्रयोग किया जाता है।

#### मापन की प्राथमिक इकाइयाँ (Basic **Units** of **Measurement**)

कम्प्यूटर की सभी सूचनाएँ (Informations), इलेक्ट्रॉनिक कम्पोनैण्ट; जैसे-इण्टीग्रेटेड सर्किट, सेमीकण्डक्टर, के द्वारा हैण्डल की जाती हैं जो किसी सिग्नल की केवल दो अवस्थाएँ (States) पहचानती हैं- उपस्थिति और अनुपस्थिति। इन अवस्थाओं को पहचानने के लिए दो प्रतीकों (Symbols) का प्रयोग किया जाता है- 0 और 1, जिसे 'बिट' भी कहते हैं। 0, सिग्नल की अनुपस्थिति तथा 1, सिग्नल की उपस्थिति को दर्शाता है। एक बिट कम्प्यूटर की वह सबसे छोटी युनिट है जो केवल 0 या 1 स्टोर कर सकती है, क्योंकि एक सिंग्नल (Single) बिट केवल एक या दो ही मान (Value) स्टोर कर सकती है। कम्प्युटर में जब हम रैम, रोम, फ्लॉपी, डिस्क, हार्ड डिस्क इत्यादि का प्रयोग करते हैं तो डेटा कुछ यूनिट्स में स्टोर होता है, जिसे निबल, बिट, बाइट किलोबाइट, मेगाबाइट और गीगाबाइट कहते है।

.<br>इनका संक्षिप्त विवरण निम्नवत है

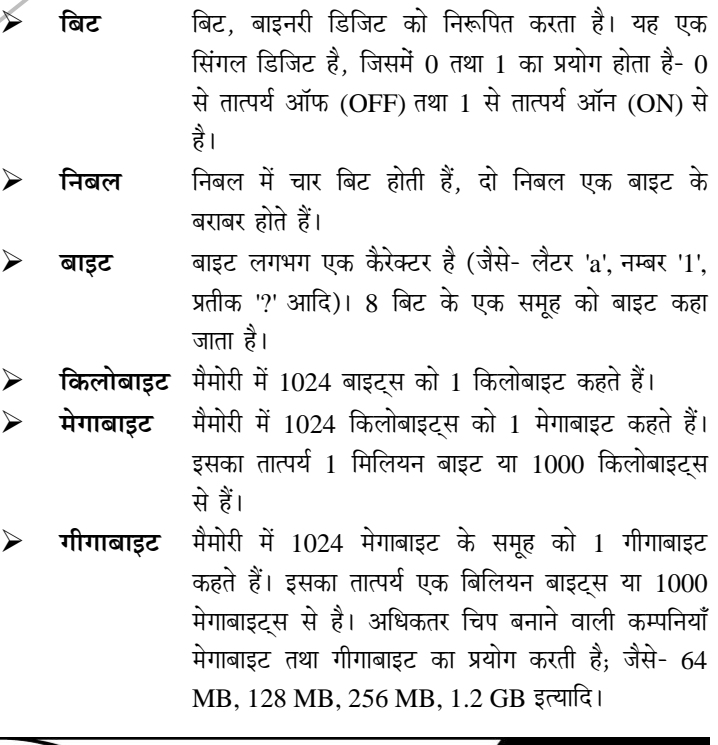

《公》

22

# **EEED**

### Computer

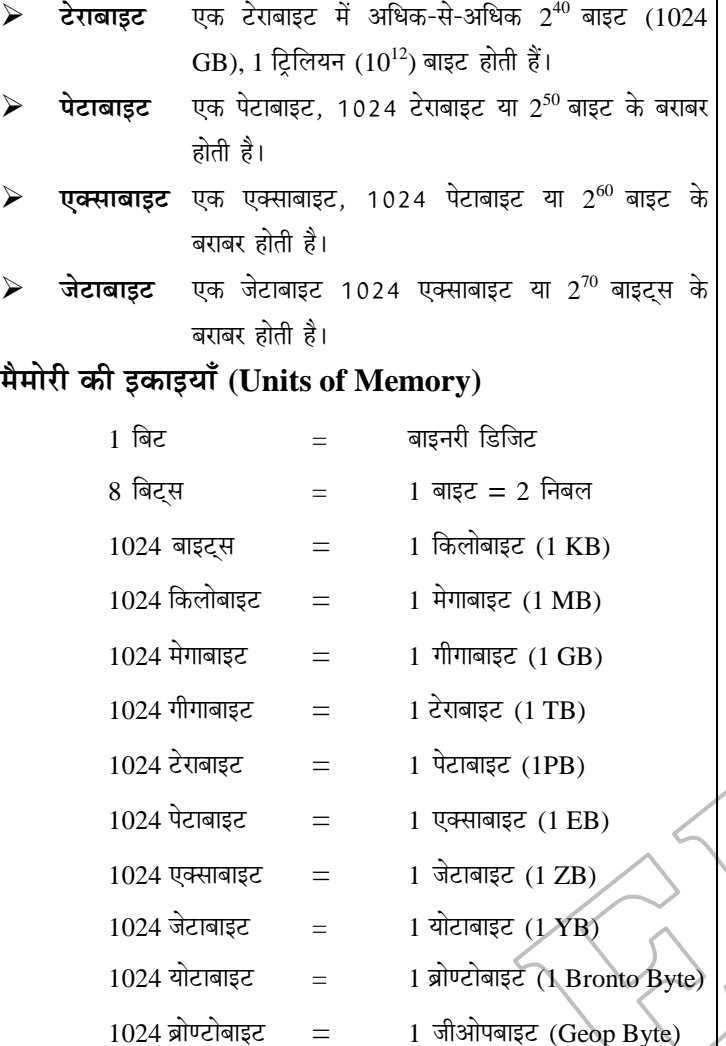

### **cewceesjer kesâ Øekeâej (Types of Memory)**

मैमोरी को दो भागों में बाँटा गया है

- 1. प्राथमिक मैमोरी (प्राइमरी मैमोरी) या मेन मैमोरी
- 2. द्वितीयक मैमोरी (सेकेण्डरी मैमोरी) या ऑक्जीलरी मैमोरी

### 1. **प्राथमिक मैमोरी (Primary Memory)**

इसे **आन्तरिक मैमोरी** भी कहा जाता है, क्योंकि यह कम्प्यूटर के सी पी यू का ही भाग होती है। प्राइमरी मैमोरी में किसी समय चल रहें प्रोग्राम (या प्रोग्रामों) तथा उनके इनपुट डेटा और आउटपुट डेटा कुछ समय के लिए स्टोर किया जाता है। जैसे ही उनकी आवश्यकता समाप्त हो जाती है, उन्हें हटाकर दूसरे .<br>डेटा या प्रोग्राम रखे जा सकते हैं। इस मैमोरी का आकार सीमित होता है, परन्तु इसकी गति बहुत तेज होती है, ताकि जब भी किसी डेटा की जरूरत हो, इसमें से तुरन्त लिया जा सके। कम्प्यूटर की मुख्य मैमोरी का आकार जितना ज्यादा होता, है वह कम्प्यूटर उतना ही तीव्र माना जाता है।

प्राइमरी मैमोरी को दो भागों में बाँटा जा सकता है

**1. रैण्डम एक्सेस मैमोरी (Random Access Memory)** 

यह मैमोरी एक चिप की तरह होती है जो मैटल ऑक्साइड सेमीकण्डक्टर  $(MOS)$  से बनी होती है। रैम में उपस्थित सभी सूचनाएँ अस्थाई होती हैं ओर जैसे ही कम्प्यूटर की विद्युत सप्लाई बन्द कर दी जाती है, वैसे ही समस्त सूचनाएँ नष्ट हो जाती हैं अर्थात् रैम एक वॉलेटाइल (Volatile) मैमोरी है।

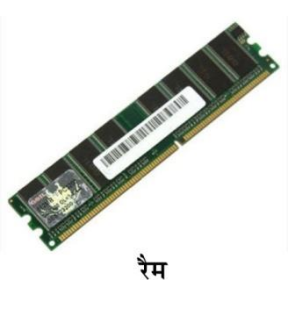

रैम का उपयोग डेटा को स्टोर करने तथा उसमें (मैमोरी में) उपस्थित हेटा को पढ़ने के लिए किया जाता है। रैम में उपस्थित प्रत्येक लोकेशन का अपना एक निश्चित पता (Address) होता है। इस पते (Address) के द्वारा ही सी पी यू (CPU) को यह बताया जाता है, कि मैमोरी की किस लोकेशन में सूचना स्टोर करनी है या किस लोकेशन से सूचना प्राप्त करनी है $\nu$ 

रैम दो प्रकार की होती है

### (I) **[eÙevewefcekeâ jwce (Dynamic RAM)**

इसे **डी रैम (DRAM)** भी कहते हैं। डी रैम चिप के स्टोरेज सेल परिपथों (Circuits) में एक टांजिस्टर लगा होता है जो ठीक उसी प्रकार कोर्य करता है जिस प्रकार कोई ऑन/ऑफ स्विच कार्य करता है और इसमें एक कैपेसिटर (Capacitor) भी लगा होता है जो एक विद्युत चार्ज को स्टोर कर सकता है।

ट्रांजिस्टर रूपी स्विच की स्थिति के अनुसार, वह कैपेसिटर चार्जड (Charged) भी हो सकता है और अनचार्जड (Uncharged) भी। इन स्थितियों को क्रमशः  $0$  बिट या 1 बिट माना जाता है, परन्तू कैपेसिटर का चार्ज लीक हो सकता है, इसलिए उस चार्ज को फिर से भरने या उत्पन्न करने का प्रावधान अर्थात रिफ्रैश (Refresh) किया जाता है जिसके कारण इसकी गति धीमी हो जाती है। इस प्रकार डायनैमिक रैम चिप ऐसी मैमोरी की सुविधा देता है, जिसकी सूचना बिजली बन्द करने पर नष्ट हो जाती है।

#### **ही रैम के अन्य उदाहरण हैं**

- (i) एसडीरैम (SDRAM Synchronous Dynamic RAM)
- (ii) आरडीरैम (RDRAM Rambus Dynamic RAM)
- (iii) डीडीरैम (DDRAM Double Data Dynamic RAM)

#### **(II) mšwefškeâ jwce (Static RAM)**

इसे **एस रैम** (SRAM) भी कहते हैं। इसमें डेटा तब तक संचित रहता है जब तक विद्युत सप्लाई ऑन (ON) रहती है। स्टैटिक रैम में स्टोरेज सेल परिपथों में एक से अधिक ट़ांजिस्टर लगे होते हैं। इसमें कैपेसिटर नहीं लगा होता है। स्टैटिक रैम अधिकतर (उसकी

www.xeeedgroups.com

**23**

# Computer

# **X-EEED**

तेज गति के कारण) कैश की तरह उपयोग किया जाता है। डायनैमिक रैम की तुलना में स्टैटिक रैम अधिक महँगी होती है।

### एस रैम के अन्य उदाहरण हैं

- (i) नॉन-वालेटाइल एस रैम (Non-volatile SRAM)
- (ii) स्पेशल एस रैम (Special SRAM)
- (iii) एसिंक्रोनस एस रैम (Asynchronous SRAM)
- (iv) सिंक्रोनस एस रैम (Synchronous SRAM)

#### रीड ओनली मैमोरी (Read Only Memory)  $2$

इसे संक्षेप में रोम (ROM) कहा जाता है। इस मैमोरी में उपस्थित डेटा तथा निर्देश स्थाई होते हैं। जिस कारण इन्हे केवल पढा जा सकता है, परन्तु इन्हें डेटा और निर्देशों में परिवर्तित करना सम्भव नहीं है। डेटा और निर्देशों के स्थाई

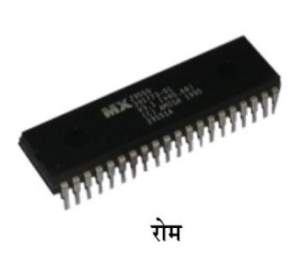

होने के कारण कम्प्यूटर की विद्युत सप्लाई बन्द होने पर भी इस चिप में भरी सूचनाएँ संरक्षित रहती हैं अर्थात रोम नॉन-वॉलेटाइल (Non-Volatile) मैमोरी है, वास्तव में रोम चिप बनाते समय ही उसमें कुछ आवश्यक डेटा और प्रोग्राम्स डाल दिए जाते हैं जो स्थाई होते हैं। रोम का उपयोग सभी प्रकार के इलेक्ट्रॉनिक उपकरणों; जैसे- कैलकुलेटर, वीडियो गेम, डिजिटल कैमरा आदि में किया जाता है। रोम के निम्न प्रकार हैं

 $>$  प्रोम ् ओनली /मैमोरी (PROM) यह प्रोग्रामेबल रीड (Programmable Read Only Memory) का संक्षिप्त नाम है। यह एक ऐसी मैमोरी है, जिसमें एक प्रोग्राम की सहायता से सूचनाओं को स्थायी रूप से स्टोर किया जाता है। साधारण रोम मैमोरी में टांजिस्टर स्विचों को स्थायी रूप से ऑन (1) या ऑफ (0) स्थितियों में सेट कर दिया जाता है। लेकिन प्रोम मैमोरी के मामले में चिप को इस प्रकार बनाया जाता है। कि इसके सभी स्विचों को ऑन करके छोड़ दिया जाता है। जब इस मैमोरी में कोई सूचना भरनी होती है, तो एक उपकरण जिसे **प्रोम प्रोग्रामर** (PROM Programmer) या बर्नर (Burner) कहा जाता है, द्वारा ऐसी उच्च वोल्टेज के पल्स उत्पन्न किए जाते हैं, जिनसे कुछ चुने हुए स्विच नष्ट हो जाते हैं अर्थात् वे स्विच 1 से 0 हो जाती है। इस प्रकार प्रोम चिप में सूचनाएँ स्टोर कर दी जाती है। प्रोम मैमोरी को भी केवल एक बार ही प्रोग्राम द्वारा भरा जा सकता है। रोम की तरह यह भी स्थायी होती है और बाद में इसे बदला नहीं जा सकता।

 $\triangleright$  ईप्रोम (EPROM) यह इरेजेबल प्रोग्रामेबल रीड ओनली मैमोरी (Erasable Programmable Read Only Memory) का संक्षिप्त नाम है। यह एक ऐसी प्रोम मैमोरी है, जिसको फिर से प्रोग्राम किया

जा सकता है। इसकी सूचनाओं को चिप में ही रखी गई विद्युत धारा के द्वारा स्थायी रखा जाता है।

किसी ईप्रोम की सूचनाओं को उस सर्किट से हटाकर और उसमें बनी हुई एक छोटी-सी खिड़की से अल्ट्रावॉयलेट किरणें डालकर साफ किया जा सकता है। बाद में इसे एक ईप्रोम बर्नर (EPROM Burner) की सहायता से फिर से रिप्रोग्राम (Reprogram) किया जा सकता है। ईप्रोम में भरी हुई सूचनाएँ भी स्थायी होती है, क्योंकि कम्प्युटर को ऑफ कर देने के बाद भी वे नष्ट नहीं होती।

 $\triangleright$  ईईप्रोम (EEPROM) यह इलेक्ट्रॉनिकली इरेजेबल प्रोग्रामेबल रीड ओनली मैमोरी (Electronically Erasable Programmable Read Only Memory) का संक्षिप्त नाम है। यह एक ऐसी ईप्रोम है, जिसका फिर से प्रोग्राम करने के लिए सर्किट से हटाने और निर्माता को भेजने की आवश्यकता नहीं होती। आप इसको एक विशेष सॉफ्टवेयर या प्रोग्राम की सहायता से अपने कम्प्यटर में ही प्रोग्राम कर सकते हैं।

इसमें यह विशेषता भी है कि फिर से प्रोग्राम करने के लिए इसकी सारी सूचनाओं को नष्ट करने की आवश्यकता नहीं होती है। आप एक बार में इसकी एक बाइट को साफ करके फिर से लिख सकते हैं। प्रायः कम्प्यूटर के कॉनफिग्रेशन से सम्बन्धित सूचनाएँ रखी जाती

# डेन्हें भी जानें

हैं।

- फ्लैश मैमरी (Flash Memory) यह एक प्रकार की सेमीकण्डक्टर  $\mathbb{Z}$ आधारित नॉन वॉलेटाइल विद्युत सप्लाई बन्द होने पर भी चिप में भरी सूचनाएँ संरक्षित रहती है तथा रीराइटेबल (पुनः लिखने योग्य) मैमोरी है, जिसे डिजिटल कैमरो. मोबाइल फोन. प्रिण्टर इत्यादि में उपयोग किया जाता है।
- वर्चुअल मैमोरी (Virtual Memory) ये एक काल्पनिक मैमोरी क्षेत्र  $\mathbb{Z}$ है। वर्चुअल मैमोरी सीपीयू के निर्देश अस्थाई रूप से संग्रहीत (Store) करती है। ये मेन मैमोरी की भण्डारण क्षमता को बढ़ाती है, जिससे कम्प्युटर की कार्यक्षमता (Effectiveness) बढ़ती है। वर्चुअल मैमोरी का प्रयोग तब किया जाता है जब किसी प्रोग्राम को चलाने के लिए मेन मैमोरी की भण्डारण क्षमता कम पड़ रही है। ऐसी स्थिति में, प्रोग्राम को विभिन्न ट्कड़ों में विभाजन कर दिया जाता है तथा प्रोग्राम के ट्कड़ो को वर्च्अल मैमोरी तथा मुख्य मैमोरी के बीच स्वैप (Swap) करके प्रोग्राम चलाया जाता है।

#### द्वितीयक मैमोरी (Secondary Memory)

इस प्रकार की मैमोरी सीपीयू से बाहर होती है, इसीलिए इसे **बाह्य** (External) या सेकेण्डरी (Secondary) मैमोरी भी कहा जाता है। कम्प्यूटर की मुख्य मैमोरी बहुत महँगी होने तथा बिजली बन्द कर देने पर उसमें रखी

www.xeeed24h.com

 $\langle \cdot, \cdot \rangle$ 

अधिकतर सूचनाएँ नष्ट हो जाने के कारण न तो हम उसे इच्छानुसार बढ़ा सकते हैं। और न हम उसमें कोई सूचना स्थायी रूप से स्टोर कर सकते हैं। इसलिए हमें सहायक मैमोरी का उपयोग करना पड़ता है। इसकी कीमत तुलनात्मक दृष्टि से बहुत कम और डेटा स्टोर करने की क्षमता (Capacity) बहुत अधिक होती है। इसमें एक ही कमी है कि इन माध्यमों मे डेटा की लिखने (अर्थात् स्टोर करने) तथा पढ़ने अर्थात (प्राप्त करने) में समय बहुत लगता है। इसलिए हम इसमें ऐसी सूचनाएँ भण्डारित करते हैं, जिन्हे लम्बे समय तक सुरक्षित रखना हो तथा जिनकी आवश्यकता लगातार नहीं पड़ती हो।

हम सहायक मैमोरी को अपनी आवश्यकता के अनुसार किसी भी सीमा तक बढ़ा सकते हैं। यह मैमोरी कुछ चुम्बकीय उपकरणों के रूप में होती है; जैसे -मैग्नेटिक डिस्क, ऑप्टिकल डिस्क एवं सॉलिड स्टेट डिस्क। इन उपकरणों के बारे में आगे विस्तार से बताया गया है। सहायक मैमोरी का उपयोग बैकअप के लिए किया जाता है। जब हमें किसी डेटा की तत्काल आवश्यकता नहीं रहती तो उसे किसी चुम्बकीय माध्यम; जैसे- फ्लॉपी डिस्क या चुम्बकीय टेप; पर नकल करके अलग सुरक्षित कर लिया जाता है।

.<br>ऐसा प्रायः हार्ड डिस्क को खाली करने के लिए किया जाता है, ताकि उस पर ऐसा डेटा भरा जा सके. जिसकी आवश्यकता पड रही हो और डिस्क पर जगह न हो। बैकअप साधन में भण्डारित किए गए डेटा को आगे कभी भी आवश्यकता पड़ने पर फिर हार्ड डिस्क पर उतारा या नकल किया जा सकता है। प्रारम्भिक कम्प्यूटरों में छिद्रित कार्ड, पेपर टेप तथा चुम्बकीय टेपों का प्रयोग सहायक भण्डारण के लिए किया जाता था। लेकिन आजकल मुख्य रूप से चुम्बकीय डिस्कों का प्रयोग इस कार्य हेतु किया जाता है जो कई प्रकार से सुविधाजनक है। सहायक मैमोरी के रूप में आजकल हार्ड डिस्क, फ्लॉपी डिस्क और कॉम्पैक्ट डिस्क का प्रचलन है। इनके लिए अपने विशेष उपकरण होते हैं, जिनकी सहायता से इन पर सूचनाएँ लिखी जाती है। इन उपकरणों को उनकी ड़ाइव कहा जाता है।

उदाहरण

मैग्नेटिक डिस्क ■ हार्ड डिस्क ड्राइव ■ फ्लॉपी डिस्क ■ मैमोरी डिस्क ■डी वीडी ■ ब्लू-रे डिस्क ऑप्टिकल डिस्क ■ सी डी सॉलिड स्टेट डिस्क ■ पेन/फ्लैश ड्राइव

## कैश मैमोरी (Cache Memory)

यह एक विशेष प्रकार की मैमोरी है, जो अत्यधिक तेज स्टैटिक रैम (SRAM) चिपों का उपयोग करती है और प्रोसेसर को किसी विशेष मैमोरी का उपयोग अत्यन्त तेजी से करने की सुविधा प्रदान करती है। सामान्यतः प्रोसेसर को रैम मैमोरी से कोई डेटा पढने में 180 नैनो सेकेण्ड का समय लग जाता है। कैश मैमोरी से बार-बार आवश्यक डेटा केवल 45 नैनों सेकेण्ड में प्राप्त किया जा सकता है। कैश मैमोरी का उपयोग करने से आपके कम्प्यूटर की दक्षता काफी बढ जाती है।

कैश मैमोरी प्रोसेसर और मानक डीरैम (DRAM) मॉडयुलों के बीच एक बफर के रूप में रहती है।

Computer

- नवीनतम निर्देश और उसके डेटा को कैश मैमोरी में रखा जाता है।
- जब प्रोसेसर को किसी सूचना की आवश्यकता होती है तो सबसे पहले वह कैश मैमोरी को ही देखता है यदि सूचना कैश मैमोरी में न हो तो उसे मुख्य मैमोरी में देखा जाता है।

कुछ मुख्य द्वितीयक स्टोरेज डिवाइसज का विवरण निम्नलिखित हैं

#### 1. फ्लॉपी डिस्क (Floppy Disk)

फ्लॉपी डिस्क माइलर की बनी हुई एक वृत्ताकार डिस्क होती हैं, जिसके दोनों ओर एक चम्बकीय पदार्थ का लेप चढ़ा होता है। यह एक प्लास्टिक के चौकोर कवर में संरक्षित रहती है, जिसके भीतर फ्लॉपी की सफाई करने वाली मुलायम लाइनें होती हैं।

यह तीन आकारों (Sizes) में उपलब्ध होती हैं

8 इंच,  $5\frac{1}{4}$  इंच तथा 3 $\frac{1}{2}$  इंच

इसमें बीच की धुरी (Hub) किसी धातू की बनी होती है, इसके ऊपरी किनारे पर एक खिसकने वाला ढक्कन (Sliding cover) होता है जो लिखने-पढ़ने के खुले स्थान को पूरी तरह ढक लेता है। इसका लिखने का सुरक्षित छिद्र (Hole) आयताकार होता है, जिसमें एक छोटा-सा प्लास्टिक का टैब या टुकड़ा होता है। यह टैब दो स्थितियों में रखा जा सकता है। एक स्थिति में रहने पर फ्लॉपी पर कुछ भी लिखा या पढ़ा जा सकता है और दूसरी स्थिति में रहने पर उससे केवल पढ़ा जा सकता है।

फ्लॉपी पर डेटा कुछ संकेन्द्रीय (Co-central) वृत्ताकार (Circular) पथों पर स्टोर किया जाता है, जिन्हें **टैक्स (Tracks)** कहते हैं। हर ट्रैक कई भागों में बँटा होता है, जिन्हें **सेक्टर (Sector)** कहते है। डिस्क को ट्रेकों और सेक्टरों में विभाजित करने की प्रक्रिया **फार्मेटिंग** कहलाती हैं। एक सेक्टर में 512 बाइटें होती हैं। होती हैं। इसकी प्रति इंच चौडी सतह पर 135 टैक बने होते है। प्रत्येक टैक पर कुछ महीन चुम्बकीय चिह्न बनाए जाते हैं। एक दिशा में बनाए गए चिन्ह बाइनरी अंक 1 को व्यक्त करते हैं और उसकी विपरीत दिशा में बनाए गए चिन्ह बाइनरी 0 को व्यक्त करते हैं। इस प्रकार चुम्बकीय डिस्कों पर बाइनरी कोड में कोई भी सूचना अंकित की जा सकती है।

फ्लॉपी डिस्क पर कोई सूचना लिखने या उससे पढ़ने के लिए एक विशेष उपकरण की आवश्यकता होती है, जिसे फ्लॉपी डिस्क ड्राइव (Floppy Disk Drive या FDD) कहा जाता है। फ्लॉपी को इस ड्राइव में लगा दिया जाता है तो वह धातु की धुरी को जकड़ लेता है और डिस्क को घुमाना शुरू कर देता है। ड्राइव का रीड-राइट हैड आगे-पीछे चल सकता है। इससे वह फ्लॉपी के किसी भी टै़क के किसी भी सेक्टर में डेटा लिख सकता है या उससे डेटा पढ सकता है।

## Computer

फ्लॉपी डिस्क डाइव में फ्लॉपी को उसी प्रकार लगाया जाता है, जिस $|\,\mathbf{3.}$ प्रकार किसी कैसेट प्लेयर में कैसेट प्लेयर में कैसेट को लगाया जाता है। आजकल प्रायः हर कम्प्यूटर में एक फ्लॉपी ड़ाइव अवश्य होती है।

#### हार्ड डिस्क (Hard Disk)  $2.$

इन्हे **फिक्स्ड डिस्क** भी कहा जाता है। कई आकारों और क्षमताओं में मिलती है, लेकिन इनकी बनावट तथा कार्यप्रणाली लगभग एक ही होती है। कोई हार्ड डिस्क एक ही धुरी पर लगी हुई कई वृत्ताकार चुम्बकीय डिस्कों का समूह होता है। प्रत्येक डिस्क की सतहों पर किसी चुम्बकीय पदार्थ का लेप होता है जिस पर चम्बकीय चिन्ह बनाए जाते हैं। सबसे ऊपरी और सबसे नीचे डिस्क की बाहरी सतहों को छोड़कर अन्य सभी सतहों पर डेटा स्टोर किया जाता है। ऐसी प्रत्येक सतह के लिए एक अलग रीड-राइट हैड होता है, जो आगे -पीछे सरक सकता है। एक 4. साधारण हार्ड डिस्क की संरचना चित्र में दिखाई गई हैं।

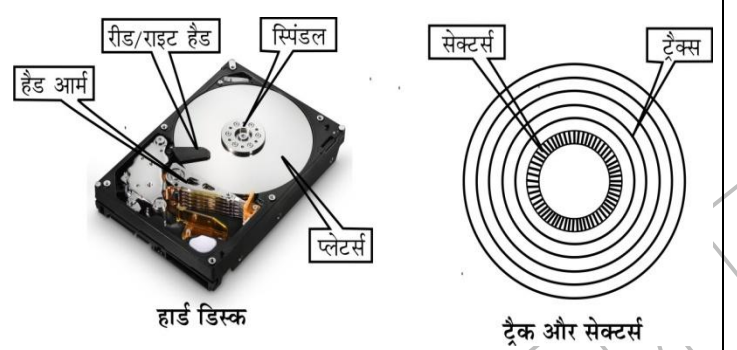

किसी हार्ड डिस्क में डिस्क को तेज गति से घुमाया जाता है। इनके घूमने की गति 3600 चक्कर/मिनट (Rotations Per Minute) से 7200 चक्कर/मिनट तक होती है। रीड-राइट हैड और डिस्क की सतह के बीच लगभग 0.064 इंच का अन्तर होता है। सभी डिस्कें एक साथ घूमती हैं और सभी रीड-राइट हैड एक साथ आगे पीछे सरकते हैं, परन्तु डेटा लिखने और पढ़ने के लिए एक समय में केवल एक ही रीड-राइट हैड को चुना जाता है। इस प्रकार विभिन्न रीड-राइट हैडों को चुनते हुए किसी भी सतह के किसी भी सेक्टर से डेटा पढ़ा या उस पर लिखा जा सकता है।

आधुनिक हार्ड डिस्कों की क्षमता 200 गीगाबाइट तक होती है। पर्सनल कम्प्यूटरों के लिए विशेष प्रकार की हार्ड डिस्क भी उपलब्ध है, जिन्हें विचेस्टर डिस्क कहा जाता है। इनकी क्षमता 20 गीगाबाइट से 80 गीगाबाइट तक होती है। हार्ड डिस्क सूचनाओं को स्थायी रूप से संगृहीत करने का बहुत विश्वसनीय माध्यम है और इनका उपयोग करने की गति भी पर्याप्त होती है। लेकिन ये धूल आदि के प्रति बहुत संवेदनशील होती हैं, जिसके कारण इनको एक डिब्बे में स्थायी रूप से बन्द रखा जाता है और सिस्टम युनिट के भीतर लगा दिया जाता है।

#### मैमोरी स्टिक (Memory Stick)

मैमोरी स्टिक एक प्रकार का मैमोरी कार्ड होता है। ये एक USB आधारित मैमोरी ड़ाइव है। इसका आकार  $50.0\times21.5\times2.8$  मिमी होता है तथा इसकी क्षमता (Storage Capacity) 4 MB से 256 GB तक होती है।

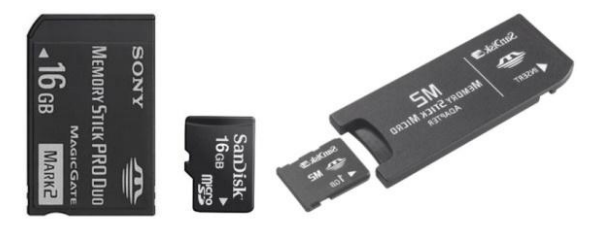

मैमोरी स्टिक

# कॉम्पैक्ट डिस्क (Compact Disk)

यह एक विशेष प्रकार की डिस्क होती है, जिन पर डेटा प्रायः एक बारे ही लिखा जाता है और फिर उसे कितनी भी बार पढ़ सकते हैं। यह एक प्रकार की रीड ओनली मैमोरी ही है। इनमें प्रायः ऐसी सूचनाएँ स्टोर की जाती हैं जो स्थायी प्रकृति की हों; तथा जिनकी आवश्यकता बार-बार पड़ती हो; जैसे-टेलीफोन डायरेक्टरी,

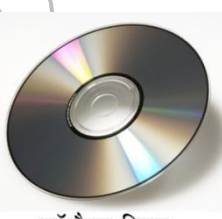

कॉम्पैक्ट डिस्क

हवाई जहाजों की उड़ानों की समय-सारणी, पुस्तकें, पुस्तकालय की पुस्तकों की सूची (Catalogue) कानूनी सूचानाएँ, फिल्म आदि।

इन पर डेटा लिखने-पढ़ने के लिए लेसर (Light Amplification by Stimulated Emission of Radiation-LASER) तकनीक का प्रयोग किया जाता है। इसलिए इन्हें **ऑप्टिकल डिस्क** भी कहा जाता है। यह प्लास्टिक की बनी हुई डिस्क होती है, जिस पर दोनों ओर एल्युमीनियम की पतली परत लगी होती है। इस परत पर पारदर्शक प्लास्टिक की परत होती है, जिससे यह सुरक्षित रहती है। इस पर डेटा स्टोर करने की विधि चुम्बकीय डिस्क से अलग होती है। चुम्बकीय डिस्क पर जहाँ संकेन्द्रीय वृत्ताकार ट्रैक होते हैं, वहीं कॉम्पैक्ट डिस्क (सीडी) पर एक सर्पिलाकार टैक होता है।

इसी प्रकार डेटा को रिकॉर्ड करने की विधि भी अलग होती है। चुम्बकीय डिस्क पर चुम्बकीय चिन्ह बनाए जाते हैं। जबकि सीडी पर गड्ढों (Pits) और भूमि (Lands) के रूप में डेटा स्टोर किया जाता है। कोई गड्ढा प्रकाश को बिखेर देता है, जबकि भूमि प्रकाश को लौटाती है। इससे क्रमशः 1 और 0 को व्यक्त किया जाता है। सम्पूर्ण सीडी पर सूचनाओं को समान घनत्व के साथ स्टोर किया जाता है अर्थात् ट्रैक की लम्बाई में सूचनाओं को स्टोर करने की मात्रा समान होती है। इसलिए सूचनाएँ पढ़ते

∢४४

.<br>समय डिस्क के घूमने की गति बदलती रहती है। उसे इस प्रकार घुमाया जाता है कि प्रति सेकण्ड पढ़ी जाने वाली बाइटों की संख्या निश्चित रहती है। इसे स्थिर रेखीय गति (Constant Linear Velocity) कहा जाता है।

एक सीडी की भण्डारण क्षमता 680 मेगाबाइट से 800 मेगाबाइट तक होती है। इसे प्राय: 1200 किलोबाइट प्रति सेकण्ड की गति से पढ़ा जाता है। इसमें से सूचनाएँ पढ़ने के लिए जो ड़ाइव उपयोग में लाया जाता है, उसे सीडी रोम डाइव कहा जाता है।

आजकल ऐसी कॉम्पैक्ट डिस्कें भी उपलब्ध हैं, जिन पर साधारण फ्लॉपी की तरह डेटा लिखा तथा पढ़ा जा सकता है, लेकिन उनके लिए सीडी-राइटर (CD-Writer) नामक उपकरण की जरूरत होती है। अपेक्षाकृत महँगा होने के कारण इनका प्रयोग अभी सीमित ही है। कॉम्पैक्ट डिस्कों का प्रयोग सामान्यतया कम्पयूटरों के साथ ही किया जाता है, क्योंकि सभी प्रकार के प्रोग्राम आजकल सीडी पर ही उपलब्ध होते हैं। इसे मुख्यतः तीन भागों में बाँटा जा सकता है- CD-ROM (रीड आनली मैमोरी), CD-R (रिकॉर्डेबल), CD-RW (री-राइटेबल)।

#### डीवीडी (Digital Video Disc-DVD) 5.

आजकल सीडी का एक अन्य परिष्कृत रूप भी प्रयोग में लाया जाता है जिसे डीवीडी (DVD) क़हा जाता है।

भण्डारण क्षमता 2 गीगाबाइट या अधिक भी हो सकती है। इस पर डेटा लिखने या उससे पढ़ने के लिए एक विशेष ड़ाइव होता

है, जिसे **डीवीडी ड्राइव** कहा जाता है। इसें डिजिटल वर्सेटोइल डिस्क या

डीवीडी

डिजिटल वीडियों डिस्क के रूप में भी जाना जाता है। एक ऑप्टिकल डिस्क स्टोरेज मीडिया फॉर्मेट है और इसे वर्ष 1995 में, सोनी, पैनासोनिक और सैमसंग द्वारा विकसित किया गया था। इसका मुख्य उपयोग वीडियों और डेटा का भण्डारण करना है। DVD का आकार कॉम्पैक्ट डिस्क (CD) के समान ही होता है, लेकिन ये छः गुना अधिक तक डेटा भण्डारण करते हैं।

DVD शब्द के परिवर्तित रूप अक्सर डेटा के डिस्क पर संग्रहण पद्धति को वार्णित करते हैं। DVD-ROM (रीड ओनली मैमोरी) में डेटा को सिर्फ पढ़ा जा सकता है, लिखा नहीं जा सकता। DVD-R और DVD+R (रिकॉर्डेबल) डेटा को सिर्फ एक बार रिकॉर्ड कर सकते हैं और उसके बाद एक DVD-ROM के रूप में कार्य करते हैं। DVD-RW (रि-राइटेबल), DVD+RW और DVD-RAM (रैण्डम एक्सेस मैमोरी) डेटा को कई बार रिकॉर्ड कर सकता है और मिटा सकता है।

DVD वीडियो और DVD-ऑडियों डिस्क, क्रमशः उचित संचरित और स्वरूपित वीडियों और ऑडियों सामग्री को सन्दर्भित करता है। वीडियो सामग्री वाले DVD सहित. DVD के अन्य प्रकार को. DVD **डेटा डिस्क** कहा जा सकता है।

#### 6. ब्ल्-रे डिस्क (Blue-ray Disc-BD)

ब्लू-रे डिस्क (BD या ब्लू-रे नाम से भी प्रचलित है), एक ऑप्टिकल डिस्क संग्रहण माध्यम है. जिसे मानक DVD प्रारूप का स्थान लेने के लिए बनाया गया है।

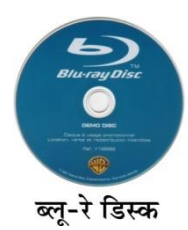

ब्लू-रे डिस्क का नाम इसे पढ़ने में प्रयुक्त नीले-बैंगनी (Blue-Violet) लेजर से लिया गया है। एक मानव डीवीडी में 650 नैनोमीटर लाल लेजर का प्रयोग किया जाता है, जबकि ब्लू-रे डिस्क कम तरंगदैर्ध्य का प्रयोग करती है, 400 नैनोमीटर वाला-नीला-बैंगनी लेजर तथा एक डीवीडी की तुलना में लगभग दस गुना अधिक डेटा संग्रहण की अनुमति देती हैं। मुख्य रूप से इसका प्रयोग उच्च परिभाषा वाले वीडियो (High Definition Video), प्लेस्टेशन 3 (Playstation 3), वीडियो गेम्स तथा अन्य डेटा को, प्रत्येक एकल परत वाले प्रोटोटाइप पर 25 GB तक और दोहरी परत वाले पर 50 GB तक संग्रहित करने के लिए किया जाता है। यद्यपि ये संख्याएँ ब्लू-रे-डिस्क के लिए मानक संग्रहण को बताती हैं, तथापि यह एक मुक्त (Open-ended) विनिर्देशन है, जिसमें ऊपरी सैद्धान्तिक संग्रहण सीमा अस्पष्ट छोड़ दी गई है। इस डिस्क में स्थित सूचनाओं को किसी भी अतिरिक्त उपकरण या संशोधित फर्मवेयर के बिना पढ़ा जा सकता है। ब्ल्-रे डिस्क के भौतिक आयाम मानक DVD तथा CDs के ही समान होते हैं।

#### पेन/थंब/फ्लैश ड्राइव (Pen/Thumb/Flash Drive) 7.

फ्लैश मैमोरी डेटा स्टोरेज डिवाइस से बना होता है, जिसमें एक USB (यूनिवर्सल सीरियल बस) 1.1 या 2.0 अन्तरा फलक एकीकृत होता है। USB फ्लैश डाइव आमतौर पर हटाने योग्य और री-राइटेबल होते हैं जो एक फ्लॉपी

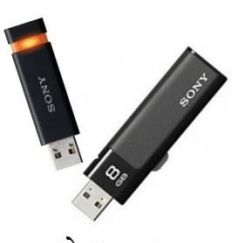

पेन डाइव

डिस्क से छोटे होते हैं और अधिकांश का वजन 30 ग्राम से कम होता है. आकार

और मृल्य की बढ़ोतरी के साथ इनकी भण्डारण क्षमता भी बढ़ती जा रही है। यूएसबी फ्लैश ड्राइव का प्रयोग प्रायः उसी उद्देश्य से किया जाता है, जिस उद्देश्य से फ्लॉपी डिस्क का किया जाता है। हिलते हिस्सों के न होने के कारण वे अपेक्षाकृत छोटे, तेज हजारों गुना अधिक क्षमता

वाले और अधिक टिकाऊ और विश्वसनीय हैं। लगभग वर्ष 2005 तक, अधिकांश डेस्कटॉप और लैपटॉप कम्प्यूटरों की आपूर्ति एक फ्लॉपी डिस्क डाइव के साथ की जाती थी. लेकिन हाल ही में अधिकांश उपकरणों नें USB पोर्ट को अपनाते हुए फ्लॉपी डिस्क ड्राइव को त्याग दिया है। फ्लैश ड़ाइव USB मॉस स्टोरेज मानक का उपयोग करते हैं। जो आधुनिक ऑपरेटिंग सिस्टम द्वारा समर्थित हैं; जैसे- Windows, Mac. OSx Linux और Unix तथा अन्य सिस्टम। USB 2.0 समर्थन वाले USB ड़ाइव अधिक डेटा संग्रह कर सकते हैं और अपेक्षाकृत एक बहुत बड़े ऑप्टिकल डिस्क ड्राइव से अधिक तेजी से डेटा स्थानान्तरित कर सकते हैं। और इन्हें अधिकांश अन्य सिस्टमों द्वारा पढ़ा जा सकता है।

#### मैग्नेटिक टेप (Magnetic Tape) 8.

ये परानी फाइलों का बैकअप लेने के बहुत सुरक्षित और सस्ते साधन माने जाते हैं। ये प्रारम्भ से ही कम्प्यूटरों में प्रयोग किए जाते रहें हैं और अभी भी इनका उपयोग किया जाता है। चुम्बकीय टेप प्लास्टिक का आधा इंच या 12.7 मिमी चौड़ा तथा सैकड़ों व हजारों फीट लम्बा फीता होता है जो एक चक्के (Spool) पर लिपटा रहता है। इसकी एक सतह पर किसी चुम्बकीय पदार्थ की पतली परत होती हैं। इसी परत पर चुम्बकीय चिन्ह बनाकर डेटा लिखा जाता है। टेप की एक इंच लम्बाई में 800 से लेकर 6250 बाइटें तक लिखी जा सकती है। टेप की लम्बाई 200 फीट से 3600 फीट तक होती है।

चुम्बकीय टेप काफी धीमा होता है, क्योंकि यह एक क्रमिक (Sequential) माध्यम है। इसका अर्थ यह है कि इसमें डेटा लिखने या पढ़ने का कार्य एक सिरे से दूसरे∕सिरे तक क्रमशः किया जाता है। हम बीच से लिखना/पढ़ना शुरू नहीं केर सकते। यदि हमें बीच में भरी हई कोई फाइल पढ़नी हो, तो उससे पहले का सारा टेप धीरे-धीरे छोड़ना पड़ता है। किन्तु इन टेपों की विश्वसनीयता (Reliability) बहुत अधिक होती है और ये सैकड़ो वर्षों तक भी सुरक्षित रह सकते हैं। इसलिए इनका प्रयोग ऐसे डेटा को स्टोर करने में करते हैं, जिसे लम्बे समय तक सुरक्षित रखना हो।

चुम्बकीय टेप पर डेटा पढ़ने व लिखने का कार्य एक उपकरण के माध्यम से किया जाता है जिसे टेप ड्राइव कहते हैं। इसमें दो धुरी होती हैं, जिनमें दूसरे पर एक खाली चक्का (Spool) स्थाई रूप से लगा होता हैं और पहले पर वह टेप लगाया जाता है जिस पर डेटा लिखना या पढ़ना है। आजकल चुम्बकीय टेप का एक छोटा रूप अधिकांश कम्प्यूटरों में प्रयोग किया जाता है। यह साधारण ऑडियो कैसेट के आकार का होता है. जिसमें टेप की चौडाई 1/4 इंच तथा लम्बाई 600 फीट होते है इसकी क्षमता 40 मेगाबाइट से 100 मेगाबाइट तक होती है।

सेकेण्डरी मैमोरी डिवाइसेस उनके स्टोरेज के माध्यम एवं भण्डारण क्षमता

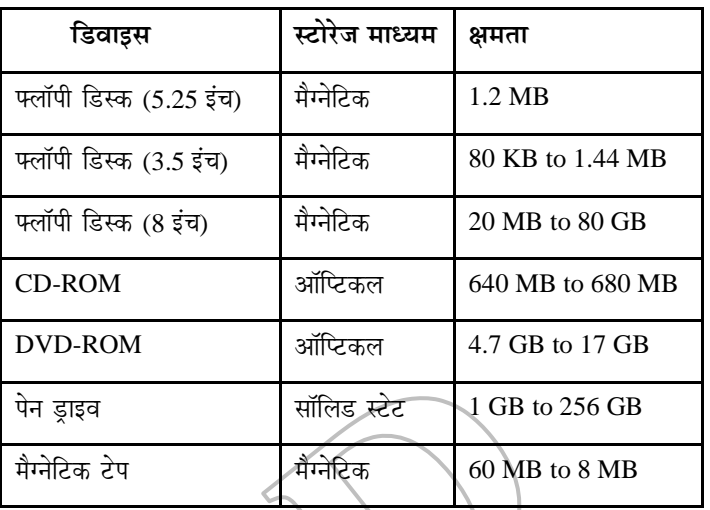

# इन्हें भी जानें

सेकेण्डरी स्टोरेज मीडिया से हॉर्ड डिस्क में सॉफ्टवेयर प्रोग्रामों को कॉपी  $\mathbb{Z}$ करने की प्रक्रिया इनस्टालेशन कहलाती है।

यदि उपयोगकर्ता को CPU में तत्काल उपलब्ध सूचना की जरूरत हो तो यह रैम में स्टोर की जानी चाहिए।

हार्डडिस्क में ट्रैक 0 सबसे भीतरी ट्रैक होता है।

《公》

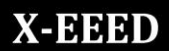

**Computer** 

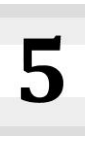

# डेटा निरूपण (Data Representation)

कम्प्यूटर, डेटा के निरूपण के लिए बाइनरी भाषा का प्रयोग करता है। ये 2. बाइनरी भाषा 0 और 1 से मिलकर बनी होती है। उपयोगकर्ता कम्प्युटर को जो भी डेटा या निर्देश इनपुट के रूप में देता है या कम्प्युटर से जो भी आउटपुट प्राप्त करता है, वह अक्षर, संख्या, संकेत, ध्वनि या वीडियो के रूप में होता है। इन सभी डेटा या निर्देशों को पहले बाइनरी भाषा में बदलना पड़ता है अर्थात डेटा को 0 और 1 के रूप में प्रस्तुत करना पड़ता है। इस प्रक्रिया को 'डेटा निरूपण' कहते हैं।

### संख्या पद्धति (Number System)

संख्या पद्धति के अन्तर्गत विभिन्न प्रकार की संख्याओं का समूह होता है, जिसका प्रयोग कम्प्यटर में किसी डेटा/निर्देश को व्यक्त करने के लिए करते हैं। कम्प्यूटर को डेटा या निर्देश अलग-अगल संख्या पद्धति में दिया जाता है और कम्प्यूटर अलग-अलग संख्या पद्धति में डेटा को निरूपित करता है, किन्तु आन्तरिक रूप से किसी कार्य को करने के लिए कम्प्यटर बाइनरी भाषा का ही प्रयोग करता है।

### संख्या पद्धति के प्रकार (Types of Number System)

कम्प्यूटर सिस्टम द्वारा प्रयोग की जाने वाली संख्या पद्धतियाँ मुख्यतः चार प्रकार की होती हैं

- बाइनरी संख्या पद्धति  $(1)$
- दशमलव संख्या पद्धति  $(2)$
- ऑक्टल संख्या पद्धति  $(3)$
- (4) हेक्साडेसीमल संख्या पद्धति
- बाइनरी या द्वि-आधारी संख्या प्रणाली (Binary 1. **Number System)**

इस संख्या प्रणाली में केवल दो अंक होते हैं- 0 (शुन्य) और 1 (एक)। जिस कारण इसका आधार 2 होता है। इसलिए इसे द्वि-आधारी या बाइनरी संख्या प्रणाली कहा जाता है। जिस प्रणाली में कम्प्युटर की मुख्य पद्धति बनती है, वह स्विच की तरह कार्य करती है। स्विच की केवल दो स्थितियाँ होती हैं- ऑन (ON) तथा ऑफ (OFF)। इसके अलावा कोई तीसरी स्थिति सम्भव नहीं है। इस आधार पर कम्प्यूटर संख्या प्रणाली में 0 (शुन्य) का अर्थ ऑफ से तथा 1 (एक) का अर्थ ऑन से लगाया जाता है। बाइनरी प्रणाली का आधार 2 होने के कारण उसके स्थानीय मान दाई ओर से बाईं ओर क्रमशः दोगुने होते जाते हैं अर्थात् 1, 2, 4, 8, 16, 32,  $64$  आदि।

ये संख्याएँ द्वि-आधार के घातों में क्रमशः  $2^0, 2^1, 2^2, 2^3, 2^4, 2^5, 2^6$ आदि के रूप में लिखी जा सकती हैं। इसी प्रकार बाइनरी बिन्दू (Binary Point) के बाईं ओर स्थानीय मान 2 की घातों के रूप में ही घटते हैं; जैसे-  $2^{-1}$ ,  $2^{-2}$ ,  $2^{-3}$ ,,,,,,,,,,,,,,,,,,,,,,,,,,,

### दशमलव या दशमिक संख्या प्रणाली (Decimal **Number System)**

दैनिक जीवन में प्रयुक्त होने वाली संख्या पद्धति को दशमिक या दशमलव संख्या प्रणाली कहा जाता है। इस संख्या प्रणाली में 0, 1, 2, 3, 4, 5, 6, 7, 8, और 9 ये दस संकेत मान (Symbol Value) होते है। जिस कारण इस संख्या प्रणाली का आधार 10 होता है। दशमलव प्रणाली का स्थानीय मान (Positional Value) संख्या के दाई से बाई दिशा में आधार (Base) 10 की घात की वृद्धि के क्रम के रूप में होता है। दशमलव प्रणाली के स्थानीय मानों को निम्न प्रकार से समझा जा सकता है।

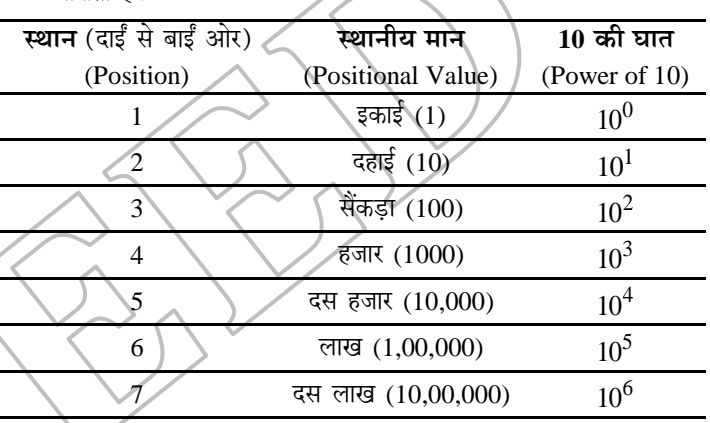

इससे स्पष्ट है कि दशमलव संख्या प्रणाली में स्थानीय मान दाईं ओर से बाईं ओर 10 की घात के रूप में बढ़ते जाते हैं। इसी तरह दशमलव बिन्दू (Decimal Point) के दाईं ओर स्थानीय मान 10 की घातों के रूप में ही घटते जाते हैं; जैसे-  $10^{-1}$ ,  $10^{-2}$ ,  $10^{-3}$ ,  $10^{-4}$ ......... आदि किसी संख्या के वास्तविक मान का पता करने के लिए उसके प्रत्येक अंक के मुख्य मान को उसके स्थानीय मान से गणा करते हैं और उन्हें जोड़ लेते हैं।

उदाहरण के लिए दशमलव संख्या 3437 का अर्थ है

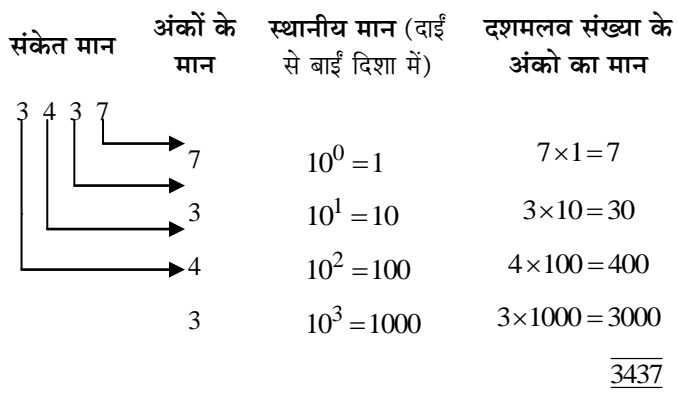

ऑक्टल या अष्ट-आधारी संख्या प्रणाली  $3.$ 

www.xeeed24h.com

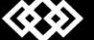

# Computer

#### (Octal Number System)

ऑक्टल संख्या प्रणाली में 0, 1, 2, 3, 4, 5, 6 और 7 इन आठ अंको का प्रयोग किया जाता है। जिस कारण इसका आधार 8 होता है। इन अंकों के मख्य मान दशमलव संख्या प्रणाली की तरह ही होते हैं। ऑक्टल संख्या प्रणाली इसलिए सुविधाजनक है, क्योंकि इसमें किसी भी बाइनरी संख्या को छोटे रूप में लिख सकते हैं।

उदाहरण के लिए

| ऑक्टल (Octal) | बाइनरी (Binary) |
|---------------|-----------------|
|               | 000             |
|               | 001             |
| 2             | 010             |
| 3             | 011             |
|               | 100             |
| 5             | 101             |
| 6             | 110             |
|               | 111             |

इस प्रणाली का प्रयोग मुख्यतः माइक्रो कम्प्यूटरों में किया जाता है। आधार 8 होने का कारण अष्टमिक संख्या प्रणाली में अंकों के स्थानीय मान दाईं ओर से बाईं ओर क्रमशः आठ गुने होते जाते हैं। अर्थात्  $8^0, 8^1, 8^2, 8^3$  ........... आदि तथा ऑक्टल बिन्दु दाईं ओर क्रेमशः 

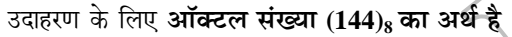

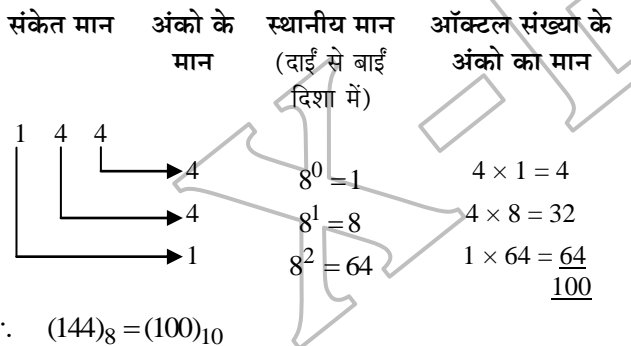

 $\therefore$  (144)<sub>8</sub> = (100)<sub>10</sub>

- नोट किसी भी संख्या को प्रदर्शित करते समय संख्या को कोष्ठकों में बन्द करके दाईं ओर नीचे उसका आधार (Base) लिख दिया जाता है, जिससे हमें पता चलता है कि दी गई संख्या किस प्रणाली की है।
- 4. हेक्सा-डेसीमल या षट्दशमिक संख्या प्रणाली (Hexadecimal Number System)

हेक्सा-डेसीमल शब्द दो अक्षरों से मिलकर बना है हेक्सा + डेसीमल। हेक्सा से तात्पर्य छः तथा डेसीमल से तात्पर्य दस से होता है। अतः इस संख्या प्रणाली में कुल सोलह [16] (0, 1, 2, 3, 4, 5, 6, 7, 8, 9, A, B, C, D, E, F) अंक होते हैं। इसके मुख्य मान क्रमशः 0 से 15 तक होते हैं, परन्तु 10, 11, 12, आदि को दो अलग-अलग अंक न समझ

$$
0, 1, 2, 3, 4, 5, 6, 7, 8, 9, A, B, C, D, E, F
$$

हेक्सा-डेसीमल संख्या प्रणाली में अंको के स्थानीय मान दाईं ओर से बाईं ओर 16 के गुणकों में बढ़ते हैं;

जैसे-  $16^0$ ,  $16^1$ ,  $16^2$ ,  $16^3$ ,...............आदि इसी प्रकार हेक्सा-डेसीमल बिन्द के बाद इसके स्थानीय। मान 16 के गुणकों में घटते हैं; जैसे-

उदाहरण के लिए हेक्सा-डेसीमल (F6A4)16 का अर्थ है

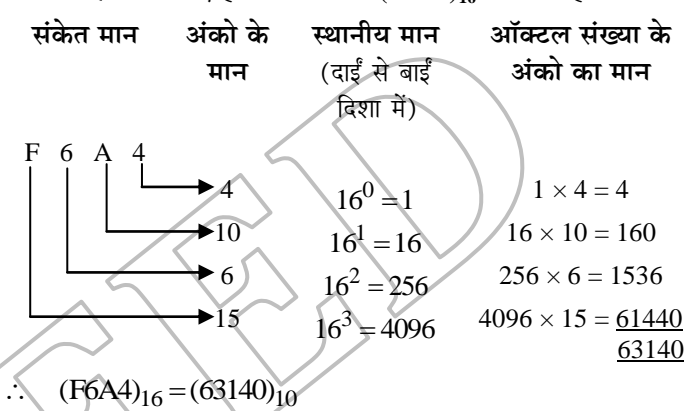

हम किसी भी संख्या को किसी भी संख्या प्रणाली में लिख सकते हैं। उदोहरण के लिए, पहली 16 संख्याओं को दशमलव, ऑक्टल, बाइनरी तथा हेक्सा-डेसीमल में निम्न प्रकार लिखा जाता है-

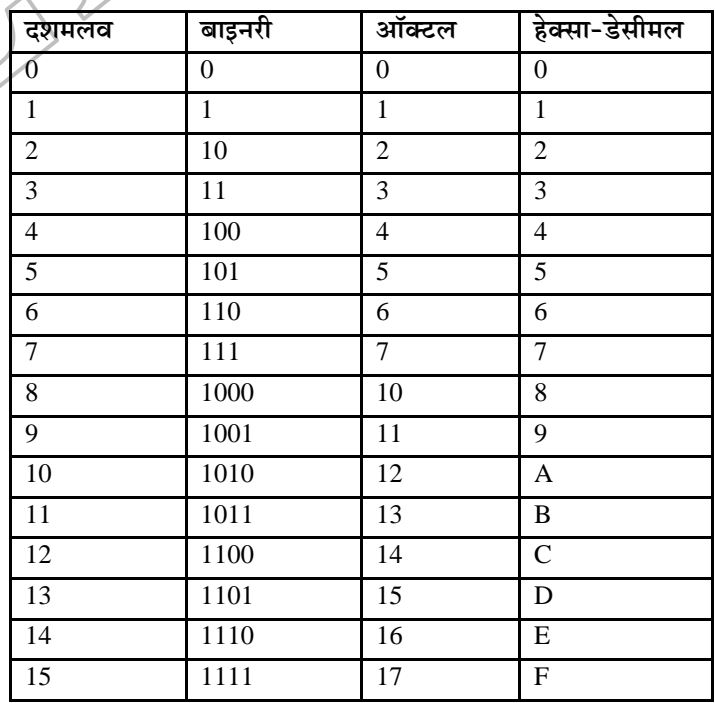

www.xeeed24h.com

30

## संख्या पद्धतियों का आपस में परिवर्तन (Conversion

#### between Number System)

एक पद्धति से दूसरी संख्या पद्धतियों में परिवर्तन आवश्यक होता है, क्योंकि उपयोगकर्ता (User) द्वारा इनपुट किया गया डेटा दशमलव संख्या पद्धति में होता है। जिसके बाद कम्प्यूटर इस इनपुट किए गए डेटा को उस संख्या पद्धति .<br>में बदल देता है, जिसमें उसे सुविधा हो। एक डिजिटल कम्प्युटर सिस्टम में एक समय में तीन या चार संख्या पद्धतियों का प्रयोग किया जाता है। इसी कारण से संख्या पद्धतियों को आपस में परिवर्तित कराया जाता है।

विभिन्न संख्या पद्धतियों को आपस में परिवर्तित करने की चर्चा आगे की गई हैं

दशमलव का अन्य संख्या पद्धतियों में परिवर्तन  $\mathbf{1}$ . (Conversion of Decimal System to Other **Number Systems**)

दशमलव (पूर्णांक) को बाइनरी में बदलने के लिए निम्नलिखित स्टेप्स का अनसरण करना चाहिए

- स्टेप 1 दशमलव को बाइनरी संख्या में परिवर्तित करने के लिए बाइनरी संख्या के आधार 2 से दशमलव संख्या को भाग देते हैं।
- स्टेप 2 इसमें जो शेषफल आता है. उसे दाएँ लिख लेते हैं तथा जो भागफल आता है, उसे फिर से 2 से भाग देते हैं। तत्पश्चात् यही क्रिया दोहराते हैं।
- स्टेप 3 यह प्रक्रिया तब तक चलती रहती है, जब तक कि भागफेल शन्य न हो जाए।
- स्टेप 4 प्राप्त शेषफलों को नीचे से रुपर के क्रम में लिखा जाता है। यही शेषफल दिए गए दशमलव संख्या के तुल्य बाइनरी संख्या है।
- (ii) दशमलव (भिन्नांक) का बाइनरी में परिवर्तन (Conversion of **Decimal Fraction into Binary)**

दशमलव (भिन्नांक) को बाइनरी में बदलने के लिए निम्नलिखित स्टेप्स का अनुसरण करना चाहिए

- स्टेप 1 दशमलव बिन्द वाली दशमलव संख्या को बाइनरी संख्या में बदलने के लिए हम दशमलव संख्या को बाइनरी के आधार चिन्ह 2 से गुणा करते हैं।
- स्टेप 2 प्राप्त पूर्णांक (1 या 0) को दाईं ओर लिखते हैं तथा प्राप्त भिन्नांक को फिर से 2 से गुणा करते हैं। तत्पश्चात् यही क्रिया दोहराते हैं।
- स्टेप 3 यही प्रक्रिया तब तक चलती हैं, जब तक या तो भिन्नांक 0 रह जाता है या इच्छित स्थानों तक बिट भर जाते हैं।

31

लिखे जाते हैं।

स्टेप 4 ये पूर्णांक बाइनरी बिन्दु के पश्चात् ऊपर से नीचे के क्रम में

#### दशमलव संख्या (53.6875)<sub>10</sub> को बाइनरी में बदलना। 53 0.6875  $\downarrow$ J पर्णाक भिन्नांइ

(Integer) (Fraction)

पर्णांक भाग 53 का बाइनरी परिवर्तन

उदाहरण के लिए

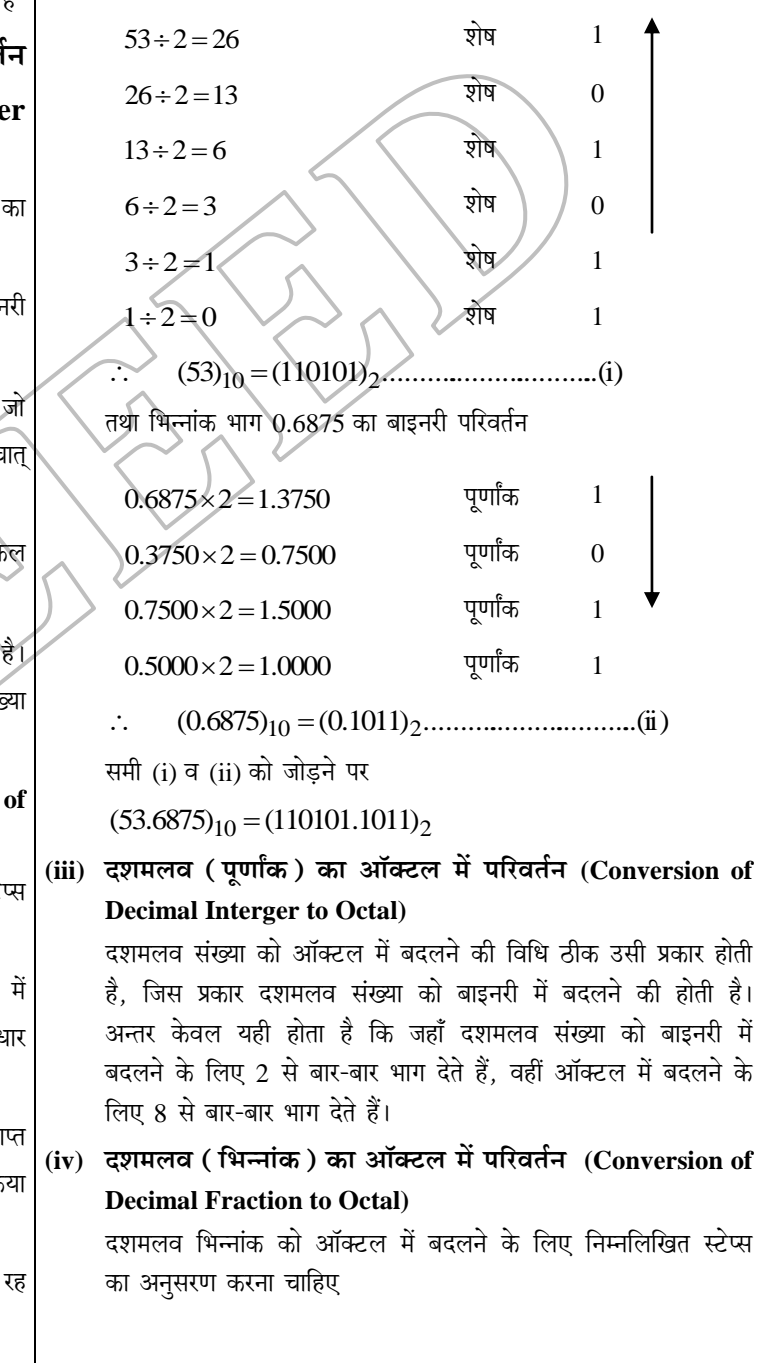

www.xeeed24h.com

《ふふ》

www.xeeedgroups.com

X-EEED

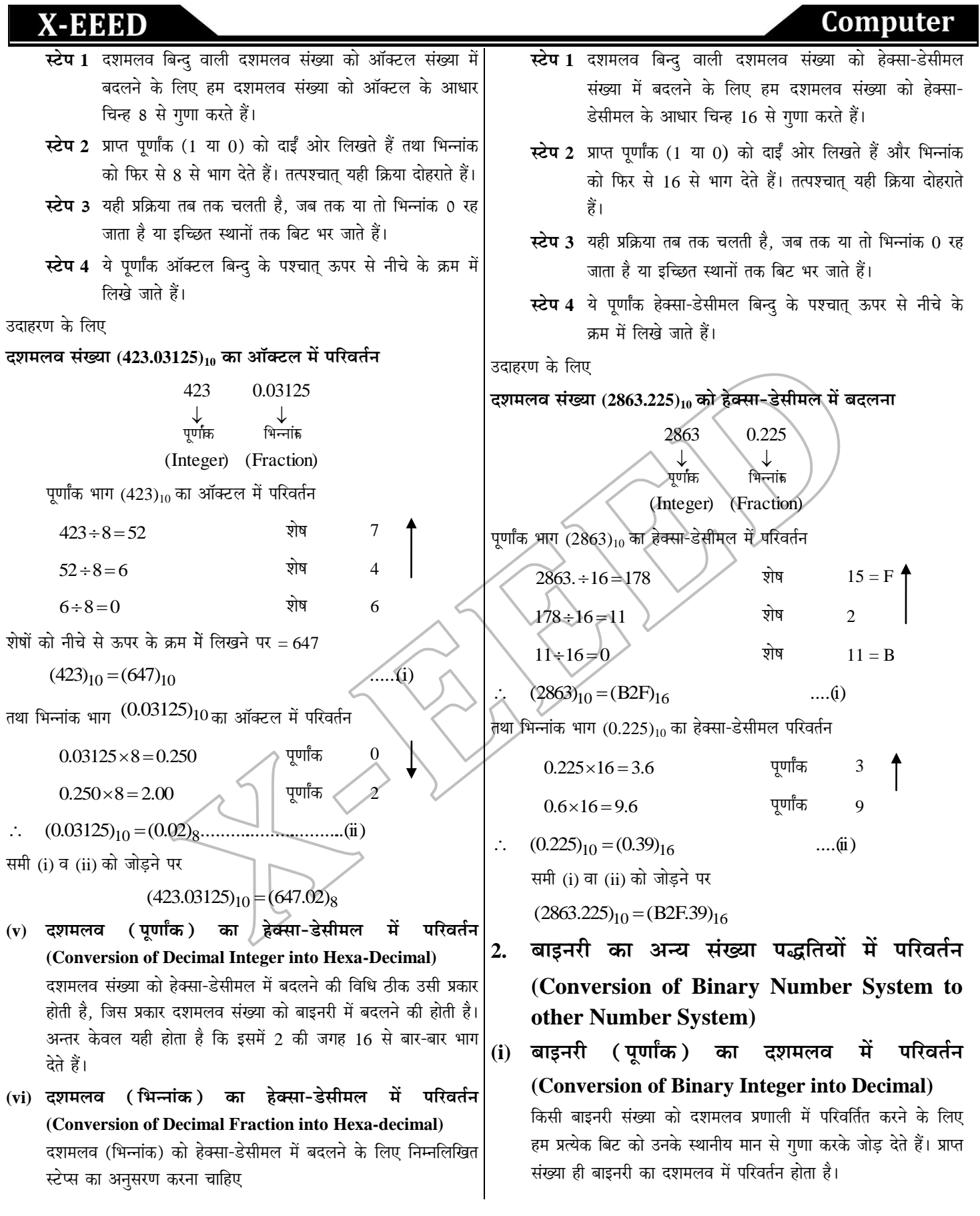

www.xeeedgroups.com

**32**

www.xeeed24h.com

 $\breve{\phantom{a}}$ 

<u>(ii)</u> बाइनरी (भिन्नांक) का दशमलव में  $\frac{1}{2}$ परिवर्तन $\left| \frac{1}{111}\right\rangle$  बाइनरी ( पूर्णांक ) का ऑक्टल में परिवर्तन

**(Conversion of Binary Fraction into Decimal)**

बाइनरी बिन्दु से पहले अर्थात् पूर्णांक (Integer) के स्थानीय मान दाईं ओर से दशमलव में क्रमशः 1, 2, 4, 8, 16, 32, 64 आदि होते हैं तथा बाइनरी बिन्दु से दाईं ओर अर्थात् भिन्नांक (Fraction) की बिटों के स्थानीय मान क्रमशः  $\ 2^{-1},\!2^{-2},\!2^{-3}.\!\!......\!\!...$ आदि होते हैं

अर्थात् 0.5, 0.25, 0.125, 0.0625 आदि।

उदाहरण के लिए

बाइनरी संख्या (1001101.01101)<sub>2</sub> का दशमलव में बदलना

पूर्णांक भिन्नांह 1001101 0.01101  $\downarrow$   $\downarrow$ 

पूर्णांक भाग 1001101 का दशमलव में परिवर्तन

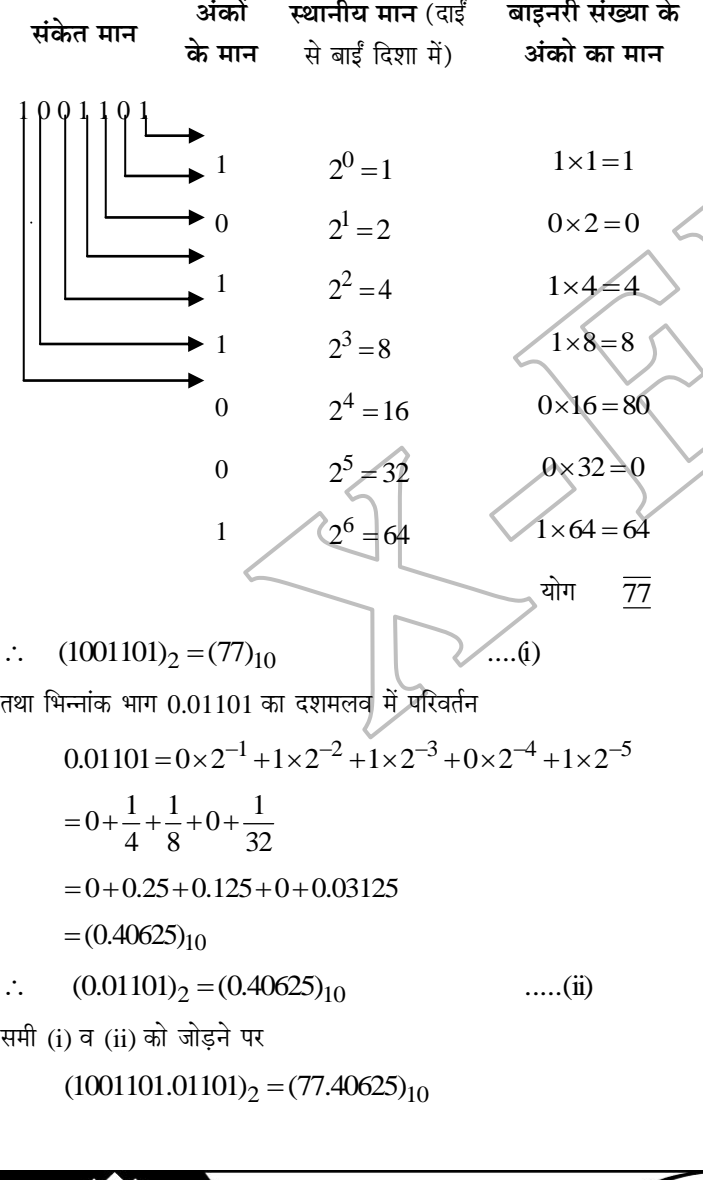

### **(Conversion of Binary Integer into Octal)**

चँकि, बाइनरी संख्या का आधार 2 तथा ऑक्टल संख्या का आधार 8 होता है और हम जानते हैं.

$$
8=2\times2\times2=2^3
$$

इसलिए, प्रत्येक ऑक्टल अंक को तीन बाइनरी अंको अर्थात् बिटों में बदल सकते हैं और लगातार 3 बिटों के प्रत्येक समृह को एक ऑक्टल संख्या में बदला जा सकता है। बाइनरी का ऑक्टल में परिवर्तन के लिए निम्नलिखित सुची का प्रयोग किया जाता है।

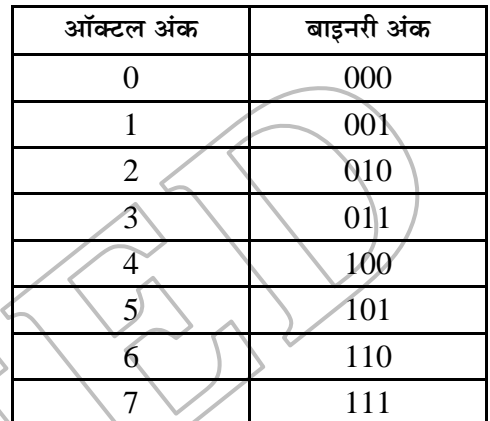

- .<br>इस सूची की सहोयता से किसी भी बाइनरी संख्या को सरलता से ऑक्टल में परिवर्तित किया जाता है। इसके लिए निम्नलिखित स्टेप्स का अनुसंख्य करना चाहिए
- **स्टैप 1** दी गई बाइनरी संख्या के दाई ओर से तीन-तीन बिटों के समूह बनाते हैं।
- **स्टेप 2** आवश्यकता पड़ने पर सबसे बाईं ओर तीन बिट का समूह पूरा करने के लिए शून्य अंक बढ़ाए जा सकते हैं।
- **स्टेप 3** तत्पश्चात् प्रत्येक समृह के अनुसार ऑक्टल अंक का मान रखते हैं।

**(iv) yeeFvejer (efYevveebkeâ) keâe Dee@keäšue ceW heefjJele&ve (Conversion of Binary Fraction into Octal)**

बाइनरी (भिन्नांक) को ऑक्टल में परिवर्तित करने के लिए ऊपर दी गई सारणी का ही प्रयोग किया जाता है। इसके लिए निम्नलिखित स्टेप्स का अनुसरण करे

- **स्टेप 1** दी गई संख्या में बाइनरी बिन्दु के बाईं ओर से तीन-तीन बिटों के समूह बनाते हैं।
- **स्टेप 2** आवश्यकता पड़ने पर सबसे दाईं ओर शून्य अंक बढ़ाए जा सकते हैं।
- **स्टेप 3** तत्पश्चात् प्रत्येक समूह के अनुसार ऑक्टल अंक का मान रखते हैं।

www.xeeed24h.com

www.xeeedgroups.com

**33**

XEBBED

Computer

उदाहरण के लिए

बाइनरी संख्या (1110111001.1000011)<sub>2</sub> का ऑक्टल में **परिवर्तन** 

그 001 110 111 001 . 100 001 그  $\frac{10}{1}$   $\frac{110}{6}$   $\frac{111}{7}$   $\frac{001}{1}$   $\frac{100}{4}$   $\frac{001}{1}$   $\frac{100}{4}$  001 110 111 001 . 100 001 100  $\uparrow$   $\uparrow$ पूरा करने के लिए<sup>ँ</sup> से साथ पूरा करने के लिएँ तीन बिटों का समृह

 $\therefore$  (1110111001.100001100)<sub>2</sub> = (1671.414)<sub>8</sub>

(V) बाइनरी (पूर्णांक) का हेक्सा-डेसीमल में परिवर्तन

**(Conversions of Binary Integer to Hexadecimal)**

चूँकि, बाइनरी संख्या का आधार 2 होता है तथा हेक्सा-डेसीमल संख्या का आधार 16 होता है और हम जानते हैं

 $16 = 2 \times 2 \times 2 \times 2 = 2^4$ 

अतः प्रत्येक हेक्सा-डेसीमल अंक को चार बाइनरी अंको अर्थात बिटों में बदल सकते हैं और लगातार चार बिटों के प्रत्येक समूह को एक हेक्सा-.<br>डेसीमल संख्या में बदला जा सकता है। बाइनरी हेक्सा-डेसीमल में परिवर्तन के लिए निम्नलिखित सूची का प्रयोग किया जाता है, जिसमें सभी हेक्सा-डेसीमल संख्या के बराबर 4 बाइनरी अंक दिए गए हैं

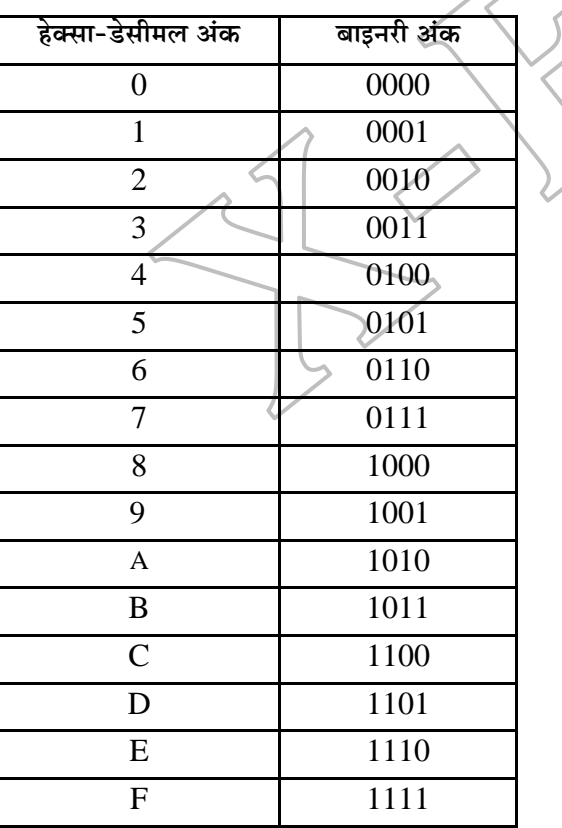

इस सूची की सहायता से किसी भी बाइनरी संख्या को सरलता से हेक्सा-.<br>इसीमल में परिवर्तित किया जाता है। इसके लिए निम्नलिखित स्टेप्स का अनुसरण करें

- **स्टेप 1** दी गई बाइनरी संख्या के दाईं ओर से चार-चार बिटों के समृह बनाते हैं।
- **स्टेप 2** आवश्यकता पड़ने पर सबसे बाईं ओर शून्य अंक बढ़ाए जा सकते हैं।
- **स्टेप 3** तत्पश्चात् प्रत्येक समृह के अनुसार हेक्सा-डेसीमल का मान रखते हैं।

(vi) बाइनरी (भिन्नांक) का हेक्सा-डेसीमल में परिवर्तन **(Conversion of Binary Fraction to Hexadecimal)**

बाइनरी (भिन्नांक) को हेक्सा-डेसीमल में परिवर्तिन करने के लिए ऊपर दी गई सारणी-2 का ही प्रयोग किया जाता है। इसके लिए निम्नलिखित स्टेप्स का अनुसरण करें

- **स्टेप 1 दी गई** संख्या के बाई ओर से (बाइनरी बिन्दु के तूरन्त बाद) **चार-चार बिटों के समूह बनाते हैं।**
- **स्टेप 2** ओबश्यकता पड़ने पर सबसे दाईं ओर शून्य अंक बढ़ाए जा सकते हैं।
- **स्टेंप 3**ेतत्पश्चात् प्रत्येक समूह के अनुसार हेक्सा-डेसीमल का मान रखते हैं।

उदहारण के लिए

बाइनरी संख्या (110011011101.10110011)<sub>2</sub> का हेक्सा-डेसीमल **में परिवर्तन** 

 $1100$   $1101$   $1101$   $1011$   $0011$ 

 $12 = C$   $13 = D$   $13 = D$   $11 = B$  3

- $\therefore$  (110011011101.10110011)<sub>2</sub> = (CDD.B3)<sub>16</sub>
- **नोट** बाइनरी संख्या को हेक्सा-डेसीमल या ऑक्टल में बदलने के लिए पहले इन्हें डेसीमल संख्या में बदलकर फिर हेक्सा-डेसीमल या ऑक्टल संख्या में बदला जा सकता है।
- 3. ऑक्टल का अन्य संख्या पद्धतियों में परिवर्तन **(Conversion of Octal to Other Number Systems)**
- <u>(i)</u> ऑक्टल (पूर्णांक) का दशमलव में परिवर्तन **(Conversion of Octal Integer to Decimal)**

ये विधि भी ठीक उसी प्रकार होती है, जिस प्रकार बाइनरी का दशमलव में परिवर्तन। इसमें 2 की जगह 8 के अंक के बढ़ते हुए क्रम में गुणा करते हैं।

**34**

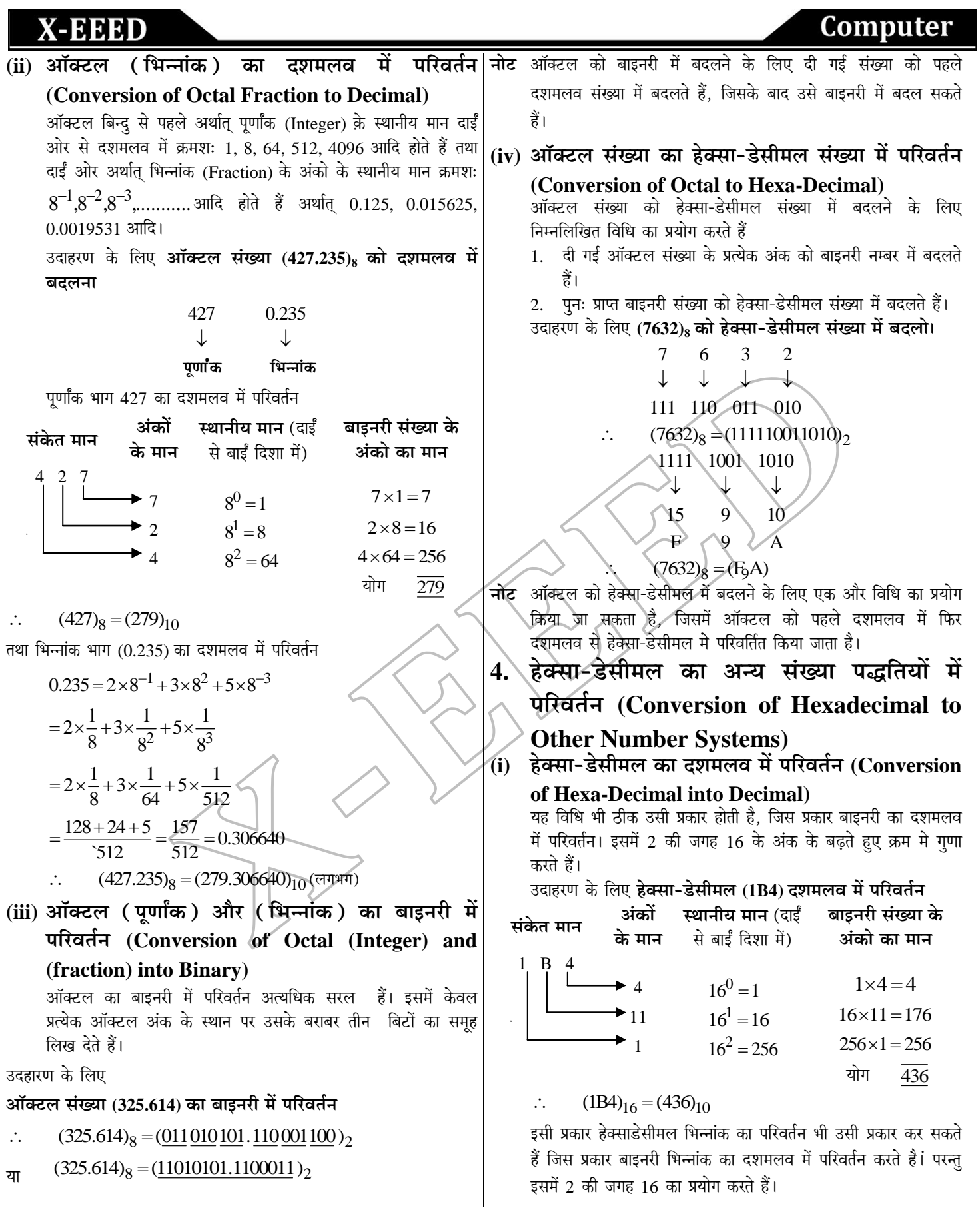

www.xeeedgroups.com

**35**

www.xeeed24h.com

 $\breve{\phantom{a}}$
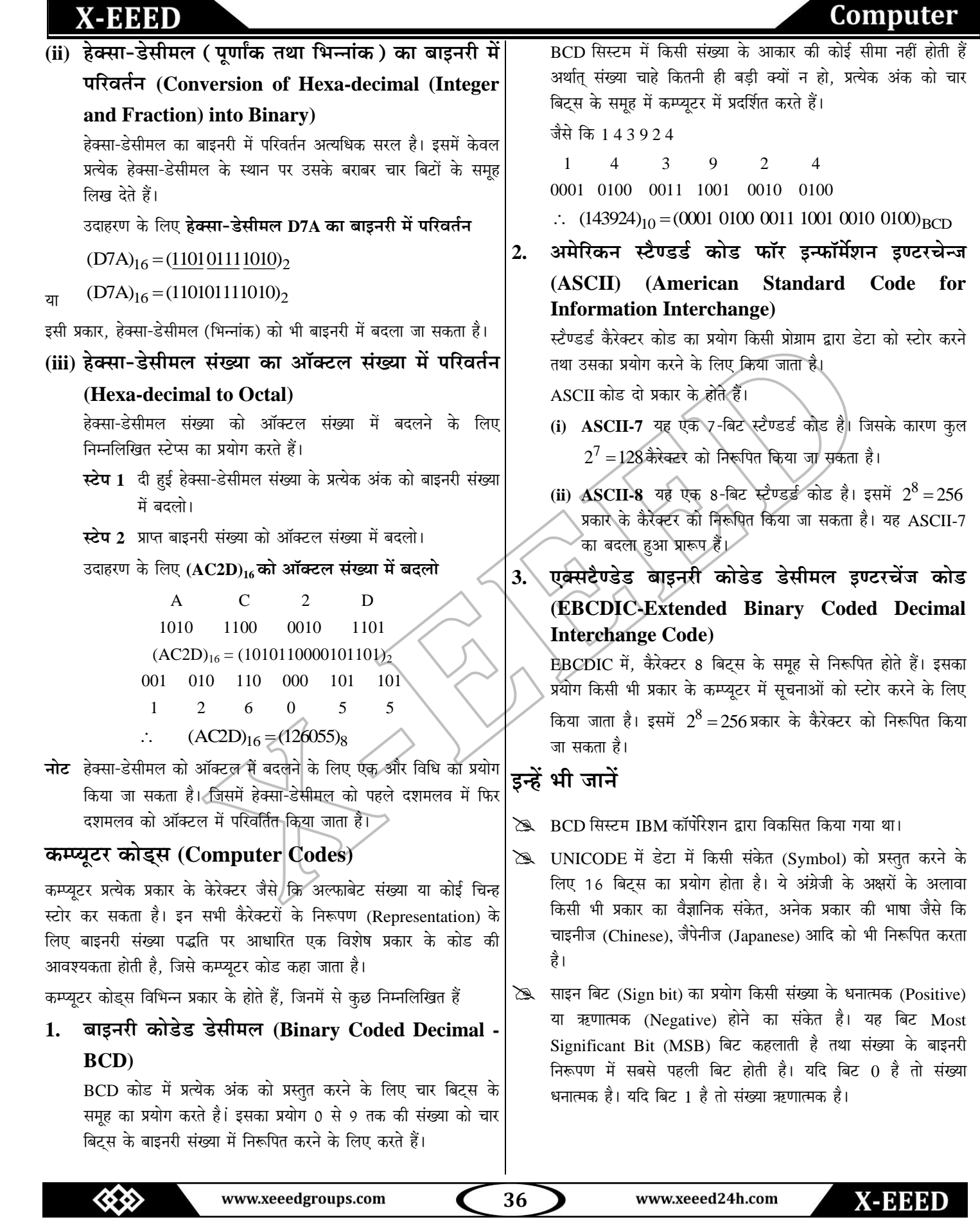

 $\overline{\phantom{a}}$ 

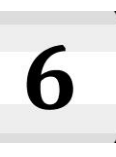

# कम्प्यूटर सॉफ्टवेयर (Computer Software)

एक कम्प्यूटर सिस्टम अनेक इकाइयों का एक समूह होता है, जो एक या अनेक लक्ष्यों की प्राप्ति हेत् बनाया जाता है। उदाहरणार्थ-प्रयोगशाला भी एक सिस्टम है, जिसका लक्ष्य विविध प्रकार के शोध करना है तथा जिसकी अनेक डकाइयाँ: वैज्ञानिक शोधार्थी और वैज्ञानिक उपकरण इत्यादि हैं। इसी प्रकार कम्प्यूटर भी एक सिस्टम है, जिसका लक्ष्य विविध प्रकार के कार्य करना है तथा जिसकी इकाइयाँ हार्डवेयर तथा सॉफ्टवेयर हैं।

# सॉफ्टवेयर (Software)

सॉफ्टवेयर, प्रोग्रामिग भाषा में लिखे गए निर्देशों अर्थात् प्रोग्रामों की वह शृंखला है, जो कम्प्यूटर सिस्टम के कार्यों को नियन्त्रित करता है तथा कम्प्यूटर के विभिन्न हार्डवेयरों के बीच समन्वय स्थापित करता है, ताकि किसी विशेष कार्य को परा किया जा सके। इसका प्राथमिक उददेश्य डेटा को सचना में परिवर्तित करना है। सॉफ्टवेयर के निर्देशों के अनुसार ही हार्डवेयर कार्य करता है। इसे प्रोग्रामों का समूह भी कहते हैं।

दुसरे शब्दों में, ''कम्प्युटरों में सैकड़ो की संख्या में प्रोग्राम होते हैं, जो अलग-अलग कार्यों के लिए लिखे या बनाए जाते हैं। इन सभी प्रोग्रामों के समृह को सम्मिलित रूप से 'सॉफ्टवेयर' कहा जाता है।''

### सॉफ्टवेयर के प्रकार (Types of Software)

सॉफ्टवेयर को उसके कार्यों तथा संरचना के आधार पर दो प्रमुख भागों में विभाजित किया गया है

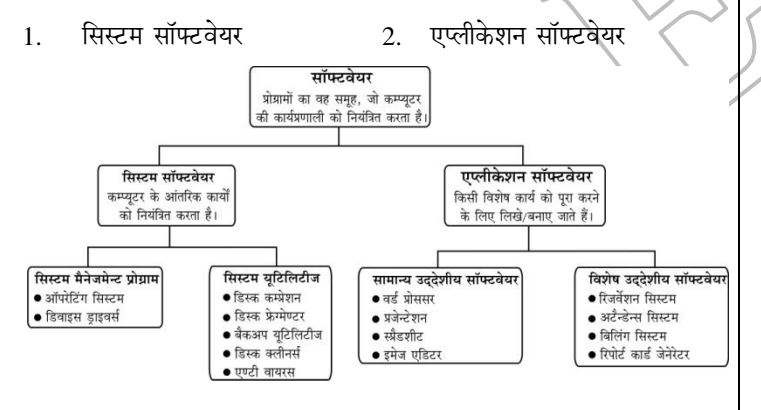

#### सिस्टम सॉफ्टवेयर (System Software) 1.

जो प्रोग्राम कम्प्यटर को चलाने. उसको नियन्त्रित करने. उसके विभिन्न भागों की देखभाल करने तथा उसकी सभी क्षमताओं का अच्छे से उपयोग करने के लिए लिखे जाते हैं, उनको सम्मिलित रूप से 'सिस्टम सॉफ्टवेयर' कहा जाता है। सामान्यतः सिस्टम सॉफ्टवेयर कम्प्यूटर के निर्माता द्वारा ही उपलब्ध कराया जाता है। वैसे यह बाद में बाजार से भी खरीदा जा सकता है। कम्प्युटर से हमारा सम्पर्क या संवाद सिस्टम सॉफ्टवेयर के माध्यम से ही हो पाता है। दूसरे शब्दों में कम्प्यूटर हमेशा सिस्टम सॉफ्टवेयर के नियन्त्रण में ही रहता है, जिसकी वजह से हम

सीधे कम्प्यूटर से अपना सम्पर्क नहीं बना सकते। वास्तव में सिस्टम सॉफ्टवेयर के बिना कम्प्यूटर से सीधा सम्पर्क नाममकिन है, इसलिए सिस्टम सॉफ्टवेयर उपयोगकर्ता की सुविधा के लिए ही बनाया जाता है। सिस्टम सॉफ्टवेयर से हमें बहुत सुविधा हो जाती है, क्योंकि वह कम्प्यूटर को अपने नियन्त्रण में लेकर हमारे द्वारा बताए गए कार्यों को कराने तथा प्रोग्रामों का सही-सही पालन करने के दायित्व अपने ऊपर ले लेता है। सिस्टम सॉफ्टवेयर में वे प्रोग्राम शामिल होते हैं, जो कम्प्युटर सिस्टम को नियन्त्रित (Control) करते हैं और उसके विभिन्न भागों के बीच उचित तालमेल बनाकर कार्य कराते हैं।

कार्यों के आधार पर सिस्टम सॉफ्टवेयर को दो भागों में बाँटा गया है-सिस्टम मैनेजमेण्ट प्रोग्राम और डवलपिंग सॉफ्टवेयर

#### (i) सिस्टम मैनेजमेन्ट प्रौग्राम **(System/Management**) Program)

ये वे प्रोग्राम होते हैं, जो सिस्टम का प्रबन्धन (Management) करने के काम आते हैं। इन प्रोग्राम्स का प्रमुख कार्य इनपुट आउटपुट तथा मैमोरी यक्तियों और प्रोसेसर के विभिन्न कार्यों का प्रबन्धन करना है। ऑपरेटिंग सिस्टम, डिवाइस ड्राइवर्स तथा सिस्टम यूटिलिटिज, सिस्टम मैनेजमेण्ट प्रोग्राम्स के प्रमुख उदाहरण हैं।

#### ऑपरेटिंग सिस्टम (Operating System)  $(a)$

इसमैं वे प्रोग्राम शामिल होते हैं जो कम्प्युटर के विभिन्न अवयवों के कार्यों को नियन्त्रित करते हैं, उनमें समन्वय स्थापित करते हैं तथा उन्हें प्रबन्धित (Manage) करते हैं। इसका प्रमुख कार्य उपयोगकर्ता (User) तथा हार्डवेयर के मध्य एक समन्वय स्थापित करना है।

ऑपरेटिंग सिस्टम कुछ विशेष प्रोग्रामों का ऐसा व्यवस्थित समूह है, जो किसी कम्प्यूटर के सम्पूर्ण क्रियाकलापों को नियन्त्रित रखता है। यह कम्प्यूटर के साधनों के उपयोग पर नजर रखने और उन्हें व्यवस्थित करने में हमारी सहायता करता है। ऑपरेटिंग सिस्टम आवश्यक होने पर अन्य प्रोग्रामों को चालु करता है, विशेष सेवाएँ देने वाले प्रोग्रामों का मशीनी भाषा में अनुवाद करता है और उपयोगकर्ताओं की इच्छा के अनुसार आउटपूट निकालने के लिए डेटा का प्रबन्धन करता है। वास्तव में यह प्रोग्रामों को कार्य करने के लिए एक आधार उपलब्ध कराता है। उदाहरण एम एस डॉस, विण्डोज XP/2000/98, यूनिक्स, लाइनेक्स इत्यादि ऑपरेटिंग सिस्टम के कुछ उदाहरण हैं।

### ऑपरेटिंग सिस्टम के कार्य (Functions of Operating System)

- उपयोगकर्ता 1. कम्प्युटर तथा उसके के बीच संवाद (Communication) स्थापित करना।
- 2. कम्प्यूटर के सभी उपकरणों को नियन्त्रण में रखना तथा उनसे काम लेना।

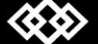

# Computer

- उपयोगकर्ता द्वारा दिए प्रोग्रामों का पालन कराना।
- 4. सभी प्रोग्रामों के लिए आवश्यक साधन (मैमोरी, सीपीय, प्रिण्टर आदि) उपलब्ध कराना।
- ऊपर बताए गए कार्यों में सहायक, दूसरे छोटे-छोटे कार्य करना या  $5^{\circ}$ उनकी व्यवस्था करना।

#### (b) डिवाइस डाइवर (Device Driver)

ये एक विशेष प्रकार का सॉफ्टवेयर होता है, जो किसी युक्ति (Device) के प्रचालन (Operation) को समझाता है। ये सॉफ्टवेयर किसी युक्ति तथा उपयोगकर्ता के मध्य इण्टरफेस (Interface) का कार्य करते हैं। किसी भी युक्ति को सूचारू रूप से चलाने के लिए चाहे वो प्रिण्टर, माउस, मॉनीटर या की-बोर्ड ही हो, उसके साथ एक डाइवर प्रोग्राम जुड़ा होता है। यह ऑपरेटिंग सिस्टम के निर्देशों (Commands) को कम्प्यूटर के विभिन्न भागों के लिए उनकी भाषा में परिवर्तित करता है। डिवाइस ड्राइवर्स निर्देशों का ऐसा समूह होता है जो हमारे कम्प्यूटर का परिचय उससे जुड़ने वाले हार्डवेयर्स से करवाते हैं।

#### (ii) सिस्टम यूटिलीज़ (System Utilites)

ये प्रोग्राम कम्प्यूटर के रख-रखाव से सम्बन्धित कार्य करते हैं। ये प्रोग्राम्स कम्प्यूटर के कार्यों को सरल बनाने, उसे अशुद्धियों से दूर रखने तथा सिस्टम के विभिन्न सुरक्षा कार्यों के लिए बनाए जाते हैं। युटिलिटी प्रोग्राम कई ऐसे कार्य करते हैं, जो कम्प्युटर का उपयोग करते समय हमें कराने पड़ते हैं। उदाहरण के लिए, कोई यूटिलिटी प्रोग्राम हमारी फाइलों का बैकअप किसी बाहरी भण्डारण साधन पर लेने का कार्य कर सकता है। ये सिस्टम सॉफ्टवेयर के अनिवार्य भाग नहीं होते, परन्तु सामान्यतः उसके साथ ही आते हैं और कम्प्यूटर के निर्माता द्वारा ही उपलब्ध कराए जाते हैं।

#### कुछ यूटिलिटी सॉफ्टवेयर निम्न हैं

- (a) डिस्क कम्प्रेशन (Disk Compression) ये हार्ड डिस्क पर उपस्थित सूचना पर दबाव डालकर उसे संकुचित (Compressed) कर देता है, ताकि हार्ड डिस्क पर अधिक-से-अधिक सूचना स्टोर की जा सके। यह यूटिलिटी स्वयं अपना कार्य करती रहती है तथा जरूरी नहीं कि उपयोगकर्ता को इसकी उपस्थिति की जानकारी हो।
- (b) डिस्क फ्रेग्मेण्टर (Disk Fragmenter) यह कम्प्यूटर की हार्ड डिस्क पर विभिन्न जगहों पर बिखरी हुई फाइलों को खोजकर उन्हें एक स्थान पर लाता है। इसका प्रयोग फाइलों तथा हार्ड डिस्क की खाली पड़ी जगह को व्यवस्थित करने में होता है।
- (c) बैकअप यूटिलिटीज (Backup Utilites) यह कम्प्यूटर की डिस्क पर उपस्थित सारी सूचना की एक कॉपी रखता है तथा जरूरत पड़ने पर कुछ जरूरी फाइलें या पूरी हार्ड डिस्क की सामग्री वापस रिस्टोर (Restore) कर देता है।
- (d) डिस्क क्लीनर्स (Disk Cleaners) ये उन फाइलों को ढूँढकर डिलीट (Delete) करता है, जिनका बहुत समय से उपयोग नहीं हुआ है। इस प्रकार ये कम्प्यूटर की गति को भी तेज करता है।

(e) एण्टी वायरस स्कैनर्स एण्ड रीमूवर्स (Anti-virus Scanners and Removers) ये ऐसे यूटिलिटी प्रोग्राम्स है, जिनका प्रयोग कम्प्यूटर के वायरस ढूँढने और उन्हें डिलीट करने में होता है।

#### $2.$ एप्लीकेशन सॉफ्टवेयर (Application Software)

एप्लीकेशन सॉफ्टवेयर उन प्रोग्रामों को कहा जाता है, जो हमारा वास्तविक कार्य कराने के लिए लिखे जाते हैं; जैसे- कार्यालय के कर्मचारियों के वेतन की गणना करना. सभी लेन-देन तथा खातों का हिसाब-किताब रखना, विभिन्न प्रकार की रिपोर्ट छापना, स्टॉक की स्थिति का विवरण देना, पत्र-दस्तावेज तैयार करना इत्यादि। कम्प्यूटर वास्तव में इन्हीं कार्यों के लिए खरीदे या बनाए जाते हैं।

ये कार्य हर कम्पनी या उपयोगकर्ता के लिए अलग-अलग प्रकार के होते हैं, इसलिए हमारी आवश्यकता के अनुसार इनके लिए प्रोग्राम हमारे द्वारा नियुक्त प्रोग्रामर द्वारा लिखे जाते हैं। हालाँकि आजकल ऐसे प्रोग्राम सामान्य तौर पर सबके लिए एक जैसे लिखे हुए भी आते हैं, जिन्हें रेडीमेड सॉफ्टवेयर (Readymade Software) या पैकेज (Package) कहा जाता है, जैसे-एमएस-वर्ड, एमएस-एक्सल, टैली, कोरल ड्रॉ, पेजमेकर, फोटोशॉप आदि।

सामान्यतः एप्लीकेशन सॉफ्टवेयर दो प्रकार के होते हैं

#### सामान्य उद्देशीय सॉफ्टवेयर (General Purpose 6) Software)

प्रौग्रामों का वह समूह, जिन्हें उपयोगकर्ता अपनी आवश्यकतानुसार अपने सामान्य उदुदेश्यों की पूर्ति के लिए उपयोग में लाते हैं, सामान्य उदुदेश्य के सॉफ्टवेयर कहलाते हैं; उदाहरणार्थ-ग्रॉफिक्स सॉफ्टवेयर। जिसके प्रयोग द्वारा उपयोगकर्ता निर्मित डेटा का चित्रपूर्ण ग्राफिक्स प्रस्तुतिकरण करता है।

ये सॉफ्टवेयर विशेष कार्यों से सम्बन्धित होते हैं, परन्तु इनका उद्देश्य केवल सामान्य कार्य करने के लिए होता है। जिसके कारण ये सॉफ्टवेयर लगभग हर क्षेत्र. हर संस्था तथा कार्यालय में दैनिक रूप से उपयोग में लाए जाते हैं।

उदाहरण के लिए स्प्रैड शीट (Spread Sheet), डेटाबेस प्रबन्धन प्रणाली (Data base Management System), ग्रॉफिक्स सॉफ्टवेयर (Graphics Software), शब्द संसाधन (Word Processing), कोरल ड्रॉ (Coral Draw), पेण्ट (Paint), एमएस पॉवर प्वॉइण्ट (MS-Power point) l

#### (a) वर्ड प्रोसेसिंग सॉफ्टवेयर (Word Processing Software)

वर्ड प्रोसेसर एक विशेष प्रकार का सॉफ्टवेयर है. जिसकी सहायता से टेक्स्ट या दस्तावेज (Document) को संचालित किया जाता है। यह सॉफ्टवेयर डॉक्यूमेंट प्रीप्रेशन सिस्टम के नाम से भी जाना जाता है। यह सॉफ्टवेयर प्रिंट होने वाले मैटीरियल की कंपोजीशन, एडीटिंग, फॉर्मेटिंग और प्रिंटिंग आदि के लिए भी इस्तेमाल किया जाता है।

《公》

www.xeeedgroups.com

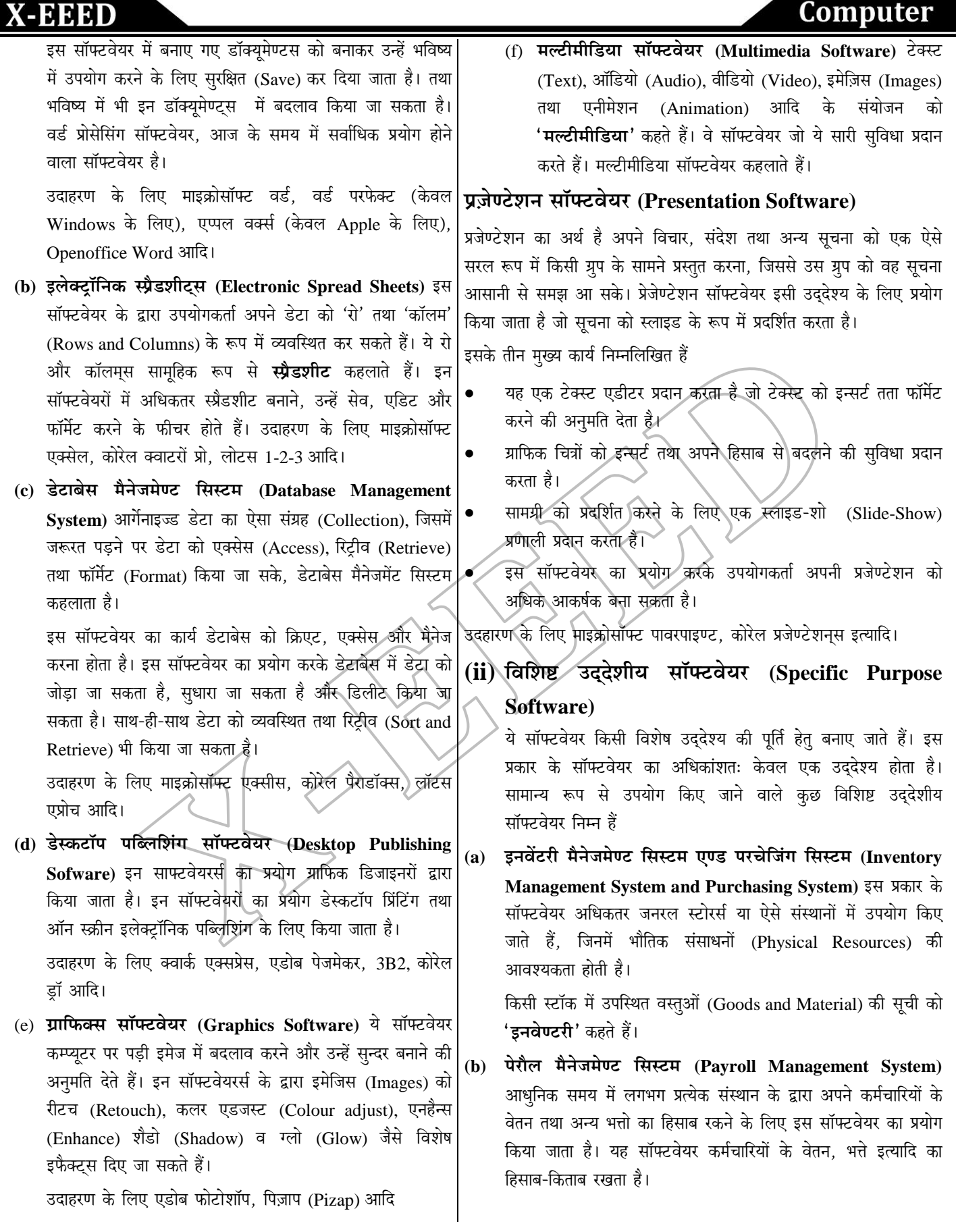

 $\otimes$ 

www.xeeedgroups.com

39

 $\breve{\bm{\mathsf{C}}}$ 

# **X-EEED**

- होटल मैनेजमेण्ट सिस्टम (Hotel Management System) होटलों के विभिन्न कार्यों को व्यवस्थित करना ही **होटल मैनेजमेण्ट** कहलाता है। इसकें अन्तगर्त मार्केटिंग, हाउसकीपिंग, बिलिंग, एडमिनिस्ट्रेशन (Administration) जैसे कार्य आते है।
- (d) रिजर्वेशन सिस्टम (Reservation System) रिजर्वेशन सिस्टम या .<br>सेण्टल रिज़र्वेशन सिस्टम एक ऐसा कम्प्यटराइज़्ड सिस्टम है, जिसके प्रयोग से उपयोगकर्ता ट्रेन या वायु यातायात के बारे में विभिन्न जानकारी प्राप्त कर सकता है। इसके अतिरिक्त इस सॉफ्टवेयर के द्वारा टेन या हवाई जहाज आदि में उपलब्ध सीटों, बर्थो (Births) या टिकटों के बारे में विभिन्न जानकारियाँ प्राप्त की जी सकती है।
- रिपोर्ट कार्ड जनरेटर (Report Card Generateor) इस प्रकार के (e) साफ्टवेयर्स का प्रयोग विभिन्न स्कूलों या कॉलेजों के एग्जामिनेशन (Examination) विभाग द्वारा विद्यार्थियों के परिक्षाफल (Results) तैयार करने में किया जाता है। ये साफ्टवेयर विभिन्न गणितीय गणनाएँ (Mathematical Calculations) करता है और जाँच करता है. कि विद्यार्थी (Students) अपनी कक्षा की परीक्षा में पास हुआ या फेल।
- एकाउण्टिंग सॉफ्टवेयर (Accounting Software) ये सॉफ्टवेयर  $(f)$ एक ऐसा एप्लीकेशन सॉफ्टवेयर है,जो विभिन्न खातों के लेन-देन का लेखा-जोखा रखता है। यह सॉफ्टवेयर लेखांकन (Accounting) की जानकारियाँ रखता है।

लेखांकन सॉफ्टवेयर कई प्रकार के होते हैं।

- (i) देय खाता सॉफ्टवेयर (Accounts Payabale Software)
- (ii) बैंक समाधान सॉफ्टवेयर (Bank Reconciliation Software)
- (iii) बजट प्रबन्धन सॉफ्टवेयर (Budget Management Software)
- (g) बिलिंग सिस्टम (Billing System) ये एक प्रकार का सॉफ्टवेयरे हैं जो बिलों (Bills) की प्रक्रिया की पूरा करता है। ये उन वस्तुओं तथा सेवाओं (Services) के मूल्य की जाँच करता है, जो किसी ग्राहक को प्रदान किए जाते है

# सिस्टम एवं एप्लीकेशन सॉफ्टवेयर में अन्तर

#### सिस्टम सॉफ्टवेयर

एप्लीकेशन सॉफ्टवेयर

कम्प्यूटर सिस्टम के लिए सिस्टम सॉफ्टवेयर होना अति आवश्यक है। है। सिस्टम सॉफ्टवेयर को विकसित करना अधिक जटिल होता है। यह हार्डवेयर को संचालित कर एप्लीकेशन को रन करता है। सिस्टम सॉफ्टवेयर महँगे होते हैं। सिस्टम सॉफ्टवेयर को कस्टमाइज नहीं किया जा सकता।

कर्म्प्यटर सिस्टम के लिए एप्लीकेशन सॉफ्टवेयर का होना आवश्यक नहीं

- एप्लीकेशन सॉफ्टवेयर को विकसित करना जटिल नहीं होता।
- यह प्रयोगकर्ता द्वारा दिए गए कार्य को ही करता है।

एप्लीकेशन सॉफ्टवेयर सस्ते होते हैं। एप्लीकेशन सॉफ्टवेयर को कस्टमाइज किया जा सकता है।

#### प्रोग्रामिंग भाषाएँ (Programming Languages)

कम्प्यूटर एक मशीन है तथा हमारी सामान्य बोलचाल की भाषाओं मे लिखे प्रोग्रामों को नहीं समझ सकता। इसलिए कम्प्युटर के लिए विशेष प्रकार की भाषाओं में प्रोग्राम लिखे जाते हैं। इन भाषाओं को प्रोग्रामिग भाषाएँ कहते हैं। इन भाषाओं की अपनी एक अलग व्याकरण (Grammar) होती है और प्रोग्राम लिखते समय उनके व्याकरण का पालन करना आवश्यक है। आजकल ऐसी सैकड़ों भाषाएँ प्रचलन में हैं। ये भाषाएँ कम्प्युटर और प्रोग्रामर के बीच सम्पर्क या संवाद बनाती है। कम्प्यूटर उनके माध्यम से दिए गए निर्देशों के समझकर उनके अनुसार कार्य करता है। ये निर्देश इस प्रकार दिए जाते हैं, कि उनका क्रमशः पालन करने से कोई कार्य परा हो जाए। प्रोग्रामिंग भाषाओं को तीन प्रमुख भागों में विभाजित किया गया है- निम्न स्तरीय भाषाएँ, मध्य स्तरीय भाषाएँ और उच्च स्तरीय भाषाएँ

- निम्न स्तरीय भाषाएँ (Low Level Languages) निम 1. स्तरीय भाषाएँ कम्प्यूटर की आन्तरिक कार्यप्रणाली के अनुसार बनाई जाती है तथा ऐसी भाषाओं में लिखे गए प्रोग्रामों के पालन करने की गति अधिक होती है, क्योंकि कम्प्यूटर उसके निर्देशों का सीधे ही पालन कर सकता है। इनके दो प्रमुख उदाहरण हैं। मशीनी भाषाएँ तथा असेम्बली भाषाएँ।
- मशीनी भाषाएँ (Machine Languages) ये भाषा केवल बाइनरी  $(a)$ .<br>अंको (0 या 1) से बनी होती है। प्रत्येक कम्प्यूटर के लिए उसकी अलग मशीनी भाषा होती है। मशीनी भाषा का प्रयोग प्रथम पीढ़ी के कम्प्यूटरों में किया जाता था तथा इनमें त्रूटियों का पता लगाना एवं उन्हें ठीक करना लेगभग असम्भव होता है।
- असेम्बली भाषाएँ (Assembly Languages) ये भाषाएँ पूरी तरह  $\langle \mathbf{b} \rangle$ मशीनी भाषाओं पर आधारित होती है, परन्तु इनमें 0 से 1 की शृंखलाओं के स्थान पर अंग्रेजी के अक्षरों और कुछ गिने चुने शब्दों को कोड के रूप में प्रयोग किया जाता है। इन भाषाओं में लिखे गए प्रोग्रामों में त्रूटि का पता लगाना एवं उन्हें ठीक करना सरल होता है।
- मध्य स्तरीय भाषाएँ (Medium Level Languages) ये  $2.$ भाषा निम्न स्तरीय तथा उच्च स्तरीय भाषाओं के मध्य पुल का कार्य करती है। C भाषा को मध्य स्तरीय भाषा कहा जाता है, क्योंकि इसमें उच्च स्तरीय तथा निम्न स्तरीय दोनों भाषाओं के गण है।
- उच्च स्तरीय भाषाएँ (High Level Languages) ये  $3.$ भाषाएँ कम्प्यूटर की आन्तरिक कार्यप्रणाली पर आधारित नहीं होती है। इन भाषाओं में अंग्रेजी के कुछ चुने हुए शब्दों और साधारण गणित में प्रयोग किए जाने वाले चिन्हों का प्रयोग किया जाता है। इनमें त्रुटियों का पता लगाना और उन्हें ठीक करना सरल होता है, किन्तु इन भाषाओं में लिखे प्रोग्राम्स को मशीनी भाषा में कम्पाइलर या इण्टरप्रेटर के द्वारा अनुवादित (Translated) कराया जाना आवश्यक होता है।

# **X-EEED**

#### लिंकर (Linker)

जब वास्तविक भाषा में लिखे प्रोग्राम को मशीनी भाषा में अनुवादित किया जाता है, तो इस प्रकार प्राप्त होने वाले आउटपुट को **ऑब्जेक्ट प्रोग्राम** (Object Program) या ऑब्जेक्ट फाइल (Object File) कहा जाता है। जिसके बाद लिंकर (Linker) नामक प्रोग्राम सभी आब्जेक्ट फाइल को मिलाकर एक वास्तविक एक्जीक्यूटेबल फाइल (Executable File) बना देता है।

लोडर एक प्रकार का सिस्टम सॉफ्टवेयर है, जो किसी एकजीक्यूटेबल प्रोग्राम को मेन मैमोरी में लोड करने (डालने) का कार्य करता है। यह एक निर्देशों की शृंखला होती है, जो प्रोग्राम को हार्ड डिस्क या फ्लॉपी से मैमोरी में भेजती है। ये ऑपरेटिंग सिस्टम का वह हिस्सा है, जो डिस्क पर पड़ी एक्जीक्यूटेबल फाइल को मेन मैमोरी पर लोड करता है और इसका क्रियान्वयन शुरू करता है।

#### लोडर (Loader)

कुछ उच्च स्तरीय भाषाएँ तथा उनके अनुप्रयोग क्षेत्र

### (Some High Level Languages & Their Application Areas)

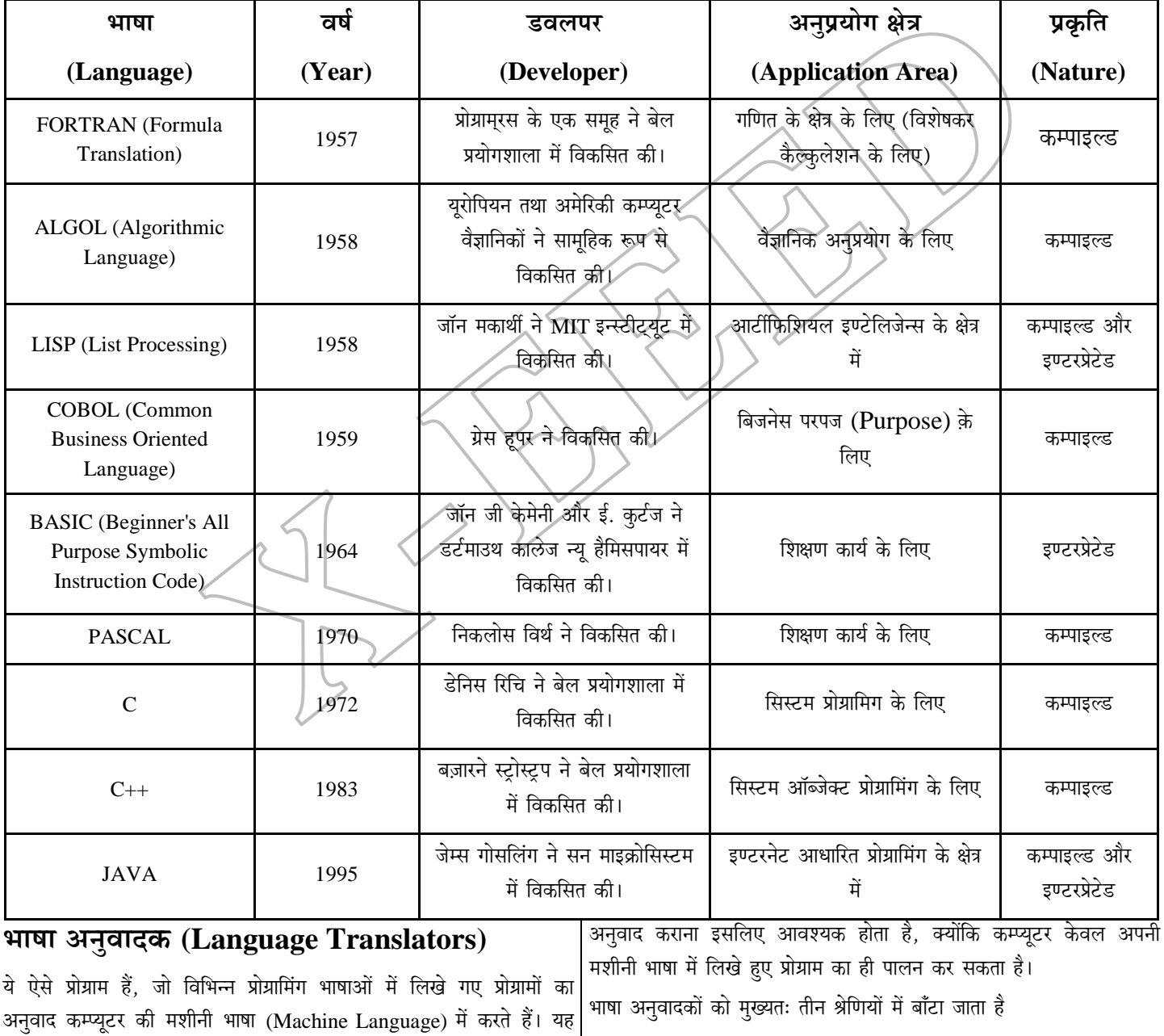

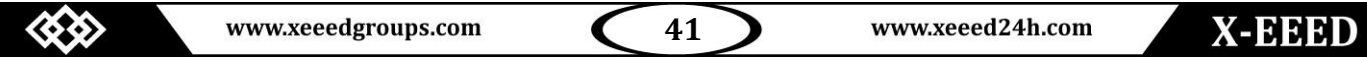

# **X-EEED**

#### असेम्बलर (Assembler)  $\mathbf{1}$

यह एक ऐसा प्रोग्राम होता है, जो असेम्बली भाषा (Assembly Language) में लिखे गए किसी प्रोग्राम को पढ़ता है और उसका अनुवाद मशीनी भाषा में कर देता है। असेम्बली भाषा के प्रोग्राम को सोर्स प्रोग्राम (Source Program) कहा जाता है। इसका मशीनी भाषा में अनवाद करने के बाद जो प्रोग्राम प्राप्त होता है. उसे **ऑब्जेक्ट** प्रोग्राम (Object Program) कहा जाता है।

#### कम्पाइलर (Compiler)  $2.$

यह एक ऐसा प्रोग्राम होता है, जो किसी प्रोग्रामर द्वारा उच्च स्तरीय प्रोग्रामिंग भाषा (High-level Programming Language) में लिखे गए सोर्स प्रोग्राम का अनुवाद मशीनी भाषा में करता है। कम्पाइलर सोर्स प्रोग्राम के प्रत्येक कथन या निर्देश का अनवाद करके उसे मशीनी भाषा के निर्देशों में बदल देता है। प्रत्येक उच्चस्तरीय भाषा के लिए एक अलग कम्पाइलर की आवश्यकता होती है।

### 3. इण्टरप्रेटर (Interpreter)

यह किसी प्रोग्रामर द्वारा उच्च स्तरीय प्रोग्रामिंग भाषा (High-level Programming Language) में लिखे गए सोर्स प्रोग्राम का अनुवाद मशीनी भाषा में करता है, परन्तु यह एक बार में सोर्स प्रोग्राम के केवल एक कथन को मशीनी भाषा में अनुवाद करता है और उनका पालन कराता है। इनका पालन हो जाने के बाद ही वह सोर्स प्रोग्राम के अगले कथन का मशीनी भाषा में अनुवाद करता है। मूलतः कम्पाइलर और इण्टरप्रेटर का कार्य समान होता है, अन्तर केवल यह है कि कम्पाइलर जहाँ ऑब्जेक्ट प्रोग्राम बनाता है, वहाँ वहीं इण्टरप्रेटर कुछ नहीं बनाता। इसलिए इण्टरप्रेटर का उपयोग करते समय हर बार सोर्स प्रोग्राम की आवश्यकता पड़ती है।

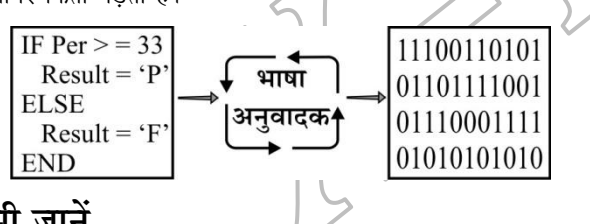

# इन्हें भी जानें

- विज़्अल बेसिक एक इण्टरप्रीटिड (Interpreted) भाषा है।
- फर्मवेयर (Firmware) ये हार्डवेयर और सॉफ्टवेयर का संयोजन  $\approx$ (Combination) होता है। उदाहरण के लिए, रोम (ROM), प्रोम (PROM) और ईप्रोम (EPROM) आदि।
- फ्रीवेयर (Freeware) ये अधिकांशतः कॉपीराइटेड (Copyrighted)  $\approx$ सॉफ्टवेयर होते है। ये सॉफ्टवेयर इनके बनाने वालों के द्वारा बिना किसी शुल्क के (Free) उपलब्ध कराए जाते हैं। उदाहरण के लिए, इन्स्टेण्ट मेसेजिंग, गूगल टूलबार, आदि।
- स्यूडो कोड (Pseudocode) यह एक प्रोग्रामिंग भाषा नहीं है, किन्त्  $\mathbb{R}$ किसी प्रोग्राम को समझाने का अनौपचारिक तरीका है। दुसरे शब्दों में, स्यूडो कोड किसी प्रोग्राम की रूपरेखा है, जो इस तरह से लिखी जाती है, कि जरूरत पड़ने पर इसे प्रोग्राम में तब्दील किया जा सके।
- कण्ट्रोल स्ट्रक्चर्स (Control Structures) ये एक कथन  $\mathbb Z$ (Statement) या एक से अधिक कथनों का एक समह है, जो प्रोग्रम में निर्देशों के क्रियान्वयन का क्रम से पालन कराता है।
- ल़पिंग (Looping) लुपिंग एक प्रकार का कण्टोल स्टक्चर है, जो  $\mathbb{R}$ किसी प्रोग्राम में किसी विशेष स्थिति (Condition) को बार-बार दोहराता है।
- विशिष्ट प्रतिबंधों के आधार पर सॉफ्टवेयर के प्रयोग का कानूनी अधिकार  $\mathbb{Z}$ सॉफ्टवेयर लाइसेन्स के माध्यम से दिया जाता है।

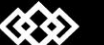

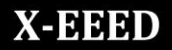

# Computer

# ऑपरेटिंग सिस्टम (Operating System)

ऑपरेटिंग सिस्टम कुछ विशेष प्रोग्रामों का ऐसा व्यवस्थित समूह है जो 3. किसी कम्प्यूटर के सम्पूर्ण क्रियाकलापों को नियन्त्रित करता है। यह कम्प्यूटर के साधनों के उपयोग पर नज़र रखने और व्यवस्थित करने में हमारी सहायता करता है। ऑपरेटिंग सिस्टम आवश्यक होने पर अन्य प्रोग्रामों को चालु करता है। वास्तव में यह उपयोगकर्ता और कम्प्यूटर के हार्डवेयर के बीच इण्टरफेस का कार्य करता है।

# ऑपरेटिंग सिस्टम की परिभाषाएँ (Definition of

## **Operating System)**

ऑपरेटिंग सिस्टम प्रमुख परिभाषाएँ निम्न हैं

- ऑपरेटिंग सिस्टम एक ऐसा सॉफ्टवेयर प्रोग्रामों का समृह है जो मानव, एप्लीकेशन सॉफ्टवेयर और कम्प्युटर हार्डवेयर के बीच संवाद स्थापित करता है।
- ऑपरेटिंग सिस्टम एक ऐसा प्रोग्राम है. जो कम्प्यटर के विभिन्न अंगो को निर्देश देता है कि किस प्रकार से प्रोसेसिंग का कार्य सफल होगा।
- ऑपरेटिंग सिस्टम एक ऐसा सॉफ्टवेयर है, जो यूजर एवं कम्प्यूटर हार्डवेयर के बीच एक माध्यम (Interface) की भाँति कार्य करता है।

# ऑपरेटिंग सिस्टम के प्रमुख कार्य (Main Functions of

### **Operating System**)

ऑपरेटिंग सिस्टम कम्प्यूटर के सफल संचालन की प्रक्रिया में एक महत्वपूर्ण भूमिका अदा करता है। इसके प्रमुख कार्य चार प्रकार के होते हैं

#### प्रोसेसिंग प्रबन्धन (Processing Management)  $1<sub>1</sub>$

कम्प्यूटर के सेण्ट्ल प्रोसेसिंग यूनिट के प्रबन्धन का कार्य ऑपरेटिंग सिस्टम ही करता है। यह प्रबन्धन इस प्रकार से होता है कि सभी प्रोग्राम एक-एक करके निष्पादित होते हैं। ऑपरेटिंग सिस्टम सभी प्रोग्रामों के समय को सी पी यू के लिए विभाजित कर देता है।

#### मैमोरी प्रबन्धन (Memory Management)  $2.$

प्रोग्राम के सफल निष्पादन के लिए ऑपरेटिंग सिस्टम मैमोरी प्रबन्धन का अत्यन्त ही महत्वपूर्ण कार्य करता है। जिसके अन्तर्गत कम्प्यूटर मैमोरी में कुछ स्थान सुरक्षित रखे जाते हैं। जिनका विभाजन प्रोग्रामों के मध्य किया जाता है। तथा साथ ही यह भी ध्यान में रखा जाता है कि प्रोग्रामों को मैमोरी के अलग-अलग स्थान प्राप्त हो सके।

किसी भी प्रोग्राम को इनपुट एवं आउटपुट करते समय आँकड़ों एवं सूचनाओं को अपने निर्धारित स्थान में संग्रहीत करने का कार्य भी ऑपरेटिंग सिस्टम का है।

#### इनपुट-आउटपुट युक्ति प्रबन्धन (Input-Output **Device Management**)

डेटा को इनपुट युनिट से पढ़कर मैमोरी में उचित स्थान पर संग्रहीत करने एवं प्राप्त परिणाम को मैमोरी से आउटपुट युनिट तक पहुँचाने का कार्य भी ऑपरेटिंग सिस्टम का ही होता है। प्रोग्राम लिखते समय कम्प्युटर को केवल यह बताया जाता है कि हमें क्या इनपुट करना है और क्या आउटपट लेना है, बाकी का कार्य ऑपरेटिंग सिस्टम ही करता है।

#### फाइल प्रबन्धन (File Management) 4.

ऑपरेटिंग सिस्टम फाइलों को एक सुव्यवस्थित ढंग से किसी डायरेक्टरी में संग्रहीत करने की सुविधा प्रदान करता है। किसी प्रोग्राम के निष्पादन के समय इसे सेकण्डरी मैमोरी से पढ़कर प्राइमरी मैमोरी में डालने का कार्य भी ऑपरेटिंग सिस्टम ही करता है।

# इन्हें भी ज़ानें

∕⊴

- ्समस्ते हार्डवेयर संसाधनों की क्षमता के पर्याप्त उपयोग को सुनिश्चित 図 करने हेत् ऑपरेटिंग सिस्टम एक साधन प्रबन्धक की भाँति कार्य करता
	- हार्डबेयर की क्षमता का समुचित उपयोग सुनिश्चित करना भी ऑपरेटिंग .<br>सिस्टम का ही कार्य है।
- $\mathbb{Z}$ ऑपरेटिंग सिस्टम उपयोगकर्ता को एक आसान-सा इंटरफेस प्रदान करता है, ताकि वह कम्प्युटर का प्रयोग सरलतापूर्वक कर सके।
- कम्प्यूटर पर कार्य करने वाले उपयोगकर्ता का लेखा-जोखा व्यवस्थित  $\mathbb{Z}$ रखने का कार्य भी ऑपरेटिंग सिस्टम ही करता है एवं इस बात का ध्यान रखता है कि उपयोगकर्ता के कितने समय के लिए कम्प्यूटर पर कार्य किया है।

# ऑपरेटिंग सिस्टम के प्रकार (Types of Operating **System**)

#### बैच प्रोसेसिंग ऑपरेटिंग सिस्टम (Batch Processing 1. **Operating System**)

इस प्रकार के ऑपरेटिंग सिस्टम में एक प्रकार के सभी कार्यों को एक (Batch) के रूप में संगठित करके साथ में क्रियान्वित किया जाता है। इस कार्य के लिए बैच मॉनीटर सॉफ्टवेयर का प्रयोग किया जाता है। इस प्रकार के ऑपरेटिंग सिस्टम का प्रयोग ऐसे कार्यों के लिए किया जाता है. जिनमें उपयोगकर्ता के हस्तक्षेप की आवश्यकता नहीं होती। इस ऑपरेटिंग सिस्टम में किसी प्रोग्राम के क्रियान्वन के लिए कम्प्युटर के सभी संसाधन उपलब्ध रहते हैं, इसलिए समय प्रबन्धन (Time Management) की

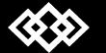

आवश्यकता नहीं होती। ये ऑपरेटिंग सिस्टम संख्यात्मक विश्लेषण (Numerical Analysis), बिल प्रिणिंटग, पेरोल आदि में उपयोग किए जाते है।

2. सिंगल यज़र ऑपरेटिंग सिस्टम (Single User **Operating System)** 

**X-EEED** 

इस प्रकार के ऑपरेटिंग सिस्टम में एक बार में केवल एक उपयोगकर्ता को ही कार्य करने की अनुमति होती है। यह सबसे अधिक प्रयोग किया जाने वाला ऑपरेटिंग सिस्टम है। उदाहरण के लिए-विण्डोज 95/NT/2000 आदि।

3. मल्टी यूज़र ऑपरेटिंग सिस्टम (Multi **User Operating System)** 

मल्टी-यूज़र ऑपरेटिंग सिस्टम एक समय में एक से अधिक उपयोगकर्ता को कार्य करने की अनुमति देता है। ये ऑपरेटिंग सिस्टम सभी उपयोगकर्ता के मध्य सन्तुलन बनाकर रखता है। प्रत्येक प्रोग्राम की संसाधन सम्बन्धी जरूरत को पूरा करता है। साथ-ही-साथ ये इस बात की भी निगरानी करता है कि किसी एक उपयोगकर्ता के साथ होने वाली समस्या दुसरे उपयोगकर्ताओं पर प्रभाव न डालें। ये ऑपरेटिंग सिस्टम कम्प्यूटर के संसाधनों का सर्वाधिक उपयुक्त प्रयोग करता है। उदाहरण के लिए-युनिक्स, वीएमएस (VMS) आदि।

4. सिंगल टास्किंग ऑपरेटिंग सिस्टम (Single Tasking **Operating System)** 

सिंगल टार्स्किंग ऑपरेटिंग सिस्टम में एक समय में केवल एक प्रोग्राम को ही चलाया (Run) जा सकता है। उदाहरण के लिए-पॉम (Palm) कम्प्यूटर में प्रयोग किया जाने वाला ऑपरेटिंग सिस्टम।

मल्टी टास्किंग ऑपरेटिंग सिस्टम (Multi Tasking 5. **Operating System**)

मल्टी टास्किंग ऑपरेटिंग सिस्टम में एक समय में एक से अधिक कार्यो को सम्पन्न करने की क्षमता होती है. इसमें उपयोगकर्ता आसानी से दो कार्यों के मध्य स्विच (Switch) कर सकता है। मल्टी टास्किंग ऑपरेटिंग सिस्टम को दो भागों में विभाजित किया गया है।

- (i) प्रीम्पटिव ऑपरेटिंग सिस्टम (Preemptive Operating System) इस प्रकार के ऑपरेटिंग सिस्टम को कई कम्प्यूटर प्रोग्रामस तथा हार्डवेयर डिवाइसेस शेयर (Share) करते हैं तथा उनका प्रयोग करते हैं। यह अपने समस्त कम्प्यूटेशन टाइम (Computation Time) को कार्यों के मध्य बाँट देता है तथा एक पूर्वनिर्धारित मापदंड (Predefined Criteria) के आधार पर ही किसी नए कार्य का निष्पादन पूर्व कार्य के निष्पादन रोककर भी प्रारम्भ हो जाता है उदाहरण OS/2, Windows95/NT आदि।
- (ii) क्रोऑपरेटिव टास्किंग ऑपरेटिंग मल्टी सिस्टम (Cooperative Multi Tasking Operating System) यह मल्टी टास्किंग का एक सरलतम रूप होता है। इस आपरेटिंग

सिस्टम में एक प्रोग्राम तब तक CPU का प्रयोग करता है जब तक उसे आवश्यकता होती है। यदि कोई प्रोग्राम CPU का प्रयोग नहीं कर रहा है तो वह दुसरे प्रोग्राम को अस्थाई रूप से CPU को प्रयोग करने की अनुमति दे देता है। उदाहरण- Mac OS, MS-Window  $3-X$  आदि।

टाइम शेयरिंग ऑपरेटिंग सिस्टम (Time Sharing 6. **Operating System**)

इस प्रकार के ऑपरेटिंग सिस्टम में, एक साथ एक से अधिक उपयोगकर्ता या प्रोग्राम कम्प्यूटर के संसाधनों का प्रयोग करते हैं। इस कार्य में, कम्प्यूटर अपने संसाधनों के प्रयोग हेत् प्रत्येक उपयोगकर्ता या प्रोग्राम को समय का एक छोटा भाग आवण्टित करता है जिसे **टाइम स्लाइस** या **क्वांटम** कहते है। इस टाइम स्लाइस में यदि कोई उपयोगकर्ता या प्रोग्राम किसी संसाधन का प्रयोग कर रहा है तो दुसरा उपयोगकर्ता या प्रोग्राम उस संसाधन के प्रयोग हेतु प्रतीक्षा करता है, लेकिन यह समय इतना छोटा होता है कि अगले उपयोगकर्ता या प्रोग्राम को यह महसूस नहीं होता कि उसने प्रतीक्षा की है। उपयोगकर्ता यह समझता है कि वही एक मात्र उपयोगकर्ता है जो कम्प्युटर का प्रयोग कर रहा है। उदाहरण के रूप में मेन फ्रेम कम्प्यूटर जिसमें एक समय में एक ही कम्प्यूटर पर एक से अधिक उपयोगकर्ता कार्य करते है, लेकिन फिर भी प्रत्येक व्यक्ति यही समझता है कि वही एक मात्र उपयोगकर्ता है।

इस प्रकार के ऑपरेटिंग सिस्टम में सयम प्रबन्धन (Time Management) की आवश्यकता होती है। इस ऑपरेटिंग सिस्टम में मैमोरी का सही प्रबन्ध आवश्यक होता है. क्योंकि कई प्रोग्राम एक साथ मुख्य मैमोरी में उपस्थित होते हैं इस व्यवस्था में सभी प्रोग्राम टाइम स्लाइस के आधार पर मुख्य मैमोरी में बारी-बारी से लाए जाते हैं तथा टाइम स्लाइस पूर्ण होने पर मैमोरी में भेज दिए जाते हैं। इस प्रक्रिया को स्वैपिंग (Swaping) कहते हैं। यदि किसी प्रोग्राम के सम्पन्न होने में टाइम स्लाइस से अधिक समय लगता है। तो उसे रोककर अन्य प्रोग्राम्स को क्रियान्वित (Execute) किया जाता है।

रीयल टाइम ऑपरेटिंग सिस्टम 7. (Real **Time Operating System**)

रीयल टाइम ऑपरेटिंग सिस्टम एक ऐसा मल्टी टास्किंग ऑपरेटिंग सिस्टम होता है, जिसमें रीयल टाइम एप्लीकेशन्स का क्रियान्वन किया जाता है। जैसे-एयरक्रॉफ्टों में प्रयोग होने वाला ऑटो पायलेट मैकेनिज़्म (Auto Pilot Mechanism)। इसमें एक प्रोग्राम के आउटपट को दूसरे प्रोग्राम के आउटपुट की तरह प्रयोग किया जा सकता है, इस कारण पहले प्रोग्राम के क्रियान्वयन में देरी से दुसरे प्रोग्राम का क्रियान्वयन और परिणाम रूक सकता है। रीयल टाइम ऑपरेटिंग सिस्टम में किसी भी दिए गए कार्य को पूरा करने की एक डेडलाइन दी गई होती है तथा इसी निर्धारित समय में उस कार्य को पूरा करना होता है। रीयल टाइम ऑपरेटिंग सिस्टम को दो भागों में बाँटा गया है

 $44$ 

# **X-EEED**

- हार्ड रीयल टाइम सिस्टम ये सिस्टम किसी महत्वपूर्ण कार्य को समय पर परा करने की गारण्टी देता है। समय पर कार्य परा न होने की स्थिति में प्रोग्राम का निष्पादन फेल हो जाता है। उदाहरण के लिए- एयरक्रॉफ्ट कण्टोल सिस्टमस, पेसमेकरस आदि।
- (ii) सॉफ्ट रीयल टाइम सिस्टम इस सिस्टम में भी किसी कार्य को परा करने के लिए एक डेडलाइन दी जाती है. किन्त इस प्रकार के सिस्टम में कार्य का निष्पादन डेडलाइन से पहले और बाद में भी पूरा हो सकता है परन्तु इस स्थिति में कार्य का निष्पादन फेल नहीं होता।

# कुछ महत्वपूर्ण ऑपरेटिंग सिस्टम (Some Important **Operating System)**

### यूनिक्स (Unix)

युनिक्स एक मल्टी टास्किंग व मल्टी उपयोगकर्ता ऑपरेटिंग सिस्टम है जिसे वर्ष 1969 में विकसित किया गया। इसे वर्ष 1973 में सी (C) भाषा में लिखा गया है,

किन्तु प्रारम्भ में इसे असेम्बली भाषा में लिखा गया था इसे वर्ष 1969 में AT&T Bell प्रयोगशाला में विकसित किया गया था। इसका पुरा नाम यूनिप्लेकस इन्फॉर्मेशन कम्प्यूटर सिस्टम है। इस ऑपरेटिंग सिस्टम को सर्वर तथा वर्क-स्टेशन दोनों में प्रयोग किया जा सकता है। इसमें डेटा प्रबन्धन का कार्य कर्नल (Kernal) द्वारा होता है। इस ऑपरेटिंग सिस्टम को इंस्टॉल वृ सेटअप करना कठिन होता है, किन्तु इस ऑपरेटिंग सिस्टम के इंस्टॉल होने पर कम्प्यूटर की क्षमता (Performance) बहुत बढ़ जाती है।

### लाइनक्स (Linux)

यह ऑपरेटिंग सिस्टम वर्ष 1991 में लाइन्स टोरवॉल्डस (Lines Torvalds) द्वारा विकसित किया गया था। इसका प्रयोग मुख्यतः सर्वर के लिए होता है। ये ऑपरेटिंग सिस्टम यूनिक्स पर आधारित है। ये एक ऑपन सोर्स्न सॉफ्टवेयर है तथा सभी प्रकार के कम्प्यूटर पर चल सकता है।

### सोलेरिस (Solaris)

इस ऑपरेटिंग सिस्टम का विकास सन माइक्रोसिस्टम द्वारा वर्ष 1993 में किया गया था। किन्तु बाद में वर्ष 2010 में इस कम्पनी को ओरेकल (Oracle) कॉर्पोरेशन के द्वारा

अधिगृहीत कर लिया गया, जिसके बाद इस सोलेरिस को **ओरेकल सोलेरिस** के नाम से जाना जाने लगा है। ये ऑपरेटिंग सिस्टम, सिस्टम मैनेजमेण्ट तथा नेटवर्क के कार्यों के लिए सर्वाधिक उपयुक्त है।

## भारत ऑपरेटिंग सिस्टम सोल्यूशन्स (Bharat Operating **System Solutions-BOSS)**

इस ऑपरेटिंग सिस्टम को C-DAC (Centre of Development of Advanced Computing) द्वारा विकसित किया गया था। ये ऑपन सॉर्स सॉफ्टवेयर है। इस ऑपरेटिंग सिस्टम को विशेष तौर पर भारतीय क्षेत्र में प्रयोग

करने के लिए बनाया गया है। **जीएनयू ⁄लाइनक्स वर्ज़न** 5.0 (GNU Linux Version 5.0) इस ऑपरेटिंग सिस्टम का सबसे नवीनतम संस्करण है।

# एम एस डॉस (MS DOS-Microsoft Disk Operating System)

यह एक सिंगल युज़र ऑपरेटिंग सिस्टम है। यह माइक्रोसॉफ्ट द्वारा विकसित ऑपरेटिंग सिस्टम था। यह एक नॉन ग्राफिकल (गैर-सुचित्रित), कमाण्ड लाइन ऑपरेटिंग सिस्टम है। यह ऑपरेटिंग सिस्टम युज़र फ्रेंडली नहीं होता, क्योंकि इसमें कमाण्ड याद रखनी होती है। अब डॉस ज्यादा प्रयोग में नहीं आता, क्योंकि यह ग्राफिकल सुविधा प्रदान नहीं करता।

# एम एस विण्डोज़ (MS Windows)

यह माइक्रोसॉफ्ट द्वारा विकसित ग्राफिकल यूज़र इण्टरफेस OS है। इसके विभिन्न संस्करण; जैसे- विण्डोज़- 95/98/XP/Vista आदि बाज़ार में उपलब्ध हैं। यह एक युज़र फ्रेंडली ऑपरेटिंग .<br>सिस्टम है तथा इसमें कार्य करना अत्यन्त सरल है।

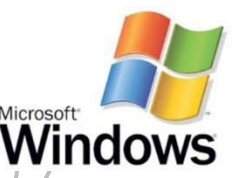

# बुटिंग (Booting)

कम्प्यूटर को स्टार्ट या रीस्टार्ट करने की प्रक्रिया को बूटिंग कहते हैं। वास्तव में बुटिंग वह प्रक्रिया है जब ऑपरेटिंग सिस्टम हार्ड डिस्क से कम्प्यूटर की रैम मे लोड (Load) होता है।

# बटिंग के प्रकार (Types of Booting)

बुटिंग दो प्रकार की होती हैं वार्म बुटिंग और कोल्ड बुटिंग।

जब कम्प्यूटर को स्टार्ट किया जाता है तो उसे कोल्ड (Cold) बूटिंग तथा जब पहले से ही स्टार्ट कम्प्यूटर को रीस्टार्ट करते हैं तो उसे **वार्म** (Warm) बुटिंग कहा जाता है।

# मोबाइल ऑपरेटिंग सिस्टम

कम्प्यूटर के अतिरिक्त ऑपरेटिंग सिस्टम मोबाइल्स में भी प्रयोग किए जाते है। इस प्रकार स्मार्ट फोन, टेबलेट्स और डिजिटल मोबाइल युक्तियों में प्रयुक्त होने वाले ऑपरेटिंग सिस्टम, मोबाइल ऑपरेटिंग सिस्टम कहलाते है।

मोबाइल ऑपरेटिंग सिस्टम मोबाइल युक्तियों (Devices) के साथ-साथ इसके विभिन्न फीचर्स (Features) को भी नियंत्रित करता है।

कुछ मोबाइल ऑपरेटिंग सिस्टम का विवरण निम्नलिखित हैं

#### $1.$ एन्ड्रॉइड (Android)

इस ऑपरेटिंग सिस्टम को गूगल द्वारा 2007 में प्रस्तुत किया गया था। ये लाइनक्स पर आधारित ऑपरेटिंग सिस्टम है। इसे प्रमुख रूप से टच स्क्रीन मोबाइलों जैसे- टैबलेट, स्मार्ट फोन आदि के लिए

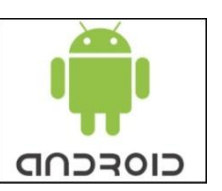

बनाया गया है। एन्ड्रॉइड का नवीनतम संस्करण **किटकैट** है, जिसे जनवरी 2014 में प्रस्तुत किया गया है।

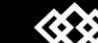

45

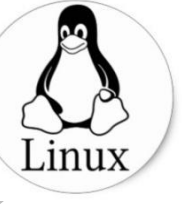

# XEBBED

### सिम्बियन (Symbian)

ऑपरेटिंग सिस्टम सिम्बियन यह लिमिटेडके द्वारा प्रस्तुत किया गया है। यह स्मार्ट फोनस के लिए डिजाइन किया गया ऑपन सोर्स ऑपरेटिंग

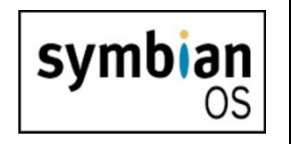

सिस्टम है। इसका प्रयोग मोटोरोला, सोनी, नोकिया, सैमसंग आदि कम्पनियों के विभिन्न सेटों (Phone Sets) में किया जा रहा है।

#### आइ ओ एस (iOS)  $3.$

यह एप्पल इनकॉर्पोरेशन के द्वारा निर्मित एक बहत लोकप्रिय ऑपरेटिंग सिस्टम है। इसका प्रयोग मख्य रूप से एप्पल के आई-फोन (i-phone). आई-पॉड (ipod), आई-पैड (i-pad) इत्यादि में किया जाता है।

#### ब्लैकबैरी (Blackberry)  $\mathbf{4}$

यह सबसे सुरक्षित माने जाने वाला ऑपरेटिंग सिस्टम है, जिसका प्रयोग ब्लैकबैरी कम्पनी के द्वारा ब्लैकबैरी फोनस में किया जाता है। यह वैप 1.2 (WAP 1.2) को भी सपोर्ट करता है। इसका नवीनतम संस्करण **ब्लैकबैरी 10 है।** 

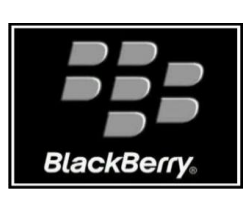

### एमएस डॉस (MS-DOS)

एमएस-डॉस का पूर्ण रूप है- माइक्रोसॉफ्ट डिस्क ऑपरेटिंग सिस्टम (Microsoft Disk Operating System)। प्रारम्भ में, एम एस-डॉस ऑपरेटिंग सिस्टम 86-DOS कहलाता था। जुलाई, 1981 में माइक्रोसॉफ्ट कम्पनी ने 86-DOS मोड (Mode) के सारे राइट्स IBM से खरीद लिए और इसका नाम परिवर्तित करके एमएस-डॉस रख दिया तथा इसमें कुछ महत्वपूर्ण परिवर्तन किये गये और एक नया डिस्क डायरेक्ट्री स्ट्रक्चर बनाया गया, जिसमें फाइल्स से सम्बन्धित सूचनाएँ अपडेट की गई थी। <

यह एक सिंगल यूजर ऑपरेटिंग सिस्टम है जो कमाण्ड लाइन इंटरफेस पर आधारित हैं।

कुछ मुख्य कार्य (जो एम एस-डॉस को आदेश देकर कराए जा सकते हैं) निम्नलिखित हैं

- नई फाइलें बनाना, पुरानी फाइलों की हटाना, फाइलों के नाम रखना  $(i)$ आदि।
- (ii) सभी फाइलों की सूची (list) बना कर देना।

#### कमाण्ड लाइन इंटरफेस (Command Line Interface)

कमाण्ड लाइन इंटरफेस में कम्प्यूटर या सॉफ्टवेयर के साथ कमाण्डस् (निर्देशों) के द्वारा इंटरेक्शन किया जाता है। एम एस की ही तरह सीएलआई में भी केवल टेक्सट आधारित कमाण्डस् के द्वारा ही कम्प्यूटर को निर्देश दिए जाते हैं। इसे करैक्टर यूजर इंटरफेस (सीयूआई) भी कहा जाता है।

कमाण्ड लाइनों का प्रयोग करने के कारण इसे कमाण्ड लाइन इंटरफेस कहा जाता है। कमाण्ड लाइन, कम्प्यूटर की डिस्प्ले स्क्रीन पर एक ऐसी जगह होती है जिसमें यूजर के द्वारा निर्देश टाइप (Type) किए जाते हैं। अर्थात् यह कम्प्यूटर और यूजर के मध्य एक ऐसा इंटरफेस होता है जिसमें इनपुट और आउटपुट केवल टेक्स्ट के रूप में होता है।

### डॉस की संरचना (Structure of DOS)

इस ऑपरेटिंग सिस्टम तथा कम्प्यूटर के बीच समन्वय स्थापित करने के लिए निम्नलिखित प्रोग्रामों की आवश्यकता होती हैं

- बूट रिकार्ड (Boot Record) यह ऑपरेटिंग सिस्टम को मेन मैमोरी में  $1.$ लोड (Load) करता है। यह MS-DOS का मुख्य प्रोग्राम है।
- इनपुट/आउटपुट सिस्टम (IOS-SYS) यह प्रोग्रामों तथा हार्डवेयर के  $\overline{2}$ . बीच इण्टरफेस प्रदान करता है।
- MSDOS.SYS प्रोग्राम यह प्रोग्राम रूटिन (Program Routines) तथा  $3<sub>1</sub>$ डेटा टेबल का ऐसा समूह होता है जो उच्चस्तरीय प्रोग्राम (उदाहरण के लिए एप्लीकेशन प्रोग्राम) प्रदान करता है।
- प्रोग्राम उपयोगकर्ता निर्देशों 4. Command.Com यह को (Commands) का समूह प्रदान करता है जो उपयोगकर्ता को फाइल प्रबंधन (Management) आदि की सुविधा प्रदान करता है।

# कॉन्फिरारिंग डॉस (Configuring)DOS)

Config.Sys, Autoexec.Bat तथा फाइल्स आपके कम्प्यूटर की कमाण्ड्स को सैट करने के लिए वातावरण प्रदान करती है।

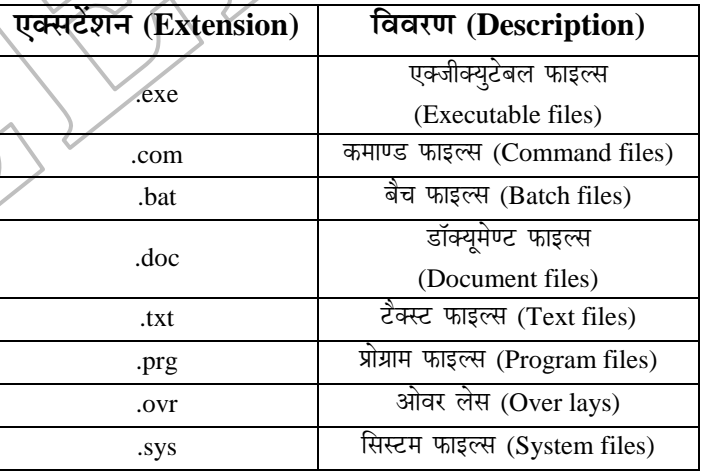

Config.Sys यह आपके सिस्टम को कमाण्ड्स के अनुसार एडजैस्ट  $\mathbf{1}$ करती है।

Autoexec.Bat यह फाइल ऑटोमैटिकली कमाण्ड लाइन में एक्जीक्यूट  $2.$ हो जाती है, जब सिस्टम को ऑन किया जाता है।

#### एमएस-डॉस कमाण्ड्स (MS-DOS Commands)

www.xeeed24h.com

एमएस-डॉस में, प्रत्येक काम के लिए विशेष कमाण्ड होती है, जिसका एक निश्चित नाम भी होता है। वास्तव में कमाण्ड उन छोटे-छोटे प्रोग्रामों का नाम हैं, जो कुछ निश्चित कामों को कराने के लिए ही लिखी गई हैं।

एमएस-डॉस कमाण्ड्स दो प्रकार की होती हैं

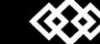

www.xeeedgroups.com

#### इंटर्नल कमाण्ड्स (Internal Commands)

ये ऐसी कमाण्ड्स होती हैं जो एमएस-डॉस की मुख्य फाइल कमाण्ड प्रोसेसर command.com में पहले से ही स्टोर होती हैं। इन कमाण्ड्स के द्वारा हम मेन रूट की डायरेक्ट्रीज और फाइल्स देख सकते हैं।

#### Syntax  $C$ : \ > DIR

कुछ इंटरनल कमाण्ड्स हैं- DATE, TIME, VER, VOL, DIR. COPY आदि।

#### एक्सटर्नल कमाण्ड्स (External Commands)  $2.$

ये ऐसी कमाण्ड्स होती हैं जो कम्प्यूटर की मुख्य मैमोरी में उपलब्ध नहीं रहतीं, बल्कि अलग प्रोग्राम फाइलों के रूप में डिस्क पर स्टोर रहती हैं। कुछ एक्सटर्नल कमाण्ड्स हैं- CHKDSK, Tree, Attrib, Diskcopy आदि।

मुख्य कमाण्डुस और उनके प्रयोग

33

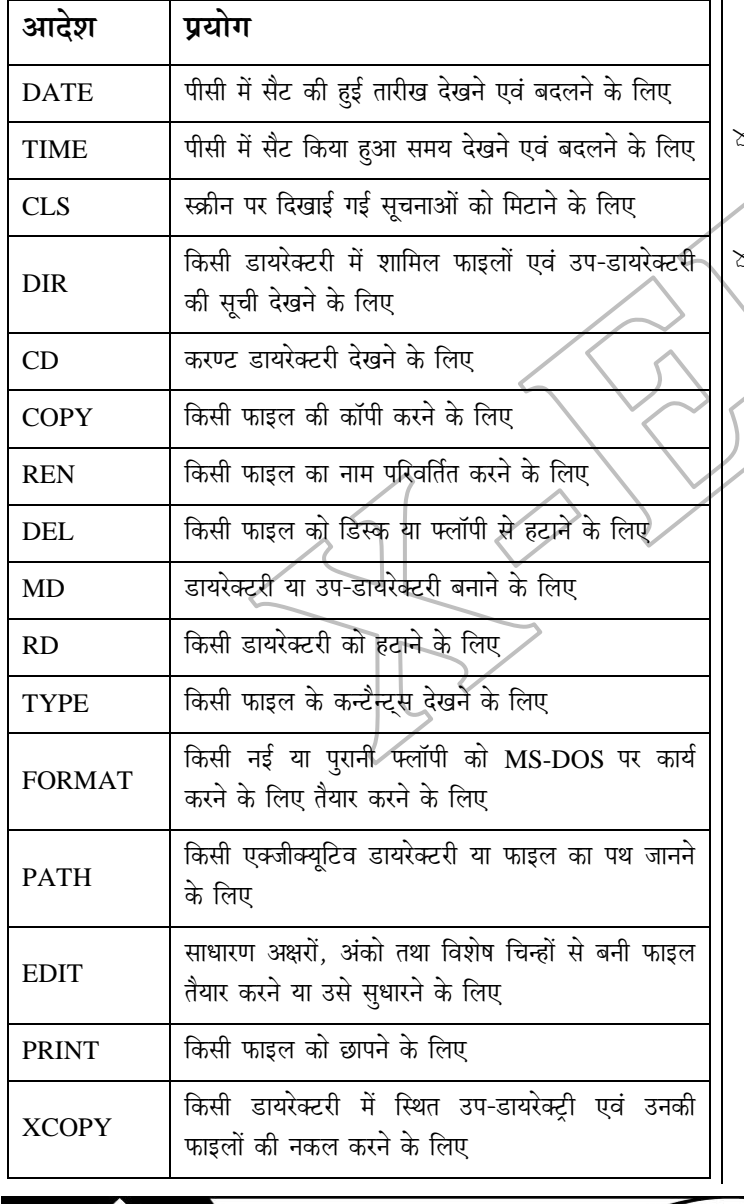

www.xeeedgroups.com

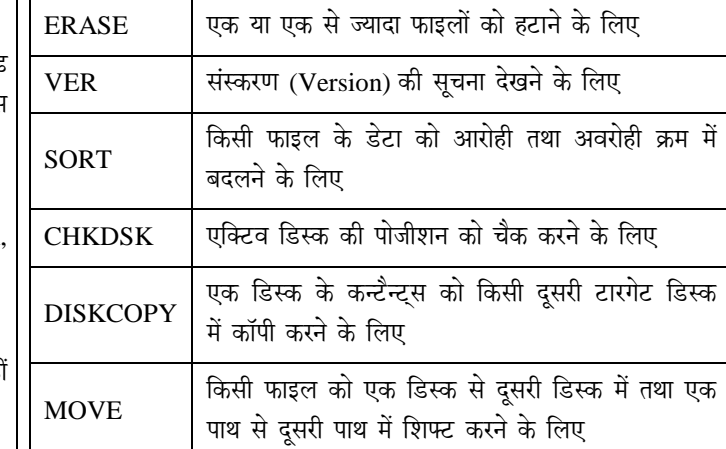

# इन्हें भी जानें

ऑपन सोर्स सॉफ्टवेयर ऐसा सॉफ्टवेयर होता है, जिसका सोर्स कोड  $\mathbb{Z}$ (Source code) मुफ्त या बहुत कम धनराशि में सभी के लिए उपलब्ध होता है। इस प्रकार के सॉफ्टबेयर के सोर्स कोड मैं आसानी से बदलाव (Modification) किए जा सकते हैं।

ऑपरेटिंग सिस्टम द्वारा सीधे हैण्डल नही किए जाने वाले अधिकांश कार्य  $\mathbb{Z}$ जैसे कि डिस्क कम्प्रेशन, डिस्क डिफ्रेग्मेण्टेशन आदि यूटिलिटीज सॉफ्टवेयर की मदद से किए जाते हैं।

करनल (kernel) ऑपरेटिंग सिस्टम का वह भाग है जो सी पी यू में होने वाले कार्यों को निर्देशित करता हैं।

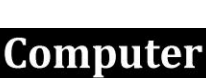

# 8

# माइक्रोसॉफ्ट विण्डोज (Microsoft Windows)

माइक्रोसॉफ्ट विण्डोज का परा नाम है- "माइक्रोसॉफ्ट-वाइड इण्टरऐक्टिव | 1. नेटवर्क डेवलपमेण्ट फॉर ऑफिस वर्क सॉल्यूशन'', माइक्रोसॉफ्ट विण्डोज, पर्सनल कम्प्यूटर के लिए माइक्रोसॉफ्ट द्वारा विकसित ऑपरेटिंग सिस्टम है। माइक्रोसॉफ्ट के संस्थापक बिल गेटस तथा पॉल एलेन हैं। विश्व के लगभग 90% पर्सनल कम्प्यूटर में माइक्रोसॉफ्ट विण्डोज ऑपरेटिंग सिस्टम उपयोग हो रहा है। यह प्राफिकल यूजर इण्टरफेस (GUI), मल्टीटास्किंग, वर्चुअल मैमोरी की सुविधा देता है।

# **बिण्डोज (Windows)**

विण्डोज 32/64 बिट मल्टीटास्किंग ऑपरेटिंग सिस्टम है जिसकी शुरूआत 1985 में एम एस-डॉस पर रन करने वाले एक ऑपरेटिंग एनवायरमेण्ट सिस्टम के रूप में हुई थी। माइक्रोसॉफ्ट विण्डोज का प्रथम स्वतन्त्र संस्करण 1.0, 20 नवम्बर, 1985 में आया, जिसे **इण्टरफेस मैनेजर** के नाम से जाना जाता था। परन्तु माइक्रोसॉफ्ट के मार्केटिंग प्रमुख रॉलेण्ड हैन्सन (Rowland Hanson) ने विण्डोज नाम का सुझाव दिया, जो उपभोक्ताओं को ज्यादा आकर्षक लगा।

# **SceSme-efJeC[espe kesâ mebmkeâjCe (Versions of MS Windows)**

एमएस-विण्डोज के कुछ मुख्य संस्करण निम्नलिखित हैं

### **विण्डोज एन टी (Windows NT-New Technology Caps)**

विण्डोज एन टी माइक्रोसॉफ्ट द्वारा बनाया गया ऑपरेटिंग सिस्टम्स का परिवार है जो वर्ष ∕1993 में प्रस्तुत हुआ। यह विशेष रूप से उपयोगकर्ताओं की मदद के लिए नेटवर्क वर्कस्टेशन क्षमताओं पर बेहतर नियन्त्रण की पेशकश के लिए बनाया गया था।

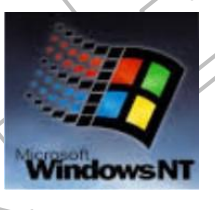

### **FCšjHesâme (Interface)**

यह दो कम्प्युटर के बीच संचार स्थापित <mark>करने की सुविधा या तकनीक है। दो</mark> नेटवर्कों या टर्मिनल और नेटवर्क के बीच संचार स्थापित करने की सुविधा को **नेटवर्क इण्टरफेस** कहते हैं।

### **«eeefHeâkeâue Ùetpej FCšjHesâme (Graphical User Interface)**

 $\frac{3}{4}$  and the continuum in Eq. (2) and the same in the same set of  $\frac{2}{8}$ . अन्तर्सम्बन्ध (Interface) स्थापित करने की प्रक्रिया है जिसके प्रयोग में पढ़ने, लिखने या याद रखने की न्यूनतम आवश्यकता होती है। यह उपयोगकर्ता को सरलता तथा प्रभावी रूप से संवाद स्थापित करने में सहायता करता है। सर्वप्रथम जेरोक्स कॉर्पोरेशन (Xerox Corporation) नामक कम्पनी ने GUI पर आधारित जेरोक्स स्टार नामक कम्प्युटर का विकास किया।

विण्डोज एन टी की विशेषताएँ निम्न हैं

- यह उच्च स्तरीय भाषा पर आधारित है।
- 2. यह डॉस (DOS), Windows 3 तथा win 32 के एप्लीकेशन्स रन करने में सक्षम हैं।
- 3. यह एक 32 बिट विण्डोज एप्लीकेशन हैं।
- 4. यह प्रीमिटिव मल्टीटास्किंग का प्रयोग करता है।
- 5. यह उच्च स्थिरता और सुरक्षा प्रदान करता है।

### **विण्डोज 95 (Windows 95)**

विण्डोज 95, एक ग्राफिकल युजर इण्टरफेस आधारित ऑपरेटिंग सिस्टम है। यह 24, अगस्त 1995 को माइक्रोसॉफ्ट द्वारा जारी किया गया। विण्डोज 95 की विशेषताएँ निम्न हैं

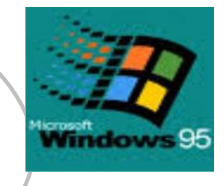

- 1. ये 32-बिट ऑपरेटिंग सिस्टम है, जिसमें कर्म-से-कम इण्टेल 386 चिप क्री जरूरत है।
- ये सेल्फ-कण्टेंड ऑपरेटिंग सिस्टम है. जो डॉस का बिल्ट-इन और सुधर हुआ वर्जन है।
- 3. यह GUI को सपोर्ट करता है।
- 4. यह FAT32 फाइल सिस्टम, बह-प्रदर्शन, वेब टी वी और इण्टरनेट एक्सप्लोरर को सपोर्ट करता है।

### <u>विण्डोज 98 (Windows 98)</u>

विण्डोज 98 माइक्रोसॉफ्ट द्वारा 25 जून, 1998 को रिलीज किया गया प्राफिकल ऑपरेटिंग सिस्टम है। विण्डोज 98 के ऑपरेटिंग सिस्टम में कुछ सुधारों के बाद विण्डोज 98 एस ई को 5 मई, 1998 को रिलीज़ किया गया। विण्डोज 98

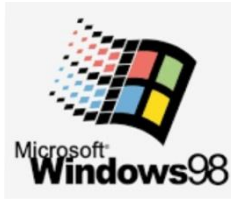

के पहले संस्करण में प्रोग्रामिंग की कई त्रुटियाँ थीं, लेकिन बाद में विण्डोज 98 के दूसरे संस्करण में इन त्रूटियों को सुलझा लिया गया।

विण्डोज 98 की विशेषताएँ निम्न हैं

- 1. यह इण्टरनेट एक्सप्लोरर 4.01 का समर्थन करता है।
- यह आउटलुक एक्सप्रेस और फ्रण्टपेज पर इन्फॉर्मेशन देखने और आदान-प्रदान की अनुमति प्रदान करता है।
- 3. यह सिस्टम को तेजी से स्टार्टअप व शटडाउन करने और बेटर फाइल मैनेजमेण्ट की सुविधा प्रदान करता है।
- 4. यह यूनिवर्सल सीरियल बस (यू एस बी) को सपोर्ट करता है।
- 5. इसमें इण्टेल 80486DX2/66 मेगाहट्ज का कोप्रोसेसर है।
- 6. यह विण्डोज डाइवर मॉडल (WDM) का उपयोग करने वाला पहला आँपरेटिंग सिस्टम था।

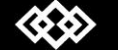

#### इसमें FAT32 कनवर्टर यूटिलिटी है जो बिना फॉर्मेट करे FAT32 ड्राइव विण्डोज विस्टा (Windows Vista) को FAT16 ड़ाइव में परिवर्तित करती है। यह घर और व्यापार में प्रयोग किए जाने वाले

#### विण्डोज एम ई (Windows ME-Millennium Edition)

विण्डोज एम ई कहलाने वाली विण्डोज मिलेनियम एडीसन. विण्डोज मिलेनियम एडीसन, विण्डोज 95 और 98 की सक्सेसर (Successor) है। यह वर्ष 2000 में प्रस्तुत किया गया। यह ऐतिहासिक प्रोग्रामिंग त्रुटियों से ग्रस्त है, जिसकी वजह से घरेलू उपयोगकर्ताओं को निराशा हो सकती है।

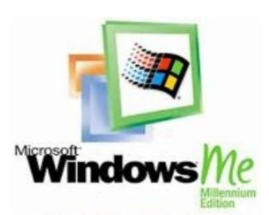

विण्डोज एम ई की विशेषताएँ निम्न हैं

- ये इण्टरनेट एक्सप्लोरर 5.5, विण्डोज मीडिया प्लेयर 7,बेसिक एडीटिंग  $\mathbf{1}$ . के लिए नए विण्डोज मूवी मेकर सॉफ्टवेयर की सुविधा प्रदान करता है।
- इसमें कुछ फीचर्स के साथ ग्राफिकल यूजर इण्टरफेस को अपडेट किया  $2.$ गया।
- विण्डोज एम ई फीचर के साथ आप अपने कम्प्यूटर को रीस्टोर कर सकते  $\mathcal{F}$ हैं।
- यह एकल CPU या एस एस पी 32 बिट इण्टेल X86 कम्प्यूटर के लिए  $\overline{4}$ . बनाया गया है।
- यह आठ या उससे ज्यादा CPU का समर्थन करता है। 5.
- इसकी न्यूनतम इण्टरनल मैमोरी 64 एमबी और अधिकतम 4 जीबी है। 6.
- इसने बृहभाषी उपयोगकर्ता इण्टरफेस (Multilingual User Interface) 7. प्रस्तुत किया।

### विण्डोज 2000 (Windows 2000)

यह माइक्रोसॉफ्ट विण्डोज एन टी लाइन के ऑपरेटिंग सिस्टम का हिस्सा है और 17 फरवरी, 2000 को रिलीज़ हुआ था। विण्डोज 2000 क्लाइण्ट और सर्वर कम्प्यूटर पर इस्तेमाल के लिए एक ऑपरेटिंग सिस्टम है। विण्डोज 2000 के चार संस्करण जारी किए गए- व्यावसायिक, सर्वर, उन्नत सर्वर और डेटासेण्टर सर्वर।

विण्डोज 2000 की विशेषताएँ निम्न हैं

- यह कई सिस्टम यूटिलिटिज जैसे- माइक्रोसॉफ्ट प्रबन्धन कंसोल 1. (Console) और मानक प्रणाली प्रशासन (Standard System Administration) को संग्रहीत करता है।
- 2. विण्डोज 2000 असल में विण्डोज एन टी 5.0 घोषित की गई थी।
- इसमें सक्रिय निर्देशिका सेवा (Active Directory Service) प्रदान करने  $3<sub>1</sub>$ की क्षमता, वितरित फाइल सिस्टम (Distributed file system) और फॉल्ट रिडंडेंट स्टोरेज वॉल्यूमस (Fault-Redundant Storage Volumes) जैसी अतिरिक्त सुविधाएँ हैं।
- यह एन टी कर्नेल और इण्टरफेस फीचर्स पर बना हुआ है।  $\Delta$

www.xeeedgroups.com

49

है।

 $\mathbf{1}$ .

डेस्कटॉप. लैपटॉप. टेबलेट पीसी और मीडिया सेण्टर पीसी सहित निजी कम्प्युटर, पर

इस्तेमाल के लिए माइक्रोसॉफ्ट द्वारा बनाया गया

एक ऑपरेटिंग सिस्टम है। यह 30 जनवरी.

2007 को दुनिया भर में जारी किया गया।

विण्डोज विस्टा की विशेषताएँ निम्न हैं

इसमें इच्छानुसार कुछ भी खर्च करने के लिए इन्स्टॉण्ट सर्च (Instant  $\overline{2}$ . Search) नामक फीचर बदली हुई नेटवर्किंग, ऑडियो, प्रिण्ट और प्रदर्शन प्रणालियाँ और विण्डोज डीवीडी सहित नए मल्टीमीडिया उपकरण शामिल हैं।

इसमें नवीनतम ग्राफिकल यूजर इण्टरफेस और एयरो (Aero) दृश्य शैली

# विण्डोज XP (Windows XP-eXPerience)

माइक्रोसॉफ्ट विण्डोज एक्स पी खास तौर पर होम कम्प्यूटिंग और बड़ी ऑर्गेनाईजेशंस के लिए डिजाइन की गई है। यह माइक्रोसॉफ्ट द्वारा 25 अक्टूबर, 2001 में जारी किया गया। विण्डोज  $XP$ के दो लोकप्रिय वर्जन विण्डोज एक्स पी

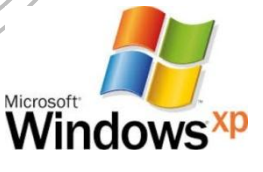

होम एडीसन और विण्डोज एक्स पी प्रोफेशनल हैं। विण्डोज XP की विशेषताएँ निम्न हैं

- विण्डोज एक्स पी साउण्ड कार्ड, सीडी-रोम ड्राइव डीवीडी-रोम ड़ाइव, स्पीकर. हैडफोन आदि को सपोर्ट करती है।
- विण्डोज एक्स पी में मीडिया सेण्टर एडीसन निकॉर्ड करने, टीवी शो देखने, डी वी डी देखने और म्यूज़िक सुनने आदि अतिरिक्त मल्टीमीडिया फीचर है।
- इसमें विभिन्न उपयोगकर्ता अपनी स्वतन्त्र प्रोफाइल के साथ कार्य कर  $\overline{3}$ . सकते हैं।
- इसमें सुपर VGA (800×600) या उच्च परिभाषित वीडियो एडेप्टर और  $\overline{4}$ . मॉनीटर शामिल हैं।

#### विण्डोज 7 (Windows 7)

विण्डोज 7 माइक्रोसॉफ्ट द्वारा पर्सनल कम्प्यूटरों के लिए निर्मित विण्डोज ऑपरेटिंग सिस्टमों की शृंखला का एक सर्वप्रचलित संस्करण है। विण्डोज 7, 22 जुलाई, 2009 को निर्माण के लिए जारी किया गया और 22 अक्टूबर, 2009 को आम तौर पर उपलब्ध किया गया।

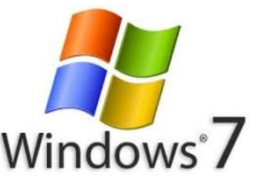

X-EEED

यह ऑपरेटिंग सिस्टम कम्प्यूटर को सॉफ्टवेयरों को नियन्त्रित करने और महत्वपूर्ण टॉस्कों को करने की अनुमति प्रदान करता है। विण्डोज 6 की विशेषताएँ निम्न हैं

www.xeeed24h.com

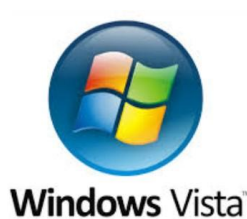

# Computer

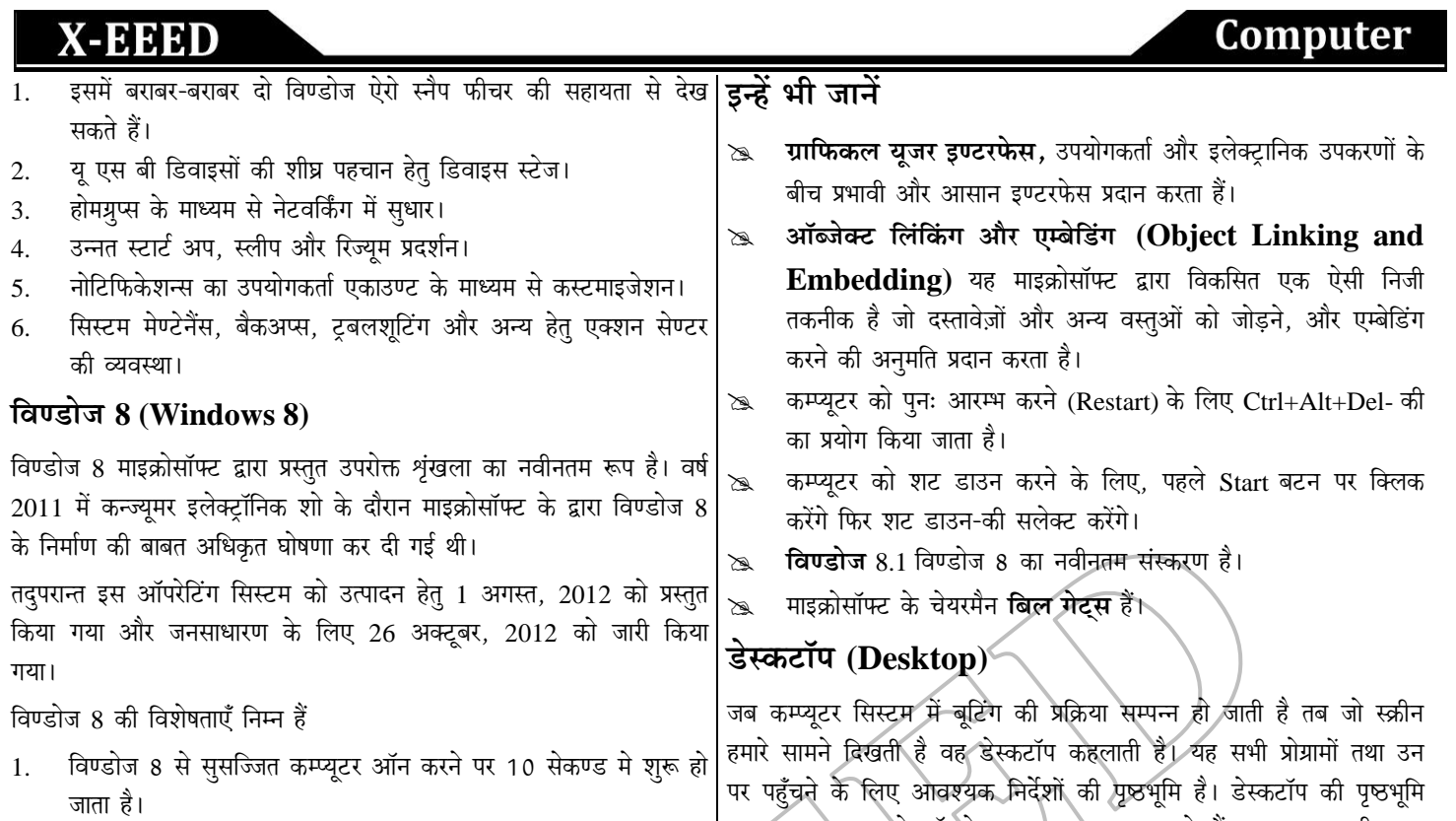

- पर्सनल कम्प्यूटर का स्मार्ट फोन या टेबलेट की भाँति प्रयोग सम्भव हैं।  $\overline{2}$ .
- इस ऑपरेटिंग सिस्टम में टच स्क्रीन की सुविधा भी है। 3.
- फाइल एक्सप्लोरर में कमाण्ड बार के स्थान पर रिबन का समावेश़।  $4.$
- फाइल ऑपरेटिंग बॉक्सेज को और अधिक उच्चीकृत किया गया है। 5.
- यह त्रि-विमीय (3-Dimensional) ग्राफिक्स को सपोर्ट कर सकता है। 6.

(Background) को वॉलपेपर (Wallpaper) कहते हैं। कम्प्यूटर स्क्रीन पर ब्लिक (Blink) करने वाले प्रतीक को कर्सर (Cursor) कहते हैं। आइकन प्रोग्राम से जुड़ा शॉर्टकट चित्र होता है जो डेस्कटॉप पर होता है जिस पर डबल .<br>बिलक करने पर प्रोग्राम रन होता हैं या फाइल खुलती है।

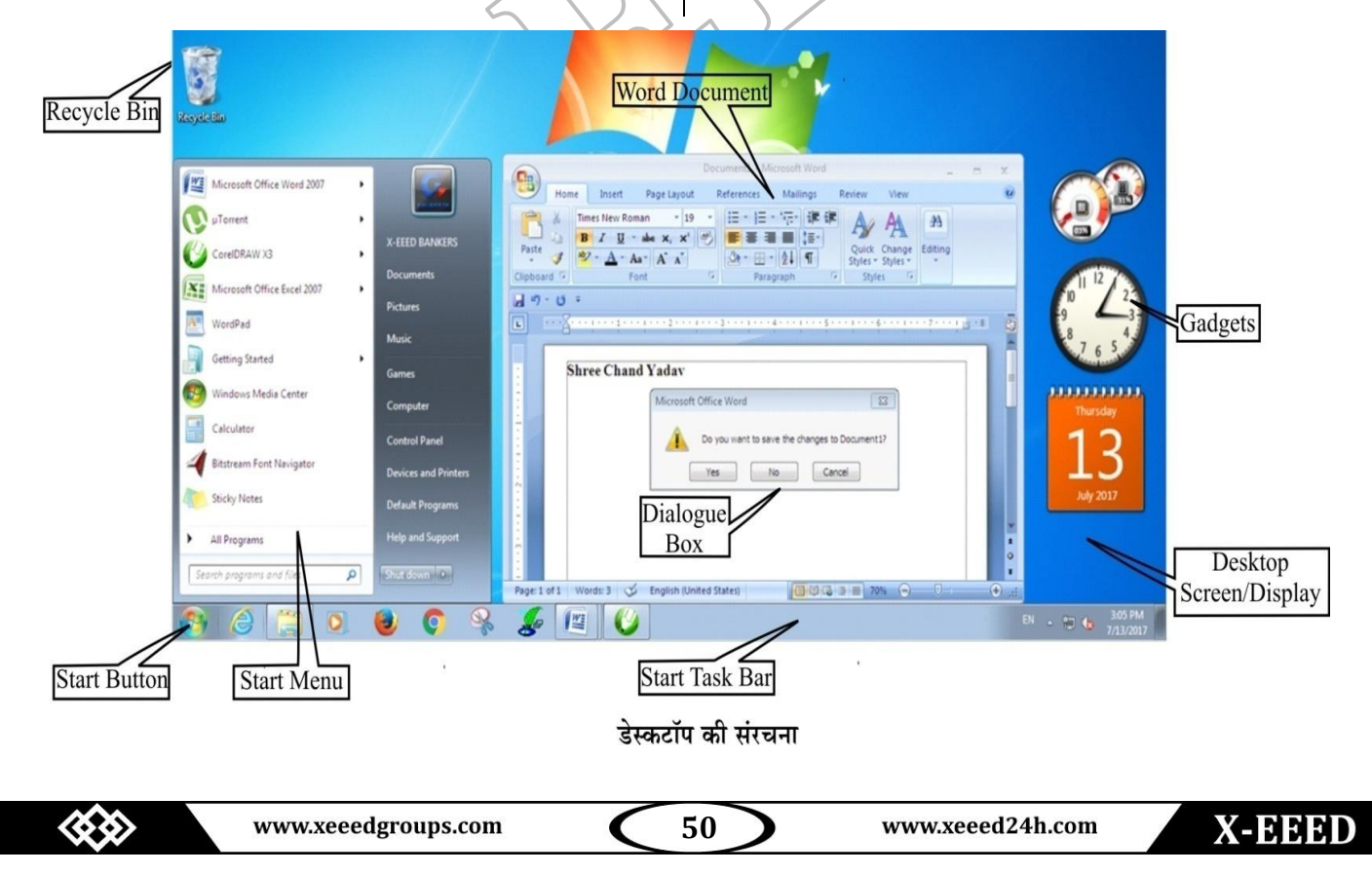

# **X-EEED**

डेस्कटॉप के प्रमुख अवयव निम्नलिखित हैं

#### 1. आइकन (Icon)

आइकन छोटा-सा ग्राफिक फोटो है जो किसी भी प्रोग्राम के क्रियान्वयन का प्रतिनिधित्व करता है। जब हम माउस द्वारा इस आइकन पर क्लिक करते हैं तो इससे सम्बन्धित प्रोग्राम क्रियान्वित (Execute) हो जाता है। इनका प्रयोग विण्डो वातावरण में होता है। इनके द्वारा प्रोग्राम, फाइल तथा फोल्डर को डेस्कटॉप पर दर्शाया जाता है तथा इनके नीचे प्रोग्राम, फाइल या फोल्डर का नाम लिखा होता है। ये आइकन प्रोग्राम के क्रियान्वयन के लिए शॉर्टकट (Shortcut) होते हैं। डेस्कटॉप पर कुछ महत्वपूर्ण आइकन (Important icon on desktop) निम्न हैं

- माई कम्प्यूटर (My Computer) यह कम्प्यूटर में संग्रहीत सभी  $(i)$ सूचनाओँ को प्रदर्शित करता है। इसमें हार्ड डिस्क के भागों, डॉक्युमेण्ट फोल्डरों, रीमवेबल डिस्क डाइव (जैसे फ्लॉपी डिस्क, सीडी, डीवीडी, आदि), प्रिण्टर्स और दूसरे सिस्टम अनुप्रयोग के आइकन होते हैं। इसी में सभी प्रोग्राम्स तथा सॉफ्टवेयर का बैकअप संग्रहीत होता हैं।
- (ii) रिसाइकल बिन (Recycle Bin) जब हम किसी फाइल तथा फोल्डर को डिलीट करते हैं, तो वह रिसाइकल बिन में चला जाता है। रिसाइकल बिन से हम उन फाइलों या फोल्डरों को उनके सही स्थान पर वापस रीस्टोर (Restore) कर सकते हैं। परन्तु यदि रिसाइकल बिन को खाली कर दिया जाए तो उन फाइलों या फोल्डरों को वापस रीस्टोर नहीं किया जा सकता।
- (iii) माई नेटवर्क प्लेसेज (My Network Places)

इसके अन्तर्गत नेटवर्क कनेक्शन दर्शाया जाता है।

(iv) माई डॉक्यूमेण्ट (My Document) यह कम्प्यूटर के हार्डड्राइव में एक विशेष फोल्डर है, जिसका उपयोग उपयोगकर्ता अपने पर्सनल डॉक्युमेण्ट, संगीत, चित्र आदि को स्टोर करने के लिए करता हैं।

### 2. टास्क बार (Task Bar)

टास्कबार, डेस्कटॉप के नीचे एक पतली पट्टी होती है, जिसके बाएँ छोर पर स्टार्ट बटन तथा दाएँ छोर पर घड़ी (Clock) रहती है। टास्कबार पर घड़ी की तरफ कुछ और छोटे-छोटे आइकन रहते हैं जिन्हें Quick launch कहते हैं। टास्क बार के दाएँ छोर को नोटिफिकेशन एरिया (Notification Area) भी कहते है। यह एरिया कई प्रोग्राम्स के आइकन, कम्प्यूटर सेटिंग, पेन ड़ाइव, साउण्ड आदि के आइकन भी दर्शाता है। जब भी उपयोगकर्ता कोई विण्डो या प्रोग्राम खोलता है तो उस विण्डो या प्रोग्राम का एक बटन टास्क बार के मध्य भाग में आ जाता है।

#### स्टार्ट मेन्यू (Start Menu)  $3.$

टास्क बार के बाएँ कोने पर स्टार्ट बटन होता है। जिस पर क्लिक करके स्टार्ट मेन्यू खुलता है। इस मेन्यू में कई ऑप्शन होते हैं; जैसे- प्रोग्राम, फेवरिट, डॉक्यूमेण्ट, सेटिंग्स, सर्च, हेल्प, रन, लॉग ऑफ और टर्न ऑफ या शट डाउन।

- प्रोग्राम (Program) यह कम्प्युटर में इन्स्टॉल्ड (Installed) सभी प्रोग्रामों की सूची दिखाता है।
- फेवरिट (Favourites) यह बुक मार्कड (Book-Marked) वेब पेजों का समूह होता है।
- डॉक्यमेण्टस (Documents) यह हाल ही में खोले गए डॉक्युमेण्टस की सुची को दर्शाता है।
- सेटिंग (Setting) इसमें कण्टोल पैनल (जिसमें एड/रिमव प्रोग्राम्स, एड न्यू हार्डवेयर, मोडम आदि जैसे आइकॉन होते हैं।) प्रिण्टर, टॉस्कबार आदि आते हैं।
- फाइण्ड (Find) विशेषीय फाइल तथा फोल्डर को सर्च करने के लिए प्रयोग किया जाता है।
- लॉग ऑफ (Log Off) वर्तमान उपयोगकर्ता का सत्र (Session) समाप्त कर देता है परन्तु नए उपयोगकर्ता के लॉग ऑन (Log On) करने के लिए कम्प्यूटर को खुला छोड देता है।
- टर्न ऑफ (Turn Off) कम्प्यूटर को शट डाउन या रिस्टार्ट करने के लिए प्रयोग होता है।

#### विण्डी (Window) 4.

विण्डो, खुले हुए दस्तावेज, कार्यक्रम या फोल्डर को प्रदर्शित करता है। आप एक ही समय में कई विण्डो को एक साथ प्रदर्शित कर सकते हैं। इन विण्डो का आकार और स्थान आप अपने अनुरूप तय कर सकते हैं∖

विण्डो के कुछ प्रमुख भाग निम्नलिखित हैं

zigzल बार (Title Bar) यह विण्डोज के सबसे ऊपर स्थित क्षैतिज (í) पट्टी है। इस पर चालू प्रोग्राम का नाम लिखा होता है। इस पटटी के दाहिने तरफ तीन छोटे-छोटे बटन होते हैं। पहला बटन न्यूनतम (Minimize) बटन होता है जिससे विण्डो को स्क्रीन से हटा देते हैं परन्तु प्रोग्राम रन करता रहता है। दुसरा बटन अधिकतम/रीस्टोर (Maximize/Restore) होता हैं।

यह बटन उपयोगकर्ता को विण्डो को पूर्ण स्क्रीन (Full Screen) या छोटा स्क्रीन (Small Screen) करने की सुविधा देता है। तीसरा बटन क्लोज (Close) बटन होता है, इस बटन पर क्लिक करके विण्डो को बन्द किया जाता है।

- स्क्रॉल बार (Scroll Bar) अगर विण्डो में प्रदर्शित सूचना का आकार  $(ii)$ विण्डो के आकार से बड़ा हो तो सूचना को ऊपर-नीचे या दाएँ-बाएँ करने के लिए स्क्रॉल बार का प्रयोग करते हैं। विण्डो के दाहिनें तरफ ऊर्ध्वाधर तथा नीचे की तरफ क्षैतिज स्क्रॉल बार होता है।
- (iii) मेन्यू बार (Menu Bar) टाइटल बार के तुरन्त नीचे मेन्यू बार होता है जिसमें कई प्रोग्राम, फाइल, विकल्पों या आदेशों की सूची बनी रहती है, जिसमें से किसी एक का चयन कर उस कार्य को क्रियान्वित किया जा सकता है। मेन्य बार के कुछ मुख्य विकल्प हैं

# Computer

- फाइल (File) न्यू, ऑपन, क्लोज, सेव एज, प्रिण्ट आदि।
- **एडिट (Edit)** अनडू, कट, कॉपी, पेस्ट, आदि।
- व्यू (View) टूल बार, प्रिण्ट ले-आउट आदि।
- हेल्प (Help)

मेन्यू में प्रयुक्त कुछ संकेत हैं

- $(\Delta)$ त्रिभुज (Triangle) मेन्यू के विकल्प के सामने छोटा-सा त्रिभुज सब मेन्यु (Sub Menu) या कैसकेडिंग मेन्यु (Cascading Menu) को दर्शाता है।
- (......) इलिप्सिस (Ellipsys) यह दर्शाता है कि इस विकल्प को सक्रिय करने पर एक डायलॉग बॉक्स आएगा।
- (.) डॉट (Dot) यह दर्शाता है कि उपलब्ध विकल्पों में से केवल एक को ही चुना जा सकता है।
- ( $\checkmark$ ) चेक मार्क (Check Mark) यह विकल्प का सक्रिय होना 3. दर्शाता है।
- ग्रे विकल्प (Grayed Option) यह विकल्प का सक्रिय न होना दर्शाता है। इन विकल्पों को **फेडिड कमाण्ड** भी कहते है।

मेन्य दो प्रकार के होते हैं

- (a) पुल/ड़ॉप डाउन मेन्यू (Pull/Drop Down Menu) किसी विषय को क्लिक करने पर यह मेन्य उस विषय के नीचे 4. प्रदर्शित होता है।
- (b) पुल अप मेन्यू (Pull-up Menu) किसी विषय को क्लिक करने पर यह उस विषय के ऊपर प्रदर्शित होता है। किसी भी मेन्यू पर माउस द्वारा क्लिक करके या Atl Key के साथ विकल्प का पहला अक्षर दबाने पर उस मेन्यू को खोला जा B. सकता है।
- (iv) डॉयलॉग बॉक्स (Dialog Box) यह सॉफ्टवेयर तथा प्रयोगकर्ता के बीच वार्तालाप स्थापित करता है। इसमें बटन तथा भिन्न-भिन्न प्रकार के विकल्प रहते हैं, जिसके द्वारा किसी विशेष कमाण्ड या टास्क को परा कर सकते हैं। सामान्यतः, डॉयलॉंग बॉक्स संदेशों को दर्शाता है। इस बॉक्स के टाइटल बार में बॉक्स का नाम, क्लोज तथा हेल्प बटन होता है। डायलॉग बॉक्स में निम्नलिखित तत्व होते हैं।
	- 1. OK बटन
	- 2. Cancel बटन
	- 3. Apply बटन
	- 4. टैब (Tab)
	- 5. चेक बॉक्स (Check box)
	- 6. Option बटन
	- 7. कोम्बो बॉक्स (Combo box)
	- 8. टेक्स्ट बॉक्स (Text box)
	- 9. ड्रॉप डाउन लिस्ट बॉक्स (Drop-down list box)

www.xeeedgroups.com

10. स्पीन बॉक्स (Spin box)

52

#### विण्डोज के अन्तर्गत उपयोगी प्रोग्राम (Useful

## **Programs inside Windows)**

नोटपैड (Notepad) यह एक साधारण टेक्स्ट एडिटर है। इसमें  $1<sup>1</sup>$ केवल टेक्स्ट लिखा जाता है। नोटपैड फाइल का फाइल एक्सटेंशन .txt है। इसे निम्नलिखित तरीके से खोला जा सकता है।

क्लिक Start → Programs → Accessories → Notepad

 $2.$ वर्ड पैड (Word Pad) यह विण्डोज के अन्तर्गत दूसरा वर्ड प्रोसेसर है जो नोटपैड से कुछ अधिक उन्नत है। इनमें फॉण्ट्स, रंग तथा चित्र की भी सुविधा है। इसका फाइल एक्सटेंशन .rtf है। इसे निम्नलिखित तरीके से खोला जा सकता है।

क्लिक Start → Programs → Accessories → Wordpad

पेंट (Paint) यह ड्राइंग बनाने या डिजिटल चित्रों को एडिट (Edit) करने के लिए इस्तेमाल होने वाला ड्राइंग प्रोग्राम/है। पेन्ट फाइल का एक्सटेंशन .bmp या .png है। इसे निम्नलिखित तरीके से खोला जा सकता है

क्लिक Start → Programs → Accessories → Paint

कैलकेलेटर (Calculator) यह एक प्रोग्राम है, जिसके द्वारा साधारण तथा वैज्ञानिक गणना की जाती है। इसे निम्नलिखित तरीके से खोला जा सकता है।

क्लिक Start → Programs → Accessories → Calculator

मीडिया प्लेयर (Media Player) विण्डोज मीडिया प्लेयर एक इण्टरफेस है, जिसके द्वारा डिजिटल मीडिया फाइलों को प्ले, व्यवस्थित किया जाता है। इसे निम्नलिखित तरीके से खोला जा सकता है।

Start  $\rightarrow$  Programs  $\rightarrow$  Accessories  $\rightarrow$  Entertainment  $\rightarrow$ **Windows Media Player** 

गेम (Game) विण्डोज के साथ कई मनोरंजक खेल भी आते हैं; 6. जैसे- स्पाइडर, स्पाइडर सोलेटॉयर, पिन बॉल आदि। इसे निम्नलिखित तरीके से खोला जा सकता है।

क्लिक Start → Programs → Games

### फाइल्स और फोल्डर (Files or Folder)

**फाइल्स (Files)** फाइलें सेकेण्डरी मैमोरी पर स्टोर डेटा का संग्रह होता है। Windows में, फाइलें डेटा स्टोर करने की बुनियादी इकाई है। उपयोगकर्ता द्वारा एक फाइल या दस्तावेज़ को दिया गया नाम फाइल नेम (File Name) होता है। सभी फाइलें, फाइल ऐक्सटेंशन से प्रदर्शित की जाती है। फाइल

www.xeeed24h.com

ऐक्सटेंशन का प्रयोग फाइल के प्रकार के पहचान करने के लिए किया जाता है। कछ विशेष प्रकार की फाइलें निम्नलिखित हैं

- ZIP फाइल ZIP का पूर्ण रूप जोन इन्फॉर्मेशन प्रोटोकॉल (Zone Information Protocol) है। यह एक एप्लीकेशन है जो फाइलों को कम्परैस (Compress) करने की अनुमति देता है।
- एकजीक्युटेबल फाइल (Executable File) एकजीक्युटेबल फाइल एक ऐसी फाइल है जिसका प्रयोग विभिन्न कार्यों को करने के लिए किया जाता है। एक्जीक्युटेबल फाइल पढ़ी नहीं जा सकती, क्योंकि यह कम्पाइल्ड होती है। एक IBM कम्पैटिबल कम्प्यूटर पर, कॉमन एक्जीक्यूटेबल फाइल .BAT, .COM, EXE और .BIN है।

फोल्डर (Folder) फोल्डर, डिजिटल फाइल सिस्टम में एक आभासी कण्टेनर है. जिसमें फाइलों और अन्य फोल्डरों के समहों को रखा तथा आयोजित किया जाता है। एक फोल्डर के अन्दर कई सारे सब-फोल्डर बनाए जा सकते हैं जो कई फाइलों तथा अन्य सब-फोल्डरों को संग्रहीत करने में सक्षम होते है। उपयोगकर्ता अपनी फाइलों तथा फोल्डरों को एक्सेस करने तथा उनकों व्यवस्थित करने के लिए विभिन्न लाइब्रेरियों (Libraries) का भी प्रयोग कर सकता है। कछ विशेष प्रकार की लाइब्रेरी निम्नलिखित है

- डॉक्यूमेण्ट लाइब्रेरी (Document Library) यह वर्ड प्रोसेसिंग डॉक्यूमेण्टस, स्प्रेडशीट, प्रेजण्टेशन तथा अन्य टेक्स्ट डॉक्यूमेण्टस को व्यवस्थित करने के लिए प्रयोग की जाती है। यह My Document फोल्डर में संग्रहीत होती है।
- पिक्चर लाइब्रेरी (Pictures Library) यह डिजिटल चित्रौ को व्यवस्थित करने के लिए प्रयोग की जाती है। डिफॉल्ट रूप से यह पिक्चर फोल्डर में सेव होती है।
- म्यूजिक लाइबेरी (Music Library) यह डिजिटल म्यूजिक जैसे कि सांग्स (Songs) आदि को व्यवस्थित करने के लिए प्रयोग की जाती है। डिफॉल्ट रूप से, यह म्यूजिक लाइब्रेरी फोल्डर में सेव होती है।
- वीडियो लाइब्रेरी (Video Library) यह वीडियो की वीडियो क्लिप, रिकॉर्डिंग आदि को व्यवस्थित करने के लिए प्रयोग की जाती है। डिफॉल्ट रूप से, यह My Videos फोल्डर में सेव होती है।

विण्डोज शॉर्टकट कंजी

<60

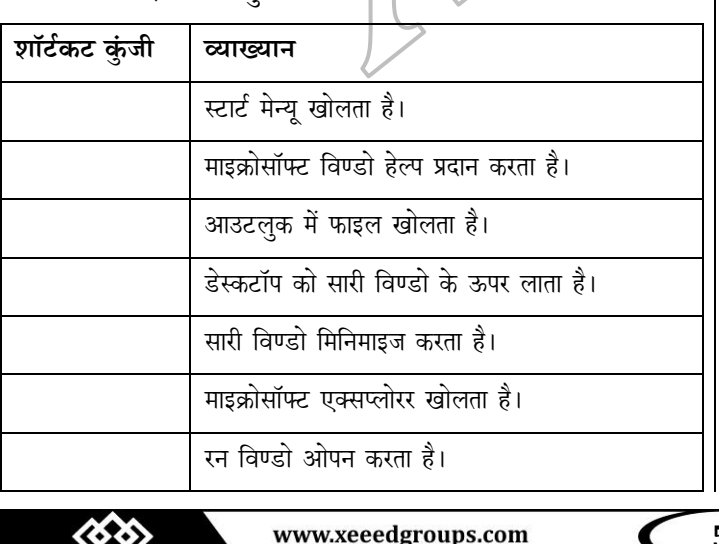

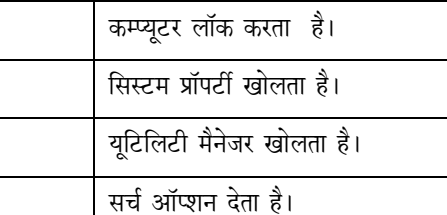

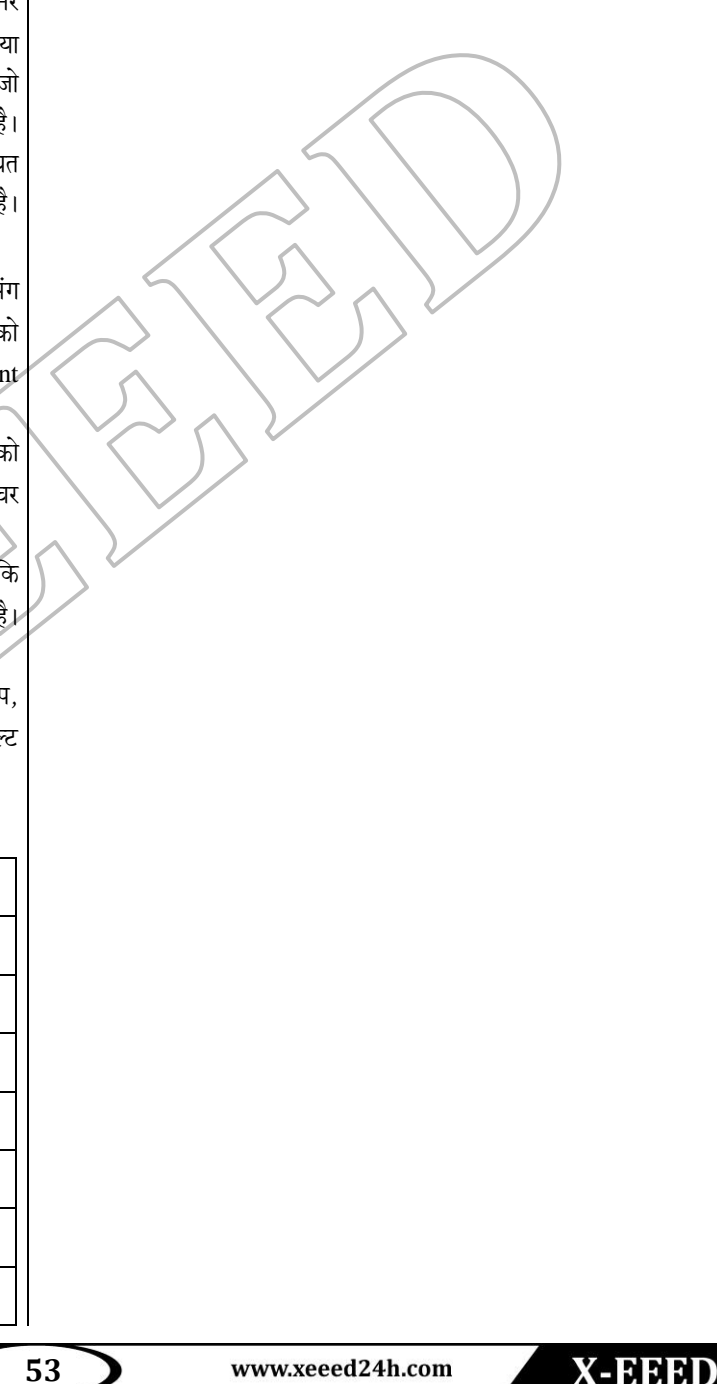

# Computer

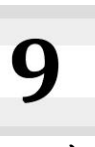

# माइक्रोसॉफ्ट ऑफिस (Microsoft Office)

(अमेरिका) ने किया था। मख्य रूप से यह एक पैकेज है. जो विभिन्न प्रकार के सॉफ्टवेयर के संगठन से बना है। ये सॉफ्टवेयर किसी कार्यालय या किसी स्कल आदि में विशेष रूप से प्रयोग किया जाता है। इसीलिए इसका नाम MS-OFFICE है।

MS-OFFICE के प्रथम-संस्करण (1990) में मुख्य रूप से तीन सॉफ्टवेयर जोड़े गए थे। जो क्रमशः MS-Word, MS-Power Point और MS-Execl थे। बाद में इसमें सुधार करके कुछ अन्य सॉफ्टवेयर; जैसे MS-Access Database, MS-Picture Manager, Spell Checker, VBA Scripting Language, MS-Outlook आदि जोड़े गए। आजकल सभी कम्प्यूटरों में इन साफ्टवेयरों का प्रयोग बहुत ज्यादा हो रहा है। आजकल एन्ड्रॉयड (Android) फोन, आइफोन (iphone), विण्डो फोन आदि पर भी MS-OFFICE का एक संस्करण MS-OFFICE Mobile नाम से उपलब्ध है।

MS-OFFICE के पाँच प्रमुख सॉफ्टवेयर निम्नलिखित हैं

- MS-Word (Word Processing Software)  $\mathbf{1}$ .
- 2. MS-Execl (Tabular Data Formatting Software)
- 3. MS-Powerpoint (Presentation Software)
- MS-Access (Database Management Software)  $\Delta$
- MS-Outlook (E-mail Client)  $\leq$

# माइक्रोसॉफ्ट वर्ड (Microsoft Word)

माइक्रोसॉफ्ट वर्ड एक प्रकार का वर्ड प्रोसेसिंग सॉफ्टवेयर है जिसका प्रयोग किसी डॉक्युमेन्ट को बनाने, उसमें कुछ सुधार करने के लिए किया जाता है। यह एक बहुत महत्वपूर्ण सॉफ्टवेयर है, जो लगभग सभी कम्प्यूटर में MS-OFFICE पैकेज के अन्दर पाया जाता है। इसमें अनेक प्रकार के टूल्स पाए जाते हैं जो 45kb से कम साइज के डॉक्यूमेन्ट को बनाने, उसमें बदलावे करने, डॉक्यूमेन्ट की प्रिन्टिंग करने, उसमें एडिटिंग करने आदि कार्यों के लिए प्रयोग किए जाते हैं।

इस सॉफ्टवेयर के प्रयोग से विभिन्न प्रकार के टेक्स स्टाइल डॉक्यूमेन्ट डॉक्युमेन्ट में चित्र आदि लगाकर एक आकर्षक डॉक्युमेन्ट तैयार किया जाता है। वर्ष 1983 में MS-DOS ऑपरेटिंग सिस्टम के लिए प्रथम Word Processing Software तैयार किया गया था। 1985 में Mac ऑपरेटिंग सिस्टम के लिए माइक्रोसॉफ्ट वर्ड का एक ग्राफिकल संस्करण तैयार किया गया। और वर्ष 1990 में MS ऑफिस के प्रथम संस्करण में यह सॉफ्टवेयर जोडा गया।

### MS Word को प्रारम्भ करना (To Start MS Word)

MS Word खोलने या प्रारम्भ करने की तीन विधियाँ हैं

- टास्कबार में स्टार्ट (Start) बटन पर क्लिक करते हैं उसके बाद रन $|3.$ विकल्प पर क्लिक करते हैं। क्लिक करने के बाद एक टेक्स्ट बॉक्स आता है। उस टेक्स्ट बाक्स में Winword टाइप करके Enter Key दबाते हैं।
- 2. डेस्कटॉप पर उपलब्ध माइक्रोसाफ्ट आइकन पर Double क्लिक करते हैं।

माइक्रोसॉफ्ट ऑफिस का आविष्कार वर्ष 1988 में माइक्रोसॉफ्ट कम्पनी 3. स्टार्ट पर क्लिक करते हैं। स्टार्ट मेन्यू खुलने पर प्रोग्राम विकल्प का चयन करते हैं। तत्पश्चात प्राप्त मेन्य से MS-OFFICE का चयन करने के बाद MS-Word को चयन कर क्लिक करते हैं।

अर्थात् Start→All Programs→MS-Office→MS-Word

# माइक्रोसॉफ्ट वर्ड के अवयव (Components of **Microsoft Word)**

मॉइक्रोसॉफ्ट वर्ड के निम्नलिखित अवयव होते हैं

#### 1. टाइटल बार (Title bar)

यह माइक्रोसॉफ्ट वर्ड डॉक्यूमेन्ट में सबसे ऊपर एक रिबन (पट्टी) होती है, जो फाइल का नाम और जिस सॉफ्टबेयर में फाइल खुली है। उस सॉफ्टवेयर का नाम दिखाती है।

टाइटल बार में तीन बटन होते हैं।

### मिनिमाइज (Minimize)

इस बटन पर छोटी रेखा या डेश (-) छपा होता है। इस बटन को क्लिक करने से विण्डो अस्थाई रूप से बन्द होकर टास्क बार में एक बटन के रूप मे बदल जाती हैं। आप इस बटन को क्लिक करके विण्डो को उसके पूर्व आकार में ला सकतें है। कोई वर्ड डॉक्यूमेन्ट टास्क बार में बटन बार मैं बटन के रूम मे आ जाने पर भी बन्द नहीं होता अर्थात वर्ड एक्टिव रहता है।

#### मैक्सिमाइज/रीस्टोर (Maximize/Restore)  $\langle$ ii)

मैक्सिमाइज बटन पर एक छोटा वर्ग (□) छपा होता है। इस बटन को क्लिक करने से विण्डो पुरी स्क्रीन बदल जाती है। और मैक्सिमाइज बटन रीस्टोर बटन में बदल जाता है। जिस पर छोटे आयतों (1) का एक जोड़ा छपा होता है। यदि आप रीस्टोर बटन को क्लिक करते है. तो विण्डो अपने पुराने आकार में आ जाती है वह बटन फिर से मैक्सिमाइज बन जाता है।

#### (iii) क्लोज (Close)

इसका प्रयोग किसी खुली हुई फाइल को बन्द करने के लिए करते हैं।

#### स्टैण्डर्ड टूल बार (Standard Toolbar)  $2.$

इसमें फाइल और टेक्स्ट सम्बन्धी कार्यों के लिए टूल रहते हैं, जैसे- नई फाइल खोलना, पुरानी फाइल खोलना, फाइलों को सुरक्षित रखना।

### रिबन (Ribbon)

यह स्क्रीन के TOP पर टाइटल बार के नीचे पट्टी (Ribbon) होती है, इसमें किसी कार्य को करने के लिए आदेशों का एक पैनल होता है। इन आदेशों के पैनल को किसी टैब में संगठित कर दिया जाता है। जब हम

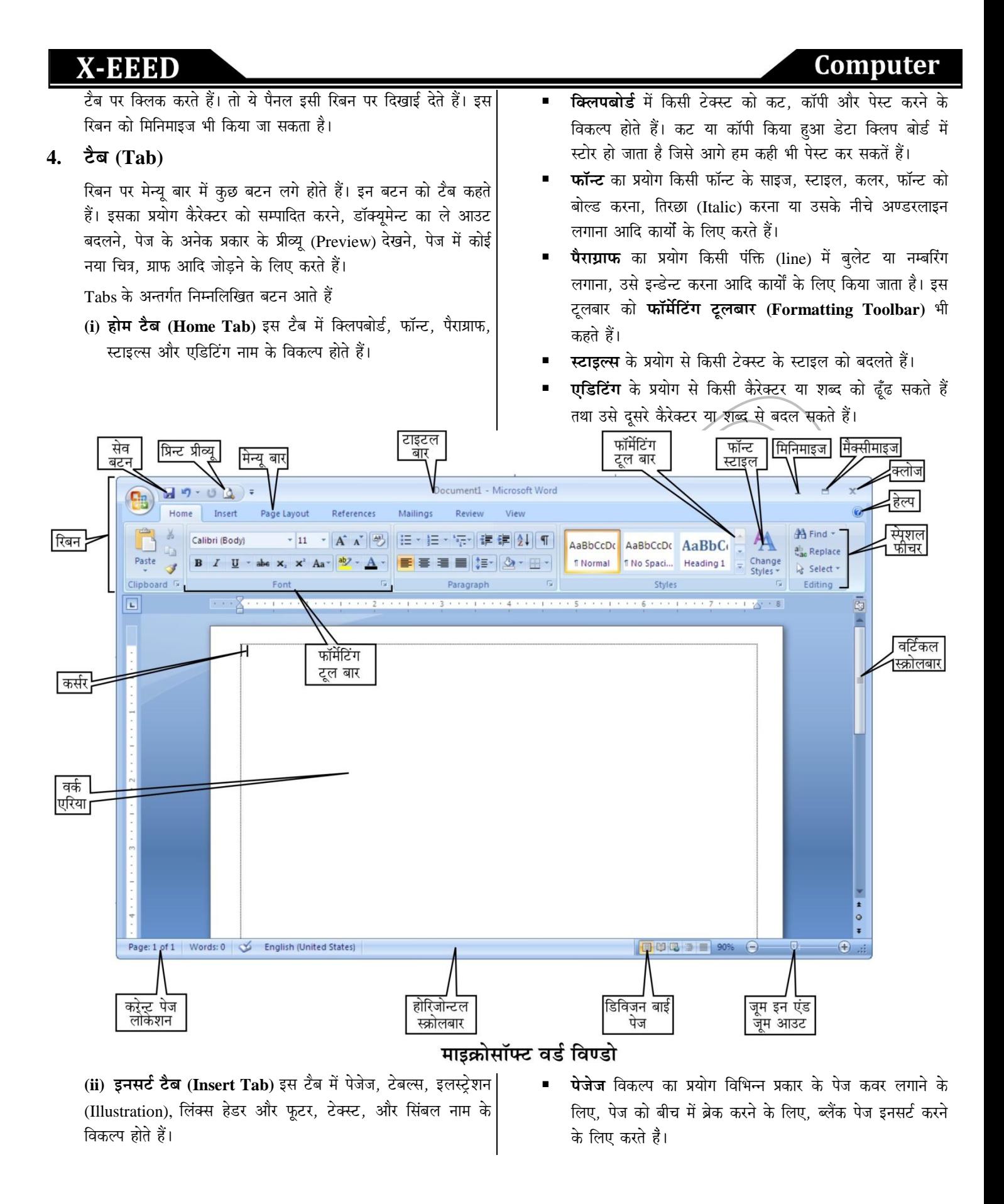

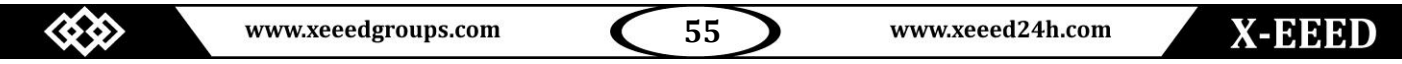

- **टेबल्स** विकल्प का प्रयोग, विभिन्न प्रकार के टेबल बनाने तथा टेबल इनसर्ट करने के लिए करते हैं।
- **FRECTHE (Illustration)** का प्रयोग विभिन्न प्रकार के पिक्चर, 6. क्लिप आर्ट, शेप्स (Shapes), स्मार्ट आर्ट (Smartart), चार्ट आदि को पेज में इनसर्ट करने के लिए करते हैं।
- **लिंक्स** का प्रयोग, हाइपरलिंक बनाना, बकमार्क लगाना, और क्रॉस-रेफरेंस (Cross-reference) बनाने के लिए करते हैं।
- **हेडर और फुटर** का प्रयोग किसी पेज में ऊपर या नीचे हेडर (शीर्षक) डालने और फूटर डालने के लिए करते हैं।
- **टेक्स्ट** विकल्प का प्रयोग टेक्सबॉक्स डालना, वर्डआर्ट डालना, डेट और टाइम डालना और विभिन्न प्रकार की वस्तु (Object) डालने के लिए करते हैं।
- **सिम्बल** का प्रयोग डॉक्यूमेन्ट में विभिन्न प्रकार के चिह्न डालने के लिए करते हैं।

**(iii) पेज लेआउट टैब (Page Layout Tab)** इस टैब का प्रयोग विभिन्न प्रकार के थीम्स (Themes) डालने के लिए करते हैं। इस विकल्प से पेज का बैकग्राउन्ड (Back Ground) और पैराग्राफ सेट किया जाता है।

(iv) रिव्यू टैब (Review Tab) इस टैब का प्रयोग स्पेलिंग और ग्रामर (Spelling and Grammar) चेक करने, शब्द कोश (Dictionary) देखने, अनुवाद (Tanslate) करने, और डॉक्यूमेन्ट को सुरक्षित रखने के लिए करते हैं।

(v) व्यू टैब (View Tab) यह प्रिन्ट लेआउट, फुलस्क्रीन लेआउट, मैकरोज (Macros), स्पिलिट आदि से मिलकर बना होता है। इसका प्रयोग पेज की बनावट देखने के लिए करते हैं।

5. *स्रूलर (Ruler)* 

यह डॉक्यूमेन्ट विन्डो के टॉप पर और उसके बाएँ तरफ दिखाई देता है। इसका प्रयोग किसी डॉक्यूमेन्ट में टैक्स्ट के क्षैतिज और उर्ध्वाधर (Horizontal and Vertical) हाशिये (Alignment) को देखने व सेट करन के लिए करते हैं

रूलर्स (Rulers) दो प्रकार के होते हैं

- (i) क्षेतिज रूलर (Horizontal Ruler) यह डॉक्यूमेन्ट की चौड़ाई (Width) को सूचित करता है। अर्थात् टेक्स्ट और पेज के किनारे के बीच के अन्तर को बताता है। इसका प्रयोग लेफ्ट और राइट मार्जिन को सेट करने के लिए करते हैं। मार्जिन का तात्पर्य पेज $|\, 3.$ बार्डर और टेक्स्ट के बीच में अन्तर से हैं।
- **(ii) उध्विधिर रूलर (Vertical Ruler) यह डॉक्यूमेन्ट की ऊँचाई** (Height) को सूचित करता है। अर्थात् टेक्स्ट और टॉप पेज बार्डर

के बीच के अन्तर को प्रदर्शित करता है। इसका प्रयोग टॉप ओर बॉटम मार्जिन के सेट करने के लिए करते हैं।

## *<u>Riance Execute Citatus Bar*)</u>

यह डॉक्यूमेन्ट से सम्बन्धित कुछ सूचनाएँ: जैसे कि पेज नम्बर,करेन्ट पेज, करेन्ट, टेम्पलेट, कॉलम नम्बर और लाइन नम्बर आदि को दिखाता है।

### **7. keâeÙe& #es\$e (Work Area)**

यह डॉक्यूमेन्ट विन्डो का आयताकार क्षेत्र होता है जिसमें आप कुछ टेक्स्ट टाइप करते हो या कोई चित्र या वस्तु जोड़ते हो। इसे **वर्कप्लेस (Workplace)** नाम से भी जाना जाता है।

## **8. keâme&j (Cursor)**

इसे इनसर्शन (Insertion) प्वाइन्टर भी कहते हैं। ये किसी टेक्स्ट के प्रारम्भिक बिन्दु को दर्शाता है। यह जिस स्थान पर होता है उसी स्थान पर कोई टेक्स्ट टाइप होती है। यदि कोई ऑब्जेक्ट या पिक्चर जोड़ते हैं। तो वह भी कर्सर प्वाइन्ट के स्थान पर ही जुड़ता है।

**ceeFkeâesmee@Heäš Je[& keâer efJeMes<eleeSB (Features of Microsoft Word)**

माइक्रोसॉफ्ट वर्ड एक लोकप्रिय (Popular) वर्ड प्रोसेसिंग सॉफ्टवेयर है, जिसे एक अनभिज्ञ व्यक्ति भी आसानी से चला सकता है, और इस सॉफ्टवेयर पर कार्य कर सकता है-

MS-Word की निम्नलिखित विशेषताएँ हैं

# **1. šskeämš Sef[efšbie (Text Editing)**

 $MS-Word$  में किसी टेक्स्ट को लिखना, लिखे हुए टेक्स्ट को एडिट करना. डिलीट करना. टेक्स्ट के कम्पोनेन्ट को मोडीफाई करना आदि कार्य बहुत ही आसानी से होता है। यदि किसी टेक्स्ट को कट कर दिया है तो कट किया हुआ टेक्स्ट क्लिप बोर्ड में अस्थाई रूप से स्टोर रहता है। जब उसे पेस्ट कर देते हैं तो बोर्ड से कट किया हुआ टेक्स्ट हट जाता है।

# 2. फॉर्मेट टेक्स्ट (Format Text)

 $MS\text{-}Word$  में किसी टेक्स्ट या शब्द को अनेक प्रकार की शब्द डिजाइन से मोडीफाई (Modify) कर सकते हैं। विभिन्न प्रकार की स्टाइल का प्रयोग करके टेक्स्ट के एपीरियंस (Apperance) को बदल सकते हैं।

### **3. Fv[svšsMeve (Indentation)**

इन्डेन्टेशन का तात्पर्य पेज की बाउंड़ी और टेक्स्ट के बीच के अन्तर से है। इसके प्रयोग से टेक्स्ट और पेज बाऊंड़ी के बीच में चारों तरफ से गैप को कम या ज्यादा कर सकते हैं।

www.xeeed24h.com

www.xeeedgroups.com

**56**

#### **4. hespe DeesefjSbšsMeve (Page Orientation)**

 $MS\text{-}Word$  में दो प्रकार के पेज ओरिएंटेशन होते हैं- क्षैतिज ओरिएंटेशन (Horizontal Orientation), ऊर्ध्वाधर ओरिएंटेशन (Vertical Orientation) इसका प्रयोग किसी टाइप किए हुई टेक्स्ट को एक क्षैतिज पेज में या उर्ध्वाधर पेज में प्रिन्ट करने के लिए किया जाता है।

### **5. फाइन्ड एण्ड रिप्लेश (Find and Replace)**

MS-Word में टाइप किए गए टेक्स्ट में से किसी विशेष कैरेक्टर या Me को आसानी से फाइन्ड किया जा सकता है। इसमें फाइन्ड किए गए कैरेक्टर या शब्द को किसी दसरे कैरेक्टर या टेक्स्ट से बदला जा सकता है।

### **6.** स्पेल चेक (Spell Check)

इसमें स्पेलिंग और ग्रामर को चेक करने की सुविधा होती है। यह ऑटोमेटिकली (Automatically) स्पेलिंग और ग्रामर (Grammar) की गलतियों को ढँढता है तथा उसे सही भी करता है।

### **7. शब्दकोष (Thesaurus)**

इस सॉफ्टवेयर में एक कॉम्प्रेहेन्सिव डिक्शनरी (Comprehensive Dictionary) और शब्दकोष होता है जो एक शब्द के कई पर्यायवाची (Synonyms) देता है।

### 8. बुलेट्स एण्ड नम्बरिंग (Bullets and Numbering)

इस सॉफ्टवेयर में अनेक प्रकार के बलेट्स (विशेष प्रकार के चिन्ह) और नम्बर (गिनती के अंक, रोमन अंक, और अंग्रेजी के अक्षर) होते हैं। जिसका प्रयोग करके पेज में एक लिस्ट बना सकते हैं और पेट में लिखे हए डेटा को एक क्रम में भी रख सकते हैं।

### 9. मेल-मर्ज (Mail-Merge)

मेल-मर्ज MS-Word की वह सुविधा है जिसके द्वारा एक पत्र अनेक व्यक्तियों को भेज सकते हैं अथवा कुछ सूचनाएँ बदलते हुए किसी दस्तावेज की अनेक प्रतियाँ निकाल सकते हैं। इससे दो फाइलों से सूचनाएँ लेकर उन्हें आपस में मिलाकर या विलय (Merge) करके वास्तविक दस्तावेज तैयार किया जाता है $\mathcal V$ 

जिसमें एक फाइल को डेटा फाइल या डेटा स्रोत तथा दूसरी फाइल को **फॉर्म लेटर** या **मुख्य दस्तावेज** (Main Document) कहा जाता है। इस विधि से आप लिफाफों पर चिपकाए जाने वाले पतों की पर्चियाँ (Address Labels) भी छाप सकते हैं।

#### 10. ग्राफिक्स (Graphics)

यह MS-Word में ड़ाइंग बनाने की अच्छी सुविधा होती है। इसके द्वारा विभिन्न प्रकार की आकृति, जैसे कि वृत, आयत, रेखाएँ, त्रिभुज आदि अनेक प्रकार की ड्राइंग आसानी से बना सकते हैं। इसमें ड्राइंग बनाने का ड़ाइंग टूलबार उपलब्ध होता है जिसमें अनेक प्रकार की ड्राइंग होती है।

# 11. आब्जेक्ट लिंकिंग एण्ट एम्बेडिंग (Object Linking

#### **and Embedding)**

यह एक प्रकार की प्रोग्राम इन्टीग्रेशन टेक्नॉलोजी है। जिसका प्रयोग करके वस्तुओं (Objects) के द्वारा सूचनाओं को प्रोग्राम के मध्य साझा (Share) किया जाता है तथा प्रदर्शित किया जाता है।

इसमें विभिन्न प्रकार के ऑब्जेक्ट: जैसे चाटर्स (Charts), समीकरण (Equations), वीडियोक्लिप, पिक्चर आदि पाए जाते हैं जो सूचनाओं को साझा करने तथा प्रदर्शित करने में प्रयोग किए जाते हैं।

# 12. क्षैतिज और ऊर्ध्वाधर स्क्रोलबार (Horizontal and **Vertical Scroll Bar)**

इस सॉफ्टवेयर में दो स्कोल बार होते हैं जो पेज़ को डॉक्यूमेन्ट विन्डो में ऊपर नीचे या दाएँ बाएँ मूब कराते हैं। इसमें क्षैतिज स्क्रोलबार होता है जो स्टैटस बार के ऊपर स्थित होता है। यह स्क्रोलबार पेज को दायीं तरफ या बायीं तरफ मुव करा सकता है। दूसरा ऊर्ध्वाधर स्क्रोल बार होता है जो स्क्रीन के दाईं तरफ होता है। यह स्क्रीलबार पेज को डॉक्यमेन्ट विन्डो में ऊपर नीचे मूव कराता है।

# |इन्हे<del>ं भ</del>ी जानें

- % MS-Word वर्ष 1983 में Xenix System के लिए Multi-Tool word नाम से रिलीज्ड (Released) हुआ था।
- & MS-Word के नए डाक्यमेन्ट का डिफाल्ट (Default) नाम  $Document1$  होता है।
	- $MS-Word$  का फाइल फार्मेट .doc और .docx होता है।
- $\approx$  MS-Word में किसी पैराग्राफ के लिए **डिफाल्ट एलाइनमेन्ट** (Default alignment) सेन्टर्ड (Centred) होता है।
- **& ऑफिस लोगों बटन** (The Office Logo Button) यह (MS-Office) के प्रत्येक सॉफ्टवेयर की विन्डो में सबसे ऊपर बाँयें किनारे पर एक बटन होता है जो MS-Office Logo Button के नाम से जाना जाता है। इस बटन के ऊपर (MS-Office) की लोगों चित्र (Logo Image) लगी रहती है। इस बटन का प्रयोग डाक्युमेन्ट को खोलने, बन्द करने, पुरानी डॉक्युमेन्ट को खोलने, सुरक्षित करने और प्रिन्ट करन के लिए करते हैं।
- ≥ MS-Word में, Ctrl+Home के प्रयोग से कर्सर डॉक्यूमेन्ट के आरम्भ में पहुँच जाता है।

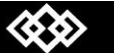

# MS-Word के शॉर्टकट कीज और उनका विवरण

# (Shortcut Keys of MS-Word and Their Descriptions)

# स्टैण्डर्ड टूलबार (Standard Toolbar)

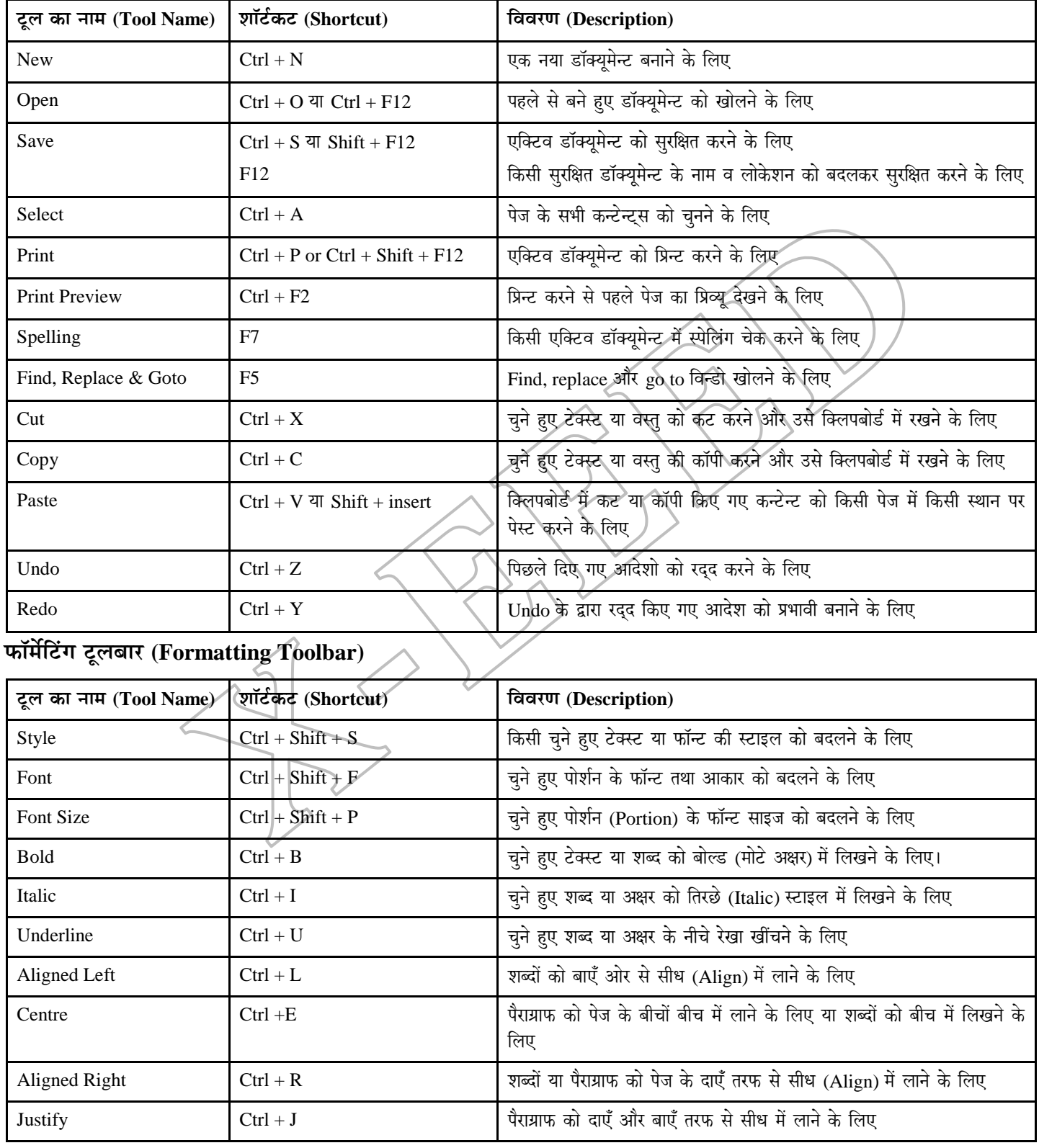

≪

www.xeeedgroups.com

58

www.xeeed24h.com

# **X-EEED**

# माइक्रोसॉफ्ट एक्सेल (Microsoft Excel)

माइक्रोसॉफ्ट एक्सेल एक पावरफुल स्प्रैडशीट प्रोग्राम है जो आपके डेटा को व्यवस्थित करने, कैलकुलेशन पूरी करने, निर्णय तक पहुँचने, ग्राफ, डेटा प्रोफेशन दिखाने वाली रिपोर्ट तैयार करने, व्यवस्थित डेटा को वेब पर पब्लिश करने तथा रीयल टाइम डेटा को एक्सेस करने की सविधा देता है। माइक्रोसॉफ्ट कम्पनी ने वर्ष 1985 में Mac OS के लिए, MS-Excel का प्रथम संस्करण बनाया था। वर्ष 1990 में यह MS-OFFICE पैकेज के साथ कम्बाइन्ड हो गया।

इसमें एक इलेक्ट्रॉनिक स्प्रेडशीट होती है, जिसका प्रयोग एकाउंटिंग उद्देशय (Accounting Purpose) के लिए, गणितीय कार्यों में बजट बनाने तथा बिल बनाने में करते हैं। इसे **वर्कशीट** भी कहते हैं। इसके अलावा आप स्प्रेडशीट में

दूसरे प्रोग्रामों द्वारा बनाए अथवा आयात (Import) किए गए फोटोग्राफ, ड्राइंग, क्लिपआर्ट, लोगो (Logo) आदि भी जोड़ सकते हैं। MS-Excel में स्प्रेडशीट या वर्क शीट बहुत से खानों या सैलों (Cells) का एक समृह होता है जिन्हें पंक्तियों (Lines) तथा कॉलमों (Columns) में व्यवस्थित किया जाता है। पंक्तियाँ दाएँ से बाएँ अर्थात् क्षैतिज (Horizontal) होती हैं, जबकि ऊपर से नीचे अर्थात् ऊर्ध्वाधर (Vertical) होते हैं।

पंक्तियों को क्रम संख्याओं से पहचानते हैं तथा कॉलमों को A. B. C. अक्षर से पहचानते हैं। MS-एक्सेल के अलावा कुछ अन्य स्प्रेडशीट, जैसे कि स्नोबाल (Snowball), Lotus 1-2-3, एप्पल नम्बर्स (Apple Numbers) आदि हैं। इसे डेटा बेस की तरह प्रयोग कर सकते हैं जो सम्बन्धित डेटा को स्टोर करता है। इसके द्वारा किसी विशेष डेटा को एक पैटर्न के आधार पर ढुँढा जा सकता हैं।

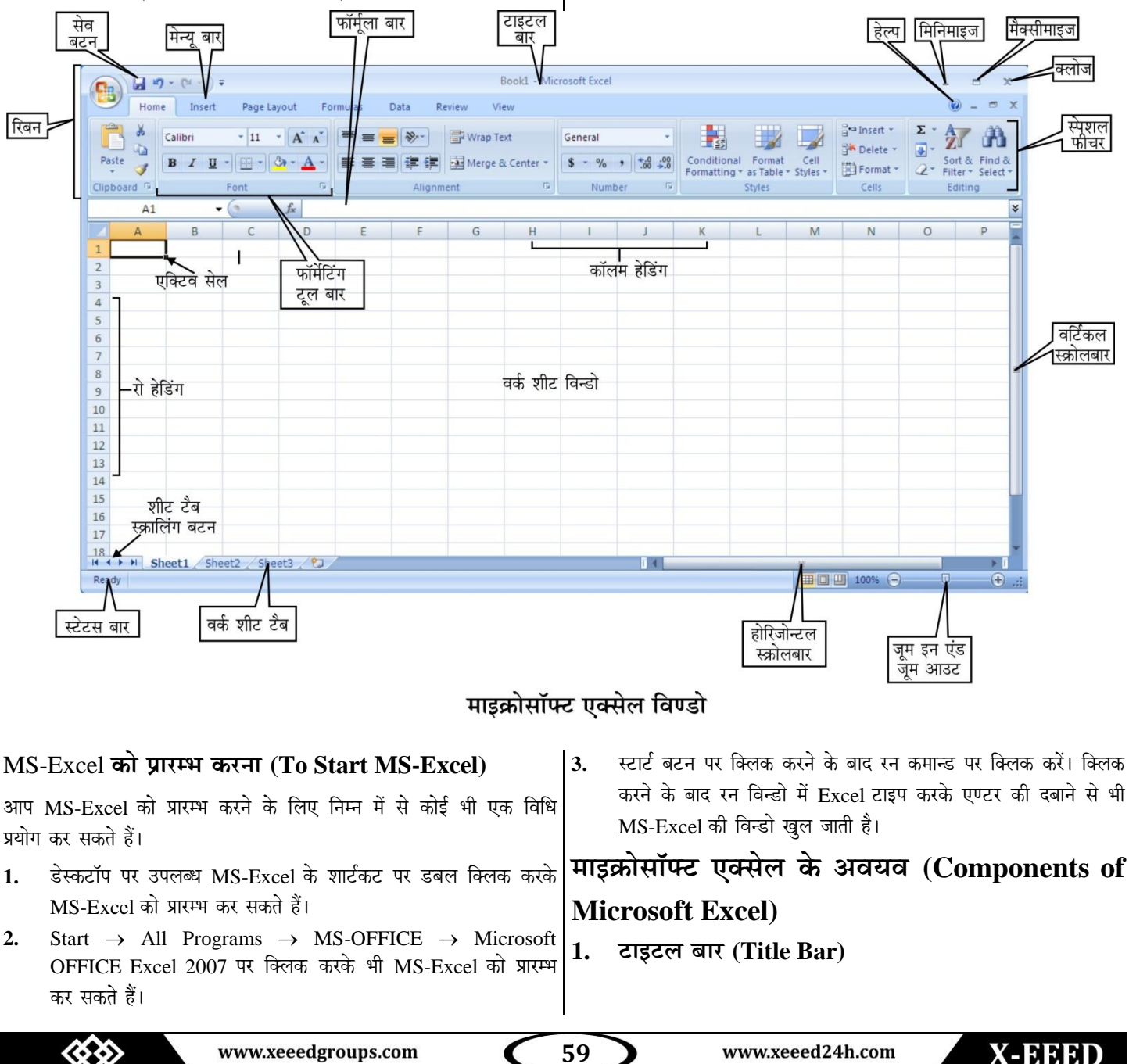

# **X-EEED**

यह माइक्रोसॉफ्ट एक्सेल की विण्डो में सबसे ऊपर एक रिबन (पट्टी) होती हैं, जो फाइल के नाम तथा जिस सॉफ्टवेयर में फाइल खुली है उस सॉफ्टवेयर का नाम दिखाती है।

### 2. रिबन (Ribbon)

यह स्क्रीन के TOP पर टाइटल बार के नीचे एक पट्टी होती है। इसमें किसी कार्य को करने के लिए आदेशों का एक पैनल (Pannel Commands) होता है। इन आदेशों के पैनल को एक टैब के साथ जोड दिया जाता है। जब हम टैब पर किलक करते हैं। तो ये पैनल इसी रिबन पर दिखाई देते हैं। इस रिबन को छिपाया भी जा सकता है।

### 3. टैब $(Tab)$

MS-Excel में टाइटल बार के नीचे, मेन्यू बार होता है। इस मेन्यू बार मे लगे हुए बटन को टैब कहते हैं; जैसे- होम टैब, इनसर्ट टैब, पेज ले आउट टैब, फार्मूला टैब, डेटा टैब, रिव्यू और व्यू टैब आदि। इन टैब्स के साथ कुछ सहायक कमाण्ड भी होती है। जिनका प्रयोग कार्य के दौरान कभी-कभी करना पड़ता है।

कछ कमाण्डों का विवरण निम्नलिखित हैं

- (i) क्लिप बोर्ड (Clip Board) क्लिप बोर्ड में किसी सैल को डेटा या टेक्स्ट को कट. कॉपी तथा पेस्ट करने के लिए कमाण्ड रहता है। कट या कॉपी किया हुआ डेटा क्लिप बोर्ड में स्टोर हो जाता है। जिसे आगे हम कहीं भी पेस्ट कर सकते हैं।
- (ii) एलाइनमेन्ट (Alignment) इसका प्रयोग किसी सेल में टेक्स्ट के एलाइनमेन्ट को बदलने के लिए करते हैं। इसमें दो प्रकार के एलाइनमेन्ट होते हैं। उर्ध्वाधर एलाइनमेन्ट और क्षैतिज एलाइनमेन्ट। इनमें टेक्स्ट को इन्डेन्ट करने, तथा यदि टेक्स्ट सेल में भर जाए तो Cell में अगली लाइन से लिखने के लिए (Wrap Text) की सुविधा होती है। इसमें दो सैलों को मर्ज (Merge) करने तथा किसी टेक्स्ट को एक सेल में फिट करने की सुविधा भी होती है।
- (iii) टेबल (Table) इसका प्रयोग, सेलों के समूह को टेबल की तरह परिभाषित करने के लिए होता है। ये टेबल डेटा को फिल्टर करने तथा उसे एक क्रम में रखने में उपयोगी होते हैं। इसके द्वारा पाइवोट टेबल (Pivote Table) या चार्ट भी बनाया जाता है। जो डेटा को व्यवस्थित करने तथा उसका सारांश प्रस्तुत करने में उपयोगी सिद्ध होता है।
- (iv) फंक्शन लाइब्रेरी (Function Library) इनमें अनेक प्रकार के फंक्शन जैसे कि मैथमेटिकल फंक्शन. लॉजिकल फंक्शन तथा त्रिकोणमितीय फंक्शन होते हैं जो गणनाओं में प्रयोंग किए जाते हैं।

उदाहरण के लिए SUM(), AND, IF, LOOKUP, AVG, DATE आदि लाइब्रेरी फंक्शन हैं।

(v) मैक्रोस (Macros) इसका प्रयोग कार्यों के क्रम (Sequence of Actions) को परिवभाषित करने के लिए किया जाता है।

जब कार्यों का क्रम परिभाषित हो जाता है तो इसे एक डॉक्यूमेन्ट या एक से अधिक डॉक्युमेन्ट पर बार-बार प्रयोग करके किसी विशेष कार्य को सम्पन्न करा सकते हैं।

#### $\mathbf{4}$ स्टेटस बार (Status Bar)

विन्डो टास्क बार के ठीक ऊपर और स्क्रीन के बॉटम में जो बार होती है। उसे स्टेटस बार कहते हैं। यह जो वर्कशीट करेन्ट टाइम में खुली रहती है। उसकी सूचना दिखाता है; जैसे कि पेज नम्बर, व्यू शॉर्टकट, जम स्लाइडर आदि।

#### फॉर्मूला बार (Formula Bar)  $5.$

यह रिबन के नीचे होता है। इसके दो भाग होते हैं। पहला नेम बॉक्स (Name Box) जो किसी सेल के रिफरेंस को दिखाता है तथा दूसरा फार्मूला, जिसमें कुछ टाइप करते हैं। इसमें पहले से परिभाषित फॉर्मूला होता है जिसका प्रयोग कैलकुलेशन में किया जाता है। तथा एक्टिव सेल के कन्टेन्टस भी इसी में डिस्प्ले होते हैं।

# स्प्रेडशीट से संबंधित महत्त्वपूर्ण तथ्य (Important Facts **Related to Spreadsheet)**

MS-Excel में स्प्रेडशीट बनाए जाते हैं जिसमें डेटा को टाइप किया जाता है। MS-Excel से सम्बन्धित कुछ मुख्य तथ्य (Terms) निम्नलिखित हैं

- स्प्रेडशीट एक सॉफ्टवेयर टूल होता है जिसका प्रयोग संख्याओं के समूह कों एन्टर (Enter) करने, कैलुकुलेट करने, मैनीपुलेट करने और एनालाइज (Analyze) करने के लिए होता है। इसमें पंक्तियों और कॉलमों के प्रतिच्छेद (Intersection) से बहुत सारे सैल्स (Cell) बनते हैं। सेल एक प्रकार का कन्टेनर होता है जो संख्याओं (Numbers), सूत्रों (Formulae) और टेक्स्ट (लेबल्स) को होल्ड (Hold) करता है।
- सेलों के समूह (Array) को शीट या वर्कशीट (Worksheet) कहते हैं।
- वर्कशीट के अन्दर सारणी में सूचनाएँ पंक्तियों और कॉलमों में प्रदर्शित होती हैं।
- वर्क बुक एक डॉक्यूमेन्ट होता है, जिसमें एक या एक से अधिक वर्कशीट होती है।
- पंक्तियों की पहचान संख्याएँ 1, 2, 3 ........ से होती है।
- कॉलमों की पहचान अक्षरों के समूह A, B, C ..........AA, AB, .........Z आदि से होती है।
- सेल पॉइंटर एक सेल की बाउन्ड़ी होती है जो ये बताती है कि करेन्ट टाइम में कौन-सा सेल एक्टिव है।
- फार्मूला (Formula) एक समीकरण (Equation) होता है, जिसका प्रयोग किसी सेल की वैल्यू को कैलकुलेट करने के लिए करते हैं। कोई भी फार्मूला = के बाद लिखते हैं।
- सैल एड़ेस, पंक्तियों और कॉलमों के अक्षर और संख्याओं के प्रतिच्छेद (Intersection) को दर्शाता है, जैसे C5 का अर्थ कॉलम C और पंक्ति 5 है।

www.xeeed24h.com

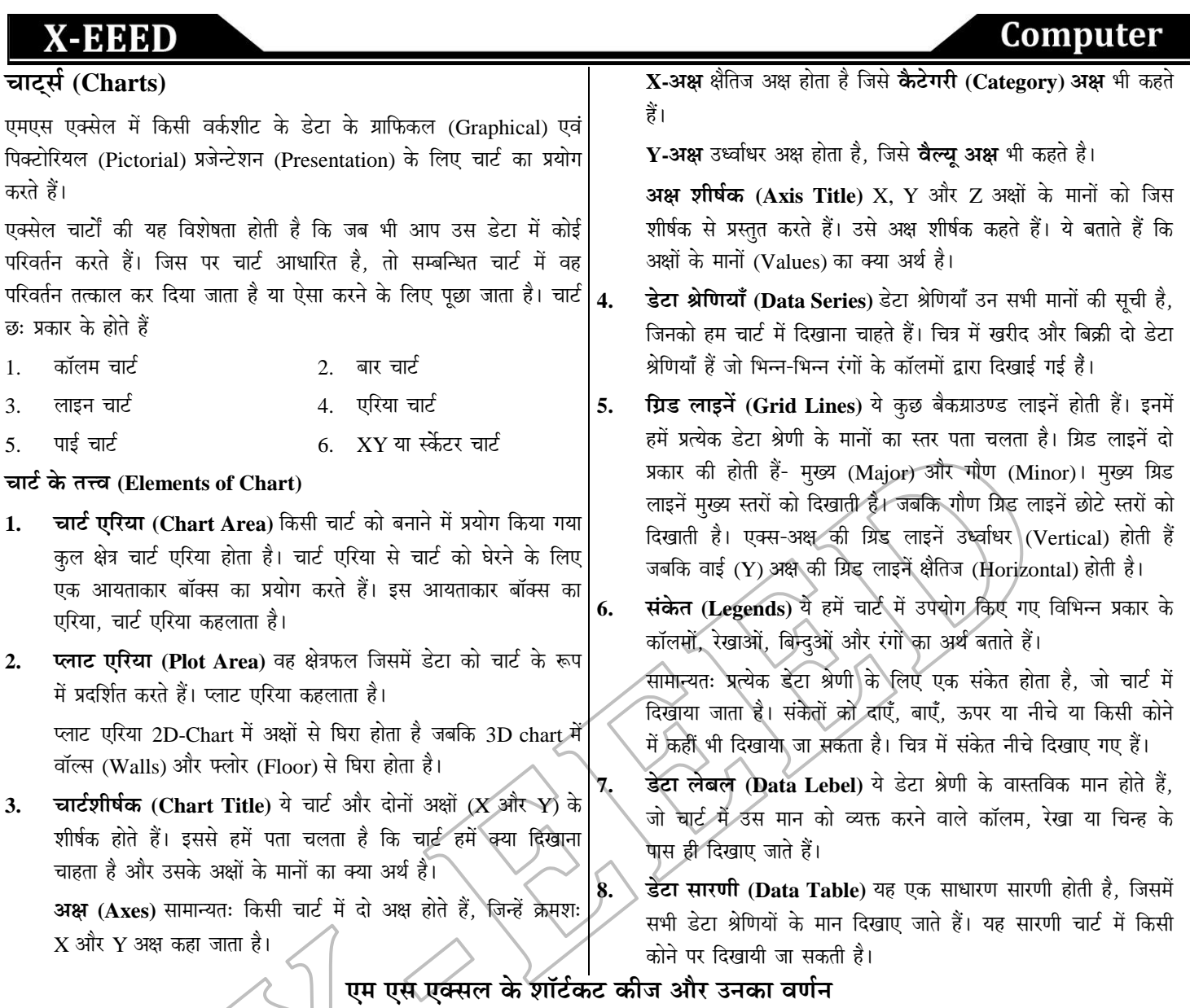

# (Shorteut keys of MS Excel and Their Description)

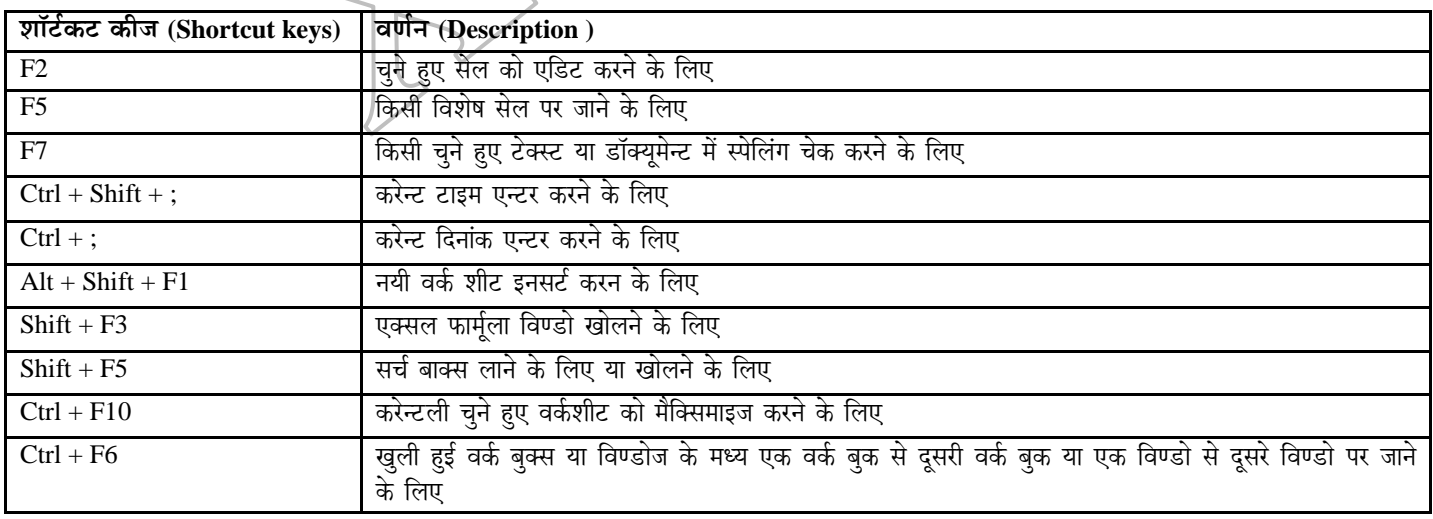

 $\breve{\bm{\mathsf{C}}}$ 

 $61$ 

≪

www.xeeedgroups.com

www.xeeed24h.com

**Y-FFFD** 

# Computer

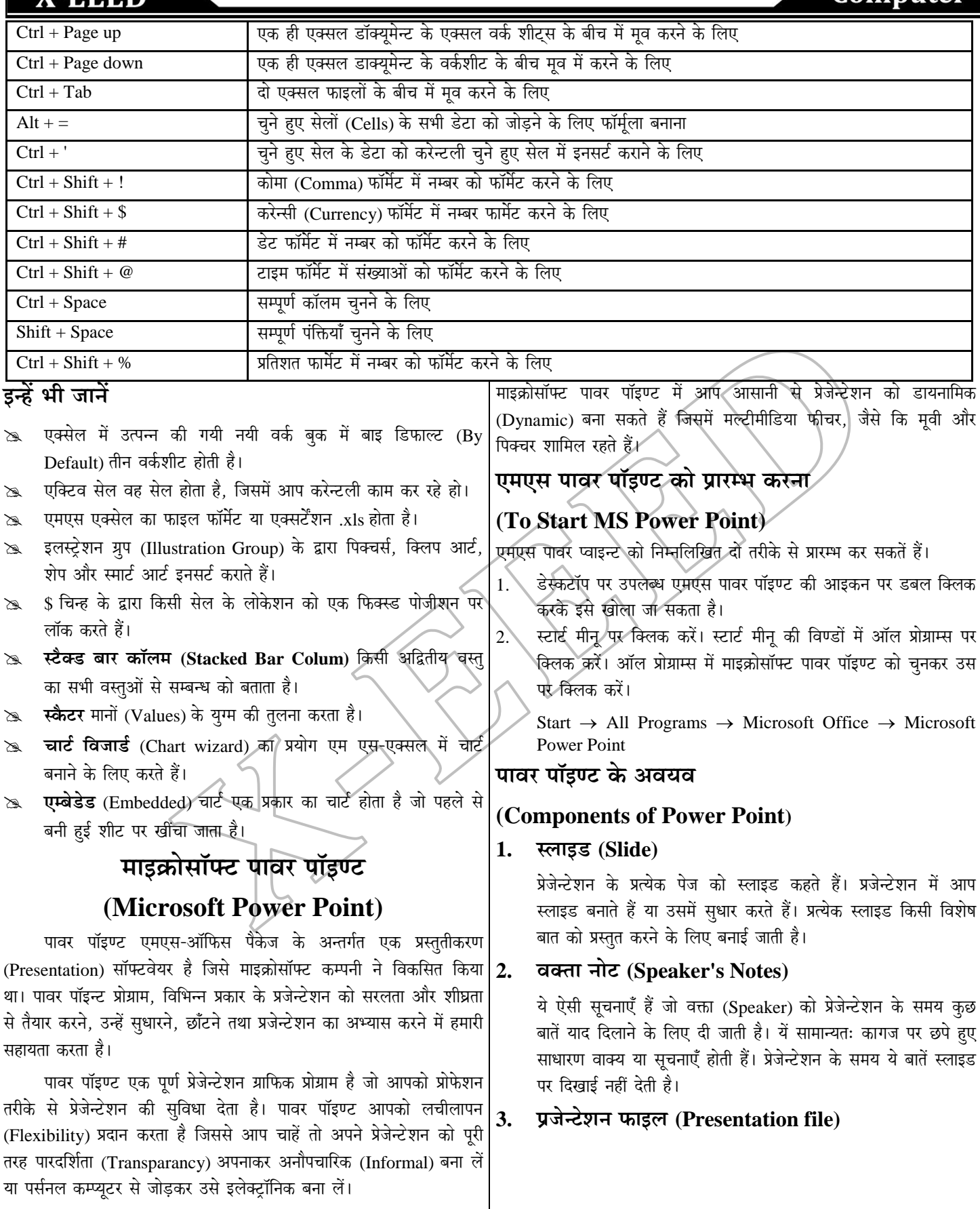

≪

www.xeeedgroups.com

 $62$ 

נ

 $\check{\bm{C}}$ 

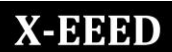

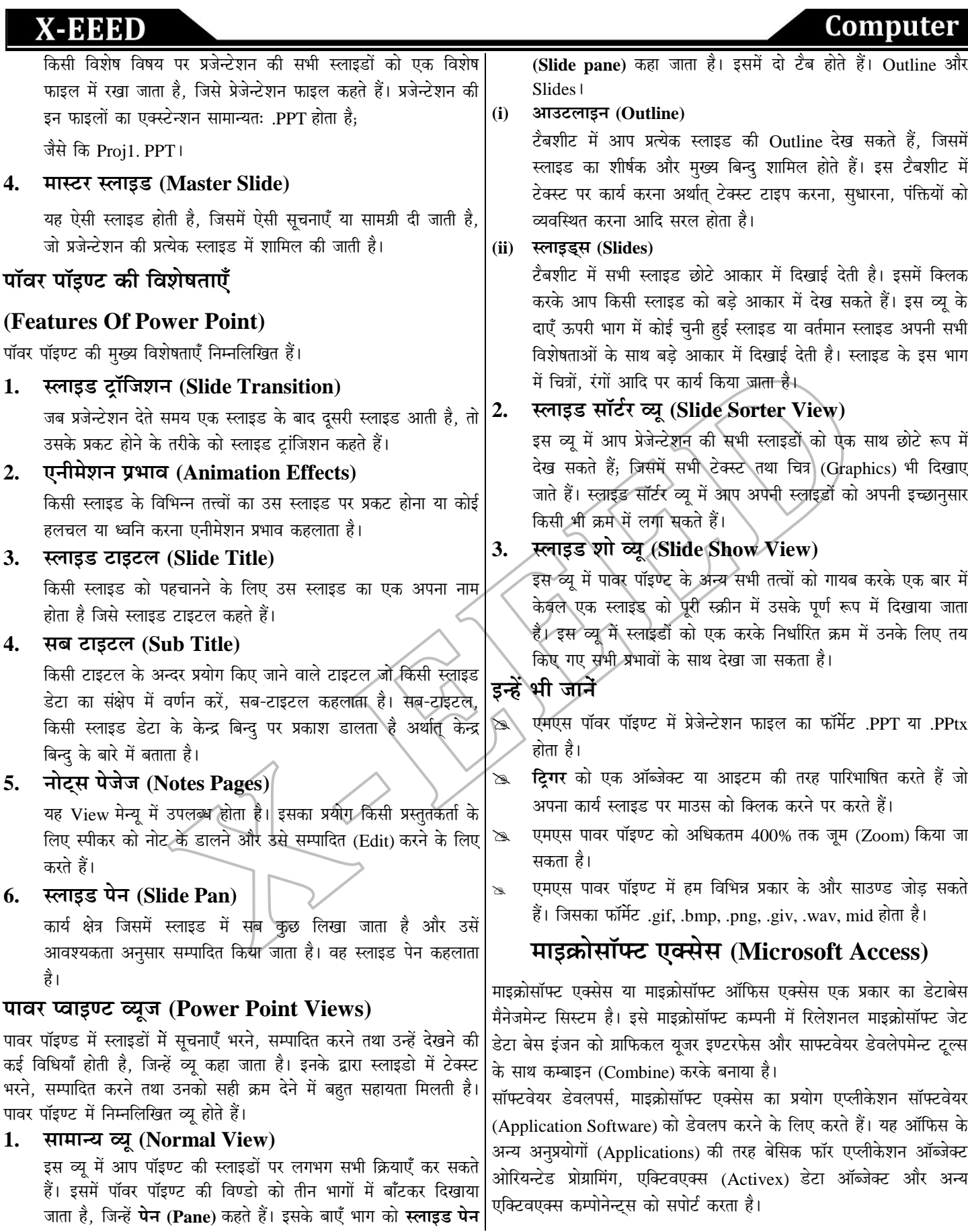

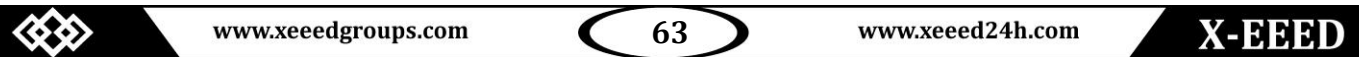

**Computer** 

### माइक्रोसॉफ्ट एक्सेस के अवयव (Component Of MS  $|2$ .

#### Access)

एम एस-एक्सेस के अन्दर चार मुख्य अवयव होते हैं

#### सारणी (Table)  $1<sub>1</sub>$

टेबल में कॉलमों और पक्तियों के प्रतिच्छेद (Intersection) से सेल बनता है। टेबल बहुत सारी सेलों का संगठन होता है। इसका प्रयोग डेटा को व्यवस्थित रूप मे स्टोर करने के लिए करते हैं। इसमें प्रत्येक रिकार्ड एक पंक्ति होती है तथा प्रत्येक फील्ड एक कॉलम होता है।

### 2. क्वैरीज (Queries)

किसी सारणी या डेटाबेस से कुछ शर्तों को पुरा करने वाला डेटा निकालने के लिए जो आदेश दिया जाता है उसे क्वैरी कहा जाता है। किसी क्वैरी के उत्तर में जो सूचनाएँ या रिकार्ड प्राप्त होता है उसे डायनासेट (Dynaset) कहा जाता है। एम एस-एक्सेस में मुख्यतः पाँच प्रकार की क्वैरी होती हैं

- (i) सेलेक्ट क्वैरी (Select Query) किसी दिए हुए शर्त के अनुसार डेटा ढूँढने या चुनने के लिए सेलेक्ट क्वैरी का प्रयोग करते हैं।
- (ii) पैरामीटर क्वैरी (Parameter Query) पैरामीटर क्वैरी में पहले कछ पैरामीटर दिया जाता है तथा उस पैरामीटर के आधार पर यह क्वैरी डेटा सर्च करता है। पैरामीटर देने के लिए इसमें एक डायलॉग बाक्स होता है।
- (iii) क्रॉस टैब (Cross Tab) इस क्वैरी का प्रयोग सूचनाओं का सारांश कॉलमों तथा पंक्तियों में प्राप्त करने के लिए होता हैं।
- (iv) एक्शन क्वैरी (Action Query) इसके द्वारा आप दी हुई शर्तों के अधीन कार्य करते हैं, जैसे कुछ शर्तों के पूरा होने पर रिकार्ड को बदलना या हटाना आदि।
- (v) SQL क्वैरी (SQL Query) यह एक प्रकार की एडवांस क्वैरी होती है जो SQL Statement के प्रयोग से तैयार की जाती है।

#### रिपोर्ट (Reports<del>)</del>  $3.$

सरल शब्दों में कोई रिपोर्ट एक ऐसा डायनासेट होता है जिसे कागज पर छापा जा सकता है। आप किसी डायनासेट की सूचनाओं को किन्ही आधारों पर समूह बद्ध कर सकते हैं और विभिन्न योगों और अनुयोंगों के साथ भी छाप सकते हैं।

#### फार्म (Forms)  $\mathbf{4}$ .

फार्म स्क्रीन पर एक ऐसी विण्डो होती है जिसकी सहायता से आप किसी सारणी में भरे गए डेटा को देख सकते हैं और नया डेटा जोड़ सकते हैं।

# एम एस एक्सेस को प्रारम्भ करना

# (To Start MS-Access)

एम एस एक्सेस को प्रारम्भ करने के दो तरीके हैं

डेस्कटॉप पर उपलब्ध एम एस एक्सेस के शॉर्टकट पर दो बार क्लिक करके खोल सकते हैं।

स्टार्ट मेन्यू पर क्लिक करें। उसके बाद ऑल प्रोग्राम्स (All Programs) पर क्लिक करें। ऑल प्रोग्राम्स में से एम एस ऑफिस चुनें। उसके बाद माइक्रोसॉफ्ट ऑफिस एक्सेस 2007 को चुनकर उस पर क्लिक करें। Start  $\rightarrow$  All Programs  $\rightarrow$  MS Office  $\rightarrow$  Microsoft Office Access 2007

# एम एस एक्सेस टेम्पलेटस

# (MS Access Templates)

यह एक पहले से परिभाषित सारणियों, फार्मो, रिपोर्टों, मैक्रोज (Macros) और रिलेशनशिप का एक पूर्ण रूप से ट्रैकिंग एप्लीकेशन (Complete tracking application) है। एम एस एक्सेस निम्नलिखित प्रकार के डेटा बेस टेम्प्लेट का संगठन होता है; जो निम्न हैं

#### एसेट्स (Assets) 1.

इसका प्रयोग एक एसेट्स डेटा बेस बनाने के लिए करते हैं जिसमें विभिन्न प्रकार के एसेट्स की डिटेल्स, उनके मालिक (Owner), आदि के बारे में सूचना की जाती है तथा उन सूचनाओं की देख-रेख की जाती है।

#### कॉन्टैक्ट्स (Contacts)  $2.$

इसका प्रयोग एक कॉन्टैक्ट डेटाबेस बनाने के लिए करते हैं, जिसमें लोगों की सूचनाओं को स्टोर किया जाता है तथा उसे मैनेज (Manage) किया जाता है।

# ईवेन्ट्स (Events)

 $3.$ 

 $4.$ 

इसका प्रयोग एक इवेन्ट्स डेटा बेस बनाने के लिए करते हैं। इसमें विभिन्न प्रकार के होने वाले इवेन्ट्स को स्टोर किया जाता है, तथा उसे ट्रैक किया जाता है।

### फैकल्टी (Faculty)

इसका प्रयोग एक फैकल्टी डेटा बेस बनाने के लिए करते हैं। इसमें एक फैकल्टी से सम्बन्धित विभिन्न प्रकार की सूचनाएँ जैसे कि फैकल्टी का नाम, कॉन्टैक्ट और एजुकेशन आदि को स्टोर किया जाता है।

#### 5. मार्केटिंग प्रोजेक्ट्स (Marketing Projects)

इसका प्रयोग मार्केटिंग प्रोजेक्ट्स डेटा बेस बनाने के लिए किया जाता है। इसमें मार्केटिंग प्रोजेक्ट से सम्बन्धित सूचनाएँ, जैसे कि प्रोजेक्ट कब स्टार्ट करना है, कब समाप्त करना है तथा उसकी डिलेवरी कब करनी है आदि को स्टोर किया जाता है।

#### स्टूडेन्ट्स (Students) 6.

इसका प्रयोग एक स्टूडेन्ट डेटा बेस बनाने के लिए करते हैं। इसमें एक स्टूडेन्ट्स से सम्बन्धित विभिन्न प्रकार की सूचनाएँ जैसे कि उसका नाम, पिता का नाम, का कान्टैक्ट नम्बर आदि को स्टोर किया जाता है। इसी प्रकार एम एस एक्सेस डेटाबेस में कुछ अन्य प्रकार के टेम्पलेट्स जैसे कि इस्यूड (Issued), प्रोजेक्टस (Projects) सेल्स पाइपलाइन (Sales Pipeline) और टॉस्कस (Tasks) उपलब्ध हैं।

# एम एस-एक्सेस के तत्त्व (Elements of MS Access)

एम एस-एक्सेस में प्रत्येक कार्य के लिए निम्नलिखित तत्त्व होते हैं।

64

### फील्ड नेम (Field Name)

यह एक लेबल होता है जो किसी विशेष फील्ड के बारे में बताता है कि इस फील्ड में किस प्रकार की सूचनाएँ या डेटा स्टोर कर सकते हैं। किसी टेबल में फील्ड का नाम अद्वितीय (Unique) होना चाहिए। इसे फील्ड आइडेन्टिटी (Field Identity) भी कह सकते हैं।

फील्ड टाइप⁄डेटा टाइप (Field Type/Data Type)  $2.$ ये बताता है कि फील्ड में किस प्रकार का डेटा स्टोर किया जा सकता है। डेटा केवल टेक्स्ट भी हो सकता है और केवल नम्बर भी हो सकता है या इन दोनों के संयोग (Combination) से भी डेटा बन सकता है। एम एस-एक्सेस में किसी डेटा टाइप की डिफॉल्ट साइज (Default Size)  $50$  होती हैं

इसमें विभिन्न प्रकार के डेटा टाइप होते हैं

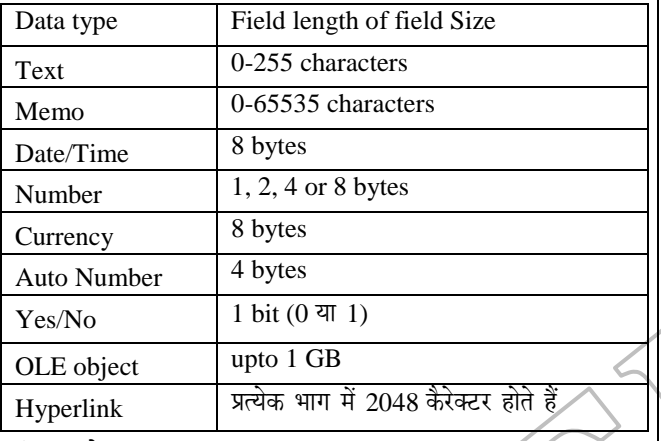

#### फील्ड लेन्थ (Field length)  $3.$

फील्ड लेन्थ (Field length) का तात्पर्य है कि किसी फील्ड में अधिक-से अधिक कितने कैरेक्टर स्टोर किए जा सकते हैं।

#### प्राइमरी की (Primary Key).  $\overline{4}$ .

यह विशेष प्रकार की की (Key) होती है, जिसका प्रयोग किसी रिकार्ड को अद्वितीय रूप से पहचानने के लिए करते हैं। यदि किसी फील्ड को प्राइमरी की बना दिया गया है तो उस फील्ड को खाली नहीं छोड़ सकते हैं।

#### वेलिडेशन रूल (Validation Rule) 5.

यह एक प्रकार की वैलिडिटी चेकिंग है। इसमें डेटा को फील्ड में भरने से पहले उसकी वैधता की जाँच होती है यदि डेटा की वैधता सही है तो डेटा फील्ड मे भर जाता है अन्यथा त्रुटिसन्देश प्रिन्ट करता है।

#### एम एस एक्सेस व्यू (MS-Access View) 6.

एम एस-एक्सेस व्यू में दो प्रकार के व्यू होते हैं जिनका प्रयोग टेबल बनाने तथा उसके फील्ड (कॉलम) को सेट करने के लिए करते हैं।

(i) डेटा शीट व्यू (Data Sheet View) इसका प्रयोग डेटा बेस में डेटा को दिखाने के लिए करते हैं यह डेटा बेस में डेटा को एण्टर करने तथा उसे एडिट (Edit) करने की अनुमति प्रदान करता है किन्तु इस व्यू में डेटा बेस को बदला नहीं जा सकता है। इस व्यू में कॉलम का नाम भी सेट कर सकते हैं और नए कॉलम को जोड़ भी सकते हैं।

(ii) डिजाइन व्यू (Design View) इस व्यू का प्रयोग किसी टेबल को डिजाइन करने तथा डिजाइन की गयी टेबल में परिवर्तन करने के लिए होता है। टेबल डिजाइन करने का तात्पर्य यह है कि टेबल में फील्ड का नाम तथा उसका डेटा टाइप सेट करना। इसके द्वारा हम टेबल में अनेक प्रकार की कीज (Keys) जैसे कि प्राइमरी की, कैन्डिडेट की आदि सेट करते हैं।

#### फिल्टरिंग डेटा (Filtering Data) 7.

यह किसी विशेष फिल्टर क्राइटेरिया (Criteria) के आधार पर किसी टेबल से सिर्फ उन रिकार्डों को दिखाता है जो दी हुई क्राइटेरिया के अन्तर्गत आते हैं।

#### रिलेशनशिप (Relationship) 8.

यह दो या दो से अधिक टेबल के बीच में अन्तर सम्बन्धों को बताता है। रिलेशनशिप को तीन भागों में बाँटा गया है- वन टू वन (One to One), टू मेनी (One to Many) और मेनी टू मेनी (Many to Many)।

#### एट्रीब्यूट्स (Attributes)  $9.$

किसी रिकॉर्ड की प्रोपर्टीज को एट्रीब्यूट्स (Attributes) कहते हैं। जिसके प्रयोग से हम किसी रिकार्ड को व्यवस्थित तरीके से पहचानते हैं।

# माइक्रोसॉफ्टे आउटलुक (Microsoft Outlook)

माइक्रोसॉफ्ट आउटलुक एक प्रकार का पर्सनल इनफॉर्मेशन मैनेजर और ई-मेल कम्प्युनिकेशन सॉफ्टवेयर है। इसे माइक्रोसॉफ्ट कम्पनी ने बनाया था और यह एमएस-ऑफिस का एक सॉफ्टवेयर है। इसका मुख्य प्रयोग किसी को मेल भेजने के लिए करते हैं।

इसे ई-मेल क्लाइन्ट (Email Client) के नाम से भी जानते हैं। इसमें कैलेण्डर, टास्क मैनेजर, कॉन्टैक्ट मैनेजर, नोट मेकिंग (Note making), र्जर्नल (Journal) और वेब ब्राउजिंग (Web Browsing) की सुविधा भी उपलब्ध हैं। इसे स्टैण्ड अलोन एप्लीकेशन (Stand Alone Application) की तरह प्रयोग किया जा सकता है। यदि किसी संगठन (Organization) में एक से अधिक उपयोगकर्ता हो माइक्रोसॉफ्ट एक्सचेंज सर्वर (Microsoft Exchange Server) और माइक्रोसॉफ्ट शेयरपॉइण्ट सर्वर (Microsoft Sharepoint Server) का प्रयोग करना अत्यन्त लाभदायी होता है।

# इन्हें भी जानें

एम एस-एक्सेस का फाइल फॉर्मेट (.accdb) होता है।  $\mathscr{C}$ 

**मेमो** का प्रयोग बहुत बड़ी संख्या के टेक्स्ट को स्टोर कराने के लिए  $\boxtimes$ होता है लेकिन इसमें सिर्फ टेक्सचुअल (Textual) डेटा ही स्टोर कराते हैं।

- OLE आब्जेक्ट, का पर्ण रूप आब्जेक्ट लिकिंग एण्ड एम्बेडिंग  $\mathbb{R}^2$ (Object Linking and Embedding) है। इसका प्रयोग विभिन्न प्रकार के आब्जेक्ट; जैसे कि वीडियो क्लिप, पिक्चर, वर्ड डॉक्यूमेन्ट आदि को स्टोर कराने के लिए करते हैं।
	- एक कैरेक्टर को स्टोर करने के लिए एक बाइट की आवश्यकता होती है।
	- यदि वेलिडेशन रूल सन्तुष्ट नहीं हुआ तो फलस्वरूप वेलिडेशन टेक्स्ट दिखाई देता है।

www.xeeedgroups.com

 $\approx$ 

 $\mathbb{R}$ 

# Computer

# X-EEED

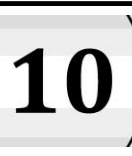

# डेटाबेस की धारणाएँ (Database Concept)

 $\Gamma$ 

 $\mathcal{Q}.$ 

3.

66

डेटाबेस, सूचनाओं (या डेटा) का एक ऐसा व्यवस्थित संग्रह (Organised Collection) होता है, जिससे हम किसी भी सूचना को सरलता से प्राप्त कर सकते हैं। डेटाबेस व्यवस्थित इसलिए होता है, क्योंकि इसमें किसी भी डेटा या सचना को एक निश्चित स्थान पर पहले से तय किए हए रूप में रखा जाता है. ताकि कभी भी आवश्यकता पडने पर उसे आसानी से ढँढकर देखा जा सके।

व्यवस्थित डेटाबेस में हमें निम्नलिखित कार्य की सुविधा होती है

- आवश्यक सूचना को निकालना (Retrieving)।
- सूचनाओं के अनुसार उचित कार्यवाही करना या निर्णय लेना।
- सूचनाओं को नई आवश्यकताओं के अनुसार फिर से व्यवस्थित करना।
- सुचनाओं के आधार पर रिपोर्ट आदि बनाना तथा नई सुचनाएँ निकालना।

एक डेटाबेस, नामों की सूची की एक फाइल के रूप में आसान भी हो सकता है और डेटा की बहुत-सी फाइलों के समुह के रूप में कठिन भी हो सकता है।

# डेटाबेस के प्रकार (Types of Database)

डेटाबेस मुख्य रूप से तीन प्रकार का होता है, जोकि निम्नलिखित है।

- नेटवर्क डेटाबेस (Network Database) इस प्रकार के 1. डेटाबेस में. डेटा रिकॉर्ड के समह के रूप में तथा डेटा के बीच सम्बन्ध लिंक के माध्यम से दर्शाया जाता है।
- ्हैरार्रिकल डेटाबेस (Hierarchical database) इस प्रकार  $2.$ के डेटाबेस में, डेटा को वृक्ष के रूप में नोड्स के माध्यम से व्यवस्थित किया जाता है। हैरार्रिकल डेटाबेस में नोड्स आपस में लिंक के माध्यम से जुड़ी होती हैं।
- 3. रिलेशनल डेटाबेस (Relational Database) रिलेशनल डेटाबेस को संरचित डेटाबेस (Structured Database) भी कहा जाता है, जिसमें डेटा को सारणियों (Tables) के रूप में संग्रहीत (Store) किया जाता है। इन डेटा सारणियों में स्तम्भ (Column), सारणी में स्टोर होने वाले डेटा के प्रकार की तथा पंक्तियाँ (Rows) डेटा को दर्शाती हैं।

# डेटा (Data)

किसी वस्तु, व्यक्ति या समूह के बारे में किसी तथ्य अथवा जानकारी को डेटा (Data) कहा जाता है। किसी व्यक्ति का नाम, किसी वस्तु का वजन तथा मूल्य, किसी कक्षा के विद्यार्थियों की उम्र आदि ये सभी डेटा के उदाहरण हैं।

# सूचना (Information)

जब किसी डेटा को सार्थक तथा उपयोगी बनाने के लिए संसाधित, व्यवस्थित, संरचित किया जाता है, तो उसे हम सूचना कहते हैं।

उदाहरण के लिए एक कक्षा का औसत स्कोर एक सूचना है, जोकि उस कक्षा के विद्यार्थियों के स्कोर से निकाला जा सकता है।

संक्षेप में, डेटा डेटाबेस में स्टोर मूल्यों को सन्दर्भित (Refer) करता है, जबकि सचना उन मल्यों से निकाले गए निष्कर्ष या अर्थ को सन्दर्भित करती है।

# कम्प्युटरीकृत डेटाबेस की आवश्यकता

# (Need Of Computerised Database)

हाथ से बनाए गए डेटाबेस (हस्तचालित डेटाबेस) में बहत-सी समस्याएँ होती है; जैसे कि

- 1. नया डेटा जोडने की समस्या.
- 2. डेटा को बदलने की समस्या
- डेटा को अपनी शर्तों के अनुसार प्राप्त करने की समस्या आदि।

इन सभी समस्याओं को दूर करने के लिए कम्प्यूटरीकृत डेटाबेस का निर्माण किया गया। इसमें सभी सूचनाएँ कम्प्यूटर पर रखी जाती हैं और कम्प्यूटर की सहायता से ही उनका रख-रखाव तथा प्रोसेसिंग की जाती है। कम्प्यूटर पर डेराबेस बनाने के कई प्रोसेसिंग की जाती है। कम्प्यूटर पर डेटाबेस बनाने के कई कारण है, जो निम्नलिखित हैं

- कम्प्युटर पर बड़े आकार का डेटाबेस सरलता से बनाया जा सकता है, क्योंकि उसमें डेटा को संग्रहीत करने की क्षमता अधिक होती है।
- कम्प्युटर की कार्य करने की गति तेज होने के कारण कितने भी बड़े डेटाबेस में से कोई भी इच्छित सूचना निकालना और डेटाबेस पर विभिन्न क्रियाएँ करना आदि कार्य बहुत कम समय में ही सम्पन्न हो जाते हैं। इतना ही नहीं तेज गति के कारण उस पर कोई लम्बी-चौडी रिपोर्ट निकालना और छापना मिनटों का कार्य होता है।

इसमें हस्तचालित डेटाबेस की तुलना में बहुत कम खर्च आता है।

# डेटाबेस के अवयव (Components of Database)

एक डेटाबेस विभिन्न प्रकार के अवयवों से मिलकर बना होता है। डेटाबेस का प्रत्येक अवयव आब्जेक्ट (Object) कहलाता है।

प्रत्येक डेटाबेस फाइल में आप अपने डेटा को विभिन्न **सारणियों (Tables)** में विभाजित कर सकते हैं; **फॉर्म (Form)** के माध्यम से सारणी के डेटा को देख सकते हैं, नया डेटा जोड़ सकते हैं तथा अपडेट (Update) भी कर सकते हैं; क्वैरी (Queries) के माध्यम से आवश्यकतानुसार सारणियों में से डेटा को खोज सकते हैं। तथा पुनः प्राप्त कर सकते हैं और रिपोर्ट (Report) के माध्यम से डेटा का विश्लेषण (Analyse) तथा डेटा को एक विशेष लेआउट (layout) में प्रिन्ट कर सकते हैं।

डेटाबेस के अवयवों का विस्तारपूर्वक वर्णन निम्नलिखित हैं

### **1.** सारणी (Table)

वैसे तो डेटाबेस कई प्रकार के होते हैं, परन्तु सबसे अधिक प्रचलित और प्राकृतिक डेटाबेस रिलेशनल डेटाबेस हैं, जिसमें डेटा एक सारणी के रूप में संग्रहीत होता है। सारणी, स्तम्भ तथा पंक्तियों के कटाव से बने सैल (Cells) से मिलकर बनी होती है, यही सैल सारणियों में डेटा को स्टोर करने के लिए प्रयोग की जाती है।

इन सारणियों पर विभिन्न प्रकार के ऑपरेशन, जैसे कि डेटा को स्टोर करना, निस्पन्दन (Filtering) करना, पुनः प्राप्त करना, डेटा का सम्पादन करना आदि किए जा सकते हैं। मुख्य रूप से, सारणी फील्ड तथा रिकॉर्ड से मिलकर बनी होती है जिनका विवरण निम्नलिखित हैं

### **2. Heâeru[ (Field)**

सारणी के प्रत्येक स्तम्भ को फील्ड कहते हैं, प्रत्येक फील्ड का एक निश्चित नाम होता है. जिसमें उसे पहचाना जाता है। प्रत्येक फील्ड का नाम उस फील्ड में स्टोर होने वाले डेटा के प्रकार को बताता है। उदाहरण के लिए विद्यार्थी का नाम, शहर, देश टेलीफोन नम्बर आदि फील्ड के नाम हो सकते हैं।

## **3. efjkeâe@[& (Record)**

सारणी की प्रत्येक पंक्ति को रिकॉर्ड कहा जा सकता है। दूसरे शब्दों में, 'एक रिकॉर्ड एक एंटिटी' (जैसे कि वस्तु, व्यक्ति, आदि) से सम्बन्धित सभी फील्डों में उपस्थित डेटा का संग्रह होता है।

उदाहरण के लिए, आपके मित्रों के नाम तथा टेलीफोन नम्बर वाले .<br>डेटाबेस की संरचना नीचे दिखाए गए चित्र की तरह हो सकती है।

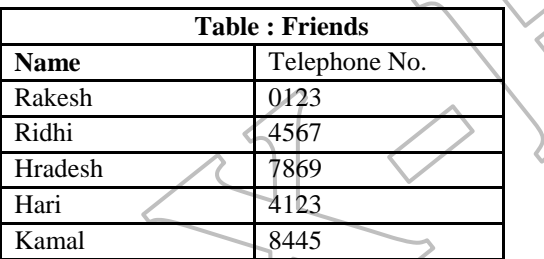

आप देख सकते हैं कि दी गई सारणी Friends में दो फील्ड हैं- Name,  $Telephone_No$ . और पाँच रिकॉर्ड हैं।

उदाहरण के लिए (Hradesh, 7869) एक रिकॉर्ड है।

### **4. keäJewjer (Queries)**

किसी सारणी या डेटाबेस से आवश्यकतानुसार डेटा को निकालने के लिए जो आदेश दिया जाता है. उसे क्वैरी कहा जाता है।

उदाहरण के लिए, आप अगर मेरठ शहर में रहने वाले मित्रों की सूची निकालनी चाहें, तो इसे एक क्वैरी कहेंगे। क्वैरी आपकी आवश्यकतानुसार डेटा को निकालने के लिए आवश्यक फील्डों, शर्तें, सारणी का नाम आदि को दर्शाता है। किसी क्वैरी के उत्तर में जो सूचनाएँ या रिकॉर्ड डेटाबेस से निकाले जाते हैं, उसे उस **क्वैरी का डायनासेट (Dynaset)** कहते हैं।

### **5. Heâece& (Forms)**

यद्यपि आप सारणी में डेटा को स्टोर कर सकते हैं। तथा सुधार भी सकते हैं, लेकिन सारणी में डेटा को स्टोर करना तथा सुधारना आसान नहीं होता है। इस समस्या को फॉर्म की सहायता से दूर कर सकते हैं।

फॉर्म आपकी स्क्रीन पर एक ऐसी विण्डो होती है, जिसकी सहायता से आप किसी सारणी में भरे गए डेटा को देख सकते हैं, सृधार सकते हैं और नया डेटा जोड भी सकते हैं. सामान्यतः फॉर्म एक समय पर एक रिकॉर्ड को देखने तथा सुधारने के लिए प्रयोग किया जाता है।

# **6.** रिपोर्ट (Reports)

सरल शब्दों में कोई रिपोर्ट एक ऐसा डायनासेट है, जिसे कागज पर छापा गया हो, आप किसी डायनासेट की सूचनाओं को किन्हीं आधारों पर समूहबद्ध कर सकते हैं।

# **डेटाबेस के अनुप्रयोगी क्षेत्र**

# **(Application Areas of Database)**

.<br>डेटाबेस का उपयोग विभिन्न क्षेत्रों मे किया जाता है। जिनमें से कुछ क्षेत्र निम्नलिखित हैं.

- **बेंकिंग** के क्षेत्र में ग्राहकों की पसनल सूचना, उनके खातों की सूचना, लोन (Loans) आदि की सूचना रखने के लिए।
- **विश्वविद्यालयों** में विद्यार्थियों की सूचना, उनके अंक, कोर्स रजिस्ट्रेशन की सूचना आदि रखने के लिए।
- एयरलाइन (Airline) में रिज़र्वेशन (Reservation) तथा कार्यक्रम की सेचना आदि के लिए।
- **क्रेडिट कार्ड** के लेन-देन में (Credit-card Transaction) क्रेडिट कार्ड के द्रारा खरीदारी तथा मासिक लेन-देन की रिपोर्ट तैयार करने के लिए।
- **संचार** के क्षेत्र में कॉल (Call) की मासिक रिकॉर्ड रखने के लिए, मासिक बिल बनाने के लिए।
- **विक्रय** (Sale) के क्षेत्र में ग्रहकों, उत्पादों तथा खरीदारी की सूचना रखने के लिए।
- **वित्तीय** (Finance) क्षेत्र में बिक्री तथा खरीद के बारे में जानकारी संग्रहीत करने के लिए।
- एच आर (Human Resource) के क्षेत्र में कर्मचारियों, उनके वेतन, टैक्स आदि के बारे में जानकारी संग्रहीत करने के लिए।

# **डेटाबेस प्रबन्धन प्रणाली**

### **(Database Management System)**

कम्प्यूटरीकृत डेटाबेस के निर्माण तथा रख-रखाव के लिए हमें एक विशेष प्रकार के सॉफ्टवेयर की आवश्यकता होती है, जिसे डेटाबेस प्रबन्धन प्रणाली (DBMS) कहा जाता है। मुख्यतः यह एक कम्प्यूटर आधारित रिकॉर्ड के रख-रखाव की प्रणाली है अर्थात् यह एक ऐसी प्रणाली है, जिसका उद्देश्य रिकॉर्ड

एवं सचनाओं को सम्भाल कर रखना है। यह उपयोगकर्ता को एक ऐसा 3. वातावरण प्रदान करती है, जिसके माध्यम से डेटा को संग्रहीत करना तथा पुनः प्राप्त करना बहुत ही सुविधाजनक हो जाता है। MySQL, INGRES, MS-ACCESS आदि इसके उदाहरण हैं।

DBMS की मुख्य विशेषताएँ निम्नलिखित हैं

- डेटाबेस का निर्माण करना
- नए डेटा को शामिल करना या जोडना।
- वर्तमान डेटा को सम्पादित करना।
- डेटा को अस्थायी एवं स्थायी रूप से मिटाना।
- सूचना पद्धति को ढूँढना एवं प्राप्त करना।
- ड़ेटा को क्रमबद्ध रूप से व्यवस्थित करना।
- आकर्षक एवं अर्थपूर्ण रिपोर्ट्स को डिजाइन करना एवं प्रिन्ट करना।

# DBMS की संरचना (Architecture of DBMS)

DBMS की संरचना तीन स्तरों से मिलकर बनी होती है, जिनका विवरण निम्नलिखित हैं

आन्तरिक स्तर (Internal Level) इस स्तर में, डेटाबेस के 1. भौतिक संग्रहण की संरचना का वर्णन करता है। यह वर्णित करता है कि वास्तव में डेटा डेटाबेस में कैसे संग्रहीत और व्यवस्थित होता है। वह यह भी निर्धारित करता है कि कौन-सी इण्डेक्सेस मौजूद हैं, स्टोर किए गए रिकॉर्ड किस क्रम में हैं आदि। इसे **भौतिक स्तर** (Physical Level) भी कहा जाता है।

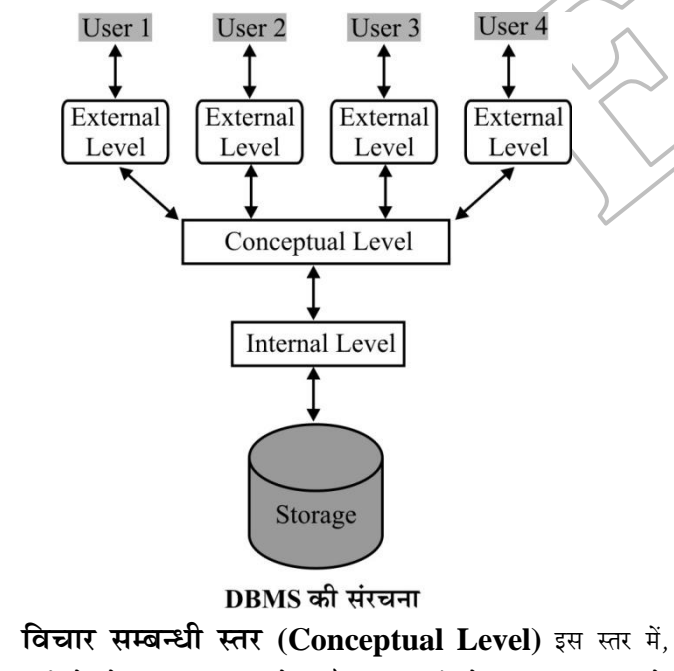

 $2.$ पूर्ण डेटाबेस की संरचना होती है। यह स्तरों के मध्य जानकारी के रूपान्तरण की प्रक्रिया होती है। यह डेटाबेस में संग्रहीत डेटा के प्रकार को तथा डेटा के बीच सम्बन्ध को वर्णित करता है। इसे **तर्कसिद्ध स्तर** (Logical Level) भी कहा जाता है।

बाहरी स्तर (External Level) इस स्तर में डेटा व्यक्तिगत उपयोगकर्ता द्वारा उपयोग में लाया जाता है। यह डेटाबेस के उस भाग का वर्णन करता है जो उपयोगकर्ता के लिए उपयोगी होता है। यह उपयोगकर्ताओं को उनकी आवश्यकतान्सार डेटा को एक्सिस (Access) करने की अनुमति इस प्रकार करता है, ताकि एक ही डेटा एक ही समय पर कई उपयोगकर्ताओं (Users) द्वारा प्रयोग किया जा सके। यह स्तर डेटाबेस की सूची को उपयोगकर्ता से छिपाता है। यह स्तर अलग-अलग उपयोगकर्ता के लिए अलग-अलग होता है। इसे दर्शनीय स्तर (View Level) भी कहा जाता है।

Computer

# **DBMS** के लाभ (Advantages of DBMS)

# DBMS के के कई लाभ है जो निम्नलिखित हैं

- ड़ेटा के दोहराव में कमी (Reduction in Data Repitition) अच्छी तरह व्यवस्थित किए गए डेटाबेस में सामान्यतः डेटा का कोई दोहराव नहीं होता। समस्त डेटा को एक जगह रखे जाने के कारण हर सूचना को केवल एक बार स्टोर किया जाता है।
- डेटा की स्थिरता (Data Consistency) डेटा के एक ही स्थान पर केन्द्रित होने के कारण डेटा की स्थिरता बनी रहती है, क्योंकि उसमें एक ही सूचना के दो मानों की सम्भावना समाप्त हो जाती है। डेटा अस्थिर तब होता है जब डेटा दो जगह रखा गया हो ओर केवल एक जगह सुधारा गया हो।
	- डेंदा की साझेदारी (Data Sharing) डेटा की साझेदारी करके एक समय पर कई प्रोग्राम डेटा का प्रयोग कर सकते हैं। जिससे प्रोग्रामों को अपना डेटाबेस तैयार करने की आवश्यकता नहीं होती और बहत-सा समय और परिश्रम बच जाता है।
	- डेटा की सुरक्षा (Security of Data) डेटाबेस प्रबन्धन प्रणाली (DBMS) डेटा को निषिद्ध उपयोगकर्ताओं तथा अवैध परिवर्तन से बचाता है। यह केवल अधिकृत उपयोगकर्ताओं को डेटा का प्रयोग करने की अनुमति प्रदान करता है।
- डेटा की सम्पूर्णता (Data Integrity) डेटा की सम्पूर्णता, डेटा की समग्र पूर्णता (Overall Completeness), सटीकता (Accuracy) तथा निरन्तरता (Consistency) को सन्दर्भित करती है।

यह एक डेटा रिकॉर्ड के दो अपडेटस (Updates) के बीच परिवर्तन के अभाव को दर्शाता है। यह दर्शाता है कि डेटाबेस में स्टोर डेटा बिल्कुल सही है और नवीनतम है।

# DBMS की सीमाएँ (Limitation of DBMS)

 $DBMS$  के कई लाभ है, लेकिन साथ ही इसकी कुछ सीमाएँ भी हैं जो निम्नलिखित हैं

हार्डवेयर और सॉफ्टवेयर की लागत (Cost of Hardware and Software) सॉफ्टवेयर को चलाने के लिए डेटा को तीव्र गति से प्रोसेस

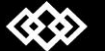

www.xeeedgroups.com

$$
\overline{\text{68}}
$$

करने वाले प्रोसेसर (Processor) और अधिक क्षमता वाली मैमोरी (Memory) की आवश्यकता होती है, जिनकी लागत अधिक होती हैं।

- कठिनता (Complexity) एक डेटाबेस प्रबन्धन प्रणाली (DBMS) के अच्छे कार्य करने की क्षमता की पूर्व-कल्पना करना उस DBMS सॉफ्टवेयर को कठिन बना देती है। डेटाबेस प्रबन्धन प्रणाली को समझने की विफलता एक संगठन Organisation के लिए गम्भीर परिणामों का कारण बन सकती है।
- कर्मचारियों के प्रशिक्षण की लागत (Cost of Staff Training) अधिकतर DBMS सॉफ्टवेयर अत्यन्त जटिल होते हैं. इसलिए उपयोगकर्ताओं को डेटाबेस का प्रयोग करने के लिए एक प्रशिक्षण देने की आवश्यकता होती है। इस प्रकार, DBMS सॉफ्टवेयर चलाने के लिए संगठन को कर्मचारियों के प्रशिक्षण के लिए एक बडी राशि का भगतान करना पड़ता है।
- टेक्निकल स्टॉफ की नियुक्ति (Appointing Technical Staff) एक संगठन में डेटाबेस के लिए प्रशिक्षित टेक्निकल पर्सन (Trained Technical Staff) जैसे कि डेटाबेस व्यवस्थापक (Database Administrator), एप्लीकेशन प्रोग्रामर (Application Programmers) आदि की आवश्यकता होती है, जिसके लिए संगठन को इन व्यक्तियों को एक अच्छे वेतन का भुगतान करना पड़ता है जिससे प्रणाली की लागत बढ जाती है।
- डेटाबेस की विफलता (Database Failure) अधिकांश संगठन में सभी डेटा एक ही डेटाबेस में एकीकृत होता है। यदि पॉवर बन्द हो जाने के कारण डेटाबेस विफल हो जाता है या डेटाबेस स्टोरेज डिवाइस पर ही विफल (Fail) हो जाता है। तो हमारा सभी मुल्यवान (Valuable) डेटा लूप्त (Loss) हो सकता है या हमारी पूरी प्रणाली बन्द हो सकती है।

### रिलेशनल डेटाबेस (Relational Database)

रिलेशनल डेटाबेस में डेटा को द्वि-आयामी सारणियों (2-Dimensional Tables) के रूप में संग्रहीत किया जाता है। इन सारणियों को रिलेशन (Relation) भी कहा जाता है। रिलेशन डेटाबेस के रख-रखाव के लिए रिलेशनल डेटाबेस प्रबन्धन प्रणाली (Relational Database Management System-RDBMS) की आवश्यकता होती है। RDBMS, DBMS का ही एक प्रकार है। रिलेशनल डेटाबेस की मुख्य विशेषता यह है कि एक एकल डेटाबेस में एक से अधिक सारणियों को संग्रहीत किया जा सकता है। और ये सारणियाँ आपस में सम्बन्धित होती है।

# सम्बन्धित पदावली (Related Terminology)

रिलेशनल डेटाबेस की कुछ सम्बन्धित पदावली निम्नलिखित हैं

- **रिलेशन (Relation)** रिलेशन के अन्तर्गत एक टेबल (Table)  $\mathbf{1}$ . तैयार की जाती है जो एक सिक्वेन्शियल फाइल को निरूपित करती है, जिसमें टेबल की पंक्तियाँ (Rows) फाइल के रिकॉर्ड को इंगित करती हैं एवं स्तम्भ (Column) रिकॉर्ड के फील्ड को दर्शाता है। ये टेबल्स रिलेशन ही होते हैं। रिलेशन को उच्च स्तरीय फाइल्स के रूप में समझा जाता है. जिसमें
- प्रत्येक रिलेशन में एक ही तरह के रिकॉर्ड होते हैं।

《公公》

www.xeeedgroups.com

$$
\overline{\mathbf{a}} \cdot \mathbf{b} \cdot \mathbf{c}
$$

69

किसी दिए गए रिलेशन में प्रत्येक रिकॉर्ड के फील्डों की संख्या समान होती है।

- प्रत्येक रिकॉर्ड का एक अलग पहचानने वाला (Identifier) होता है।
- रिलेशन के अन्दर रिकॉर्ड किसी विशेष क्रम में व्यवस्थित होते हैं।

इसके लिए निम्नलिखित उदाहरण पर विचार कीजिए

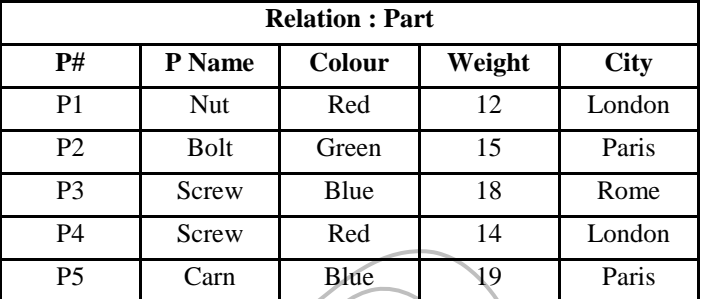

- **ट्यूपल (Tuple)** रिलेशन में प्रत्येक रिकॉर्ड को ट्यूपल कहा जाता  $2.$ है। उदाहरण के लिए, दिए गए रिलेशन Parts में पाँच ट्यूपल है। उनमें से एक ट्यूपल (P2, Bolt, Green, 15, Paris) है जो एक Part के विषय में एक विशेष सूचना हैं।
- 3. **एट्रिब्यूटे (Attribute)** रिलेशन के सन्दर्भ में प्रत्येक कॉलम .<br>(फील्ड) को एट्रिब्यूट कहते हैं। उदाहरण के लिए, दिए गए रिलेशन Parts में पाँच एट्रिब्यूट्स (P#, P Name, Colour, Weight, City) हैं। जिनमें से प्रत्येक कॉलम एक Part के विषय सूचना प्रदान करता है।
- slमेन (Domain) रिलेशन के सन्दर्भ में डोमेन मानों का एक समूह  $\overline{4}$ . होता है जिससे किसी कॉलम में दिए गए वास्तविक मानों को व्यृत्पन्न किया जा सकता है।

उदाहरण के लिए, हम निम्न रिलेशन पर विचार कर सकते हैं।

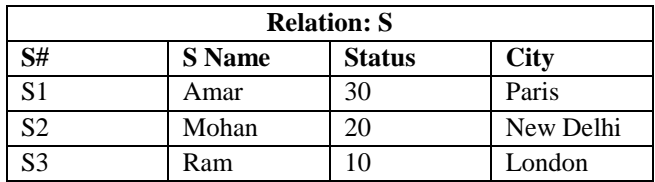

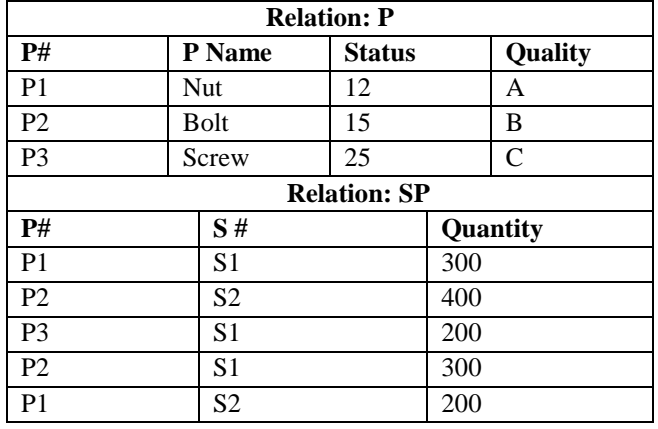

यहाँ SP टेबल के P# कॉलम में जो मान दिए गए हैं उन्हें P टेबल से व्युत्पन्न किया गया है एवं SP टेबल के S# कॉलम में जो मान दिए गए हैं उन्हें S टेबल से व्युत्पन्न किया गया है। अतः यहाँ टेबल P एवं टेबल S एक डोमेन के रूप में हैं, जिनसे P# एवं S# मानों को व्युत्पन्न कर एक SP टेबल तैयार किया गया है।

- 5. कार्डिनैलिटी (Cardinality) रिलेशन के सन्दर्भ में ट्यूपल (रिकॉडर्स) की कल संख्या को कार्डिनैलिटी कहते हैं। अतः ऊपर वर्णित उदाहरण के लिए रिलेशन P की कार्डिनैलिटी 3, S की 3 एवं SP की 5 है।
- **डिग्री (Degree)** रिलेशन के सन्दर्भ में एटिब्यट (फील्ड या कॉलम) 6. की कुल संख्या को रिलेशन की डिग्री कहते हैं। अतः ऊपर दिए गए उदाहरण में रिलेशन P की डिग्री 4, S की 4 एवं SP की 3 है।

### की-फील्ड (Key-Field)

सामान्यतः किसी डेटाबेस के हर रिकॉर्ड को उसकी रिकॉर्ड संख्या द्वारा पहचाना जाता हैं. लेकिन सभी रिकॉर्डों की रिकॉर्ड संख्या को याद रखना सम्भव नहीं है। इसलिए किसी रिकॉर्ड को पहचानने के लिए हम उसके एक फील्ड को मुख्य फील्ड या की-फील्ड मान लेते हैं।

की (Key) कई प्रकार की होती है, जो निम्नलिखित हैं

#### (i) प्राइमरी की (Primary Key)

'प्राइमरी की' किसी रिलेशन का एक एट्रिब्यूट होता है, जिसमें विभिन्न मान होते हैं और जिनका प्रयोग उस रिलेशन के ट्यूपल को निर्धारित करने में किया जाता है। प्राइमरी की के रूप में चुना गया फील्ड NULL वैल्यू स्वीकार नहीं कर सकता।

उदाहरण के लिए, रिलेशन P के लिए एट्रिब्यूट P# की यह विशेषता है कि प्रत्येक टयुपल में एक विशिष्ट P# मान होता है एवं यह मान उस ट्यूपल को उस रिलेशन के अन्य देयुयल से पृथक करता है। इस स्थिति में रिलेशन P के लिए P# को एक प्राइमरी की कहा जाता है।

# (ii) कैन्डिडेट की (Candidate Key)

कभी-कभी ऐसे रिलेशन भी उत्पन्न होते हैं जिनमें एक से अधिक एट्रिब्यूट का समूह होता है जिसमें विशेष निर्धारक गुण होते हैं एवं इसके लिए एक से अधिक की (Key) का निर्माण करना आवश्यक हो जाता है। वह की जिस पर विशिष्ट निर्धारक गुण प्रयुक्त किए जातें हैं, कैन्डिडेट की कहलाती है। किसी एक रिलेशन में एक या एक से अधिक कैन्डिडेट की हो सकती है। दिए गए उदाहरण में रिलेशन S में एटिब्युट S# एवं SNAME की यह विशेषता है- प्रत्येक ट्युपल में एक विशिष्ट S# एवं SNAME मान है। जिसका उपयोग उस ट्युपल को उस रिलेशन में विद्यमान बाकी सभी ट्यूपल से पृथक् से करने में किया जाता है।

### (iii) आल्टरनेट की (Alternate Key)

आल्टरनेट की वह होती है जो प्राइमरी की नहीं होती। इसकी उपयोगिता उस रिलेशन के लिए होती है जिसमें एक से अधिक एटि़ब्यूटों का समूह होता है एवं एक से अधिक कैण्डिडेट की होते हैं। इस स्थिति में, किसी विशिष्ट गुण को निर्धारित करने के लिए जब एक से अधिक की (Key) के समूहों का उपयोग किया जाता है तब प्रथम की को प्राइमरी की एवं दूसरी की को आल्टरनेट की कहा जाता है। आल्टरनेट की को सेकण्डरी की भी कहा जाता है। ऊपर दिए गए उदाहरण में, S# एक प्राइमरी की है एवं SNAME एक आल्टरनेट की है।

### (iv) फॉरेन की (Foreign Key)

किसी रिलेशनल डेटाबेस में, फॉरेन की एक या एक से अधिक फील्डों का समूह होता है जो दो सारणियों के डेटा के बीच लिंक (Link) प्रदान करता है। किसी सारणी की फॉरेन की फील्ड के लिए वैल्यु उसी सारणी के प्राइमरी की फील्ड या अन्य किसी सारणी के प्राइमरी-की फील्ड की वैल्यू से व्युत्पन्न (Derived) की जाती है। इस प्रकार फॉरेन की दो सारणियों के बीच सम्बन्ध स्थापित करती है। किसी सारणी में एक से अधिक फॉरेन की हो सकती हैं जो उस सारणी का अलग-अलग सारणियों से सम्बन्ध स्थापित करती है।

### (v) यूनीक की (Unique Key)

किसी सारणी में यूनीक की एक या एक से अधिक फील्डों का समूह होती है जिनका उपयोग उस सारणी में प्रत्येक ट्यूपल को निर्धारित करने .<br>के लिए किया जाता है। एक सारणी में एक से अधिक युनिक की हो सकती हैं। यूनीक की के लिए चुना गया फील्ड NULL वैल्यू स्वीकार कर सकता है।

# डेटाबेस की भाषाएँ (Database Languages)

सैद्धान्तिक रूप से किसी दिए गए डेटा की उपभाषाएँ दो भाषाओं के समृह होती

डेटा डेफिनिशन लैंग्वेज (Data Definition Language-DDL) यह भाषा डेटाबेस ऑब्जेक्ट्स (Database objects) की विशेषताओं को परिभाषित करती है, इसका उपयोग डेटा स्ट्रक्चर, सारणी व्यू आदि को परिभाषित करने हेतु होता हैं।

डेटा मैनिपुलेशन लैंग्वेज (Data Manipulation Language) यह 2. भाषा DDL के द्वारा परिभाषित ऑब्जेक्ट्स को मैनिपलेट करती है या प्रोसेस करती है। इसका प्रयोग डेटा को जोड़ने मिटाने (Deletion), सुधारने (Modification) सारणी से सूचना को पुनः प्राप्त (Retrieve) करने के लिए होता है।

# एंटिटी-रिलेशनशिप मॉडल (Entity-Relationship **Model**)

एंटिटी-रिलेशनशिप मॉडल (E-R Mode) का प्रयोग डेटाबेस के सन्दर्भ में एंटिटीज (Entities) तथा उनके बीच के सम्बन्ध को ग्राफिकल (Graphical) रूप में प्रदर्शित करने के लिए किया जाता है। इसे **एंटिटी-रिलेशनशिप** डायग्राम (E-R Diagram) भी कहा जाता है। E-R मॉडल से सम्बन्धित पदों का विवरण निम्नलिखित है

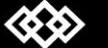

# Computer

# **X-EEED**

#### एंटिटी (Entity)

यह वास्तविक दुनिया की वस्तुओं को दर्शाती है। यह उन सभी वस्तुओं को सम्मिलित करती है जिनके बारें में डेटा एकत्रित किया जाना है, एंटिटी-रिलेशनशिप डायग्राम मे इसे आयताकार बॉक्स के द्वारा दर्शाया जाता है। उदाहरण के लिए, Customer buys items, यहाँ पर Customer और items एंटिटी हैं।

#### एट्ब्यूट्स (Attributes) 2.

यह एक एंटिटी की विशेषताओं और गुणों का वर्णन करता है। सारणी में एटिब्युट्स को फील्डों द्वारा दर्शाया जाता है। E-R डायग्राम में एटिब्युट्स को दीर्घ वृत्ताकार बॉक्स में दर्शाया जाता है। उदाहरण के लिए, ItemID और Price एंटिटी ITEM के एटिब्युट्स हो सकते हैं।

#### रिलेशनशिप (Relationship) 3.

यह एंटिटिज के मध्य परस्पर सम्बन्धों को दर्शाता है। यह E-R डायग्राम में  $\approx$ डायमण्ड की आकृति वाले बॉक्स के द्वारा दर्शाया जाता है।

उदाहरण के लिए,

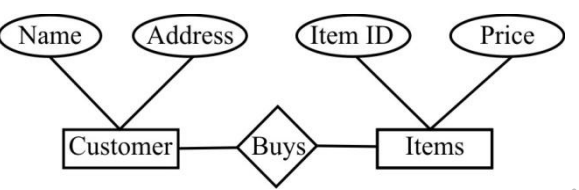

दिए गए चित्र में, Customer और Items एंटिटी है। यहाँ पर Name तथा Address, Customer के और ItemId तथा Price, Items के एटिब्युट्स है, और Buys, customer तथा Items के बीच रिलेशनशिप को दर्शा रहा है।

### एंटिटी सेट (Entity Set)

एक ही प्रकार की विशेषताओं या गुणों वाली एंटिटीज के सेट को एंटिटी सेट कहते हैं। उदाहरण के लिए, Students डेटाबेस में उपस्थित सभी Students एंटिटीज का एक एंटिटी सेट है।

एंटिटी सेट दो प्रकार के होते हैं

- स्ट्रॉन्ग एंटिटी सेट (Strong Entity Set) ऐसा एंटिटी सेट, जिसमें  $\mathbf{1}$ प्राइमरी की फील्ड होता है, स्ट्रॉन्ग एंटिटी सेट कहलाता है।
- वीक एंटिटी सेट (Weak Entity Set) ऐसा एंटिटी सेट, जिसमें  $2.$ प्राइमरी की बनाने के लिए पर्याप्त नहीं होते हैं, वीक एंटिटी सेट कहलाता है।

# इन्हें भी जानें

डेटाबेस व्यवस्थापक (Database Administrator) यह एक कम्प्यटर में प्रशिक्षित व्यक्ति होता है जो डेटाबेस के उपयोग को अधिकृत करने के लिए, समन्वित करने के लिए और इसके उपयोग को मॉनीटर (Monitor) करने के लिए जिम्मेदार होता है। यह सॉफ्टवेयर तथा हार्डवेयर को प्राप्त करने के लिए भी जिम्मेदार होता है। इसे DBA भी कहा जाता है।

- स्कीमा (Schema) यह डेटाबेस की एक लॉजिकल संरचना (Logical  $\mathbb Z$ Structure) है।
- इन्स्टैन्स (Instance) एक विशेष समय पर डेटाबेस में संग्रहीत जानकारी  $\mathbb{R}$ का संग्रह डेटाबेस का इन्स्टैन्स कहलाता है।
- डेटा माइनिंग (Data Mining) डेटा माइनिंग अलग-अलग दृष्टिकोण 図 (Perspective) से डेटा का विश्लेषण करने और उपयोगी जानकारी में बदलने की प्रक्रिया है। कभी-कभी इसे Data or Knowledge Discovery भी कहा जाता है।
- डॉ. ई एफ कॉड (Dr. E. F. codd) ने वर्ष 1970 में रिलेशनल डेटाबेस  $\mathbb{X}$ प्रबन्धन प्रणाली के लिए 12 नियम प्रस्तुत किए थे।
	- डेटा मॉडल (Data Model) यह डेटा, डेटा के बीच सम्बन्ध, बाध्यताएँ (Constraints) सीमेण्टिक्स (Semantics) आदि का वर्णन करने के लिए वैचारिक उपकरणों (Conceptual Tools) का एक समूह होता है। सामान्यतः यह तीन प्रकार का होता है।
		- रिलेशनल डेटा मॉडल (Relational Data Model)  $\mathbf{1}$
		- नेटवर्क डेटा मॉडल (Network Data Model)
		- हैरार्रिकल डेटा मॉडल (Hierarehical Data Model) 3.
## **Computer**

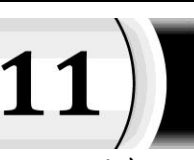

# डेटा संचार एवं नेटवर्किंग (Data Communication And Networking)

3.

संचार का अर्थ है सूचनाओं का आदान-प्रदान करना। वह प्रक्रिया जिसके द्वारा एक कम्प्युटर से डेटा, निर्देश तथा सूचनाएँ दुसरे कम्प्युटरों तक पहुँचती है, डेटा संचार कहलाती है। डेटा संचार में दो या से अधिक कम्प्युटरों के मध्य डिजिटल या एनालॉग डेटा का स्थानांतरण किया जाता है. जो आपस में संचार चैनल से जुड़े होते हैं।

डेटा को सिग्नल्स के रूप में एक स्थान से दूसरे स्थान तक पहुँचाया जाता है। सिग्नल्स तीन प्रकार के होते हैं।

### डिजिटल सिग्नल्स (Digital Signals) 1.

डिजिटल सिग्नल्स में डेटा का इलेक्ट्रॉनिक रूप में आदान-प्रदान किया जाता है, अर्थात् बाइनरी संख्याओं (0 तथा 1) के रूप में

### एनालॉग सिग्नल्स (Analog Signals)  $2.$

एनालॉग सिग्नल्स में डेटा का रेडियों तरंगों के रूप में आदान-प्रदान किया जाता है। उदाहरण के लिए टेलीफोन लाइनों में।

### हाईब्रिड सिग्नल्स (Hybrid Signals) **3.**

हाईब्रिड सिग्नल्स में एनालॉग तथा डिजिटल दोनों प्रकार के सिग्नल्स के गण होते हैं।

### संचार चैनल के प्रकार

### (Types of Communication Channel)

संचार चैनल तीन प्रकार के होते हैं

सिम्पलेक्स चैनल (Simplex Channel) 1.

> इसमें डेटा का प्रवाह सदैव एक ही दिशा में होता हैं अर्थात् यह चैनल केवल एक ही दिशा में डेटा का संचार कर सकता है। इस चैनल के माध्यम से केवल एक संचार युक्ति ही सूचना को भेज सकती है तथा दूसरी संचार युक्ति सूचना को केवल प्राप्त कर सकती है। उदाहरण के लिए रेडियो स्टेशन से रेडियो सिग्नल श्रोताओं के पास पहुँचते हैं, किन्तु श्रोताओं से वापस रेडियों स्टेशन नहीं जाते हैं; जैसे- A से B की ओर

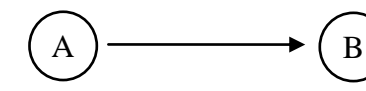

प्रेषक (Sender) प्राप्तकर्त्ता (Receiver)

### अर्द्ध डुप्लेक्स चैनल (Half Duplex Channel)  $2.$

इस चैनल में डेटा का प्रवाह दोनों दिशाओं में होता है, किन्तु एक समय  $2.$ में केवल एक ही दिशा में डेटा का प्रवाह हो सकता है। उदाहरण के लिए टेलीफोन लाइन में एक समय में केवल एक ही दिशा में डेटा का संचार होता है। जैसे- A से B या B से A की ओर।

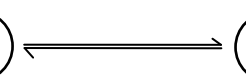

प्रेषक और प्राप्तकर्ता (Sender and Receiver)

### प्रेषक और प्राप्तकर्ता (Sender and Receiver)

पूर्ण डुप्लेक्स चैनल (Full Duplex Channel)

इस चैनल में डेटा का संचार दोनों दिशाओं में होता है। दोनों चैनल लगातार डेटा का आदान-प्रदान कर सकते हैं। उदाहरण के लिए वायरलैस में एक ही समय में डेटा का प्रवाह दोनों दिशाओं में एक साथ हो सकता है; जैसे- A से B तथा B से A की ओर।

$$
\bigcircled{A} \longrightarrow \bigcircled{B}
$$

प्रेषक और प्राप्तकर्ता प्रेषक और प्राप्तकर्ता (Sender and Receiver) (Sender and Receiver)

# संचार मीडिया (Communication Media)

किसी कम्प्यूटर से टर्मिनल या किसी टर्मिनल से कम्प्यूटर तक डेटा के संचार के लिए किसी माध्यम की आवश्यकता होती है, इस माध्यम को कम्युनिकेशन लाइन या डेटा लिंक कहते हैं।

ये निम्च दो प्रकार के होते हैं

## ग़ाइडेङ मीडिया या वायर्ड तकनीकी (Cuided Media or wired Technologies)

गाइडेड मीडिया में डेटा सिग्नल तारों (Wires) के माध्यम से प्रवाहित होते हैं इन तारों के द्वारा डेटा का संचार किसी विशेष पथ से होता है। तार, कॉपर, टिन या सिल्वर के बने होते हैं।

सामान्यतः ये तीन प्रकार के होते हैं

### ईथरनेट केबल या ट्विस्टिड पेयर  $1<sup>1</sup>$

### (Ethernet Cable or Twisted Pair)

इस प्रकार के केबल में तार आपस में उलझे (Twisted) होते है, जिसके ऊपर एक कुचालक पदार्थ तथा एक अन्य परत का बाहरी आवरण (जिसे जैकेट कहते हैं) लगा होता है। दो में से एक तार सिग्नल्स को प्राप्तकर्ता तक पहुँचाने के लिए तथा दूसरा अर्थिंग के लिए उपयोग किया जाता है। इस केबल का प्रयोग छोटी दूरी में डेटा संचार के लिए करते है। इस तार का प्रयोग लोकल एरिया नेटवर्क (LAN) में किया जाता है।

### कोएक्सीयल केबल (Coaxial Cable)

इस केबल के द्वारा उच्च आवृत्ति वाले डेटा को संचारित किया जाता है। यह केबल उच्च गणवत्ता का संचार माध्यम है। इस तार को जमीन या

समुद्र के नीचे से ले जाया जाता है। इस केबल के केन्द्र में ठोस तार होता है, जो कुचालक तार (Wire) से घिरा होता है। इस कुचालक तार के ऊपर तार की जाली बनी होती है, जिसके ऊपर फिर कुचालक की परत होती है। यह तार अपेक्षाकृत महँगा होता है, किन्तु इसमें अधिक डेटा के संचार की क्षमता होती है। इसका प्रयोग टेलीविज़न नेटवर्क में किया जाता है।

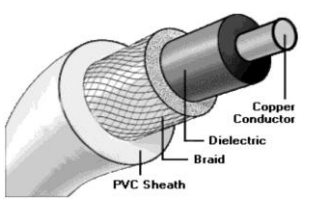

### फाड़बर-ऑप्टिक केबल (Fibre-Optic Cable) 3.

यह एक नई तकनीक है, जिसमें धात् के तारों की जगह विशिष्ट प्रकार के ग्लास या प्लास्टिक के फाइबर का उपयोग डेटा संचार के लिए करते है। ये केबल हल्की तथा तीव्र गति वाली होती है।इस केबल का प्रयोग टेलीकम्यनिकेशन और नेटवर्किंग के लिए होता है।

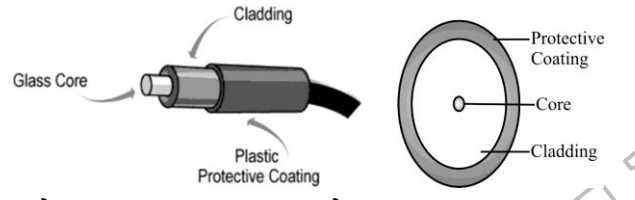

### अनगाइडेड मीडिया या वायरलेस तकनीक (Unguided **Media or Wireless Technologies)**

केबल के महँगा होने तथा इसके रख-रखाव का खर्च अधिक होने के कारण डेटा संचार के लिए इस तकनीक का प्रयोग किया जाता है। अनगाइडेड मीडिया में डेटा का प्रवाह बिना तारों वाले संचार प्राध्यमों के द्वारा होता है। इन मीडिया में डेटा का प्रवाह तरंगों के माध्यम से होता है। चूँकि इस माध्यम में डेटा का संचार बिना तारों (तरंगो के द्वारा) के द्वारा होता है, इसलिए इन्हें 'अनगाइडेड मीडिया या वायरलेस तकनीक' कहा जाता है। कुछ अनगाइडेड मीडिया का विवरण निम्न हैं

### रेडियोवेव ट्रांसमिशन (Radiowave Transmission) 1.

जब दो टर्मिनल रेडियों आवृतियों (Radio Frequencies) के माध्यम से सूचना का आदान-प्रदान करते हैं तो इस प्रकार के संचार को रेडियोवेव टांसमिशन कहा जाता है। ये रेडियो तरंगे सर्वदिशात्मक (Omnidirectional) होती है तथा लम्बी दूरी के संचार के लिए प्रयोग की जा सकती है। रेडियोवेव ट्रांसमिशन वायरड तकनीक से सस्ता होता है तथा मोबाइलिटी (Mobility) प्रदान करता है। परन्तु, इस पर वर्षा, धूल, आदि का बुरा प्रभाव पडता है।

### माइक्रोवेव ट्रांसमिशन (Microwave Transmission)  $2.$

इस सिस्टम में सिग्नल्स खुले तौर पर (बिना किसी माध्यम के) रेडियों सिग्नल्स की तरह संचारित होते हैं। इस सिस्टम में सूचना का आदान-

आवृतियों के माध्यम से किया प्रदान जाता है। माइक्रोवेव इलेक्ट्रोमैगनेटिक (electro magnetic) तरंगे होती है जिनकी आवृत्ति लगभग 0.3 GHZ से 300 GHZ के बीच में होती है। ये एकल दिशात्मक (Uni-directional) होती है। यह को-एक्सियल केबल की तुलना में तीव्र गति से संचार प्रदान करता हैं। इसमें अच्छी बैण्डविथ होती है किन्तु इस पर वर्षा, धूल आदि (अर्थात् खराब मौसम) का बुरा प्रभाव पड़ता है। इसका प्रयोग सेल्यूलर नेटवर्क तथा टेलीविजन ब्रॉडकास्टिंग (broadcasting) में होता है।

### इन्फ्रारेड वेव ट्रांसमिशन (Infrared wave Transmission)

इन्फ्रारेड वेव छोटी दूरी के संचार के लिए प्रयोग में लाए जाने वाली उच्च आवृत्ति की तरंगे होती है। ये तरंगे ठोस ऑब्जेक्ट (solid-objects) जैसे कि दीवार आदि के आर-पार नहीं जा सकती है। मुख्यतया, ये TV रिमोट, वायरलेस स्पीकर आदि में प्रयोग की जाती है।

### सेटेलाइट संचार (Satellite Communication)

सेटेलाइट संचार तीव्र गति का डेटा संचार पाध्यम है। यह लम्बी दूरी के संचार के लिए सबसे आदर्श संचार माध्यम होता है। अन्तरिक्ष मे स्थित सेटेलाइट (उपग्रह) को जमीन पर स्थित स्टेशन से सिग्नल भेजते हैं तथा सेटेलाइट उस सिग्नल का विस्तार करके उसे किसी दूसरे दूर स्थित स्टेशन पर वापस भेज देता है। इस सिस्टम के द्वारा एक बड़ी मात्रा में डेटा को अधिकतम दूरी तक भेजा .<br>जो सकता है। इसका प्रयोग फोन, टीवी तथा इण्टरनेट आदि के लिए सिग्नल्स भेजने में होता है।

## इन्हें भी जानें

- क्लूट्य (Bluetooth) ये एक ऐसी वायरलैस (बिना तार वाली) तकनीक  $\mathbb{Z}$ है, जिसमें बहुत छोटी दूरी पर स्थित दो माध्यमों में डेटा का आदान-प्रदान किया जा सकता है।
- 2. बैंडविथ (Bandwidth) इसका प्रयोग डेटा ट्रांसफर की दर निर्धारित करने में होता है। इसका मात्रक साइकिल/सेकेण्ड (CPS) या हटर्ज है।
- ≥ थपुट (Throughput) यह दो कम्प्यूटरों के मध्य होने वाले डेटा के स्थानांतरण की मात्रा है। इसका मात्रक बिट्स/सेकेण्ड (B/S) है।
- <mark>∕ें वॉड (Baud</mark>) यह डेटा के संचारण की गति मापने का मात्रक है। इसे बिट/सेकेण्ड (B/S) भी कहा जाता है।

## कम्प्यूटर नेटवर्क (Computer Network)

www.xeeed24h.com

कोई नेटवर्क एक से अधिक बिन्दुओं, वस्तुओं या व्यक्तियों को आपस में इस प्रकार जोड़ता है कि उनमें से प्रत्येक किसी दुसरे के साथ सीधा सम्बन्ध बना सके। प्रत्येक नेटवर्क का एक निश्चित उद्देश्य होता है। कम्प्यूटर नेटवर्क से हमारा तात्पर्य आसपास या दूर बिखरे हुए कम्प्यूटरों को इस प्रकार जोड़ने से है कि उनमें से प्रत्येक कम्प्यूटर किसी दूसरे कम्प्यूटर के साथ स्वतन्त्र रूप से सम्पर्क बनाकर सूचनाओं या सन्देशों का आदान-प्रदान कर सके और एक दूसरे के साधनों तथा सुविधाओं को साझा कर सके।

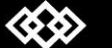

# **Computer**

Computer

# **X-EEED**

दुसरे शब्दों में, ''सूचनाओं या अन्य संसाधनों के परस्पर आदान-प्रदान एवं साझेदारी के लिए दो या दो से अधिक कम्प्यूटरों का परस्पर जुड़ाव कम्प्यूटर नेवटर्क कहलाता है। कम्प्युटर नेटवर्क के अन्तर्गत संसाधनों एवं संयन्त्रों की परस्पर साझेदारी होती है, जिससे डेटा तथा सूचनाएँ एक कम्प्यूटर से दूसरे 3. कम्प्युटर में समान रूप से पहुँचती है।"

कम्प्यूटर नेटवर्क एक कम्पनी, एक अथवा अधिक भवनों, एक कमरे तथा शहर के मध्य स्थापित किए जा सकते हैं।

### कम्प्युटर नेटवर्क के प्रकार

### (Types of Computer Network)

नेटवर्कों को उनके कम्प्यटरों की भौगोलिक स्थिति के अनसार मख्यतः तीन श्रेणियों में बाँटा जाता है।

### 1. लोकल एरिया नेटवर्क (Local Area Network -LAN)

ऐसे नेटवर्कों के सभी कम्प्यूटर एक सीमित क्षेत्र में स्थित होते हैं। यह क्षेत्र लगभग एक किलोमीटर की सीमा में होना चाहिए; जैसे-कोई बड़ी बिल्डिंग या उनका एक समृह। लोकल एरिया नेटवर्क में जोड़े गए उपकरणों की संख्या अलग-अलग हो सकती है। इन उपकरणों को किसी संचार केबल द्वारा जोडा जाता है। लोकल एरिया नेटवर्क के द्वारा कोई संगठन अपने कम्प्युटरों, टर्मिनलों, कार्यस्थलों तथा अन्य बाहरी उपकरणों को एक दक्ष (Efficient) तथा मितव्ययी (Cost effective) विधि से जोड़ सकता हैं, ताकि वे आपस में सूचनाओं का आदान-प्रदान कर सकें तथा सबको सभी साधनों का लाभ मिल सके। चित्र में एक लोकल एरिया नेटवर्क दिखाया गया है।

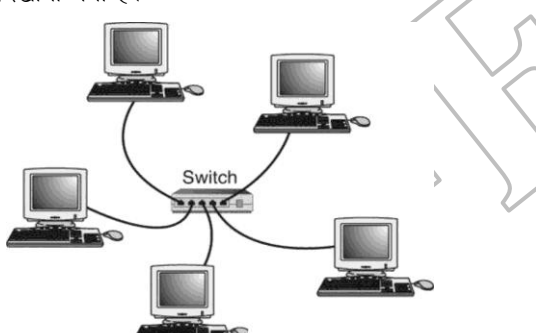

### वाइड एरिया नेटवर्क (Wide Area Network - WAN)  $2.$

वाइड एरिया नेटवर्क से जुड़े हुए कम्प्यूटर तथा उपकरण एक-दूसरे से हजारों किलोमीटर की भौगोलिक दुरी पर भी स्थित हो सकते हैं। इनका कार्यक्षेत्र कई महाद्वीपों तक फैला हो सकता है। यह एक बड़े आकार का डेटा नेटवर्क होता है। इसमें डेटा के संचरण की दर लोकल एरिया नेटवर्क की तुलना में कम होती है।

अधिक दुरी के कारण प्रायः इनमें माइक्रोवेव स्टेशनो या संचार उपग्रहों (Communication sataellites) का प्रयोग सन्देश आगे भेजने वाले स्टेशनों की तरह किया जाता है। माइक्रोवेव नेटवर्क दो रिले टावरों के बीच आवाज या डेटा को रेडियो तरंगो के रूप में भेजते हैं। प्रत्येक टावर उस सन्देश को प्राप्त करके उत्तेजित (amplify) करता है और फिर आगे भेज देता है।

विश्वव्यापी डेटा कम्युनिकेशन नेटवर्क का महत्व दिन-प्रतिदिन बढ़ता जा रहा है। वे आजकल के वित्तीय जगत (शेयर मार्केट, बैंक, वित्तीय संस्थाओं आदि) के लिए अनिवार्य हो गए हैं।

### मेट्रोपोलिटन एरिया नेटवर्क (Metropolitan Area **Network - MAN)**

जब बहुत सारे लोकल एरिया नेटवर्क अर्थात् लैन किसी नगर या शहर के अन्दर एक-दूसरे से जुड़े रहते हैं तो इस प्रकार के नेटवर्क को मेटोपोलिटन एरिया नेटवर्क कहा जाता है। इसे संक्षेप में मैन भी कहते हैं, जिसकी गति 10-100 Mbits/sec होती है। ये काफी महँगे नेटवर्क होते हैं जो फाइबर ऑप्टिक केबल से जुड़े होते हैं। ये टेलीफोन या केबल ऑपरेटर ौर माइक्रोवेव लिंक द्वारा प्रदान किए जाते हैं।

### नेटवर्किंग के लाभ

### (Advantages of Networking)

नेटवर्बिंग के निम्नलिखित लाभ हैं

### साधनों का साझा (Resources Sharing)

हम नेटवर्क के किसी भी कम्प्यूटर से जुड़े हुए साधन का उपयोग नेटवर्क के .<br>अन्य कम्प्यूटरों पर कार्य करते हुए कर सकते हैं। उदाहरण के लिए- यदि किसी कम्प्युटर के साथ लेजर प्रिण्टर जुड़ा हुआ है, तो नेटवर्क के अन्य कम्प्युटरों से उस प्रिण्टर पर कोई भी सामग्री छापी जा सकती है।

डेटा का तीव्र संस्प्रेषणे (Rapidly Transmission of Data)

कम्प्यटरों के नेटवर्किंग से दो कम्प्यूटरों के बीच सूचना का आदान-प्रदान तीव्र तथा सुरक्षित रूप से होता है। इससे कार्य की गति तेज होती है और समय की बेचत होती है।

### विश्वसनीयता (Reliability)

नेटवर्किंग में किसी फाइल की दो या अधिक प्रतियाँ अलग-अलग कम्प्यूटरों पर स्टोर की जा सकती है। यदि किसी कारणवश एक कम्प्यूटर खराब या असफल होँ जाता है, तो वह डेटा दूसरे कम्प्यूटरों से प्राप्त हो सकता है। इस प्रकार .<br>नेटवर्क के कम्प्यूटर एक-दूसरे के लिए बैकअप का कार्य भी कर सकते हैं। जिससे उनकी विश्वसनीयता बढती है।

## पर्सनल एरिया नेटवर्क

## (Personal Area Network-PAN)

ये बहुत छोटी दूरी के लिए उपयोग होने वाला नेटवर्क है, जिसकी क्षमता कम दरी पर उपस्थित एक या दो व्यक्तियों तक होती है। उदाहरण के लिए ब्लुट्थ, वायरलैस, यु एस बी आदि पैन के उदाहरण है।

## वर्चुअल प्राइवेट नेटवर्क

## (Virtual Private Network - VPN)

वर्च्अल प्राइवेट नेटवर्क एक प्रकार का नेटवर्क है जो किसी प्राइवेट नेटवर्क जैसे कि किसी कम्पनी के आन्तरिक नेटवर्क (Internal Network) से जुड़ने के लिए इण्टरनेट का प्रयोग करके बनाया जाता है।

यह आजकल का एक तेजी से प्रसारित होने वाला नेटवर्क हैं. जिसका प्रयोग बड़ी-बड़ी संस्थाओं में तेजी से बढ़ा है। ये नेटवर्क आभासी भी हैं और निजी भी, निजी इसलिए क्योंकि इस नेटवर्क में किसी संस्था की निजता की पूरी गारण्टी होती है तथा आभासी इसलिए, क्योंकि यह नेटवर्क वैन का प्रयोग नहीं करता है।

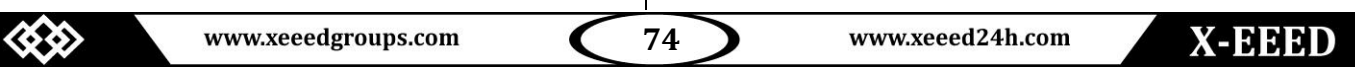

## Computer

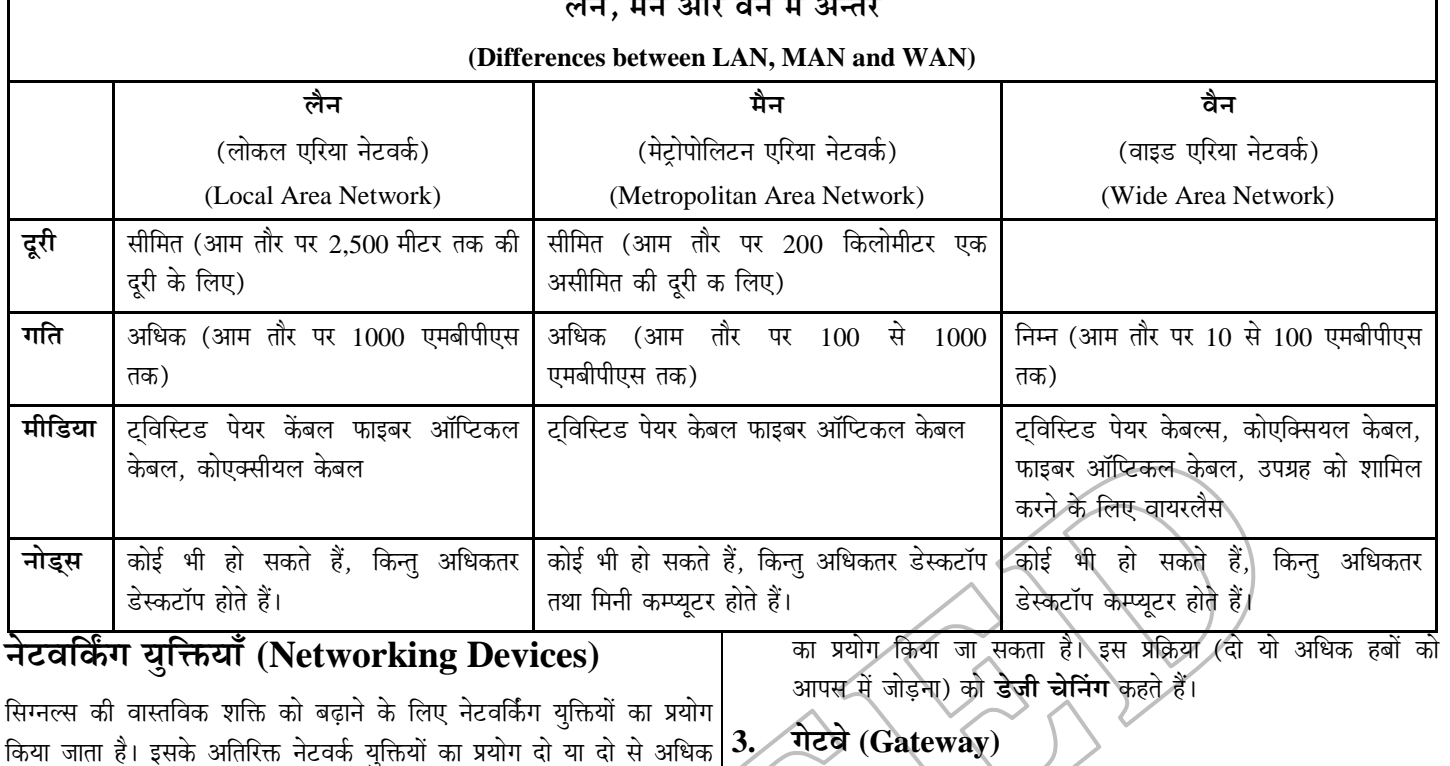

कम्प्यूटरों को आपस में जोड़ने के लिए भी किया जाता है।

# कुछ प्रमुख नेटवर्किंग युक्तियाँ निम्न हैं

### 1. रिपीटर (Repeater)

रिपीटर ऐसे इलेक्ट्रॉनिक उपकरण होते हैं जो निम्न स्तर (Low level) के सिग्नल्स को प्राप्त (Receive) करके उन्हें उच्च स्तर का बनाकर वापस भेजते हैं। इस प्रकार सिग्नल्स लम्बी दूरियों को बिना बाधा के तय कर सकते हैं। रिपीटर्स का प्रयोग कर्मजोर पड़ चुके सिंग्नल्स एवं उनसे होने वाली समस्याओं से बचाता है।

रिपीटर्स का प्रयोग नेटवर्क में कम्प्यूटरों को एक-दूसरे से जोड़ने वाले केबल की लम्बाई बढ़ाने में किया जाता है। इनकी उपयोगिता सर्वाधिक उस समय होती है, जब कम्प्यूटरों को आपस में जोड़ने के लिए काफी 5. लम्बी केबल की आवश्यकता होती है।

### हब $(Huh)$  $2.$

हब का प्रयोग ऐसे स्थान पर किया जाता है जहाँ नेटवर्क की सारी केबल मिलती है। ये एक प्रकार का रिपीटर होता है जिसमें नेटवर्क चैनलों को जोड़ने के लिए पोर्ट्स लगे होते हैं। आमतौर पर एक हब में 4, 8, 16, अथवा 24 पोर्ट लगे होते हैं। इसके अतिरिक्त हब पर प्रत्येक पोर्ट के $|6.$ लिए एक इण्डीकेटर लाइट (लाइट एमिटिंग डॉयोड-LED) लगी होती है। जब पोर्ट से जुड़ा कम्प्यूटर ऑन होता है तब लाइट जलती रहती है। हब में कम्प्यूटरों को जोड़ना अथवा हबों को आपस में जोड़ना या हटाना बहुत सरल होता है। एक बड़े हब में करीबन 24 कम्प्यूटरों को जोड़ा जा सकता है। इससे अधिक कम्प्यूटरों को जोड़ने के लिए एक अतिरिक्त हब

गेटवे एक ऐसी युक्ति है, जिसका प्रयोग दो विभिन्न नेटवर्क प्रोटोकाल को जोड़ने के काम आता है। इन्हें प्रोटोकॉल परिवर्तक (Protocol converters) भी कहते हैं। ये फायरवॉल की तरह कार्य करते हैं।

### स्विच (Switch) 4.

स्विच वे हार्डवेयर होते हैं जो विभिन्न कम्प्यूटरों को एक लैन (LAN) में जोड़ते हैं। स्विच को हब के स्थान पर उपयोग किया जाता है। हब तथा स्विच के मध्य एक महत्वपूर्ण अन्तर यह है, कि हब स्वयं तक आने वाले डेटा को अपने प्रत्येक पोर्ट पर भेजता है, जबकि स्विच स्वयं तक आने वाले डेटा को केवल उसके गन्तव्य स्थान (Destination) तक भेजता है।

### राउटर (Router)

राउटर का प्रयोग नेटवर्क में डेटा को कहीं भी भेजने में करते हैं, इस प्रक्रिया को **राउटिंग** कहते हैं। राउटर एक जंक्शन की तरह कार्य करते हैं। बडे नेटवर्कों में एक से अधिक रूट होते हैं, जिनके जरिए सूचनाएँ अपने गन्तव्य स्थान तक पहुँच सकती है। ऐसे में राउटर्स ये तय करते हैं, कि किसी सूचना को किस रास्ते से उसके गन्तव्य तक पहुँचाना है।

### राउटिंग स्विच (Routing Switch)

ऐसे स्विच, जिनमें राउटर जैसी विशेषताएँ होती हैं, राउटिंग स्विच कहलाते हैं। राउटिंग स्विच नेटवर्क के किसी कम्प्यूटर तक भेजी जाने वाली सूचनाओं को पहचान कर, उन्हें रास्ता दिखाते हैं। राउटिंग स्विच, सूचनाओं को सबसे सही रास्ता खोजकर उनके गन्तव्य स्थान तक पहँचाता है।

43

www.xeeedgroups.com

### 7. ब्रिज (Bridge)

ब्रिज छोटे नेटवर्कों को आपस में जोड़ने के काम आते हैं, ताकि ये आपस में जड़कर एक बड़े नेटवर्क की तरह काम कर सकें। ब्रिज एक बड़े या व्यस्त नेटवर्क को छोटे हिस्सों में बाँटने का भी कार्य करता है। व्यस्त नेटवर्क को तब बाँटा जाता है जब नेटवर्क के एक हिस्से को बाकी हिस्सों से अलग रखा जाना हो।

### 8. मॉडेम (Modem)

मॉडेम एनालॉग सिग्नल्स को डिजिटल सिग्नल्स में तथा डिजिटल सिग्नल्स को एनालॉग सिग्नल्स में बदलता है। एक मॉडेम को हमेशा एक टेलीफोन लाइन तथा कम्प्यटर के मध्य लगाया जाता है।

डिजिटल सिग्नल्स को एनालॉग सिग्नल्स में बदलने की प्रक्रिया को मोड्युलेशन तथा एनालॉग सिग्नल्स को डिजिटल सिग्नल्स में बदलने की प्रक्रिया को डीमोड्यूलेशन कहते हैं।

### सर्वर (Server)

सर्वर वह कम्प्यूटर होता है। जो इण्टरनेट का प्रयोग करने वालों अर्थात् उपयोगकर्ता को सूचनाएँ प्रदान करने की क्षमता रखता है। यह नेटवर्क का सबसे प्रमुख तथा केन्द्रीय कम्प्यूटर होता हैं। नेटवर्क के अन्य सभी कम्प्यूटर सर्वर से जुड़े होते हैं। सर्वर क्षमता और गति की दृष्टि से अन्य सभी कम्प्यूटरो से श्रेष्ट होता है और प्रायः नेटवर्क का अधिकांश अथवा समस्त डेटा सर्वर पर ही रखा जाता है।

### नोड (Node)

सर्वर के अलावा नेटवर्क के अन्य सभी कम्प्यूटरों को नोड कहा जाता है ये वे कम्प्यूटर होते हैं, जिन पर उपयोगकर्ता कार्य करते हैं। प्रत्येक नोड का एक निश्चित नाम और पहचान होती है। कई नोड अधिक शक्तिशाली होते हैं। ऐसे नोडों को प्रायः वर्कस्टेशन (Workstation) कहा जाता है। नोडों को प्रायः

# क्लाइंट (Client) भी कहा जाता है।

### प्रोटोकॉल (Protocol)

वह प्रणाली, जो सम्पूर्ण संचार-प्रक्रिया में विविध डिवाइसों के मध्य सामंजस्य स्थापित करती है, प्रोटोकॉल कहलाती है। प्रोटोकॉल की उपस्थिति में ही डेटा तथा सूचनाओं को प्रेक्षक से लेकर प्राप्तकर्ता तक पहुँचाया जाता है। कम्प्युटर नेटवर्क का आधार भी प्रोटोकॉल ही है।

## नेटवर्क टोपोलॉजी (Network Topology)

कम्प्यूटर नेटवर्क में कम्प्यूटरों को आपस में जोड़ने के तरीके को टोपोलॉजी कहते हैं। किसी टोपोलॉजी के प्रत्येक कम्प्यूटर, **नोड** या **लिंक स्टेशन** कहलाते हैं। दूसरे शब्दों में, टोपोलॉजी नेटवर्क में कम्प्यूटरों को जोड़ने की भौगोलिक व्यवस्था होती है। इसके द्वारा विभिन्न कम्प्यूटर एक-दूसरे से परस्पर सम्पर्क स्थापित कर सकते हैं।

नेटवर्क टोपोलॉजी निम्नलिखित प्रकार की होती है।

### बस टोपोलॉजी (BUS Topology)

इस टोपोलॉजी में एक लम्बे केबल से युक्तियाँ जुड़ी होती है। यह नेटवर्क इन्स्टॉलेशन छोटे अथवा अल्पकालीन ब्रॉडकास्ट के लिए

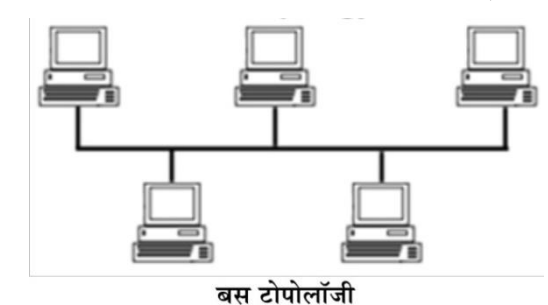

होता है। इस प्रकार के नेटवर्क टोपोलॉजी का प्रयोग ऐसे स्थानों पर किया जाता है, जहाँ अत्यन्त उच्च गति के कम्युनिकेशन चैनल का प्रयोग सीमित क्षेत्र में किया जाना है। परन्तु यदि कम्प्युनिकेशन चैनल खराब हो जाए तो पूरा नेटवर्क खराब हो जाता है।

### लाभ (Advantages)

- इसमें नए नोड जोड़ना अथवा पुराने नोड हटाना बहुत आसान होता
- किसी एक कम्प्यूटर के ख़राब होने पर सम्पूर्ण नेटवर्क प्रभावित नहीं .<br>होता। परन्तु इसमें खराब हुए नोड का पता लगाना बहुत कठिन है।

• इसकी लागत बहुत कम होती हैं।

### स्टार टोपोलॉजी (Star Topology)  $2.$

इस टोपोलॉजी के अन्तर्गत एक होस्ट कम्प्यूटर होता है, जिससे विभिन्न लोकल कम्प्यूटरों (नोड) को सीधे जोड़ा जाता है। यह होस्ट कम्प्यूटर हब्र कहलाता है। इस हब के फेल होने से परा नेटवर्क फेल हो सकता ੜੈ।

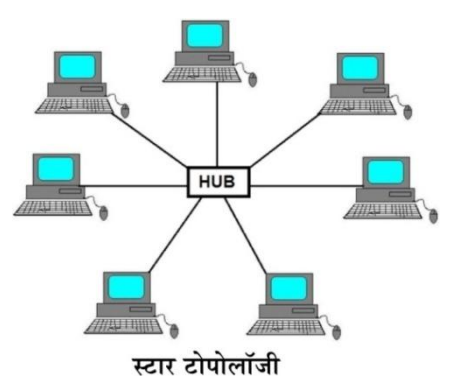

### लाभ (Advantages)

- यदि कोई लोकल नोड कम्प्यूटर खराब हो जाए, तो शेष नेटवर्क प्रभावित नहीं होता। इस स्थिति में खराब हुए नोड कम्प्यूटर का पता लगाना आसान होता है।
- एक कम्प्यूटर को होस्ट कम्प्यूटर से जोड़ने में कम लागत आती है।
- लोकल कम्प्यूटर की संख्या बढ़ाने से नेटवर्क की सूचना के आदान-प्रदान की क्षमता प्रभावित नहीं होती।

www.xeeed24h.com

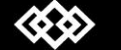

www.xeeedgroups.com

76

Computer

## Computer

# **X-EEED**

### रिंग टोपोलॉजी (Ring Topology) 3.

इस टोपोलॉजी में कोई हब या एक लम्बी केबल नहीं होती। सभी कम्प्यूटर एक गोलाकार आकृति के रूप में केबल द्वारा जुड़े होते हैं। प्रत्येक कम्प्यूटर अपने अधीनस्थ कम्प्यूटर से जुड़ा होता है। इसमें किसी भी एक कम्प्यूटर के खराब होने पर सम्पूर्ण रिंग बाधित होती है। यह गोलाकार आकृति **सर्कलर नेटवर्क** भी कहलाती है।

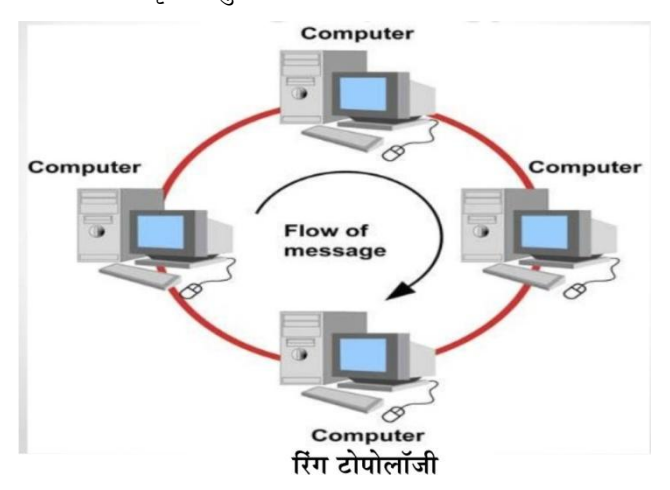

### लाभ (Advantages)

- इसमें छोटे केबल की आवश्यकता होती है।
- यह ऑप्टिकल फाइबर में एक दिशा में डेटा के प्रवाह के लिए सर्वाधिक उपयुक्त है।

### मैश टोपोलॉजी (Mesh Topology)  $\overline{4}$ .

इस टोपोलॉजी का प्रत्येक कम्प्यूटर, नेटवर्क में जुड़े अन्य सभी कम्प्यूटरों से सीधे जुड़ा होता है। इसी कारण से इसे (Point-to-Point) नेटवर्क या (Completely Connected) नेटबर्क भी कहा जाता है। इसमें डेटा के आदान-प्रदान का प्रत्येक निर्णय कम्प्यूटर स्वयं ही लेता हैं।

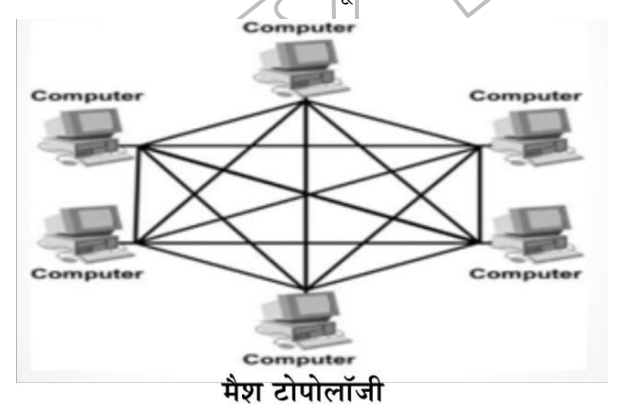

### लाभ (Advantages)

- ये टोपोलॉजी अधिक दूरी के नेटवर्क के लिए सर्वाधिक उपयुक्त होती है। 1.
- इस टोपोलॉजी में किसी एक कम्प्यूटर के खराब होने पर पूरा संचार 2. बाधित नहीं होता है।

### ट्री टोपोलॉजी (Tree Topology) 5.

इस टोपोलॉजी में एक नोड से दूसरी नोड तथा दूसरी नोड से तीसरी नोड, किसी पेड़ की शाखाओं की तरह जुड़ी होती है। यही ट्री टोपोलॉजी कहलाती है। टी टोपोलॉजी, स्टार टोपोलॉजी का ही विस्तृत रूप है। इस टोपोलॉजी में रूट (Root) नोड सर्वर की तरह कार्य करता है।

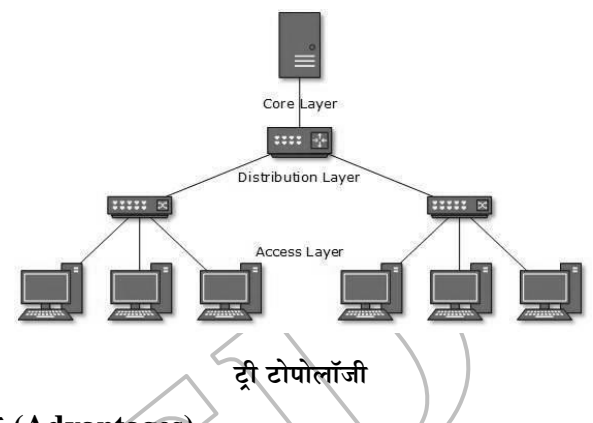

### लाभ (Advantages)

- इस टोपोलॉजी में नेटवर्क को आसानी से बढ़ाया जा सकता है। 1.
- यह टोपोलॉजी पदानुक्रम (Hierarchical) डेटा के संचार के लिए सर्वाधिक उपयुक्त है।

## कम्प्यूटर नेटवर्किंग मॉडल

## (Models of Computer Networking)

कम्प्यूटर नेटवर्क के मुख्यतः दो मॉडल होते हैं

पियर टू पियर नेटवर्क (Peer-to-Peer Network) दो अथवा दो से अधिक ऐसे कम्प्यूटरों का नेटवर्क जो आपस में कम्युनिकेशन के लिए एक जैसे प्रोग्राम का उपयोग करते हैं। इसे P2P नेटवर्क भी कहा जाता है।

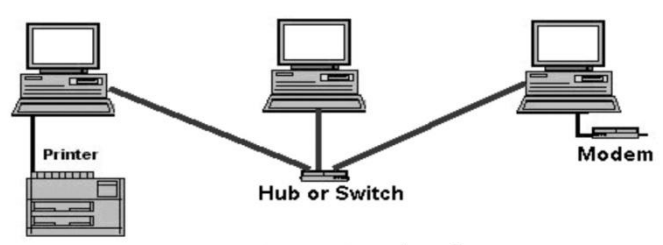

### पियर टू पियर नेटवर्क

इसमें डेटा (ऑडियों, वीडियो आदि) का डिजिटल प्रारूप में आदान-प्रदान होता है। इस नेटवर्क में कम्प्यूटर्स आपस में फाइलें ट्रान्सफर करने के लिए यूनिवर्सल सीरियल बस (USB) से जुड़ें होते हैं। इस नेटवर्क में सभी कम्प्यूटर क्लाइण्ट तथा सर्वर दोनों की तरह कार्य करता है।

क्लाइण्ट/सर्वर नेटवर्क (Client/Server Network) ऐसा  $2.$ नेटवर्क, जिसमें एक कम्प्यूटर सर्वर तथा बाकी कम्प्यूटर क्लाइण्ट की तरह कार्य करें, क्लाइण्ट/सर्वर नेटवर्क कहलाता है। क्लाइण्ट कम्प्यूटर,

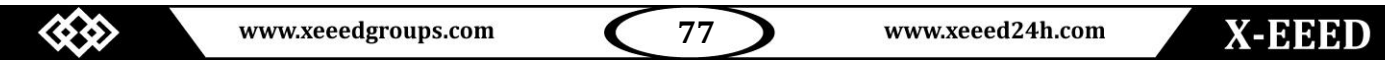

₩.

### .<br>सर्वर से किसी सर्विस के लिए रिक्वेस्ट (Request) करता है तथा सर्वर नेटवर्क सम्बन्धित पदावलियाँ

उस रिक्वेस्ट के लिए उचित रिस्पॉन्स (Response) देता है।

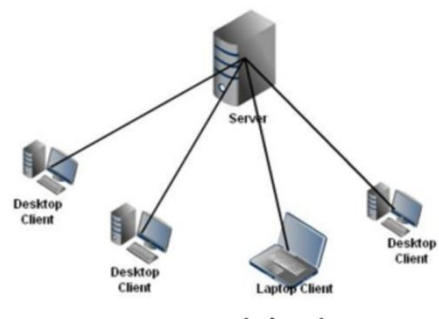

क्लाइण्ट ⁄सर्वर नेटवर्क

ऑपन सिस्टम इण्टरकनेक्शन

### (Open System Interconnection-OSI)

यह कम्प्युटर नेटवर्क की डिजाइनिंग के लिए विकसित किया गया एक स्तरित (Lavered) ढाँचा है, जो सभी प्रकार के कम्प्युटरों में संचार के लिए अनुमति देता है।

इसका विकास ISO (International Standard Organisation) के द्वारा दो कम्प्यूटरों के मध्य होने वाले संचरण का मानकीकरण करने के लिए किया गया।

ISO के द्वारा विकसित होने के कारण इसे ISO-OSI रेफ्रेंस (Reference) मॉडल भी कहा जाता है। OSI मॉडल में कुल सात परतें होती हैं

### लेयर का नाम प्रमुख कार्य 1. फिज़िकल इस परत का मुख्य कार्य है, नेटवर्क के भौतिक कनेक्शन से सिग्नल्स को प्राप्त करना या भेजना। लेयर

- डेटा लिंक यह परत डेटा के नोड (सिस्टम) से र्भाड  $2^{1}$ लेयर (सिस्टम) तक विश्वसनीय वितरण (Delivery) के लिए प्रयुक्त होती है।
- नेटवर्क लेयर यह परत डेटा के पैकेटों को स्रोत (Source) से  $\mathcal{F}$ गन्तव्य (Destination) तक पहुँचाती है।
- यह परत परे सन्देश को स्रोत पर चलने वाले ट्रांसपोर्ट लेयर प्रोग्राम से गन्तव्य पर चलने वाले प्रोग्राम तक पहुँचाती है।
- सेशन लेयर यह परत दो नोड्स (सिस्टम) को आपस में संवाद  $5<sub>1</sub>$ स्थापित करने की अनुमति देती है।
- 6. प्रेजेन्टेशन यह परत डेटा को कम्प्यूटर के वांछित प्रारूप में लेयर बदलती है।
- 7. एप्लीकेशन यह परत उपयोगकर्ता के द्वारा आवेदित सेवाएँ लेयर प्रदान करती है जैसे- ई-मेल या फाइल टांसफर। यह परत ई-मेल/फाइल भेजने तथा संग्रहीत रखने के लिए आधार उपलब्ध कराती है।

## (Network Related Terms) मल्टीप्लैक्सिंग (Multiplexing)

ये ऐसी तकनीक है, जिसका प्रयोग सिग्नल्स को एक सामान्य माध्यम से एक साथ प्रसारित करने में किया जाता है।

### ईथरनेट (Ethernet)

यह एक LAN तकनीक है, जो कम्प्यूटर को नेटवर्क पर एक्सेस करने की सविधा देती है। इस नेटवर्क को सेट करना बेहद आसान होता है तथा यह नेटवर्क आज के समय का सबसे लोकप्रिय और सस्ता नेटवर्क है। ईथरनेट द्वारा सुचनाओं को 10 मेगावाट/सेकण्ड की रफ्तार से ट्रांसफर किया जा सकता है।

कोड डिवीजन मल्टीपल एक्सेस

### (Code Division Multiple Access-CDMA)

यह मल्टीपलैक्सिंग की ऐसी पद्धति है जो कई सिग्नलों को सिंगल (अकेले) ट्रांसमिशन चैनल से प्रसारित होने की अनुमति देता है। इस प्रकार उपलब्ध .<br>बैंडविथ का बेहतर उपयोग संभव हो जाता है। इस तकनीक का प्रयोग अल्टा हाई फ्रीक्वेंसी (Ultra high Frequency - UHF) वाले 800 मेगाहर्टज तथा 1.9 गीगा बैंडस् वाले सेल्यूलर फोनस् में होता है।

## पब्लिक स्विच्ड टेलीफोन नेटवर्क

### (Public Switched Telephone Network-PSTN)

यह कॉपर के तारों द्वारा एनालॉग (Voices) को लाने-ले जाने वाले अंतर्राष्ट्रीय टेलीफोन नेटवर्क है। यह टेलीफोन नेटवर्क, नए टोलीफोन नेटवर्कों (जैसे-ISDN तथा FDDI) के विपरीत तरह से कार्य करता है।

### इंटीग्रटेड सर्विसेज डिजिटल नेटवर्क

### (Intergrated Services Digital Network-ISDN)

यह नेटवर्क वॉइस (Voice), वीडियो (Video) तथा डेटा (data) को संचारित करने के लिए डिजिटल या सामान्य टेलीफोन लाइन्स का प्रयोग करता है। इसमें पैकेट तथा सर्किट दोनो प्रकार की स्विचिंग का प्रयोग होता है।

### वायरलेस लोकल लूप (Wireless Local Loop WLL)

यह ऐसा बेतार (Wireless) का संचार लिंक है जिसमें यूजर नेटवर्क से रेडियो आवृतियों के जरिए जुडता है। इसे **फीक्सड वायरलेस** कनेक्शन भी कहा जाता है। यह CDMA तकनीक पर आधारित होता है।

### पैकेट स्विचिंग (Packet Switching)

यह नेटवर्क से डेटा को संचारित करने की एक विधि है जिसमें डेटा को छोटे-छोटे पैकेटस् के रूप में बाँट लिया जाता है। जिसके बाद आसानी से उस डेटा को डेस्टिनेशन तक पहुचाँ दिया जाता है।

### सर्किट स्विचिंग (Circuit Switching)

इसमें डेटा को एक फिजीकल मार्ग के द्वारा गंतव्य तक पहुँचाया जाता है। डेटा को सोर्स से डेस्टिनेशन तक केवल एक ही मार्ग द्वारा पहुँचाया जाता है।

## Computer

# इण्टरनेट तथा इसकी सेवाएँ (Internet and Its Services)

इण्टरनेट कम्यनिकेशन का एक महत्वपर्ण व दक्ष माध्यम है. जिसने काफी लोकप्रियता अर्जित की है। इण्टरनेट के माध्यम से लाखों व्यक्ति सूचनाओं, विचारों, ध्वनि, वीडियो क्लिप्स इत्यादि को कम्प्यूटरों के जरिए पूरी दुनिया में एक-दुसरे के साथ शेयर कर सकते हैं। यह विभिन्न आकारों व प्रकारों के नेटवर्कों से मिलकर बना होता है।

### इण्टरनेट (Internet)

इसका पूरा नाम इण्टरनेशनल नेटवर्क है जिसे वर्ष 1950 में **विंट कर्फ** ने शुरू किया इन्हें इण्टरनेट का पिता कहा जाता है। इण्टरनेट "नेटवर्कों का नेटवर्क" है. जिसमें लाखों निजी व सार्वजनिक लोकल से ग्लोबल स्कोप वाले नेटवर्क होते हैं। सामान्यतः, ''नेटवर्क दो या दो से अधिक कम्प्युटर सिस्टमों को आपस में जोड़कर बनाया गया एक समृह है।''

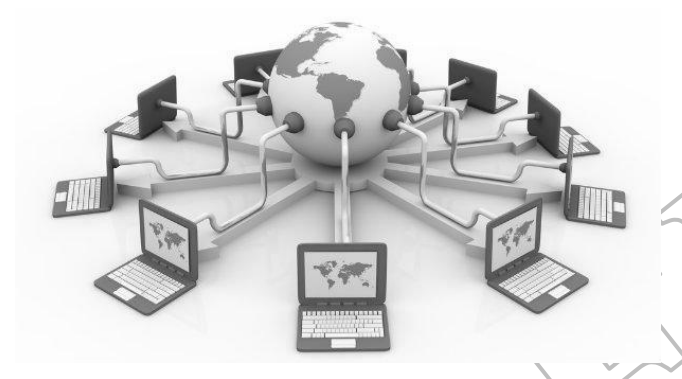

### इण्टरनेट

इण्टरनेट पर उपलब्ध डेटा, प्रोटोकॉल द्वारा नियन्त्रित किया जाता है। TCP/IP द्वारा एक फाइल कई छोटे भागों में फाइल सर्वर द्वारा बाँटा जाता है। जिन्हें पैकेट्स कहा जाता है। इण्टरनेट पर सभी कम्प्यूटर आपस में इसी प्रोटोकॉल का प्रयोग करके वार्तालाप करते हैं।

## इण्टरनेट का इतिहास (History of Internet)

सन् 1969 में, लास एंजेल्स् (Los Angeles) में यूनिवर्सिटी ऑफ कैलिफोर्निया (University of California) तथा युनिवर्सिटी ऑफ यूटा (University of Utah) अरपानेट (ARPANET- Advanced Research Projects Agency Network) की शुरुआत के रूप में जुड़े। इस परियोजना का मुख्य लक्ष्य विभिन्न विश्वविद्यालयों तथा अमेरिकी रक्षा मंत्रालय के कम्प्यूटरों को आपस में कनेक्ट करना था। यह दुनिया का पहला पैकेट स्विचिंग नेटवर्क था।

मध्य 80 के दशक मे, एक और संघीय एजेंसी राष्टीय विज्ञान फाउंटेशन (National Science Foundation) ने एक नया उच्च क्षमता वाला नेटवर्क NSFnet बनाया जो ARPANET से अधिक सक्षम था। NSFnet में केवल यही कमी थी कि यह अपने नेटवर्क पर केवल शैक्षिक अनुसंधान की ही अनुमति देता था, किसी भी प्रकार के निजी व्यापार की अनुमति नहीं। इसी

कारण निजी संगठनों, तथा लोगों ने अपने खुद के नेटवर्क का निर्माण करना शुरू कर दिया जिसने बाद में ARPANET तथा NSFnet से जुडकर इण्टरनेट का निर्माण किया।

### इण्टरनेट के लाभ (Advantages of Internet)

इण्टरनेट के लाभ निम्नलिखित हैं

- दूसरे व्यक्तियों से आसानी से सम्पर्क बनाने की अनुमति देता है।  $(a)$
- इसके माध्यम से दुनिया में कहीं भी, किसी से भी सम्पर्क बनाया जा  $(b)$ सकता है।
- इण्टरनेट पर डॉक्यूमेन्ट को प्रकाशित करने पर पेपर इत्यादि की बचत  $(c)$ होती है।
- यह कम्पनियों के लिए कीमती संसाधन है। जिस पर वे व्यापार का  $(d)$ विज्ञापन तथा लेन-देन भी कर सकते हैं।
- एक ही जानकारी को कई बार एक्सेस करने के बाद उसे पुनः सर्च करने  $(e)$ में कम समय लगता है।

### इण्टरनेट की हानियाँ (Disadvantages of Internet)

### इण्टरनेट की हानियाँ निम्नलिखित हैं

- कम्प्यूटर में वायरस के लिए यह सर्वाधिक उत्तरदायी है।  $(a)$
- इण्टरनेट पर भेजे गए सन्देशों को आसानी से चुराया जा सकता है।  $(b)$
- बहुत-सी जानकारी जाँची नहीं जाती। वह गलत या असंगत भी हो  $(c)$ सकती है।
- $(d)$ अनैच्छिक तथा अनुचित डॉक्यूमेन्ट/तत्व कभी-कभी गलत लोगों (आतंकवादी) द्वारा इस्तेमाल कर लिए जाते हैं।
- साइबर धोखेबाज क्रेडिट/डेबिट कार्ड की समस्त जानकारी को चुराकर  $(e)$ उसे गलत तरीके से इस्तेमाल कर सकते हैं।

### इण्टरनेट कनेक्शन्स (Internet Connections)

बैण्डविड्थ व कीमत इन दो घटकों के आधार पर ही कौन से इण्टरनेट कनेक्शन को उपयोग में लाना है यह सर्वप्रथम निश्चित किया जाता है। इण्टरनेट की गति बैण्डविड्थ पर निर्भर करती है। इण्टरनेट एक्सेस के लिए कुछ इण्टरनेट कनेक्शन इस प्रकार है

### डायल-अप कनेक्शन (Dial-up Connection) 1.

डायल-अप पूर्व उपस्थित टेलीफोन लाइन की सहायता से इण्टरनेट से जुड़ने का एक माध्यम है। जब भी उपोयोगकर्ता डायल-अप कनेक्शन को चलाता है, तो पहले मॉडम इण्टरनेट सर्विस प्रोवाइडर (ISP) का फोन नम्बर डायल करता है। जिसे डायल-अप कॉल्स को प्राप्त करने के लिए तैयार किया गया है व फिर आई एस पी (ISP) कनेक्शन स्थापित करता है। जिसमें सामान्य रूप से दस सेकण्ड्स लगते हैं। सामान्यतः शब्द ISP

Computer

# X-EEED

कम्पनियों के लिए प्रयोग किया जाता है। जो उपयोगकर्ताओं को इण्टरनेट कनेक्शन प्रदान करती है।

उदाहरण के लिए, कुछ प्रसिद्ध ISP के नाम है- Airtel, MTNL, Vodafone आदि।

- बॉडबैण्ड कनेक्शन (Broad Band Connection)  $2.$ ब्रॉडबैण्ड का इस्तेमाल हाई स्पीड इण्टरनेट एक्सेस के लिए सामान्य रूप से होता है। यह इण्टरनेट से जुड़ने के लिए टेलीफोन लाइनों को प्रयोग करता है। ब्रॉडबैण्ड उपयोगकर्ता को डायल-अप कनेक्शन से तीव्र गति पर इण्टरनेट से जुड़ने की सुविधा प्रदान करता है। ब्रॉडबैण्ड में विभिन्न प्रकार की हाई स्पीड संचरण तकनीकें भी सम्मिलित है, जोकि इस प्रकार
	- (a) डिजिटल सब्स्क्राइबर लाइन (DSL- Digital Subscriber Line) यह एक लोकप्रिय ब्रॉडबैण्ड कनेक्शन है, जिसमें इण्टरनेट एक्सेस डिजिटल डेटा को लोकल टेलीफोन नेटवर्क के तारों (ताँबे के) द्वारा संचरित किया जाता है। यह डायल सेवा की तरह, किन्तु उससे अधिक तेज गति से कार्य करता है। इसके लिए DSL मॉडम की आवश्यकता होती है, जिससे टेलीफोन लाइन तथा कम्प्युटर को जोड़ा जाता है।
	- (b) केबल मॉडम (Cable Modem) इसके अन्तर्गत केबल ऑपरेटर्स कोएक्सीयल केबल के माध्यम से इण्टरनेट इत्यादि की सुविधाएँ भी प्रदान कर सकते हैं। इसकी ट्रांसमिशन स्पीड 1.5 Mbps या इससे भी अधिक हो सकती है।
	- (c) फाइबर ऑप्टिक (Fiber Optic) फाइबर ऑप्टिक तकनीक वैद्यतीय संकेतों के रूप में उपस्थित डेटा को प्रकाशीय रूप में बदल उस प्रकाश को पारदर्शी ग्लास फाइबर, जिसका व्यास मनेष्य के बाल के लगभग बराबर होता है, के जरिए प्राप्तकर्ता तक भेजता है।
	- (d) ब्रॉडबैण्ड ऑवर पावर लाइन (Broad Band Over Power Line) निम्न तथा माध्यम वोल्टेज के इलेक्ट्रिक पावर डिस्ट्रीब्यूशन नेटवर्क पर बॉडबैण्ड कनेक्शन की सर्विस को ब्रॉडबैण्ड ऑवर पॉवर लाइन कहते हैं, यह उन क्षेत्रों के लिए उपयुक्त है, जहाँ पर पॉवर लाइन के अलावा कोई और माध्यम उपलब्ध नहीं है। उदाहरण- ग्रामीण क्षेत्र इत्यादि।

### ्वायरलेस कनेक्शन (Wireless Connection)  $\mathbf{3}$ .

वायरलेस ब्रॉडबैण्ड ग्राहक के स्थान और सर्विस प्रोवाइडर के बीच रेडियो लिंक का प्रयोग कर घर या व्याापर इत्यादि को इण्टरनेट से जोड़ता है। वायरलैस ब्रॉडबैण्ड स्थिर या चलायमान होता है। इसे केबल या मॉडम इत्यादि की आवश्यकता नहीं होती व इसका प्रयोग हम किसी भी क्षेत्र में, जहाँ DSL व केबल इत्यादि नहीं पहुँच सकतें, कर सकते हैं।

(a) वायरलैस फिडेलिटी (Wireless Fidelity- WiFi) यह एक सार्वत्रिक वायरलैस तकनीक है, जिसमें रेडियो आवृत्तियों को डेटा ट्रांसफर करने में प्रयोग किया जाता है। वाई-फाई केबल या तारों के

बिना ही उच्च गति से इण्टरनेट सेवा प्रदान करती है। इसका प्रयोग हम रेस्तराँ, कॉफी शॉप, होटल, एयरपोर्टस, कन्वेशन, सेण्टर और सिटी पार्कों इत्यादि में कर सकते हैं।

(b) वर्ल्ड वाइड इण्टरऑपरेबिलिटी फॉर माइक्रोवेव एक्सेस (Wimax-World Wide **Interoperability** for Microwave Access) वायमैक्स सिस्टम्स आवासीय तथा इण्टरप्राइजेज ग्राहकों को इण्टरनेट की सेवाएँ प्रदान करने के लिए बनाई गई है। यह वायरलेस मैक्स तकनीक पर आधारित है।

वायमैक्स मुख्यतः बड़ी दुरियों व ज्यादा उपयोगकर्ता के लिए wi-fi की भाँति, किन्तु उससे भी ज्यादा गति से इण्टरनेट सुविधा प्रदान करने के लिए प्रयुक्त होता है। wi-max को Wimax forum ने बनाया था, जिसकी स्थापना जून, 2001 में हुई थी।

- (c) मोबाइल वायरलेस ब्रॉडबैण्ड सर्विसेज (Mobile Wireless Broadband Services) ब्रॉडबैण्ड सेवाएँ मोबाइल व टेलीफोन सर्विस प्रोवाइडर से भी उपलब्ध है। इस प्रकार की सेवाएँ सामान्य रूप से मौबाइल ग्राहकों के लिए उचित है। इससे प्राप्त होने वाली स्पीड बहुत कम होती है।
- (d) सेटेलाइट (Satelite) सेंटेलाइट, टेलीफोन तथा टेलीविजन सेवाओं के लिए आवश्यक लिंक उपलब्ध कराते हैं। इसके साथ ब्रॉडबैण्ड .<br>सेवाओं में भी इसकी महत्वपूर्ण भूमिका है।

## इंट्रानेट (Intranet)

एक संगठन के भीतर निजी कंप्यूटर नेटवर्कों का समूह इंट्रानेट कहलाता है। इंदूानेट डेटा साझा करने की क्षमता तथा संगठन के कर्मचारियों के समय्र ज्ञान को बेहतर बनाने के लिए नेटवर्क प्रौद्योगिकियों (Network Technologies) के .<br>प्रयोग द्वारा व्यक्तियों या व्यक्तियों के समूह के बीच संचार की सुविधा को आसान करता है।

### एक्स्ट्रानेट (Extranet)

एक्स्ट्रानेट एक निजी नेटवर्क है जो सुरक्षित रूप से विक्रेताओं (Vendors), भागीदारों (Partners), ग्राहकों (Customers) या अन्य व्यवसायों के साथ व्यापार की जानकारी साझा करने के लिए इंटरनेट प्रौद्योगिकी (Internet सार्वजनिक दरसंचार प्रणाली Technologies) तथा (Public Telecommunication System) का उपयोग करता है। एक्स्ट्रानेट को एक संगठन के इंट्रानेट के रुप में भी देखा जा सकता है जो संगठन से बाहर के उपयोगकर्ताओं के लिए बढा दिया गया हो।

## इण्टीग्रेटेड सर्विसेज डिजिटल नेटवर्क (Integrated **Services Digital Network-ISDN)**

यह एक डिजिटल टेलीफोन सेवा है, जिसका उपयोग ध्वनि डेटा व कण्ट़ोल सूचनाओं इत्यादि को एकल टेलीफोन लाइन पर संचरित करने में किया जाता है। इसका प्रयोग वृहदुस्तर पर व्यापारिक उदुदेश्यों के लिए होता है।

# Computer

# **X-EEED**

### इण्टरकनैक्टिंग प्रोटोकॉल्स

### (Interconnecting Protocols)

प्रोटोकॉल नियमों का वह सेट है जोकि डेटा कम्युनिकेशन्स की देखरेख करता है। कुछ प्रोटोकॉल इस प्रकार है।

- (a)  $TCP/IP$ **Control** (Transmission **Protocol/Internet Protocol)** TCP/IP, end to end कनैक्टिविटी (जिसमें डेटा की फॉर्मेटिंग, एडैसिंग संचरण के रूट्स और इसे प्राप्त करने की विधि इत्यादि सम्मिलित हैं) प्रदान करता है। इस प्रोटोकॉल के मुख्य रूप से दो भाग हैं (i) TCP (ii) IP
	- (i) TCP यह सन्देश को प्रेषक के पास ही पैकेटों के एक सेट में बदल देता है। जिसे प्राप्तकर्ता के पास पनः इकट्ठा कर सन्देश को वापस हासिल कर लिया जाता है। इसे कनेक्शन ऑरिएण्टड (Connection Oriented) प्रोटोकॉल भी कहते हैं।
	- (ii) IP यह विभिन्न कम्प्युटरों को नेटवर्क स्थापित करके आपस में (j) संचार करने की अनुमति प्रदान करता है। IP नेटवर्क पर पैकेट भेजने का कार्य सँभालती है। यह अनेक मानकों (Standard) के आधार पर पैकेटों के एड़ेस को बनाए रखता है। प्रत्येक IP पैकेट में स्रोत तथा गन्तव्य का पता होता है।
- (b) फाइल ट्रांसफर प्रोटोकॉल (File Transfer Protocol-FTP) प्रोटोकॉल के द्वारा इण्टरनेट उपयोगकर्ता अपने कम्प्यूटरों से फाइलों को विभिन्न वेबसाइटों पर उपलोड कर सकते हैं या वेबसाइट से अपने पीसी में डाउनलोड कर सकते हैं। FTP सॉफ्टवेयर के उदाहरण हैं- Filezilla, Kasablanca, ftp, Konqueror इत्यादि।
- (c) हाइपरटैक्स टांसफर प्रोटोकॉल (Hypertext Transfer Protocol) यह इस बात को सुनिश्चित करता है कि सन्देशों को किसी प्रकार फॉर्मेट (Format) व संचरित किया जाता है व विभिन्न कमाण्डों के उत्तर में वेब सर्वर तथा ब्राउजर क्या ऐक्शन लेंगे। HTTP एक स्टेटलेस प्रोटोकॉल (Stateless Protocol) है, क्योंकि इसमें प्रत्येक निर्देश स्वतन्त्र होकर क्रियान्वित होते हैं।
- (d) हाइपरटेक्स्ट मार्कअप लैंग्वेज (Hypertext Markup Language) इसका प्रयोग वेबपेजों के डिजाइन बनाने में इस्तेमाल होता है। मार्कअप लैंग्वेज, मार्कअप (< - - >) टैग का एक सेट होता है जो वेब ब्राउजर को यह बताता है कि वेब पेज पर शब्दों, इमेजों इत्यादि को उपयोगकर्ता के लिए किस प्रकार प्रदर्शित करना है।
- (e) टेलनेट प्रोटोकॉल (Telnet Protocol) टेलनेट सेशन वैध युजरनेम तथा पासवर्ड को प्रविष्ट करने पर शुरू हो जाता है। यह एक नेटवर्क प्रोटोकॉल है, जिसमें वर्चअल कनेक्शन का इस्तेमाल करके द्विदिशीय टेक्स्ट ऑरिएण्टड कम्युनिकेशन को लोकल एरिया नेटवर्क पर प्रदान किया जाता है।
- यूजनेट प्रोटोकॉल (Usenet Protocol) इसके अन्तर्गत कोई  $(f)$ केन्द्रीय सर्वर या एडमिनिस्ट्रेटर नहीं होता है। इस सेवा के तहत इण्टरनेट उपयोगकर्ताओं का एक समृह किसी भी विशेष विषय पर अपने विचार/सलाह आदि का आपस में आदान-प्रदान कर सकते हैं।
- (g) पॉइण्ट-टू-पॉइण्ट प्रोटोकॉल (Point to Point Protocol) यह एक डायल अकाउण्ट है जिसमें कम्प्यूटर को इण्टरनेट पर सीधे जोडा जाता है। इस आकार के कनेक्शन में एक मॉडम की आवश्यकता होती है, जिसमें डेटा को 9600 बिट्स/सेकण्ड से भेजा जाता है।
- (h) वायरलैस एप्लीकेशन पोटोकॉल **(Wireless)** Application Protocol) वैष (WAP) ब्राउजर, मोबाइल डिवाइसों में प्रयोग होने वाले वेब ब्राउजर है। यह प्रोटोकॉल Web Browser को सेवाएँ प्रदान करता है।
- वॉयस ऑवर इण्दरनेट प्रोटोकॉल |(Voice Over Internet Protocol) यह IP नेटवर्कों पर ध्वनि संचार का वितरण करने में प्रयोग होती है, जैसे- IP कॉल्स

## इण्टरनेट से सम्बन्धित जानकारी

## (Internet Related Terms)

- वर्ल्ड वाइड वेब (World Wide Web) वर्ल्ड वाइड वेब  $(a)$ (www) विशेष रूप से स्वरूपित डॉक्यमेन्टस का समर्थन करने वाले इंटरनेट सर्वर की एक प्रणाली है यह 13 मार्च 1989 को पेश किया गया था। डॉक्युमेन्टस मार्कअप लैंग्वेज HTML में फॉर्मेटिड होते हैं तथा दसरे डॉक्यमेण्टस के लिए लिंक, साथ ही ग्राफिक्स, ऑडियों और वीडियो फाइल का समर्थन भी करते है। उपयोगकर्ता फ्रेण्डली, इण्टरऐक्टिव, मल्टीमीडिया डॉक्यूमेन्टों (ग्राफिक्स, ऑडियों, वीडियो, एनिमेशन और टेक्स्ट) इत्यादि इसके विशिष्ट फीचर्स हैं।
- (b) वेब पेज (Web Page) वेब बहुत सारे कम्प्यूटर डॉक्यूमेन्टों या वेब पेजों का संग्रह है। ये डॉक्यमेण्टस HTML में लिखे जाते हैं तथा वेब ब्राउजर द्वारा प्रदर्शित किए जाते है। ये दो प्रकार के होते हैं- स्टैटिक (Static) तथा डायनेमिक (Dynamic)। स्टैटिक वेब पेज हर बार एक्सेस करने पर एक ही सामग्री दिखाते हैं तथा डायनेमिक वेब पेज की सामग्री हर बार बदल सकती है।

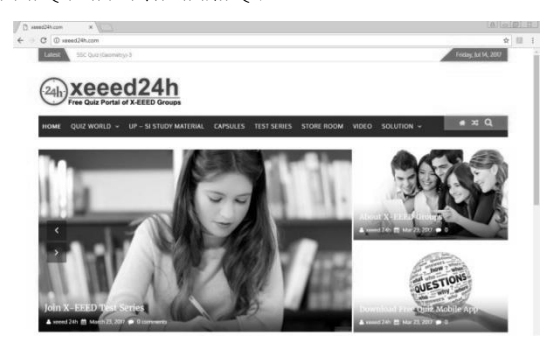

- (c) वेबसाइट (Website) एक वेबसाइट वेब पेजों का संग्रह होता है, जिसमें सभी वेब पेज हाइपरलिंक द्वारा एक-दुसरे से जुड़े होते हैं। किसी भी वेबसाइट का पहला पेज **होमपेज** कहलाता है। उदाहरण-Http://iete.org इत्यादि।
- (d) वेब ब्राउजर (Web Browser) वेब ब्राउजर एक सॉफ्टवेयर एप्लीकेशन है, जिसका प्रयोग वर्ल्ड वाइड वेब कंटेण्ट को ढूँढने, निकालने व प्रदर्शित करने में होता है।

ये प्राय: दो प्रकार को होते है

(i) टेक्स्ट वेब ब्राउजर (Text Web Browser) इस वेब ब्राउजर में टेक्स्ट आधारित सचना को प्रदर्शित किया जाता है। उदाहरण-Lynx

(ii) ग्राफिकल वेब ब्राउजर (Graphical Web Browser) यह टेक्स्ट तथा ग्राफिक सूचना दोनों को सपोर्ट करता है। उदाहरण Firefox, Chrome, Netscape, Internet Explorer इत्यादि।

(e) वे**ब सर्वर (Web Server)** यह एक कम्प्यूटर प्रोग्राम है, जोकि HTML पेजों या फाइलों की जरूरतों को परा करता है। वेब क्लाइण्ट उपयोगकर्ता से सम्बन्धित आग्रहित (Requested) प्रोग्राम है। प्रत्येक वेब सर्वर जोकि इण्टरनेट से जुड़े होते हैं, का एक अद्वितीय एड्रेस होता है जिसे IP एड्रेस कहते हैं।

उदाहरण- Apache HTTP Server, Internet Information Services इत्यादि।

(f) वेब एडेस (Web Address) इण्टरनेट पर वेब एडेस किसी विशिष्ट वेब पेज की लोकेशन को पहचानता है।

एड्रेस को URL (Uniform Resource Locater) भी कहते हैं। URL इण्टरनेट से जुड़े होस्ट कम्प्युटर पर फाइलों के इण्टरनेट एडेस को दर्शाते हैं। टिम बर्नर्स ली (Tim Berners lee) ने वर्ष 1991 में पहला URL बनाया, जोकि वर्ल्ड वाइड वेब पर हाइपरलिंक्स को प्रकाशित करने में इस्तेमाल होता है।

उदाहरण-

"http://www.google.com/services/index.htm"

प्रोटोकॉल आइडेण्टिफायर (Protocol Identifier)  $http -$ 

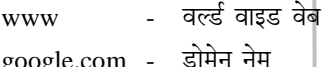

- डायरेक्टरी /services/

वेब पेज index.htm  $\Delta \sim 10$ 

(g) डोमेन नेम (Domain Name) डोमेन नेटवर्क संसाधनों का एक समूह है, जिसे उपयोगकर्ता के समूह को आवण्टित किया जाता है। डोमेन नेम इण्टरनेट पर जुड़े हुए कम्प्यूटरों को पहचानने व लोकेट करने के काम में आता है। डोमेन नेम सदैव अद्वितीय होना चाहिए। इसमें हमेशा डॉट (.) द्वारा अलग किए गए दो या दो से अधिक भाग होते हैं।

उदाहरण- google.com, yahoo.com इत्यादि।

डोमेन संगठनों तथा देशों के प्रकार द्वारा व्यवस्थित किए जाते हैं। डोमेन नेम में अन्तिम भाग संगठन या देश के प्रकार को अंकित करता है। उदाहरण के लिए.

- सूचना संगठन (Informational Organisation) info
- वाणिज्यिक (Commercial) संस्थान  $com$
- सरकारी (Government) संस्थान gov
- शैक्षणिक (Educational) संस्थान edu
- सैन्य (Military) संस्थान mil
- नेटवर्क संसाधन (Network Resources) net
- गैर लाभकीर संगठन (Non-profit Organisation) org
- भारत (India) in
- ऑस्ट्रेलिया (Australia) an
- फ्रांस (France)  $f_{r}$
- न्यूजीलैण्ड (New Zealand)  $nz$
- यूनाइटेड किगंडम (United Kingdom)  $n<sub>k</sub>$

सामान्यतः, यदि डोमेन नेम के अन्तिम भाग में तीन अक्षर है तो वह संगठन को दर्शाता है तथा दो अक्षर है तो वह देश का दर्शाता है।

(h) डोमेन नेम सिस्टम (Domain Name System) यह डोमेन नेम को आई पी एडेस में अनवादित करता है। सर्वर्स को पहचानने के लिए डोमेन नेम सिस्टम का प्रयोग होता है। सर्वर्स की ऐड़ेसिंग, नम्बरों पर भी आधारित होती है।

उदाहरण- 204.157.54.9 इत्यादि, सभी IP एडेसेज हैं।

- (i) **ब्लॉग्स (Blogs)** यह एक वेबपेज या वेबसाइट होती है, जिसमें किसी व्यक्ति विशेष की राय/सलाह, दुसरी साइटों के लिंक नियमित रूप से रिकॉर्ड होते हैं। किसी भी सामान्य ब्लॉग में टेक्स्ट, इमेज्स व अन्य ब्लागों, वेबपेजों या किसी अन्य टॉपिक से सम्बन्धित .<br>मीडिया के लिंक होते हैं, इनमें मुख्य रूप से टेक्सचुअल, कलात्मक चित्र, फोटोग्राफ, वीडियों, संगीत इत्यादि सम्मिलित हैं।
- (ii) न्यूज़ग्नूप्स (Newsgroups) यह एक ऑनलाइन डिस्कशन ग्रुप होता है, जिसके अन्तर्गत इलैक्ट्रॉनिक बेलेटिन बोर्ड सिस्टम तथा चैट सेशन्स के द्वारा बातचीत करने की अनुमति प्रदान की जाती है। यह न्यूजग्रूप्स विषयों को उनके पदक्रम में संगठित करने के काम में आता है। जिसमें न्यजग्रप का पहला अक्षर प्रमख विषय की श्रेणी को व उपश्रेणियाँ उपविषय द्वारा दर्शायी जाती है।
- (k) सर्च इंजन (Search Engine) सर्च इंजन इण्टरनेट पर किसी भी विषय के बारे में सम्बन्धित जानकारियों के लिए प्रयोग होता है। यह एक प्रकार की ऐसी वेबसाइट होती है. जिसके सर्च बार में किसी भी टॉपिक को लिखते है, जिसके बाद उससे सम्बन्धित सभी जानकारियां प्रदर्शित हो जाती हैं। इनमें से कुछ निम्नलिखित हैं

google - http://www.google.com

yahoo - http://www.yahoo.com इत्यादि।

### इण्टरनेट सेवाएँ (Internet Services)

इण्टरनेट से उपयोगकर्ता कई प्रकार की सेवाओं का लाभ उठा सकता है, जैसे कि इलेक्ट्रॉनिक मेल, मल्टीमीडिया डिस्प्ले, शॉपिंग, रियल टाइम ब्रॉडकास्टिंग इत्यादि। इनमें में कुछ महत्वपूर्ण सेवाएँ इस प्रकार हैं

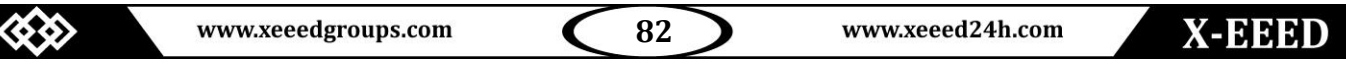

Computer

(a) चैटिंग (Chatting) यह वृहत स्तर पर भी उपयोग होने वाली $|(\mathbf{f})|$ टेक्स्ट आधारित संचारण है. जिससे इण्टरनेट पर आपस में बातचीत कर सकते हैं। इसके माध्यम से उपयोगकर्ता चित्र, वीडियो, ऑडियों इत्यादि भी एक-दुसरे के साथ शेयर कर सकते हैं।

उदाहरण- skype, yahoo, messenger इत्यादि।

(b) ई-मेल (Electronic-mail) ई-मेल के माध्यम से कोई भी उपयोगकर्ता किसी भी अन्य व्यक्ति को इलेक्ट्रॉनिक रूप में सन्देश भेज सकता है तथा प्राप्त भी कर सकता है। ई-मेल को भेजने के लिए किसी भी उपयोगकर्ता का ई-मेल ऐड़ेस होना बहुत आवश्यक है, जोकि विश्व भर में उस ई-मेल सर्विस पर अद्वितीय होता है। ई-मेल में SMTP (Simple Mail Transfer Protocol) का भी इस्तेमाल किया जाता है। इसके अन्तर्गत वेब सर्वर पर कुछ मैमोरी स्थान प्रदान कर दिया जाता है, जिसमें सभी प्रकार के मेल संग्रहीत होते हैं। ई-मेल सेवा का उपयोग उपयोगकर्ता विश्वभर में कहीं से भी कभी भी कर सकता है। उपयोगकर्ता ई-मेल वेबसाइट पर उपयोगकर्ता नेम (जोकि सामान्यतः उसका ई-मेल एड़ेस होता है) व पासवर्ड की सहायता से लॉग इन कर सकता है और अपनी प्रोफाइल को मैनेज कर सकता है।

ई-मेल एड़ेस में दो भाग होते है जो एक प्रतीक @ द्वारा अलग होते है-पहला भाग यूजरनेम तथा दूसरा भाग डोमेन नेम होता है। उदाहरण के लिए, xeeedbooks@gmail.com। यहाँ पर xeeedbooks यूजरनेम तथा gmail.com डोमेन नेम है।

### (c) वीडियो कॉन्फ्रेन्सिंग (Video Conferencing)

वीडियो कॉन्फ्रेन्सिंग के माध्यम से कोई व्यक्ति या व्यक्तियों का समह किसी अन्य व्यक्ति या समूह के साथ दूर होते हुए भी आमने-सामने रहकर वार्तालाप कर सकते हैं। इस

कम्यनिकेशन में उच्च गति इण्टरनेट कनेक्शन की आवश्यकता होती है व इसके साथ एक कैमरे, एक माइक्रोफोन, एक वीडियो स्क्रीन तथा एक साउण्ड सिस्टम की भी जरूरत होती है।

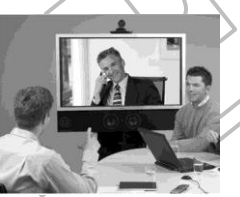

- (d)  $\vec{\xi}$ -लनिंग (E-learning) इसके अन्तर्गत कम्प्यूटर आधारित प्रशिक्षण, इण्टरनेट आधारित प्रशिक्षण, ऑनलाइन शिक्षा इत्यादि सम्मिलित हैं जिसमें उपयोगकर्ता को किसी विषय पर आधारित जानकारी को इलेक्टॉनिक रूप में प्रदान किया जाता है। इस जानकारी को वह किसी भी आउटपुट माध्यम पर देखकर स्वयं को प्रशिक्षित कर सकता है। यह कम्प्यूटर या इण्टरनेट से ज्ञान को प्राप्त करने का एक माध्यम है।
- (e)  $\overline{\mathsf{s}}$ -बैंकिंग (E-banking) इसके माध्यम से उपयोगकर्ता विश्वभर में कहीं से भी अपने बैंक अकाउण्ट को मैनेज कर सकता है। यह एक स्वचालित प्रणाली का अच्छा उदाहरण है, जिसमें उपयोगकर्ता की गतिविधियों (पूँजी निकालने, ट्रांसफर करने, मोबाइल रिचार्ज करने इत्यादि) के साथ उसका बैंक अकाउण्ट भी मैनेज होता रहता है। ई-बैकिंग से किसी भी इलेक्ट्रॉनिक डिवाइस (पीसी, मोबाइल आदि) इत्यादि पर इण्टरनेट की सहायता की जा सकती है। इसके मुख्य व व्यावहारिक उदाहरण हैं- बिल पेमेण्ट सेवा, फण्ड ट्रांसफर, रेलवे रिजर्वेशन, शॉपिंग इत्यादि।
- ई-शॉपिंग (E-shopping) इसे ऑनलाइन शॉपिंग भी कहते हैं। जिसके माध्यम से उपयोगकर्ता कोई भी सामान: जैसे- किताबें. कपड़े. घरेल सामान. खिलौने. हार्डवेयर. सॉफ्टवेयर तथा हेल्थ इन्श्योरेन्स इत्यादि को खरीद सकता है। इसमें खरीदे गए सामान की कीमत चुकाने के लिए कैश ऑन डिलीवरी व ई-बैंकिंग (कम्प्यटर पर ही वेबसाइट से भुगतान) का प्रयोग करते हैं। यह भी विश्वभर में कहीं से भी की जा सकती है।
- (g) ई-रिजर्वेशन (E-reservation) यह किसी भी वेबसाइट पर किसी भी वस्तु या सेवा के लिए स्वयं को या किसी अन्य व्यक्ति को आरक्षित करने के लिए प्रयुक्त होती है; जैसे- रेलवे रिजर्वेशन में, एयरवेज, टिकट बुंकिंग में, होटल रूम्स की बुकिंग इत्यादि में। इसकी सहायता से उपयोगकर्ता के टिकट काउण्टर पर खड़े रहकर प्रतीक्षा नहीं करनी होती। इसे इण्टरनेट के माध्यम से किसी भी जगह से कर सकते हैं।
- सोशल नेटवर्किंग (Social Networking) यह इण्टरनेट के (h) माध्यम से बना हुआ सोशल नेटवर्क (कुछ विशेष व्यक्ति या अन्य असम्बन्धित व्यक्तियों का समुह) होता है। इसके माध्यम से उस सोशल नेटवर्क के अन्तर्गत आने वाला कोई व्यक्ति किसी अन्य व्यक्ति से सम्पर्क साध सकता है चाहे वे दोनों कहीं भी हो। सीशल नेटवर्किंग सोशल साइट्स पर की जा सकती है तथा कम्युनिकेशन टेक्स्ट, पिक्चर्स, वीडियो इत्यादि के रूप में भी स्थापित हो सकता है।
	- कछ सोशल नेटवर्किंग साइट्स इस प्रकार है facebook, Myspace इत्यादि।
	- (i) ई-कॉमर्स (E-commerce) इसके अन्तर्गत सामानों का लेन-देन, व्यापारिक सम्बन्धों को बनाए रखाना व व्यापारिक जानकारियों को शेयर करना इत्यादि आता है, जिसमें धनराशि का लेन-देन इत्यादि श्मी सम्मिलित है। दुसरे शब्दों में, यह इण्टरनेट से सम्बन्धित व्यापार है।
	- (ii) एम-कॉमर्स (M-commerce) यह किसी भी वस्तु या सामान इत्यादि को वायरलेस कम्युनिकेशन के माध्यम से खरीदने तथा बेचने के लिए प्रयोग होता है। इसमें वायरलेस उपकरणों, जैसे-मोबाइल, टैबलेट इत्यादि का प्रयोग होता है। संक्षेप में, जो कार्य ई-कॉमर्स के अन्तर्गत होते हैं. वही सब कार्य मोबाइल इत्यादि पर करने को एम-कॉमर्स कहते हैं।

## इन्हें भी जानें

- गूगलिंग (Googling) गूगल सर्च इंजन पर किसी तथ्य को सर्च करना  $\mathbb{Z}$ गगलिंग कहलाती है।
- POP3 यह ई-मेल को निकालने के लिए प्रयोग होने वाला प्रोटोकॉल है।  $\mathbb{Z}$ माउस पॉटेटो (Mouse Potato) वह व्यक्ति, जो अपना ज्यादातर समय  $\mathbb{Z}$ कम्प्यूटर पर ही बिताता है उसे माउस पॉटेटो कहते हैं। इन्हें **कॉम्प हैड** (Comp head) के नाम से भी जाना जाता है।

पी एच पी (PHP) यह एक कोडिंग भाषा है, जोकि इण्टरनेशनल वेब  $\mathbb{Z}$ पेजों को बनाने के काम आती है। इसका नाम हाइपरटेक्स्ट प्रीप्रोसेसर है।

- ककी (Cookie) ककी एक छोटा सन्देश है जो वेब सर्वर द्वारा वेब ब्राउजर को दिया जाता है। ब्राउजर सन्देश को टेक्स्ट फाइल में संग्रहीत करता है।
- इच्छा के विरुद्ध प्राप्त हुए ई-मेल को **जंक ई-मेल** कहते हैं। Ø

www.xeeed24h.com

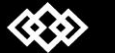

X-EEED

# Computer

## Computer

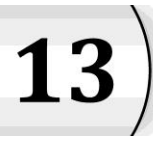

# कम्पयूटर सिक्योरिटी (Computer Security)

कम्प्यूटर, हमारे जीवन में बहुत महत्वपूर्ण भूमिका निभाता है। वह हर प्रकार के कार्य (सरल व गोपनीय) करने में सहायता करता है। इसलिए हम अपने सिस्टम को व्यक्तिगत व सुरक्षित रखना चाहते हैं, ताकि कोई अवैध उपयोगकर्ता इसका गलत इस्तेमाल न कर सके और कोई वायरस भी सिस्टम को क्षति न पहुँचा सके।

कम्प्यूटर सिक्योरिटी को साइबर सिक्योरिटी या आई टी सिक्योरिटी के नाम से भी जाना जाता है। यह सचना प्रौद्योगिकी की एक शाखा है जिसे खासकर कम्प्युटरों की सुरक्षा के लिए बनाया गया है। इससे कम्प्युटर सिस्टम तथा डेटा, जिसे ये स्टोर या एक्सेस करते हैं, की सुरक्षा होती है। सुरक्षा प्रदान करने के लिए निम्नलिखित चार तरीके इस्तेमाल किए जाते हैं।

### सिस्टम एक्सेस कण्टोल  $1.$

### (System Access Control)

ये एक ऐसी प्रणाली है जो किसी कम्प्युटर में डेटा का उपयोग या उसमें कुछ परिवर्तन करने की अनुमति प्रदान करती है। आमतौर पर एक उपयोगकर्ता किसी कम्प्यूटर में लॉग इन (log-in) करता है, जिसके पश्चात् एक्सेस कण्ट्रोल तय करता है कि उस उपयोगकर्ता के लिए (उपयोगकर्ता आई डी के आधार पर) कौन-सा डेटा पहुँच में होना चाहिए और कौन-सा नहीं।

### डेटा एक्सेस कण्ट्रोल (Data Access Control)  $2.$

कौन-सा डेटा, कौन नियन्त्रित कर सकता है? इस बात की निगरानी इस कण्टोल के तहत की जाती है। सिस्टम किसी भी व्यक्ति विशेष, फाइलों तथा अन्य किसी भी ऑब्जेक्ट्स की सुरक्षा के स्तरों पर आधारित होकर ही एक्सेस नियमों को बनाता है।

3. सिस्टम तथा सिक्योरिटी प्रशासन  $(System \&$ **Security Administration)** 

इसके अन्तर्गत ऑफ लाइन प्रक्रिया का निष्पादन होता है। जिससे कोई भी सिस्टम या तो सुरक्षित बनाया जाता है या फिर उसकी सुरक्षा को तोडा जाता है।

 $\overline{4}$ . सिस्टम डिज़ाइन (System Design)

> यह कम्प्यूटर के हार्डवेयर तथा सॉफ्टवेयर की बनियादी सुरक्षा की विशेषताओं से लाभ लेती हैं।

### कम्प्यूटर सुरक्षा के घटक

### (Components of Computer Security)

कम्प्यूटर सुरक्षा कई प्रकार के कोर क्षेत्रों से सम्बन्धित होती है। कम्प्यूटर सुरक्षा सिस्टम के बुनियादी घटक इस प्रकार हैं

- (a) गोपनीयता (Confidentiality) किसी भी जानकारी/डेटा के अन्य अवैध व्यक्ति द्वारा एक्सेस न होने की घटना को सुनिश्चित करना, इसके अन्तर्गत आता है।
- (b) नॉन-रेप्रडिएशन (Non-Repudiation) मैसेज को भेजने वाला ऑरिजिनल व्यक्ति कहीं अपने मैसेज को स्वयं का होने से न इन्कार कर दे। इस प्रकार की सुनिश्चितता को गैर-प्रत्याख्यान (नॉन-रेपडिएशन) कहते हैं।
- (c) प्रमाणीकरण (Authentication) यह कम्प्यूटर सिस्टम को इस्तेमाल करने वाले व्यक्ति के वैध अथवा अवैध होने को सुनिश्चित करता है।
- (d) एक्सेस कण्ट्रोल (Access Control) जिस उपयोगकर्ता को जिन संसाधनों का प्रयोग करने की अनुमति प्राप्त हो वह केवल उन्हीं संसाधनों को इस्तेमाल करे। इस बात की सुनिश्चितता को एक्सेस कण्ट्रोल कहा जाता है।
- (e) उपलब्धेता (Availability) सभी सिस्टमों के कार्य करने की प्रणाली का सही होना व किसी भी वैध उपयोगकर्ता को सेवाएँ देने से न मना करना। इस बात को, उपलब्धता के नाम से जाना जाता
- (f) कूटलेखन (Cryptography) किसी सूचना को छिपाकर या गुप्त तरीके से लिखने की तकनीक को कुटलेखन कहा जाता है। इसके माध्यम से इंटरनेट पर डेटा संचरण के दौरान डेटा को सुरक्षित रखा जाता है।

कूटलेखन में सामान्यतया प्रयुक्त होने वाले तत्व निम्नलिखित है

- (a) प्लेन टैक्स्ट (Plain Text) यह इनपट के रूप में दिया जाने वाला ऑरिजिनल सन्देश होता है।
- (b) साइफर (Cypher) यह बिट-बाई-बिट या कैरेक्टर-बाई-कैरेक्टर परिवर्तन करने की प्रक्रिया है, जिसमें सन्देश का अर्थ नहीं बदलता।
- (c) साइफर टैक्स्ट (Cipher Text) यह कोडेड सन्देश या इन्क्रिप्टिड डेटा होता है जिसे उपयोगकर्ता सीधे-सीधे नहीं पढ़ सकता।
- (d) इन्क्रिप्शन (Encryption) प्लेन टैक्स्ट को साइफर टैक्स्ट में परिवर्तित करने की प्रक्रिया को इन्क्रिप्शन कहते हैं। इसके तहत एक इन्क्रिप्शन एल्गोरिथ्म का प्रयोग होता है।
- (e) डिकिप्शन (Decryption) यह इन्क्रिप्शन प्रक्रिया का रिवर्स होता है अर्थात् इसमें साइफर टैक्स्ट को प्लेन टैक्स्ट में परिवर्तित किया जाता है।

www.xeeedgroups.com

www.xeeed24h.com

- (f) स्टेनोग्राफी (Stenography) सन्देश को उसके अस्तित्व सहित $|1$ . छुपाने की कला को स्टेनोग्राफी कहते हैं। यह डेटा की गोपनीयता तथा एकीकरण में मदद करता है।
- (g) एकीकरण (Integrity) यह सुनिश्चित करता है कि सूचना को किसी अवैध व्यक्ति द्वारा इस प्रकार बदला तो नहीं गया कि उसे वैध उपयोगकर्ता भी न पहचान सके। एकीकरण कम्प्यूटर सुरक्षा का एक अत्यन्त महत्वपूर्ण घटक हैं।

### साइबर आक्रमण के स्रोत (Sources of Cyber Attacks)

कम्प्यटर पर मख्य रूप से सक्षम तथा भेद्य हमालावार, वायरस प्रोग्राम है। कम्प्यूटर वायरस एक छोटा सॉफ्टवेयर प्रोग्राम है, जोकि एक कम्प्यूटर से दुसरे कम्प्यूटर में फैलता है तथा कम्प्यूटर ऑपरेशनों में भी हस्तक्षेप करने की क्षमता रखता है। इस प्रकार के आक्रमण के स्रोत हैं

(a) डाउनलोडेबल प्रोग्राम्स (Down loadable Programs)

डाउनलोडेबल फाइल्स वायरस का सबसे प्रमुख तथा सम्भव स्रोत है। किसी भी प्रकार की एक्जीक्यूटेबल फाइल; जैसे-गेम्स, स्क्रीन सेवर इत्यादि इसके प्रमुख स्रोत हैं। यदि आप किसी प्रोग्राम को इंटरनेट से डाउनलोड करना चाहते हैं तो डाउनलोड करने से पहले प्रत्येक प्रोग्राम को स्कैन करना आवश्यक है।

- (b) क्रैक्ड सॉफ्टवेयर (Cracked Software) ये सॉफ्टवेयर वायरस अटैकों के अन्य स्रोत हैं। इस प्रकार के क्रैक्ड सॉफ्टवेयर में वायरस तथा बग्स, के होने की सम्भावना अत्यधिक होती है। जिन्हें ढुँढकर सिस्टम से दर करना बेहद कठिन है। इसलिए ईटरेट से सूचना को किसी भी विश्वसनीय स्रोत से ही डाउनलोड करना चाहिए।
- (c) ई-मेल अटैचमेंट्स (e-Mail Attachments) ये अटैचमेंट्स वायरसों के मुख्य स्रोत होते हैं। इन ई-मेल अटैचमेंट्स को आसानी से हैन्डल किया जा सकता है।
- (d) इंटरनेट (Internet) सभी कम्प्यूटर के यूजर्स, कम्प्यूटर सिस्टमों पर वायरस अटैकों से अनभिज्ञ होते हैं। इंटरनेट पर उपलब्ध क्लिक या डाउनलोड इत्यादि तत्व ही वायरसों के फैलने के लिए उत्तरदायी होते हैं।
- (e) अज्ञात सीडी से बूटिंग करना (Booting from Unknown CD) जब भी कम्प्यूटर कार्य नहीं कर रहा होता है उस समय कम्प्यूटर में पड़ी सी डी को निकाल लेना ही ठीक माना जाता है। यदि हम कम्प्यूटर से सी डी नहीं निकालते हैं तो यह स्वतः ही डिस्क में बूट होने लगती है, जिससे वायरस अटैक की सम्भावना बढ़ जाती है।

## कम्प्यूटर सिक्योरिटी के लिए खतरा : मालवेयर

## (Threates to Computer Security: Malware)

मालवेयर का अर्थ है द्वेषपूर्ण (दुष्ट) सॉफ्टवेयर (Malicious Software)। ये उस प्रकार के प्रोग्रामों का सम्मिलित रूप हैं, जिनका प्रमुख कार्य होता है कम्पयूटर को हानि पहुँचाना; जैसे- वायरस, वामर्स, स्पाईवेयर इत्यादि। इनमें से कुछ प्रमुख तत्त्वों का विवरण इस प्रकार हैं

### वायरस (Virus)

वायरस वो प्रोग्राम है जो कम्प्यूटर पर नकारात्मक प्रभाव डालते हैं। ये पीसी पर कण्ट्रोल हासिल करके उनसे असामान्य व विनाशकारी कार्यो को करवाते हैं।

वायरस स्वतः ही अपने आप को सिस्टम में कॉपी कर लेते हैं व आगे संक्रमण हेतु अन्य प्रोग्रामों के साथ स्वतः ही जुड़ जाते हैं। वायरस कम्प्यूटर सॉफ्टवेयर के किसी भी हिस्से; जैसे- बूट ब्लॉक, ऑपरेटिंग सिस्टम, सिस्टम एरिया, फाइल्स तथा अन्य एप्लीकेशन प्रोग्राम इत्यादि को क्षति पहुँचा सकते हैं।

कुछ सामान्य वायरसों के प्रकार निम्नलिखित हैं

### (i) डायरेक्ट एक्शन वायरस (Direct Action Virus)

यह वायरस किसी फाइल में होता है और जब उस फाइल का उपयोग किया जाता है तब यह वायरस स्वयं को क्रियान्वित कर देता है। यह वायरस केवल उन्हीं फाइलों को संक्रमित करता है, जिनके फोल्डर (autoexec.bat) फाइल पथ पर वर्णित होते हैं उदाहरण-Vienna Virus

### (ii) ओवर रोइट वायरेस (Over right Virus)

यह संक्रमित फाइलों मे रखे हुए डेटा व सूचना को डिलीट कर देता है।

उदाहरण Way, Trivial. 88-D इत्यादि।

### (iii) बूट सेक्टर वायरस (Boot Sector Virus)

इसे मास्टर बूट सेक्टर वायरस या मास्टर **बूट रिकॉर्ड वायरस** भी .<br>कहा जाता है। यह सामान्यतः कम्प्यूटर के बृट्स-अप होने पर फैलता है, क्योंकि यह वायरस हार्ड डिस्क या फ्लॉपी डिस्क के मास्टर बूट रिकॉर्ड के बूट सेक्टर में होता है।

उदाहरण Anti exe इत्यादि।

### (iv) मैक्रो वायरस (Macro Virus)

ये केवल उन्हीं एप्लीकेशनों तथा प्रोग्रामों को संक्रमित करता हैं, जिनमें, .doc, .xls, .pps इत्यादि मैक्रोस होते हैं।

उदाहरण Melissa.A इत्यादि।

### (v) फाइल सिस्टम वायरस (File System Virus)

यह किसी भी फाइल के डायरेक्टरी पथ को बदलकर मैमोरी प्रबन्धन में गड़बड़ कर देता है। इसे क्लस्टर वायरस या डायरेक्टरी वायरस भी कहते हैं। उदाहरण- Dir-2 Virus इत्यादि।

### (vi) पॉलीमॉर्फिक वायरस (Polymorphic Virus)

यह जब भी किसी सिस्टम को संक्रमित करता है तो अपने आपको प्रत्येक बार एनकोड या एनक्रिप्ट करता है। इस प्रकार वायरस की ज्यादा-से-ज्यादा कॉपी तैयार हो जाती हैं। उदाहरण ElKern, Tuareg इत्यादि।

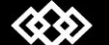

www.xeeedgroups.com

www.xeeed24h.com

## Computer

# **X-EEED**

### (vii)फैट वायरस (FAT Virus)

यह फाइलों की लोकेशन व अप्रयोगित मैमोरी स्थान के बारे में सभी प्रकार की जानकारियों को संग्रहीत करने के लिए प्रयोग होता है। उदाहरण- लिंक वायरस इत्यादि।

### (viii) वेब स्क्रिप्टिंग वायरस (Web Scripting Virus)

कई वेबसाइटों में रोचक सूची को डालने के लिए कठिन कोड का इस्तेमाल होता है यह इन्हीं कोड्स को संक्रमित करता है। उदाहरण J.S. Fort night इत्यादि।

### (ix) मल्टीपार्टाइट वायरस (Multipartite Virus)

यह वायरस कई तरीकों से फैलता है; जैसे- ऑपरेटिंग सिस्टम इन्स्टॉल्ड करने पर आदि। उदाहरण flip इत्यादि।

### (x) रेजिडेंट वायरस (Resident Virus)

यह अपने आप को सिस्टम की मैमोरी में स्थिर कर लेता है तथा ऑपरेटिंग सिस्टम के चलने पर सक्रिय हो जाता है। और खोले जाने वाली सभी फाइलों को प्रभावित करता है। यह रैम (RAM) में छुपा होता है। तथा द्वेषपूर्ण कोड (Malicious Code) के निष्पादन के बाद भी वही रहता है।

उदाहरण के लिए- Randex, Meve इत्यादि।

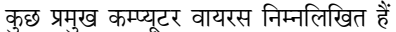

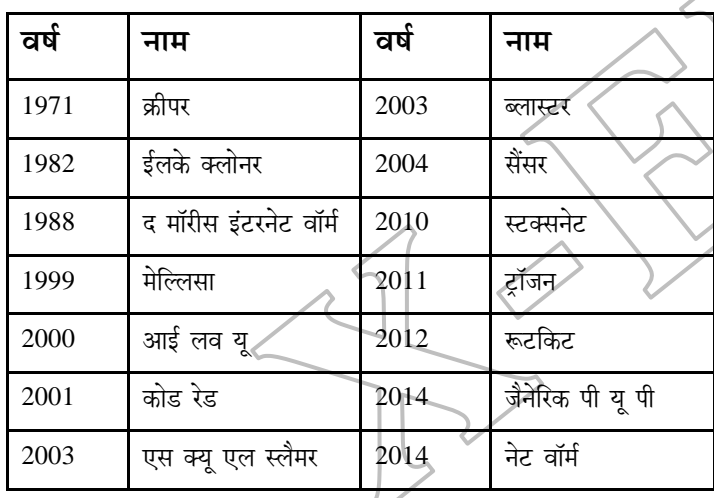

### वॉर्मस (Worms)  $2.$

कम्प्यूटर वॉर्म एक अकेला ऐसा मालवेयर प्रोग्राम है, जोकि दूसरे कम्प्यूटरों में अपने आप फैलाने के लिए कॉपी करता हैं। वॉर्मस को ढूँढ पाना अत्यन्त कठिन हैं, क्योंकि ये अदृश्य फाइलों के रूप में होते हैं। ये कम्प्यूटर नेटवर्क में बैडविड्थ को नष्ट करके भी क्षति पहुँचाते हैं। उदाहरण- Begle, I love you, Morris, Nimda इत्यादि।

### 3. ट्रॉजन (Trojans)

ट्रॉजन या ट्रॉजन हॉर्स (Trogan Horse) एक प्रकार का नॉन-शेल्फ रेपलिकेटिंग मालवेयर है। जोकि किसी भी इच्छित कार्य को पूरा करते हुए प्रतीत होता है पर ये उपयोगकर्ता के कम्प्युटर सिस्टम पर अनाधिकृत

उपयोग (Unauthorized Access) की सुविधा प्रदान करता है। ये कम्प्यूटर वायरस की भाँति अपने आप को दुसरी फाइलों में सम्मिलित करने का प्रयास नहीं करते। ये सॉफ्टवेयर इंटरनेट चालित ऐप्लिकेशनों द्वारा टारगेट कम्प्यूटरों तक पहुँच सकते हैं। उदहारण- Beast, Sub 7. Zeus, Zero Access Rootkit इत्यादि।

### स्पाईवेयर (Spyware) 4.

यह प्रोग्राम किसी भी कम्प्यूटर सिस्टम पर इन्स्टाल्ड होता है, जोकि सिस्टम के मालिक की सभी गतिविधियों की निगरानी तथा गलत तरीके से आगे प्रयोग होने वाली सभी जानकारियों को एकत्रित करता है। इनका प्रयोग हम काननी या गैरकाननी उददेश्यों के लिए कर सकते हैं। स्पाईवेयर व्यक्तिगत सूचनाओं को दूसरे व्यक्ति के कम्प्यूटर पर इंटरनेट के माध्यम से संचरित कर सकते हैं। उदाहरण- Cool Web Search. Zango, Keyloggers, Zlob Trojan इत्यादि।

### वायरस के प्रभाव (Effects of Virus)

कम्प्यूटर पर वायरस विभिन्न प्रकार के प्रभाव डाल सकते हैं। वायरसों के प्रकार पर निर्भर होते हुए, कुछ वायरसों के प्रभाव इस प्रकार हैं

- उपयोगकर्ता के कार्य की निगरानी करना।  $\overline{1}$ .
- कम्प्यूटरों की दक्षता को कम करना।  $\overline{2}$ .
- लोकल डिस्क पर उपस्थित सभी डेटा को नष्ट करना।  $\overline{3}$
- कम्प्यूटर नेटवर्क्स व इंटरनेट कनेक्शन को प्रभावित करना।  $\overline{4}$
- मैमोरी के आकार को बढ़ाना या घटाना। 5.
- बिभिन्न प्रकार के त्रुटि सन्देशों को डिस्प्ले करना। 6.
- पी सी सेटिंग्स को बदलना। 7.
- अनचाहे एडवरटाइजों के ऐरे को डिस्प्ले करना। 8.
- बूट टाइम को बढ़ाना इत्यादि।  $\overline{9}$ .

### मालवेयर दोष के लक्षण

### (Symptoms of Malaware Attack)

किसी भी सिस्टम के मालवेयर द्वारा प्रभावित होने को निम्न लक्षणों द्वारा समझा जा सकता है

- बेमेल सन्देशों को कम्प्यूटर स्क्रीन पर डिस्प्ले करना।  $(i)$
- (ii) कुछ फाइलों का खो जाना।
- (iii) सिस्टम का धीमा चलना।
- (iv) पी सी का क्रैश होकर बार-बार रीस्टार्ट होना।
- माउस के पाइन्टर का ग्राफिक बदलना।  $(v)$
- (vi) ड्राइव्स का प्रवेश योग्य न होना इत्यादि।
- (vii) एण्टीवायरस सॉफ्टवेयर का क्रियान्वयन या इन्स्टालेशन न होना।

## इन्हें भी जानें

86

- 2 साइबर बुली (Cyber Bully) यह एक व्यक्ति (बुली) होता है, जो किसी व्यक्ति को ऑनलाइन विभिन्न तरीकों (जैसे- स्पैमिंग, बदनाम करना या पीड़ित की नकारात्मक नकल करना) से पीड़ित करता है उसे साइबर बली कहते हैं।
	- www.xeeed24h.com

X-EEED

- ≥ ईगोसर्फर (Egosurfer) वह व्यक्ति जो इंटरनेट पर किसी भी व्यक्ति विशेष के सम्बन्ध स्वयं से या किसी और से जोड़ने के लिए जानकारी एकत्रित करता है।
- े फ्लैमर (Flammer) यह वो व्यक्ति है जो किसी फोरम या इंटरनेट मैसेज बोर्ड पर निम्न स्तरीय या बेइज्जती से भरी हुई टिप्पणी लिखता है उसे फ्लैमर कहते हैं।
- 2 ग्रीफर (Griefer) ऑनलॉइन गेम का एक खिलाड़ी जो दूसरे खिलाड़ियों को परेशान करता है उसे ग्रीफर कहते हैं।

## कम्प्यूटर सिक्योरिटी के लिये कुछ अन्य खतरें

## (Some Other Threats to Computer Security)

- (a) स्पूपिंग (Spoofing) अनाधिकृत (Unauthorized) डेटा को उसके अधिकृत (Authorized) उपयोगकर्ता की जानकारी के बिना एक्सेस करने की तकनीक को स्पूफिंग कहते हैं। यह नेटवर्क पर विभिन्न संसाधनों को एक्सेस करने के लिए भी इस्तेमाल होती है। आई पी स्पूफिंग (IP Spoofing) भी इसका एक प्रकार है।
- (b) सलामी तकनीक (Salami Techniques) इसके अन्तर्गत सिस्टम द्वारा सँभाली गई धनराशि के एक बड़े हिस्से से छोटे हिस्से को अलग किया जाता है।
- (c) हैकिंग (Hacking) नेटवर्क से जुड़े कम्प्यूटर में घुसपैठ करने की प्रक्रिया को हैकिंग कहते हैं। हैकिंग DOS (Denial of- Service) अटैक का परिणाम भी हो सकता है। यह कम्प्यूटर के सभी संसाधनों को वैध यूजरों द्वारा इस्तेमाल करने से दूर रखती है। इस प्रक्रिया को अन्तिम चरण तक पहुँचाने वाले व्यक्ति को **हैकर** कहते हैं।
- (d) क्रैकिंग (Cracking) यह कम्प्यूटर में किसी भी प्रकार के सॉफ्टवेयर या उनके घकटों को तोड़ने की प्रक्रिया है। इसमें पासवर्ड क्रैकर, ट्रोजन्स, वायरसेज, वार डायलर इत्यादि सम्मिलित हैं।
- (d) फिशिंग (Phishing) कम्प्यूटर की संवेदनशील जानकारियों को धोखेबाजी से प्राप्त करने की कोशिश करना इत्यादि विशेषताओं को फिशिंग कहते हैं। इसके अन्तर्गत पासबडर्स, क्रेडिट कार्ड डिटेल्स इत्यादि सम्मिलित हैं। यह एक प्रकार का ईटरनेट फ्रॉड (धोखा) है, जिसमें उपयोगकर्ता को बहकाकर उसके सभी क्रेडिन्शियलों को प्राप्त कर लिया जाता है।
- (f) स्पैम (Spam) यह एक प्रकार से मैसेजिंग सिस्टम्स का दुरुपयोग है, जिसके अन्तर्गत अनचाहे सन्देशों को ई-मेलों के रूप में भेजा जाता है।
- (g) एडवेयर (Adware) यह एक ऐसा सॉफ्टवेयर पैकेज है, जोकि एडवरटाइजमेण्ट को स्वतः ही टुकड़े-टुकड़े कर स्क्रीन पर दिखाया है। इसे अधिकांशतः अनचाहें एडवरटाइजमेण्टों को दिखाने के लिए इस्तेमाल किया जाता है।

(h) रूटकिट्स (Rootkits) यह एक प्रकार का मालवेयर है, जिसके द्वारा किसी कम्प्युटर सिस्टम में एडमिनिस्ट्रेटिव स्तर की नियंत्रितता प्राप्त की जाती है व इसकी जानकारी किसी को भी नहीं होती है। रूटकिट्स को निकालना बेहद मुश्किल होता है तथा कभी-कभी पुर्णतः ऑपरेटिंग सिस्टम के पुनः इन्स्टॉलेशन की भी आवश्यकता होती है।

## कम्प्युटर सिक्योरिटी से सम्बन्धित खतरों का समाधान

## (Solutions to Computer Security Threats)

कम्प्यटर सिस्टम को अवैध-उपयोगकर्ता से बचाने के लिए अभी तक कछ रक्षा बचाव बनाए गए हैं, जोकि इस प्रकार हैं

- (a) एण्टीवायरस सॉफ्टवेयर (Antivirus Software) ये उस प्रकार के सॉफ्टवेयर होते हैं, जिनका प्रयोग कम्प्यूटर को वायरस, स्पाईवेयर, वॉर्मस, टोजन इत्यादि से बचाना होता है। इसमें वे प्रोग्राम भी सम्मिलित होते हैं, जिनका कार्य वायरस या अन्य मालवेयर को ढूँढकर खत्म करना होता है। Avast, Avg, Kaspersky, Symantec, Norton, Mefee इत्यादि, लोक्रप्रिय एण्टीवायरस सॉफ्टवेयर हैं।
- (b) डिजिटल सिग्नेचर (Digital Signature) यह सिग्नेचर (हस्ताक्षर) का डिजिटल रूप है जिसे प्रेषित किए गए सन्देश को प्रमाणित करने के लिए प्रयोग किया जाता है तथा यह डाक्यूमेन्ट के ऑरिजिनल होने को भी सुनिश्चित करता है।
- $(c)$ **फायरवॉल (Firewall)** फायरवॉल या तो सॉफ्टवेयर या फिर हार्डवेयर आधारित हो सकता है, जोकि नेटवर्क को सुरक्षित रखने में सहायताप्रद होता है। इसका प्राथमिक उद्देश्य इनकमिंग तथा आउटगोइंग नेटवर्क टै़फिक को, डेटा पैकेट्स विश्लेषण द्वारा नियन्त्रित करना है। फायरवॉल में प्रॉक्सी सर्वर के साथ कार्य करना या सम्मिलित होना भी उल्लेखनीय है, ताकि वह नेटवर्क की सभी जरूरतों को वर्कस्टेशन यूजर्स के लिए परा कर सके।
- (d) **डिजिटल सर्टिफिकेट (Digital Certificate)** डिजिटल सर्टिफिकेट सिक्योरिटी उददेश्यों के लिए इलेक्टॉनिक सन्देशों में प्रयुक्त होने वाली कॉपी है। डिजिटल सर्टिफिकेट, किसे प्रेषित किया गया था व इसे किसने प्रेषित किया था इत्यादि जानकारियाँ इसमें सम्मिलित होती है।

### कम्प्यूटर सिक्योरिटी सम्बन्धित जानकारियाँ

## (Computer Security Related Informations)

- प्रॉक्सी सर्वर (Proxy Server) प्रॉक्सी सर्वर को 'प्राक्सी अथवा 1. एप्लीकेशन-लेवल गेटवे' भी कहा जाता है। यह उपयोगकर्ता एवं सर्वर के मध्य कार्य करता है। यह नेटवर्क के सही एड़ेस को छिपाता है और नेटवर्क में आने-जाने वाले सभी सन्देशों को इंटरसेप्ट करता है।
- $\overline{2}$ . एप्लीकेशन गेटवे (Application Gatway) यह कुछ विशिष्ट एप्लीकेशनों पर सुरक्षा कार्यविधि को लागू करता है। इन विशिष्ट एप्लीकेशनों में फाइल ट्रांसफर प्रोटोकॉल तथा टेलनेट सेवाएँ इत्यादि सम्मिलित हैं।

# Computer

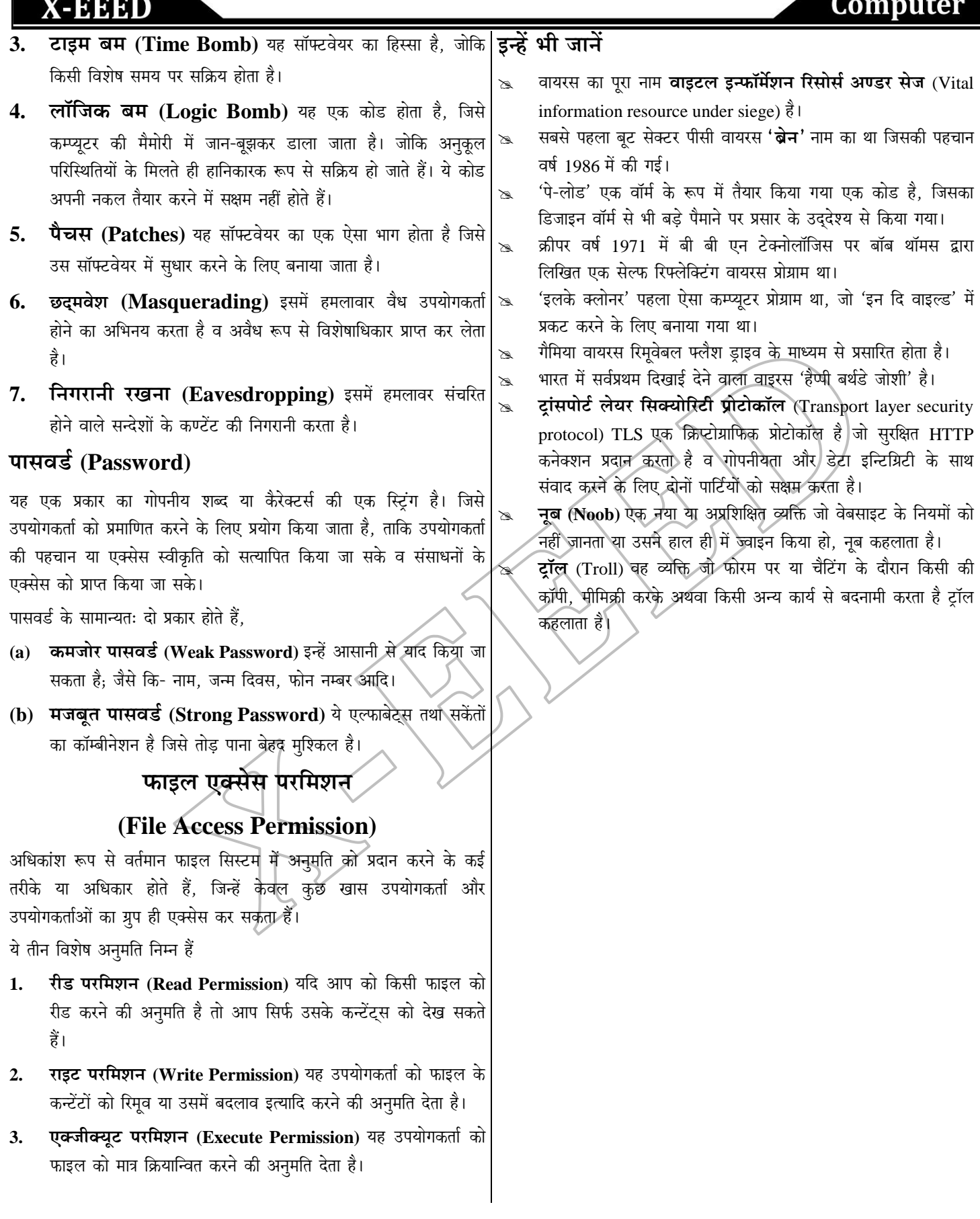

 $\mathbf{r}$ 

 $\breve{\phantom{a}}$ 

**X-EEED** 

 $\overline{\mathbf{a}}$ 

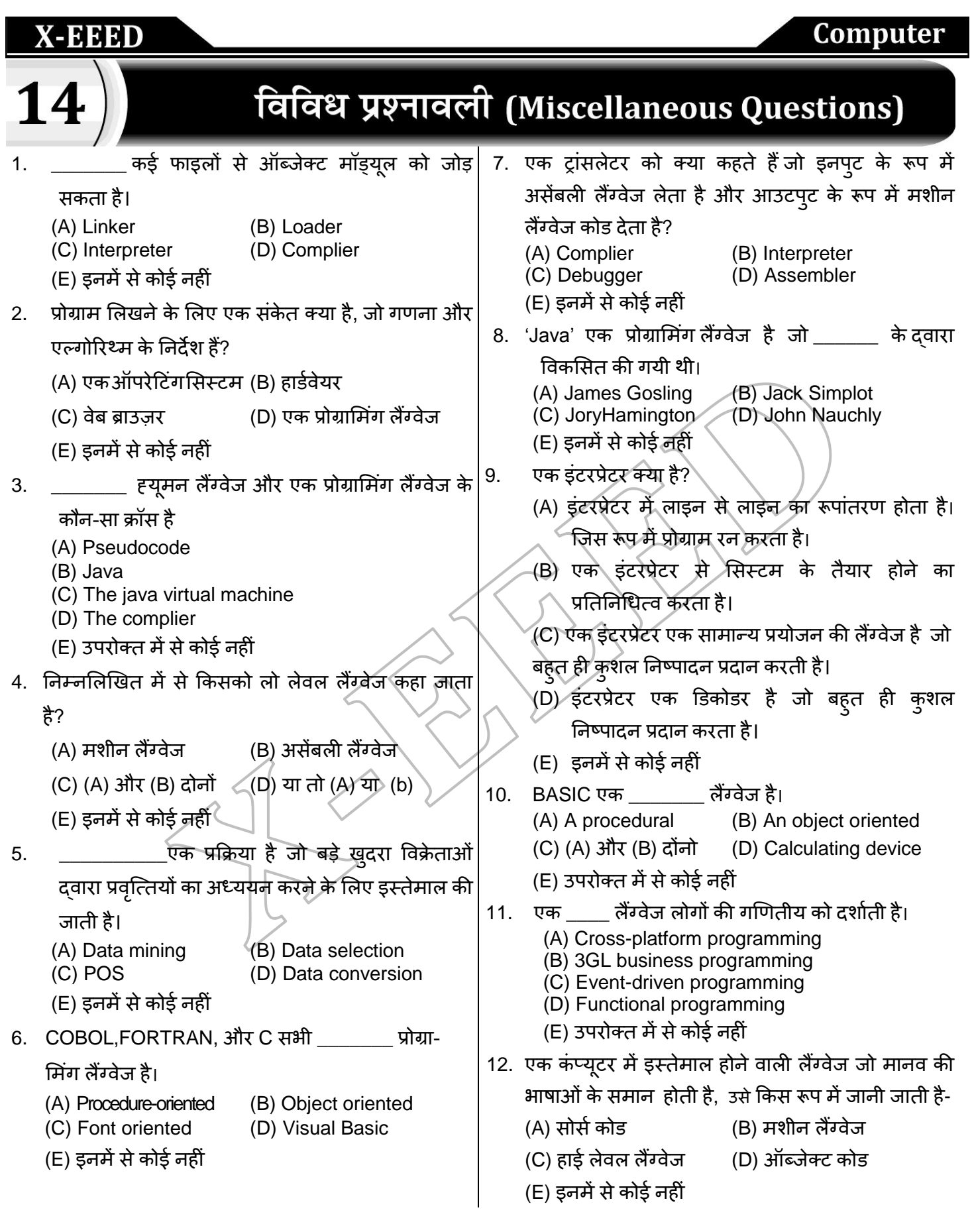

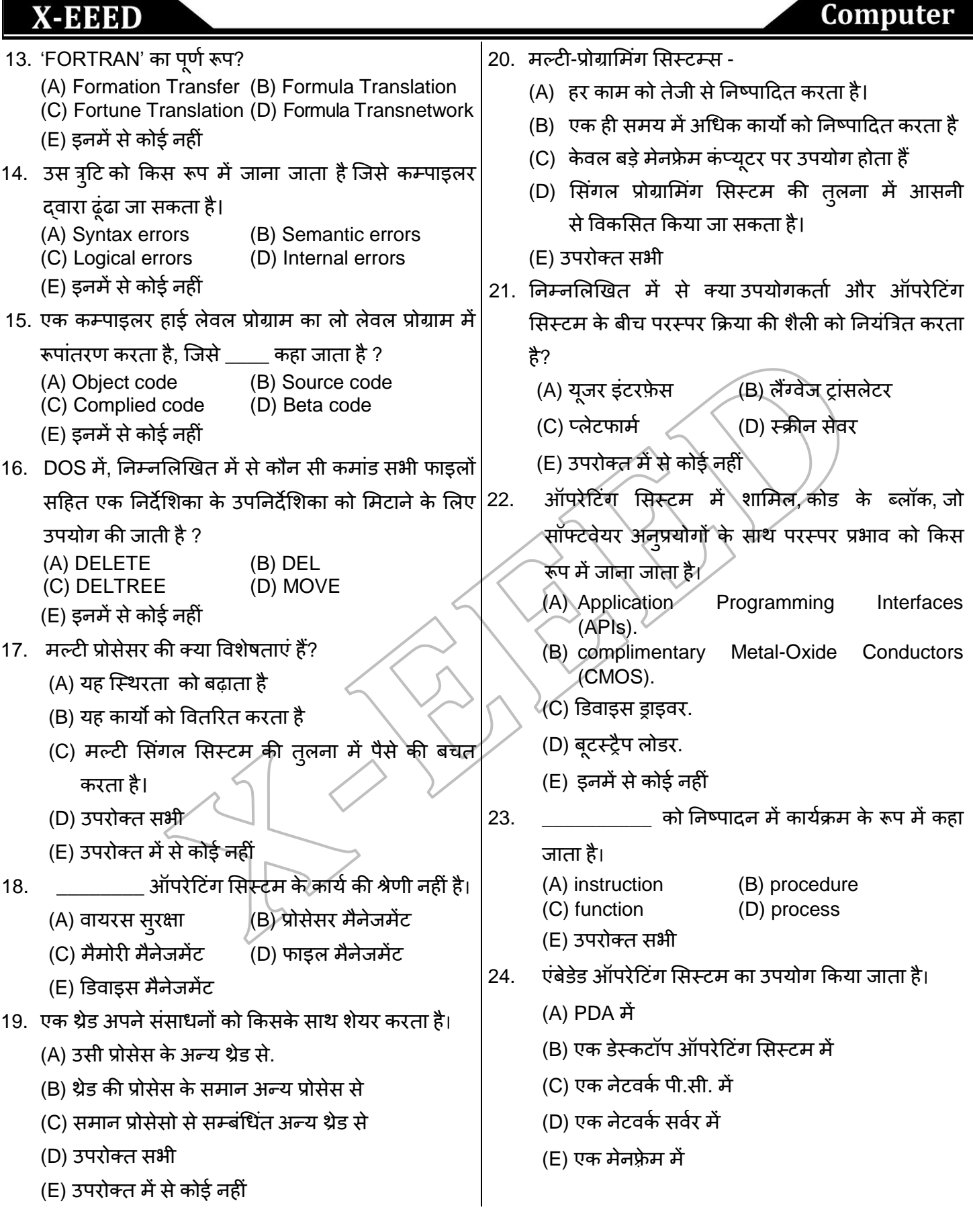

www.xeeedgroups.com

**90**

 $\breve{\phantom{a}}$ 

**X-EEED** 

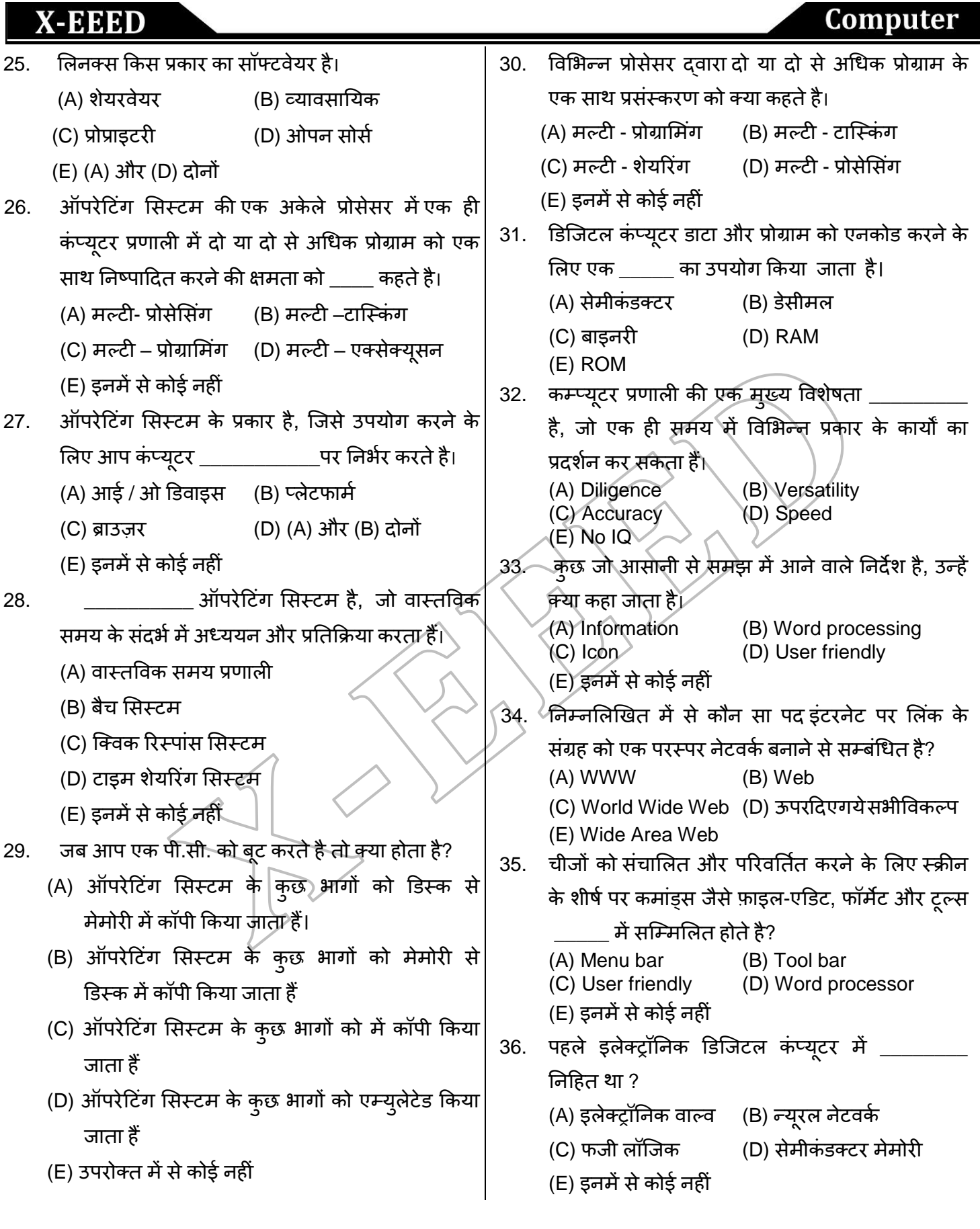

 $\check{\mathbf{C}}$ **91** www.xeeedgroups.com www.xeeed24h.com

**X-EEED** 

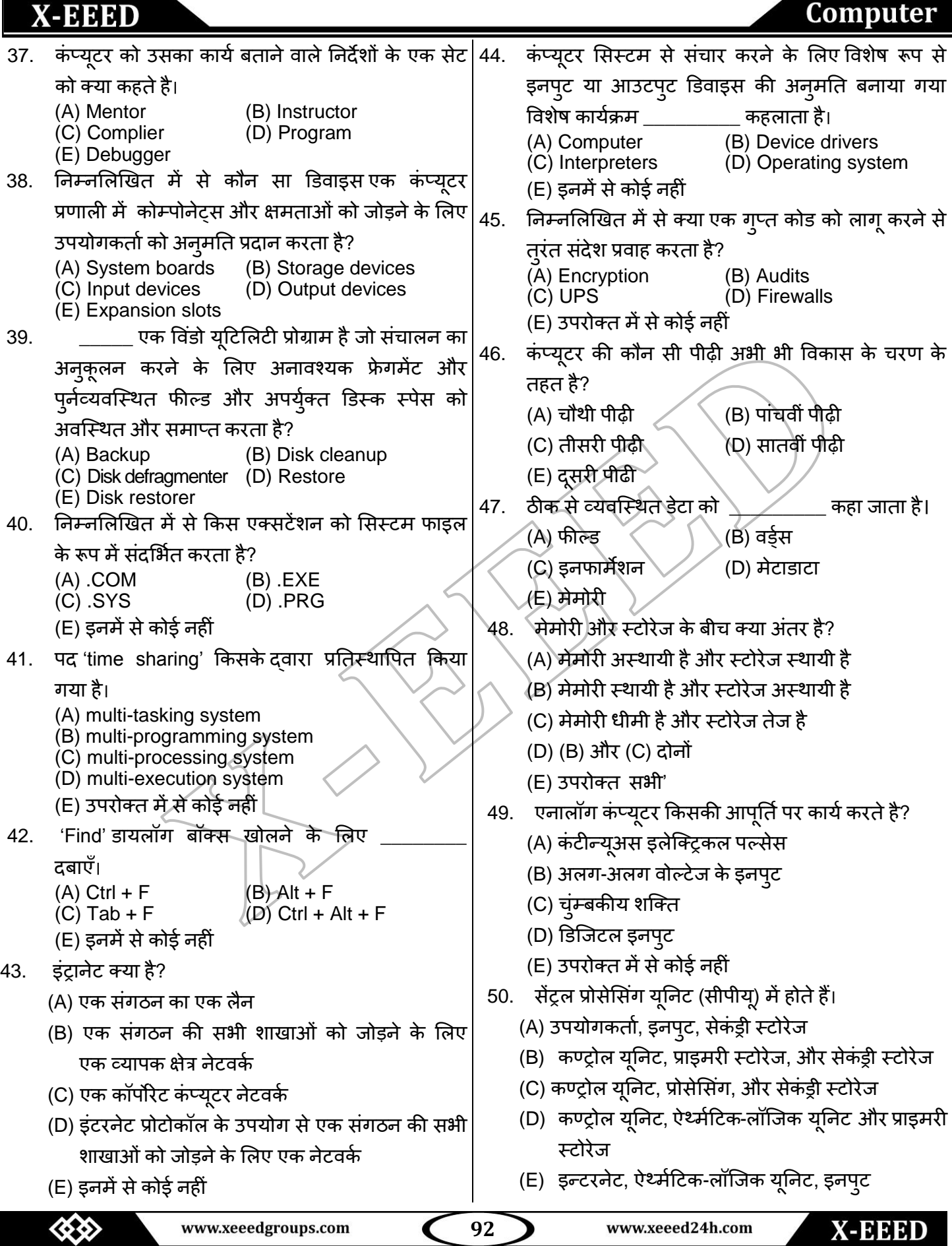

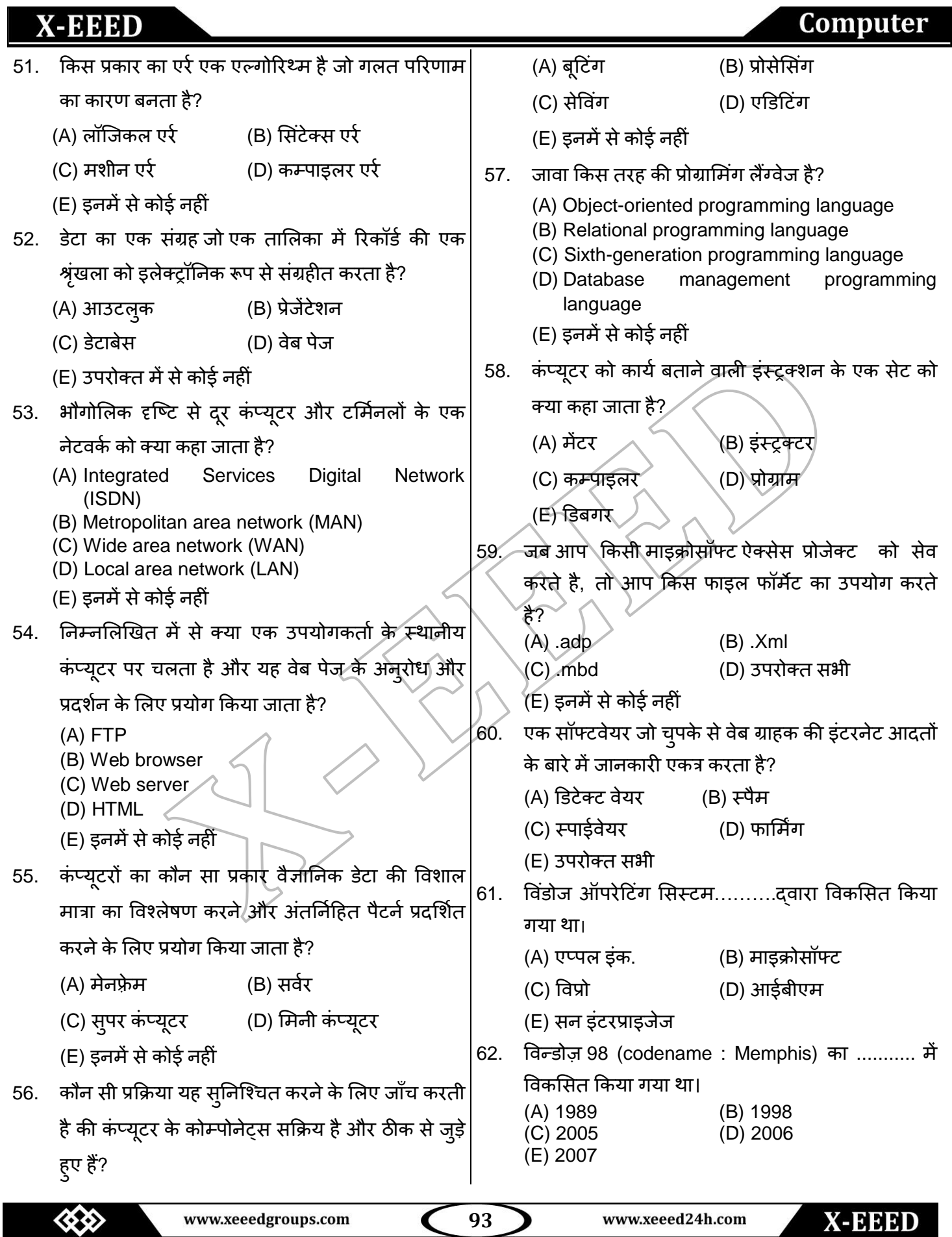

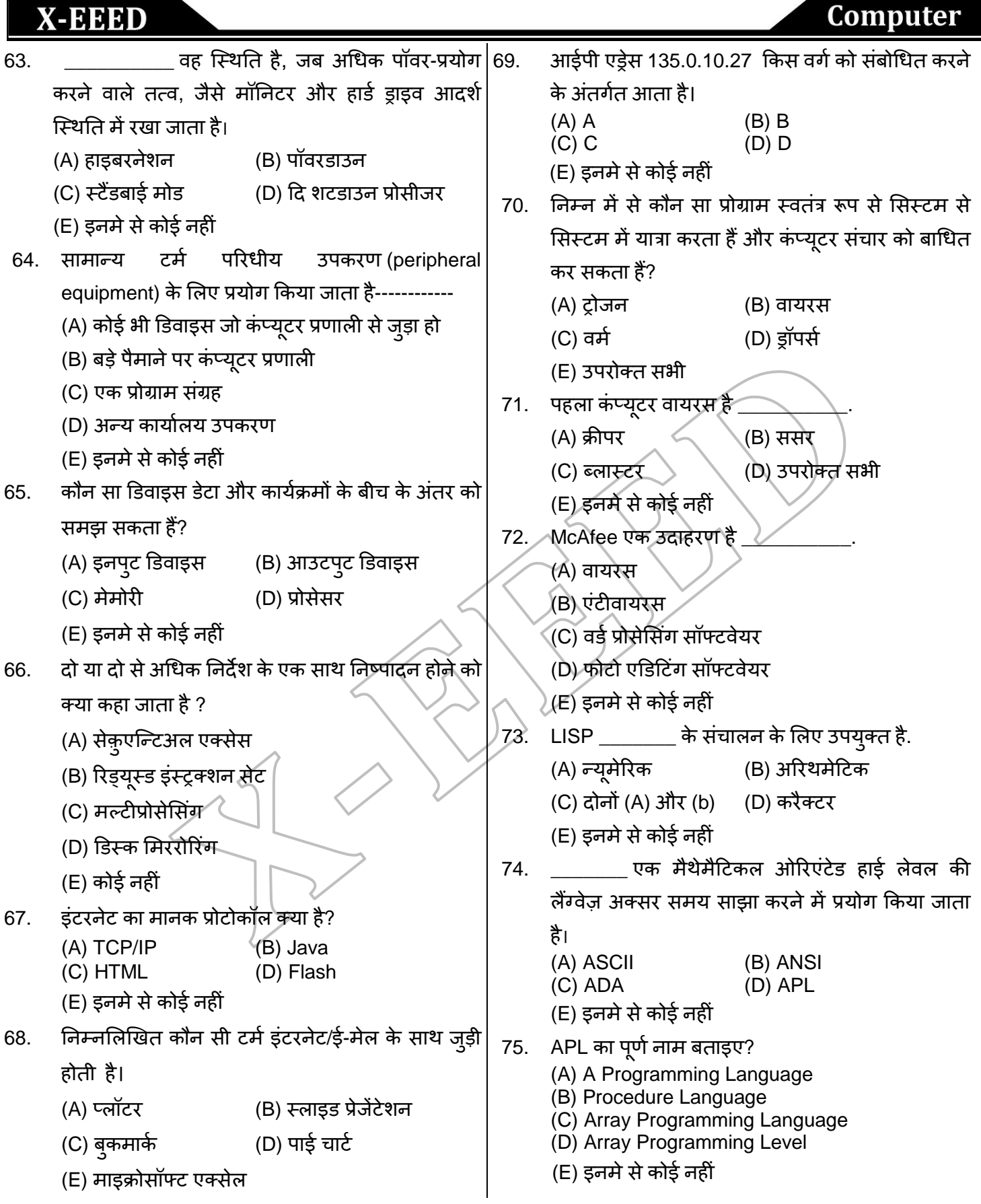

 **X-EEED**  $\check{\mathbf{C}}$ **94** www.xeeedgroups.com www.xeeed24h.com

# Computer

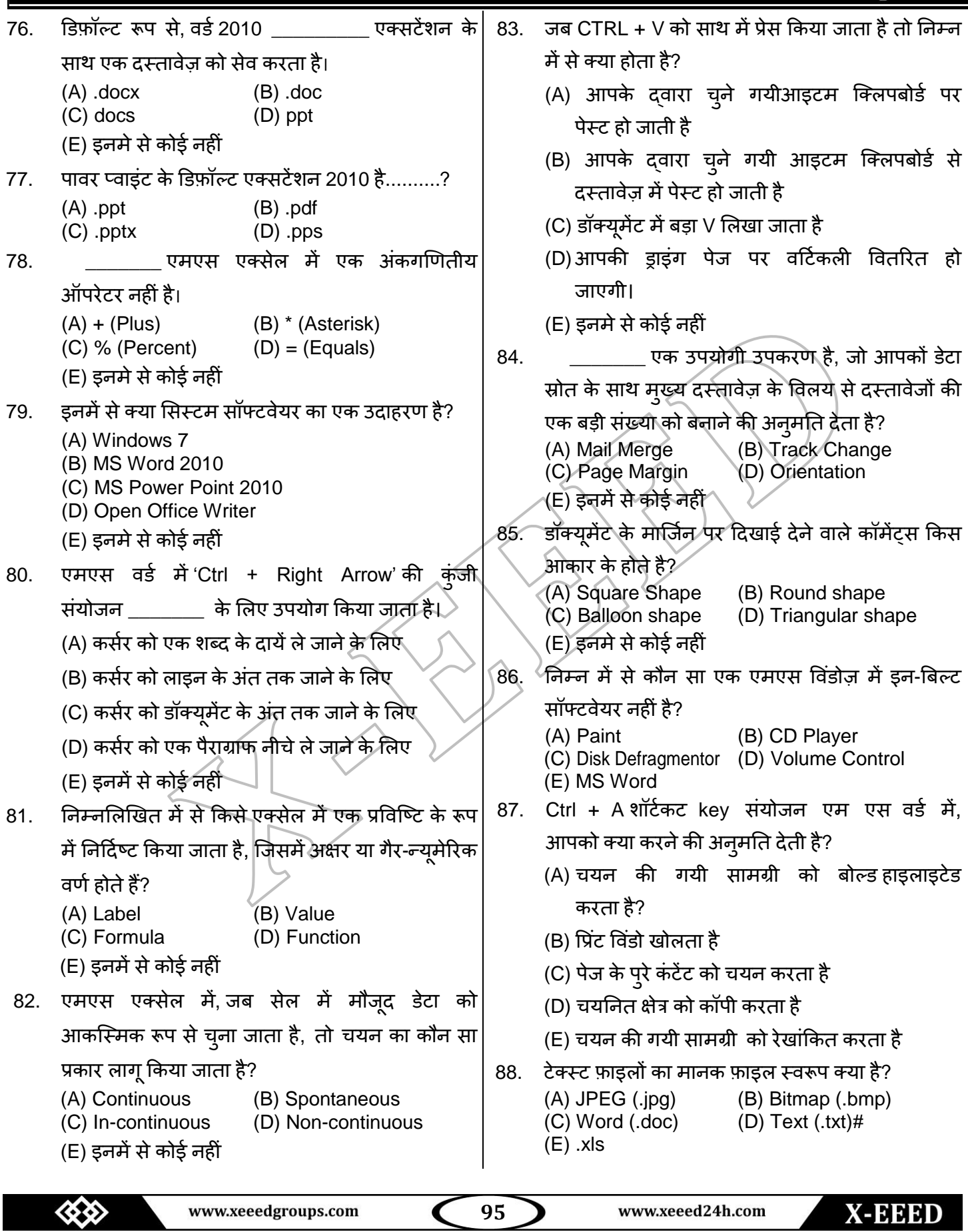

# Computer

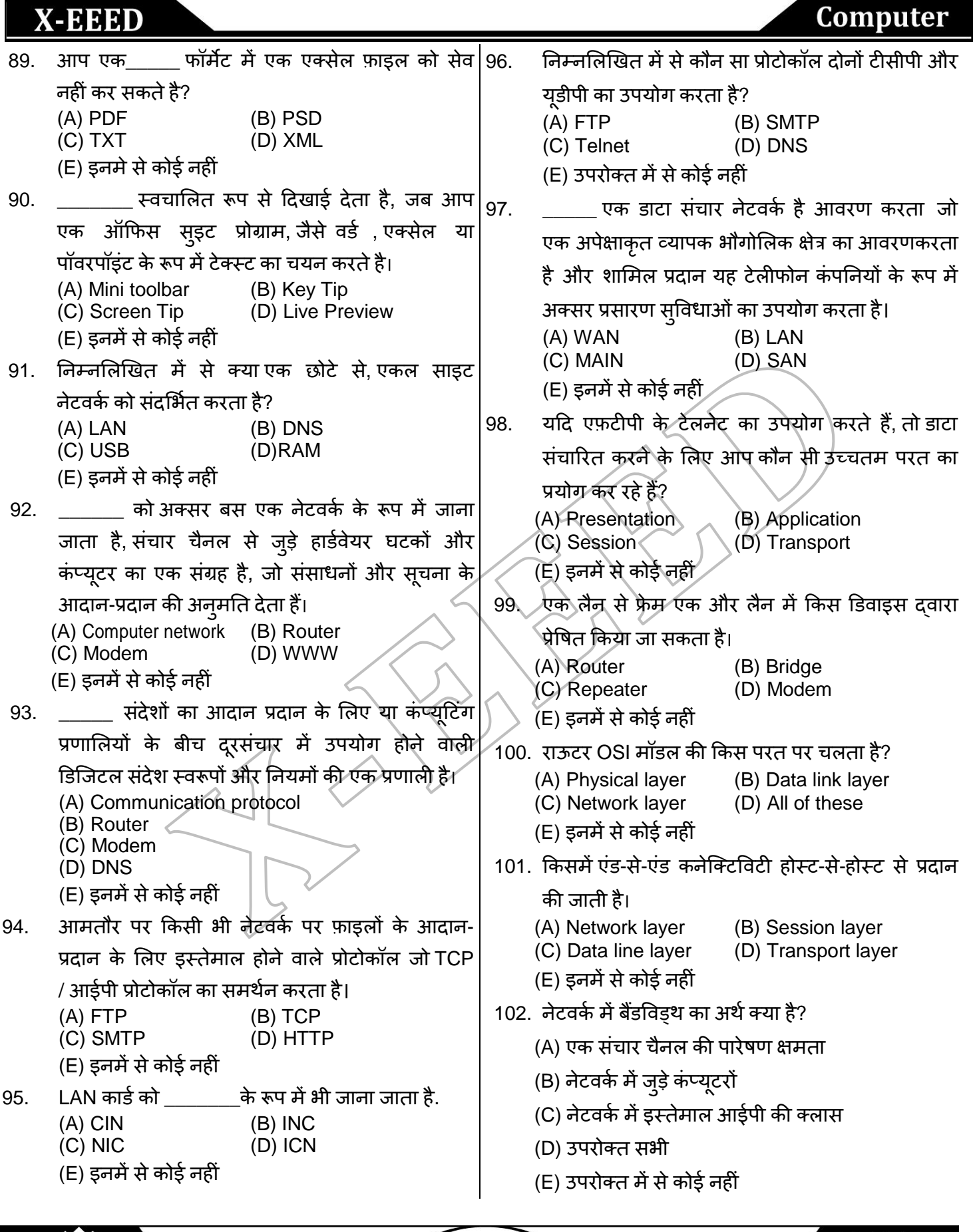

 $\left\langle \left\langle \right\rangle \right\rangle$ **96 X-EEED** www.xeeedgroups.com www.xeeed24h.com

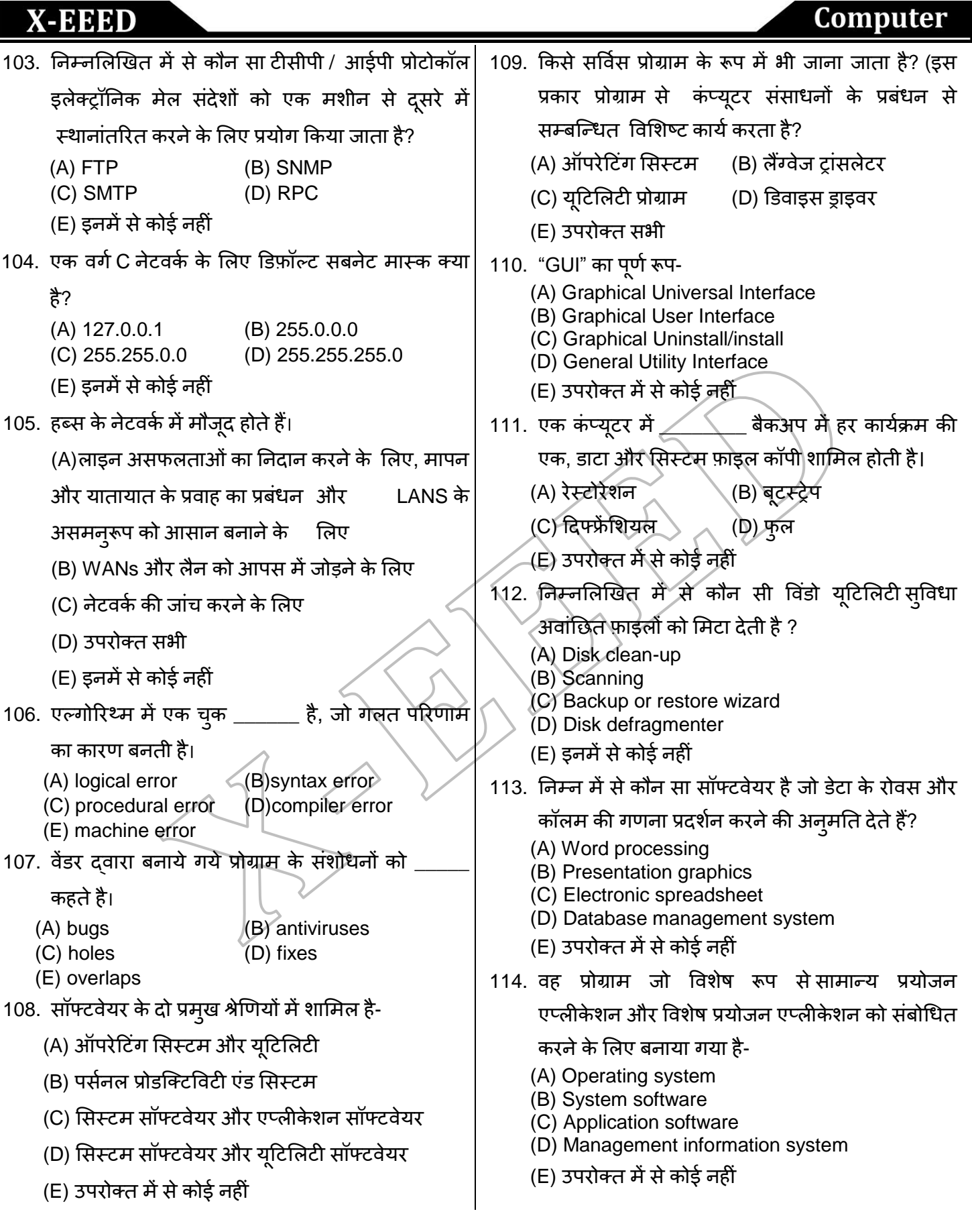

www.xeeedgroups.com

**97**

 $\breve{\phantom{a}}$ 

**X-EEED** 

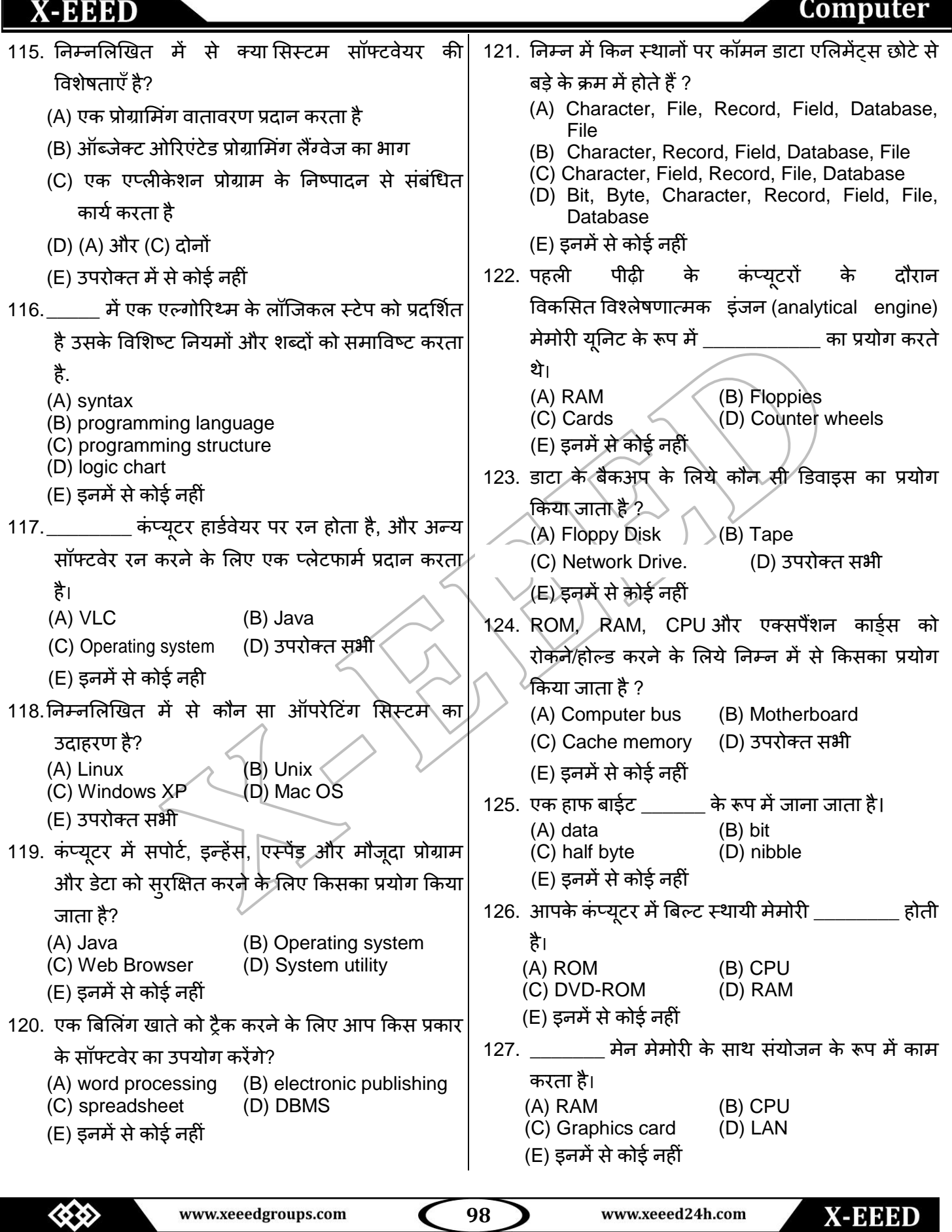

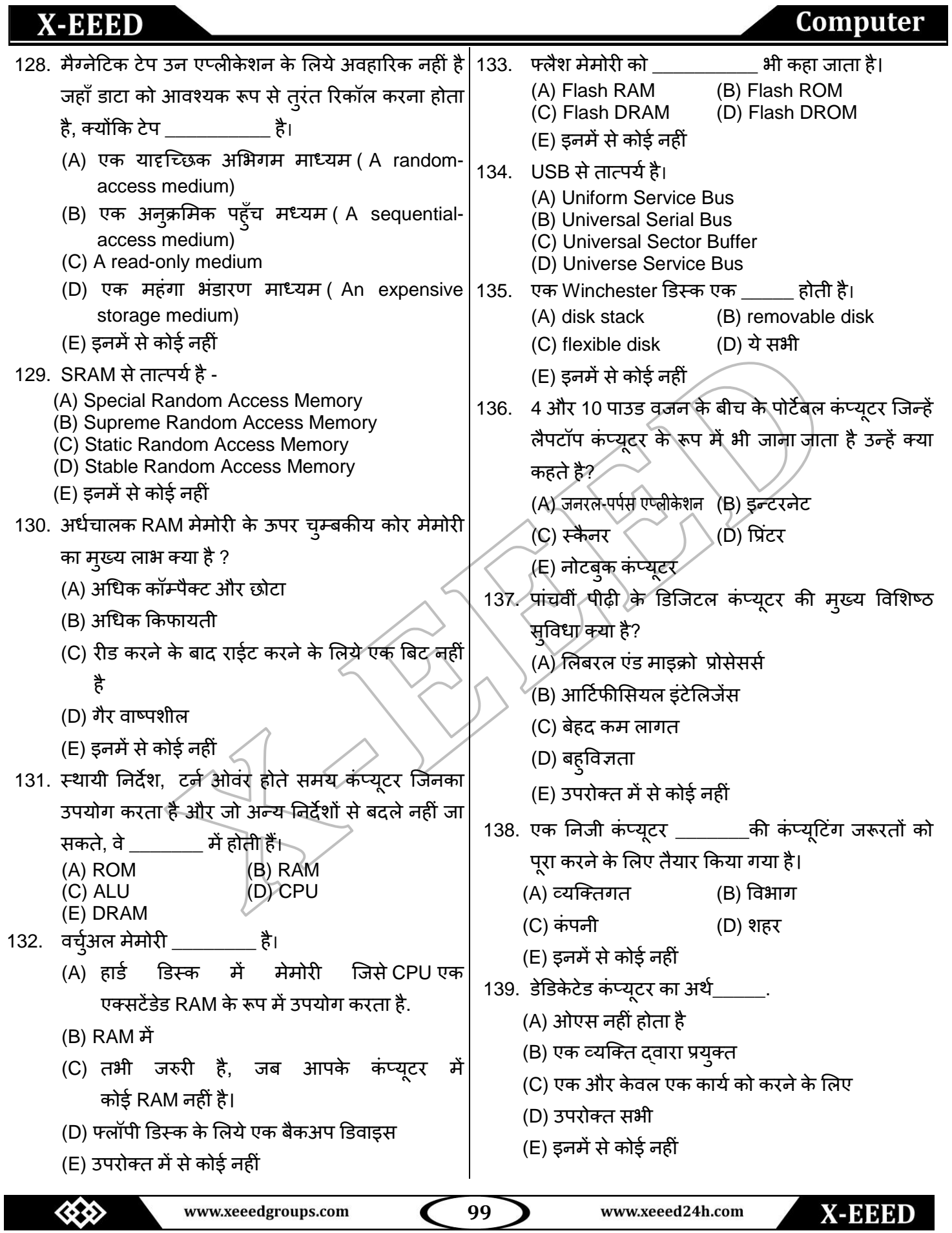

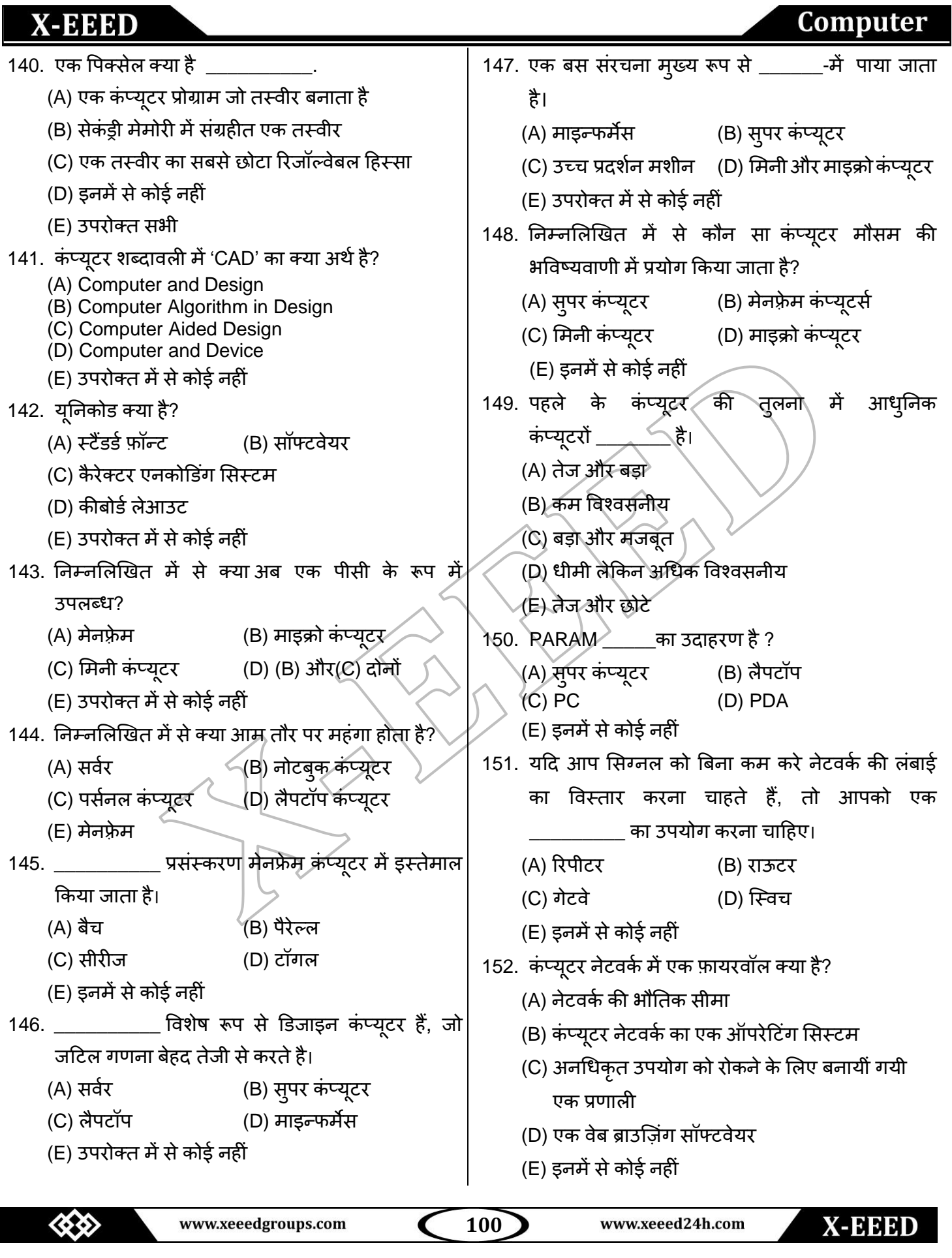

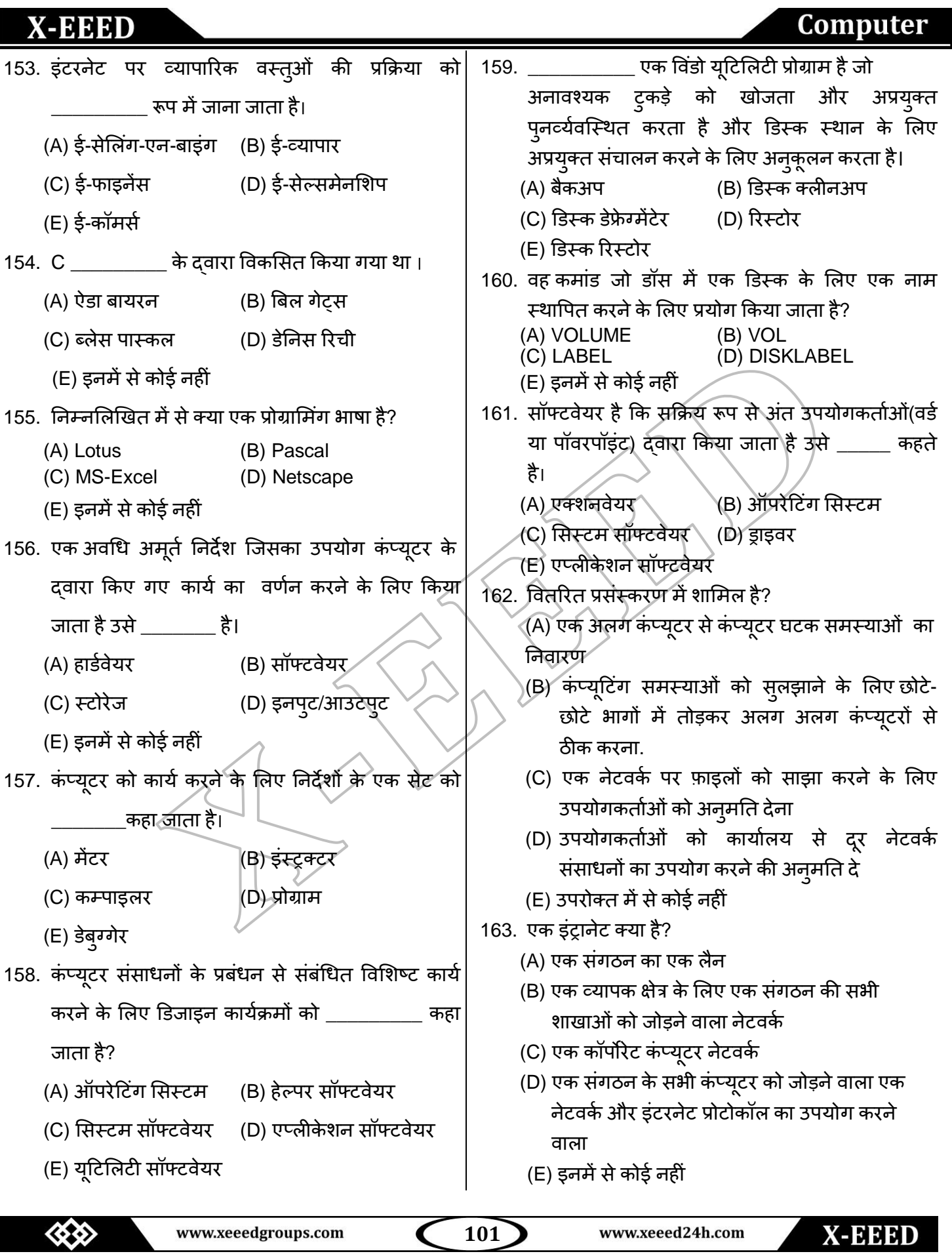

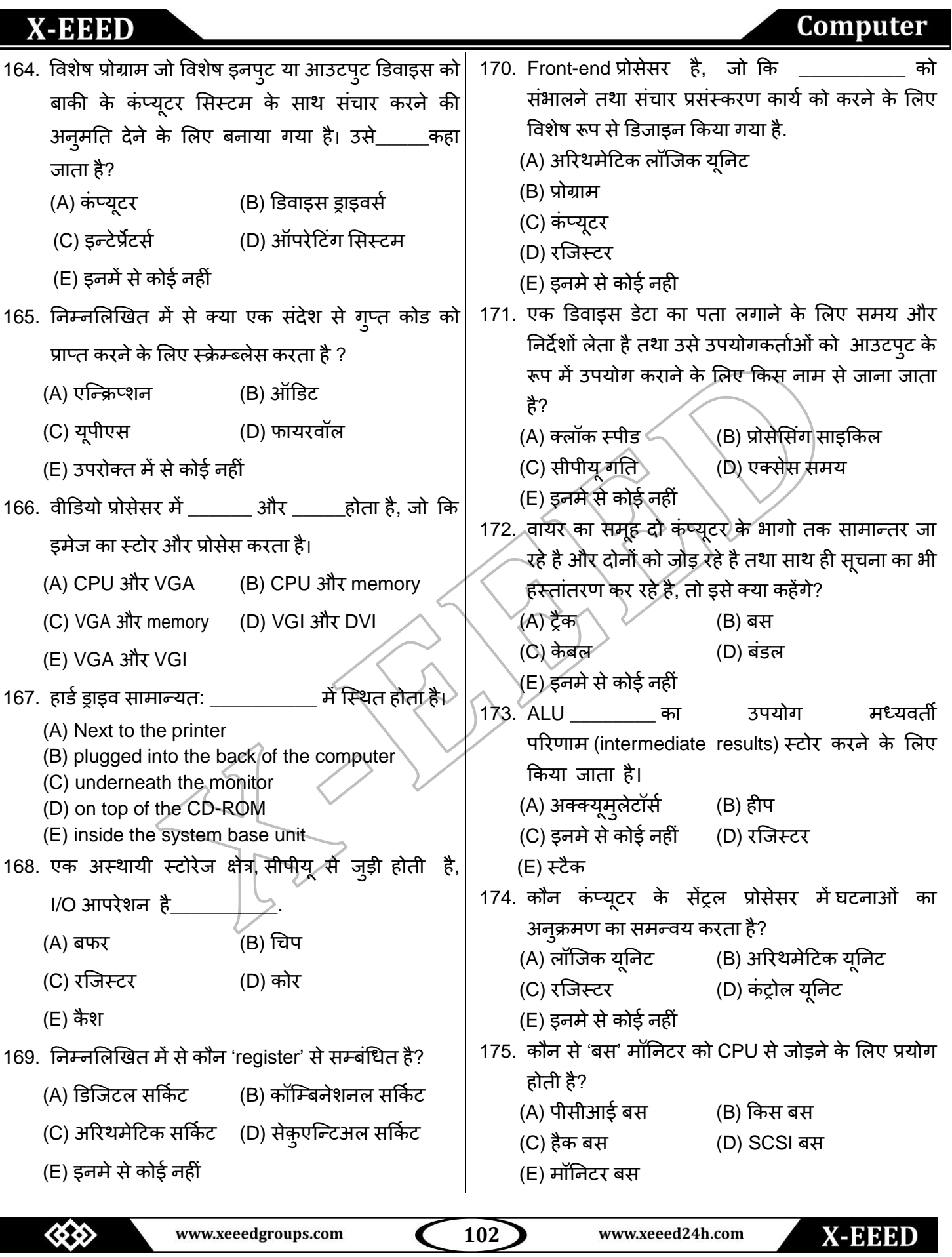

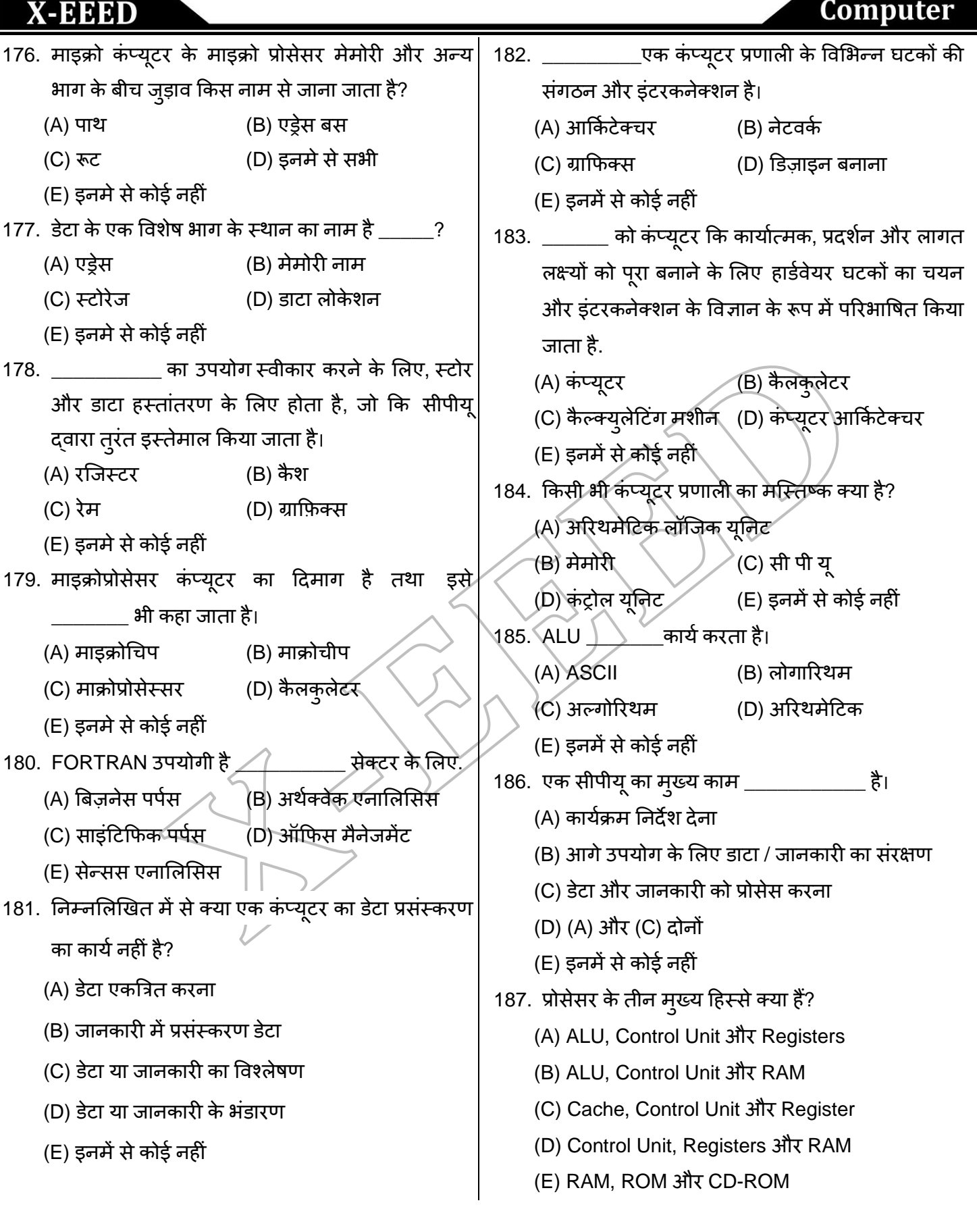

www.xeeedgroups.com

**103** נ

 $\check{\mathbf{C}}$ 

www.xeeed24h.com

**X-EEED** 

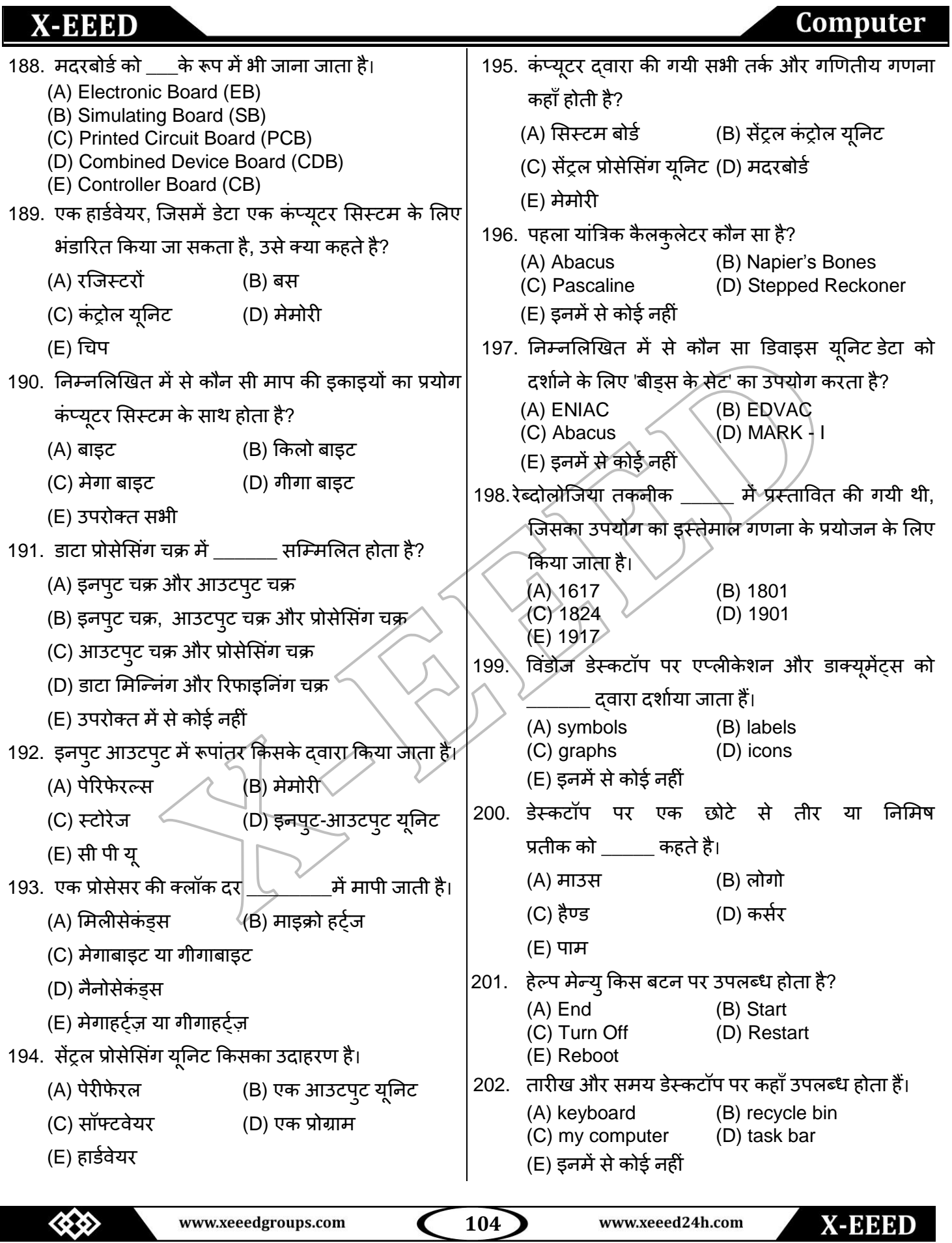

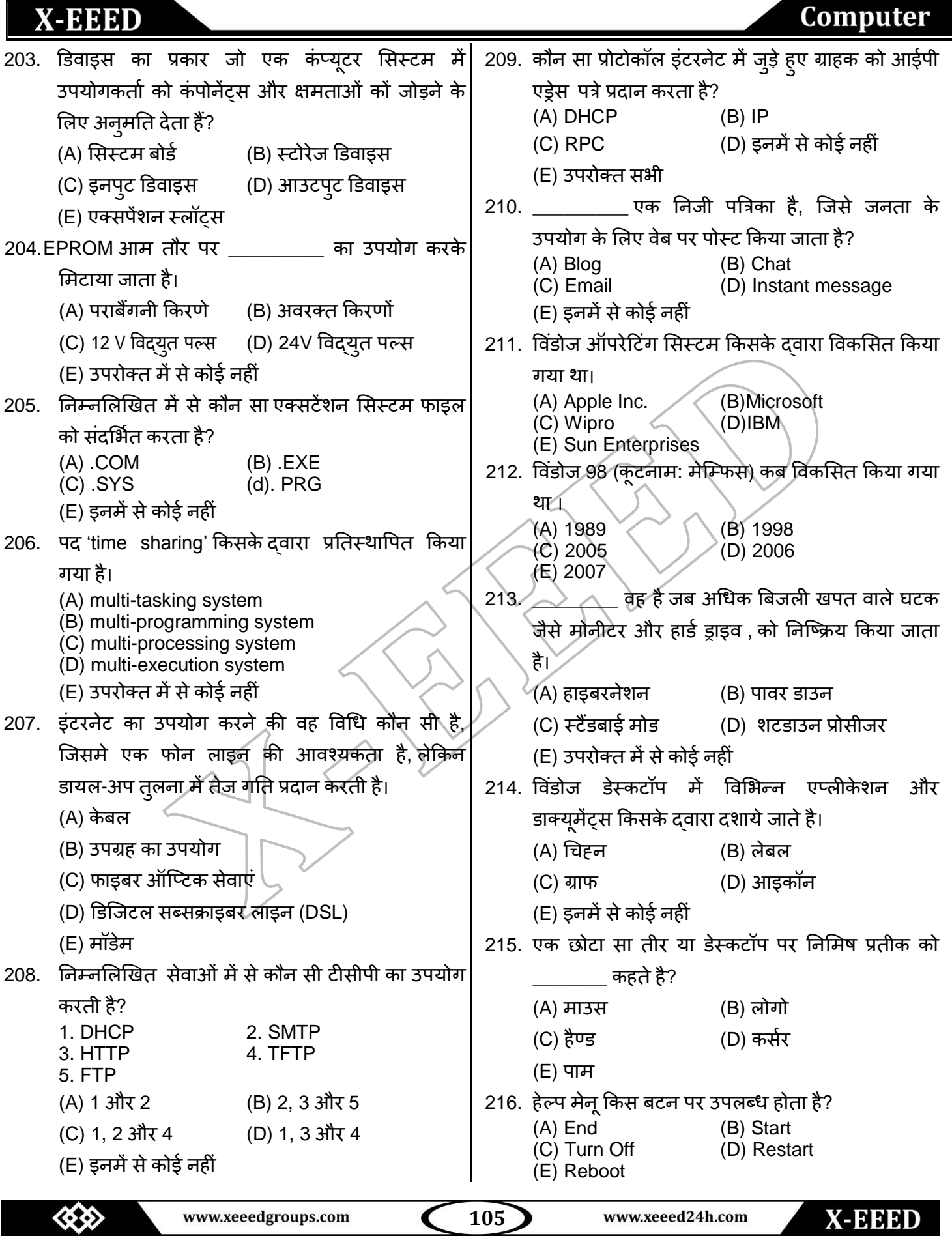

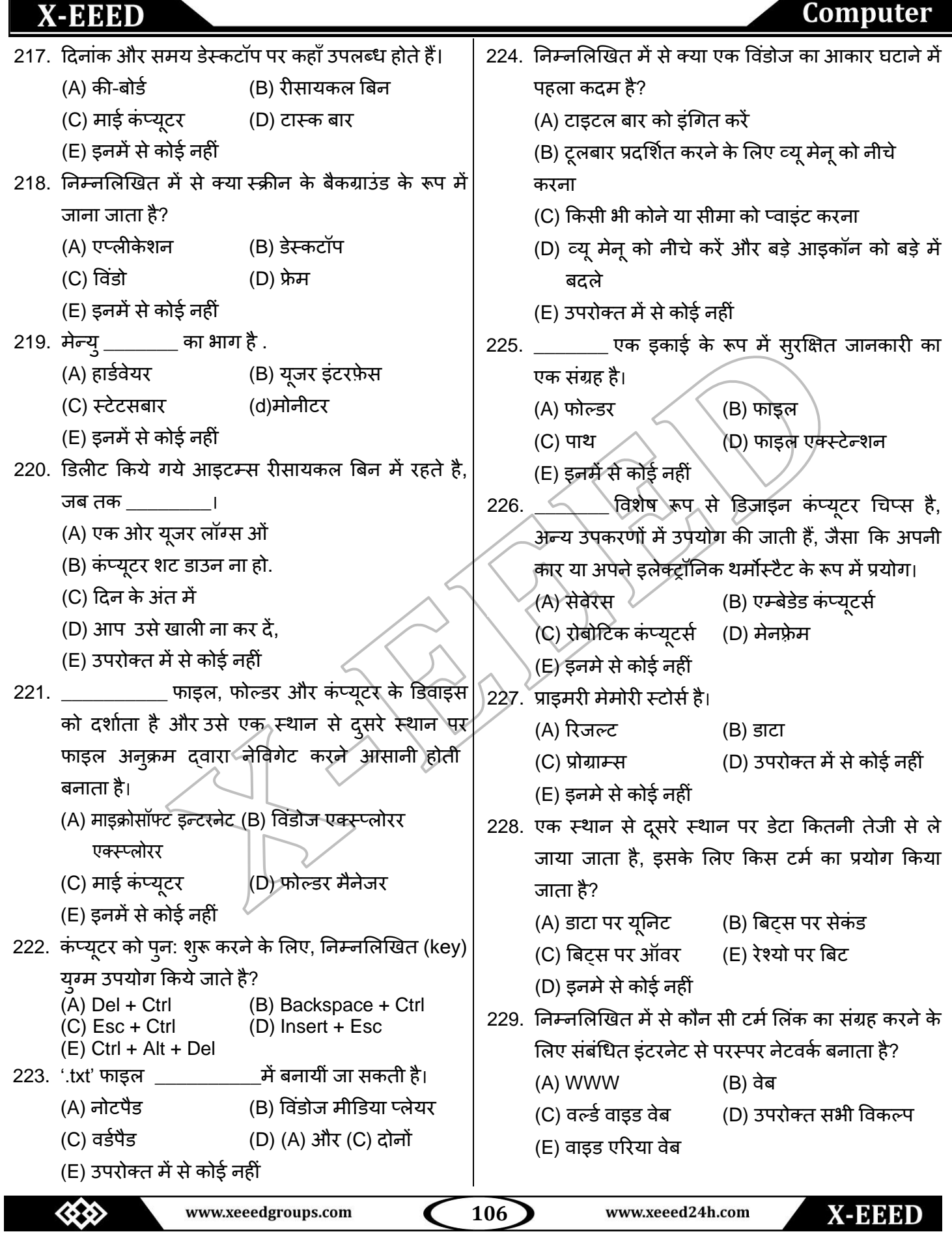

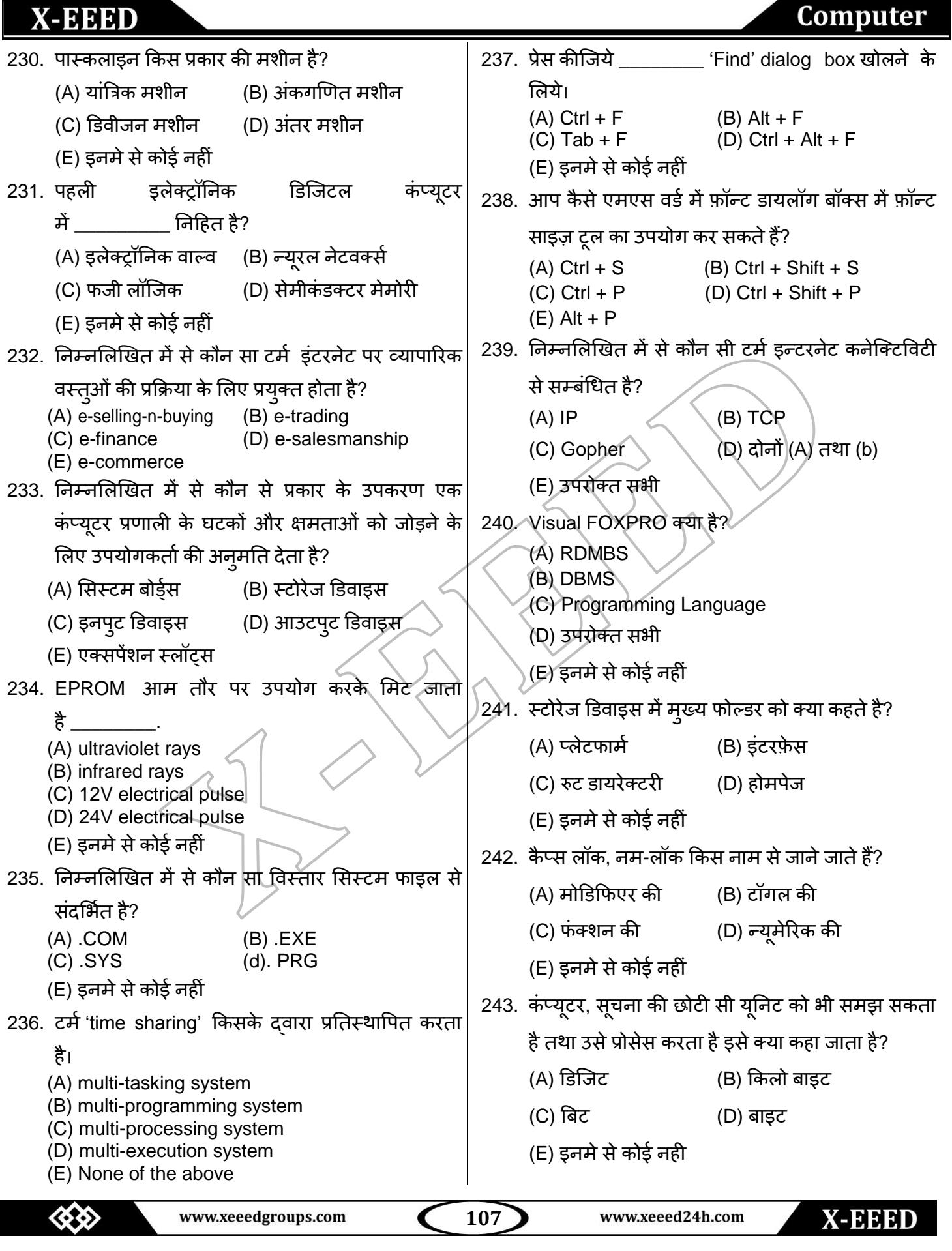
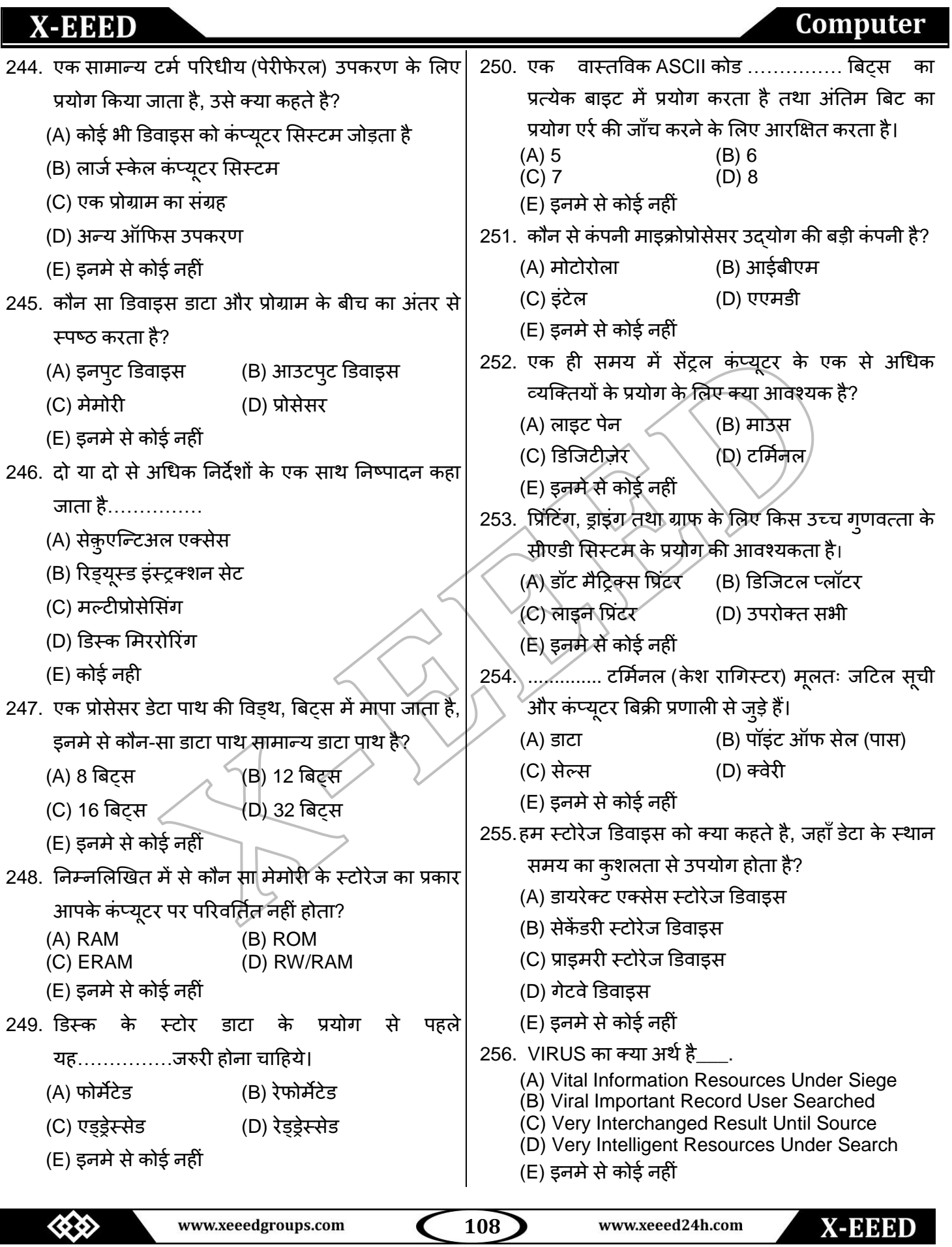

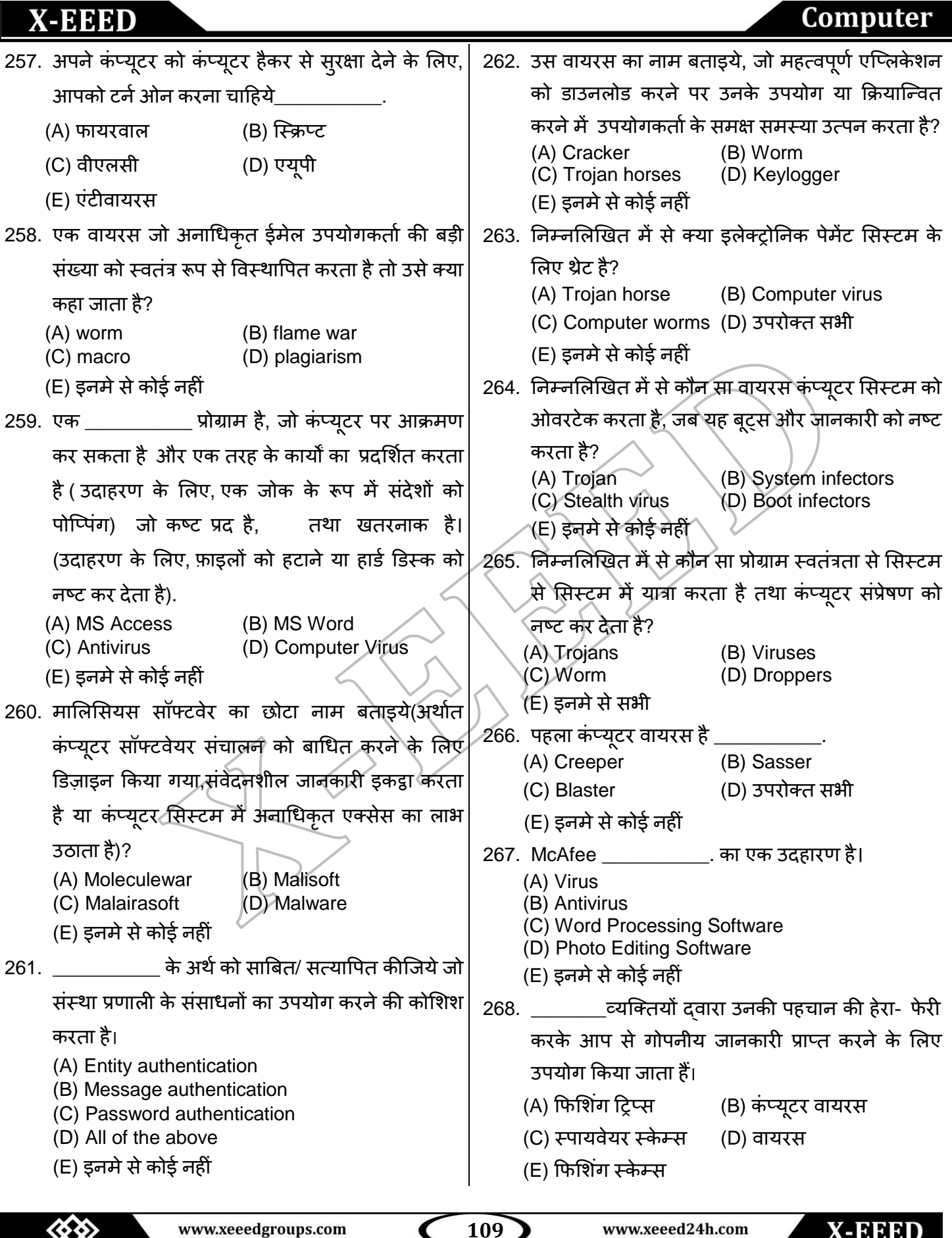

**109** www.xeeedgroups.com  $\blacktriangleleft$ 

X-EEED

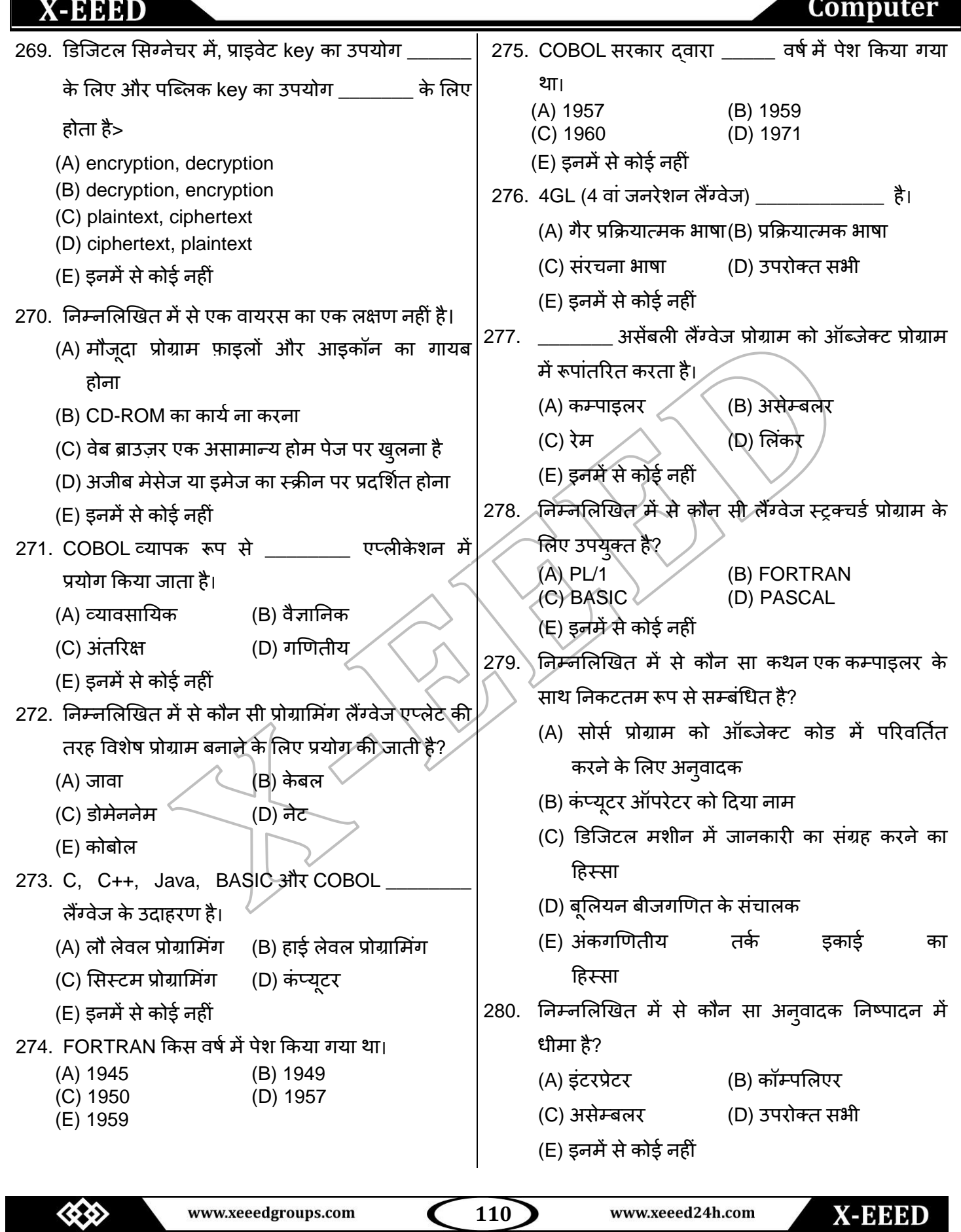

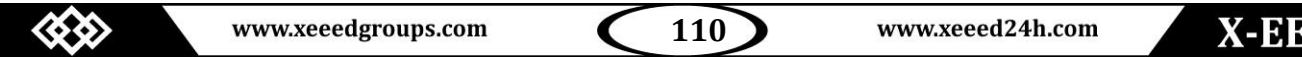

### **Computer**

281. निम्नलिखित में से क्या एक इंटरप्रेटेड लैंग्वेज है?  $(A) C$  (B) C++ (C) जावा (D) विज्3ाल बेसिक (E) (C) औय (D) दोनों 282. निम्नलिखित में से क्या एक शुद्ध ऑब्जेक्ट-ओरिएंटेड रैंग्वेज है? (A) C (B) C++ (C) जावा (D) उपरोक्त सभी (E) इनमें से कोई नहीं 283. LISP \_\_\_\_\_\_\_\_\_\_\_ कार्य के लिए उपयुक्त है. (A) सॊख्मातभक (B) अॊकगखणत (C) (A) औय (B) दोंनो (D) अऺय (E) इनमें से कोई नहीं 284. एक गणितीय ओरिएंटेड उच्च हाई लेवल लैंग्वेज है, जो अक्सर टाइम शेयरिंग में प्रयोग की जाती है। (A) ASCII (B) ANSI (C) ADA (D) APL (E) इनमें से कोई नहीं 285. APL का पूर्ण रूप? (A) A Programming Language (B) Procedure Language (C) Array Programming Language (D) Array Programming Level (E) इनमें से कोई नहीं 286. निम्नलिखित मैं सेडीबीएमएस का प्राइमरी पीचय क्मा है? (A) उपयोगकर्ता के लिए अनकुल वातावरण प्रदान करने के लिए (B) जानकारी स्टोर करने के लिए (C) जानकारी प्राप्त करने के लिए (D) उपरोक्त सभी (E) इनमे से कोई नहीं 287. डीबीएमएस का नुकसान क्या हैं। (A) इंटीग्रिटी (B) कोम्प्लेक्सिटी (C) डाटा शेयरिंग (D) सिक्यूरिटी (E) रिकवरी 288. एक डेटाबेस मैनजमेंट सिस्टम है (A) बहत सी फाइलो को एक-साथ उपयोग करने के लिए अनुमति देता है (B) एक मैनजमेंट सिस्टम प्रणाली से अधिक कर सकतेहैं (C) एक ही फाइल में डेटा के प्रबंधन के लिए प्रोग्राम का संग्रह है (D) दोनों (A) तथा (b) (E) इनमे से कोई नहीं 289. एक दिस्पर डेटा का एक संग्रह हैं तथा उस प्रोग्राम के संग्रह के डेटा को उपयोग करने के लिए है। (A) Database (B) Schema  $(C)$  DBMS  $\rightarrow$  (D) DBA (E) इनमें से कोई नहीं 290. प्रसिद्धे व्यवसायिक डीबीएमएस है $\_$ (A) Microsoft SOL Server (B) Microsoft Access (C) MySQL (D) Oracle (E) इनमें से कोई नहीं  $2$ 91. एक फाइल का प्रयोग डीबीएमएस की त़्लना में बेहतर है, जब (A) Stringent real time requirements (B) Complex relationship among data (C) Multiple users wish to access the data (D) उपरोक्त सभी (E) इनमे से कोई नहीं 292. Redundancy खतरनाक है क्योंकि यह डेटा के लिए एक संभावित खतरा है (A) Integrity (B) Consistency (C) Sufficiency (D) दोनों (A) तथा (c) (E) इनमे से कोई नहीं 293. एक सम्बंधित डेटाबेस एक संग्रह हैं\_\_\_ (A) Tables (B) Fields (C) Records (D) Keys (E) इनमे से कोई नहीं

 www.xeeedgroups.com **111** www.xeeed24h.com X-EEED

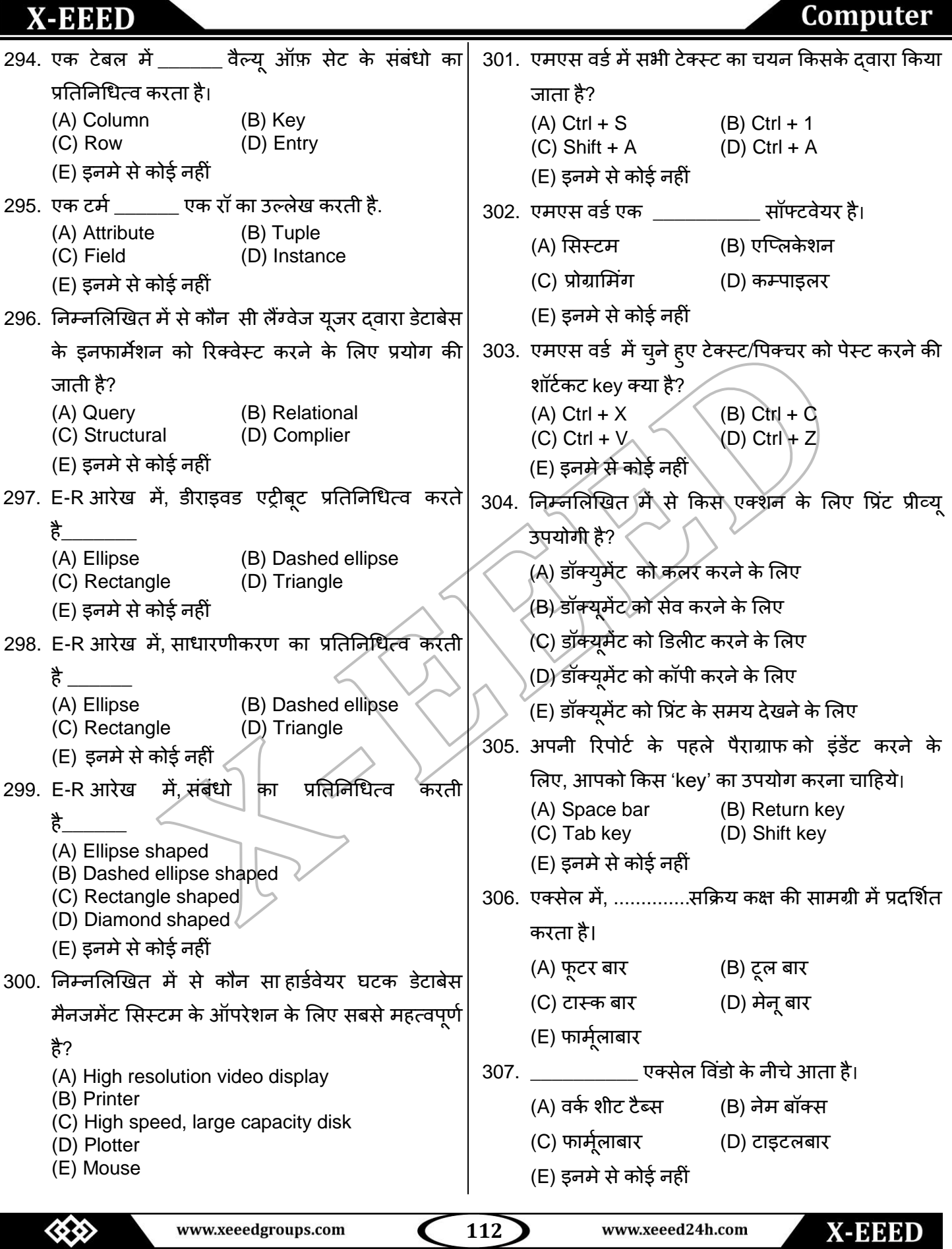

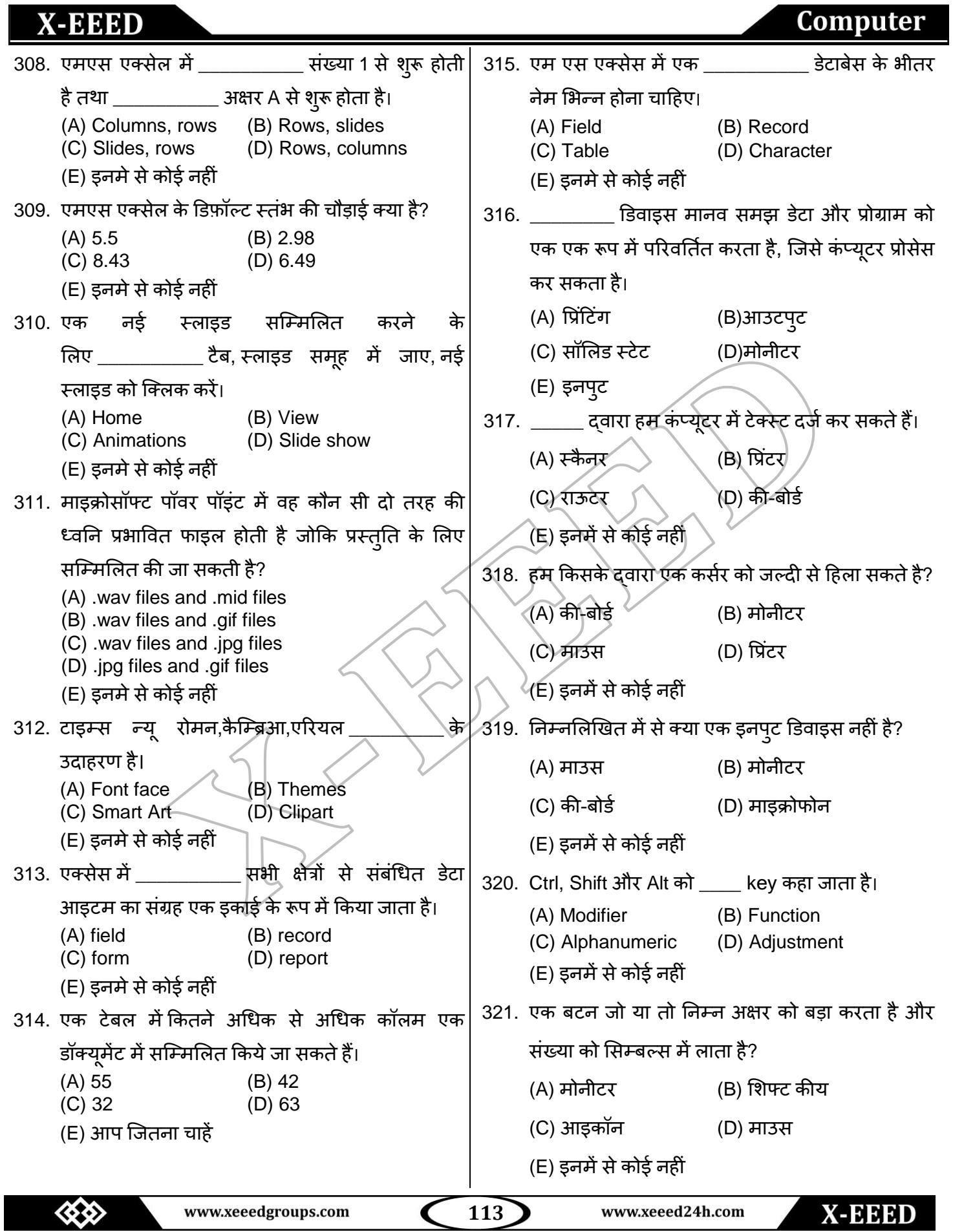

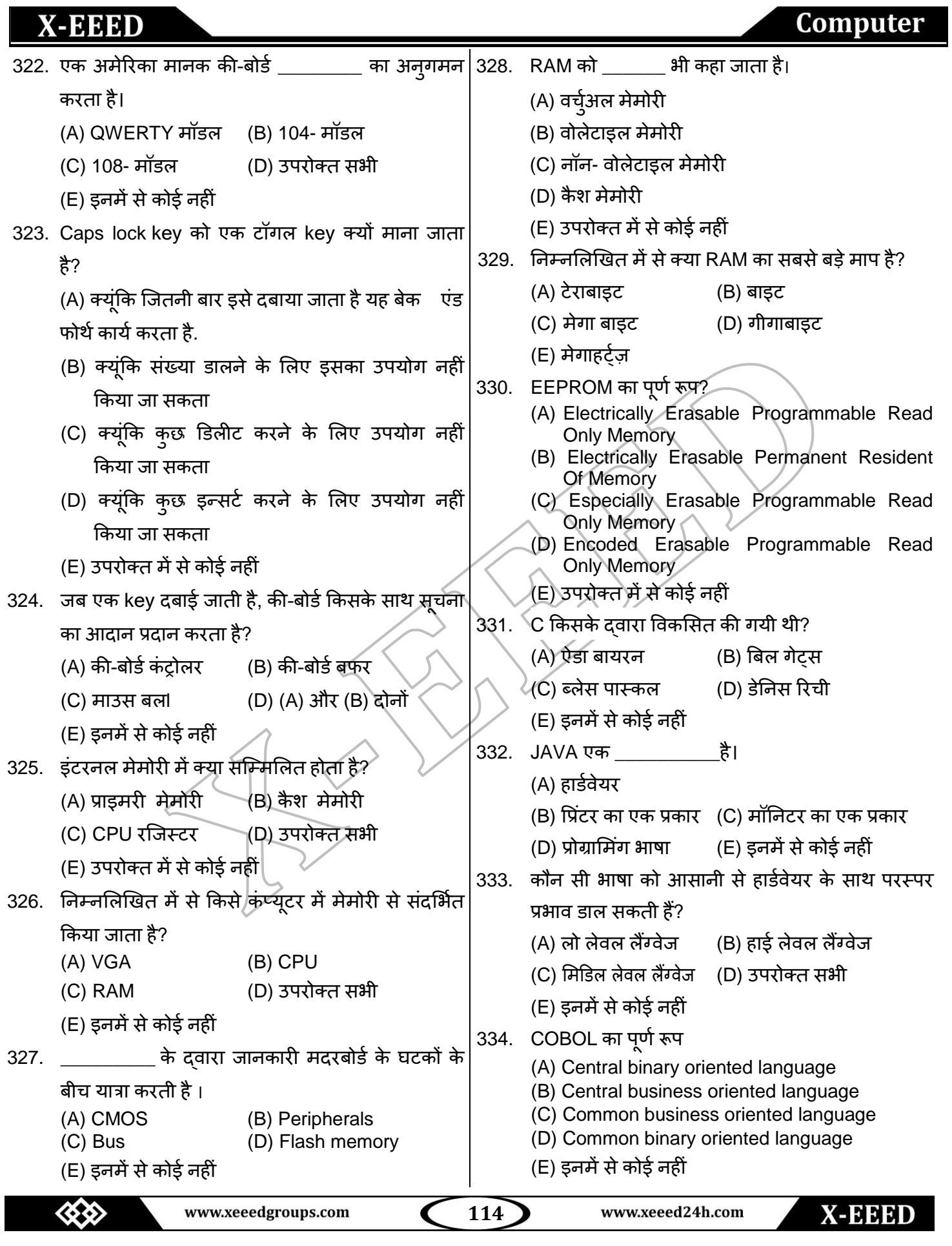

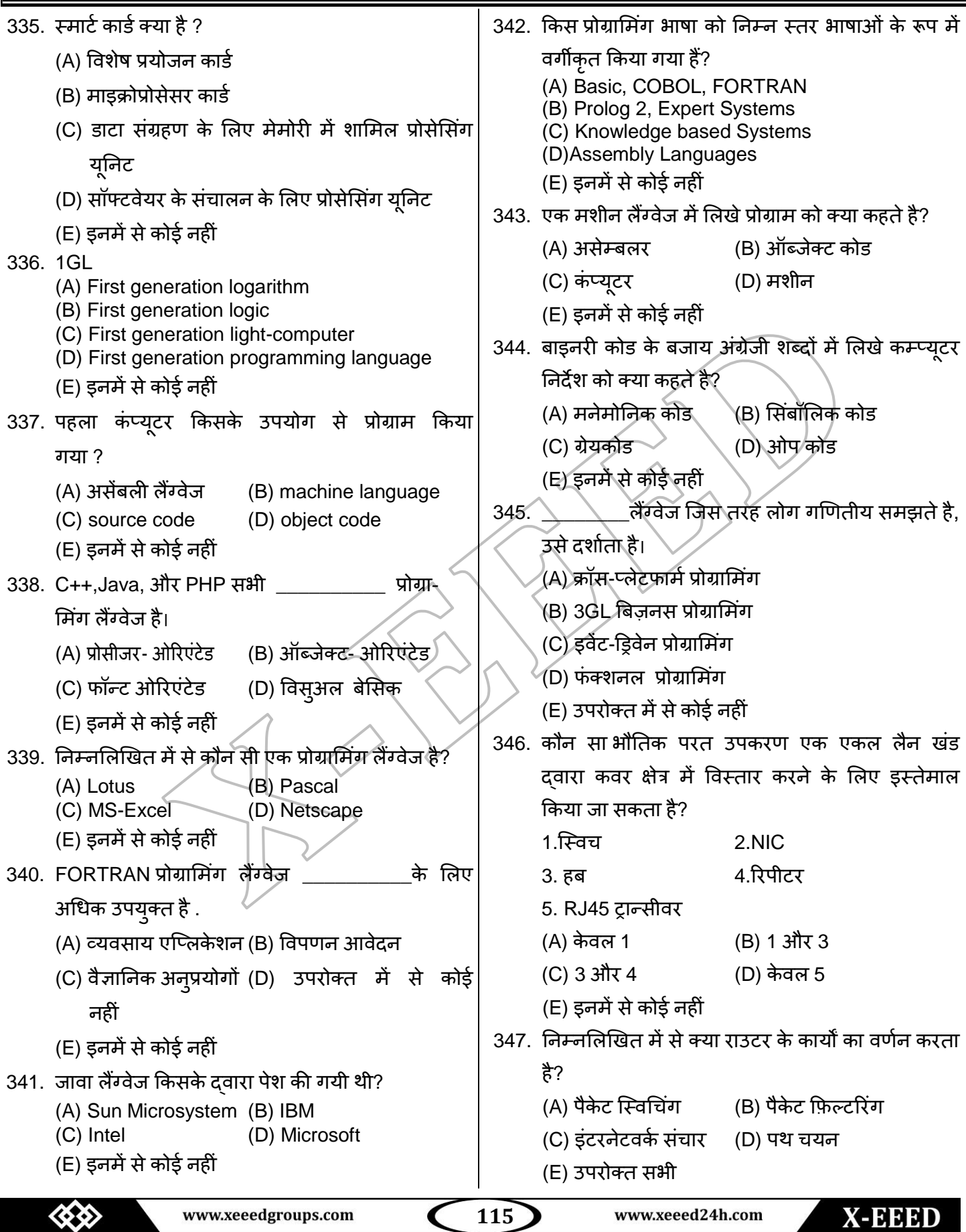

#### **X-EEED** Computer 355. रेन को \_\_\_\_ द्वाया उऩकयणों सेजोड़ा जा सकता है 348. \_\_\_\_\_\_\_\_ एक कंप्यूटर नेटवर्क है, जो आम तौर पर एक शहर या एक बड़े परिसर तक फैला होता है। जो डाटा लिंक परत को संचालित करता है? (A) LAN (B) DAN (A) हफ (B) त्रब्रजस (C) MAN (D) WAN (E) इनमें से कोई नहीं (C) HDLC (D) टुन्नेर 349. MAN का पूर्ण रूप? (E) इनमें से कोई नहीं (A) Micro area network 356. एत्न्क्रप्शन औय डडकक्रप्शन \_\_\_\_\_\_\_\_\_\_\_\_ ऩयत के (B) Metropolitan area network (C) Macro area network कार्य हैं। (D) Mix area network (A) टांसपोर्ट (B) सेशन (E) इनमें से कोई नहीं (C) एप्लीकेशन (D) फिजिकल 350. एक IPv6 address ककतना फड़ा होता है? (A) 32 त्रफट्स (B) 128 फाइट्स (E) प्रेजेंटेशन (C) 64 त्रफट्स (D) 128 त्रफट्स 357. IP एड्रेस \_\_\_\_\_\_\_\_ भेंऩरयवनतडत होतेहैं। (E) इनमें से कोई नहीं (A) एक बाइनरी स्ट्रिय (B) अल्फान्युमेरिक स्ट्रिंग (A) Peer ToPeer (B) Peek to peek (C) Past to past (D) Pair to pair (C) डोमेन नेम का एक पदानक्रम (E) All of these (D) एक हेक्साडेसिमल स्ट्रिंग 352. एक इंट्रानेट का अर्थ है। (E) उपरोक्त में से कोई नहीं (A) एक संगठन का एक लैन 358. संचरण माध्यम के लिए करीबी परत? (B) एक संगठन की सभी शाखाओं को जोड़ने के लिए एक वाइड एरिया नेटवर्क (A) ट्रांसपोर्ट (B) नेटवर्क (C) एक कंपनी के कंप्युटर नेटवर्क (C) डाटालिंक (D) फिजिकल (D) एक संगठन के सभी कंप्युटर को जोड़ने वाला (E) इनमें से कोई नहीं एक नेटवर्क और इंटरनेट प्रोटोकॉल का उपयोग 359. कंप्यूटर नेटवर्क में फ़ायरवॉल क्या है? करने वाला (A) नेटवर्क की भौतिक सीमा (E) इनमें से र्कोई नहीं (B) कंप्यटर नेटवर्क का एक ऑपरेटिंग सिस्टम 353. LAN का पूर्ण रूप? (C) अनाधिकृत उपयोग को रोकने के लिए बनायीं (A) Lane Area Network (B) Local Army Network गमी एक प्रणार (C) Local Area Network (D) एक वेब ब्राउजिंग सॉफ्टवेयर (D) Local Area Networking (E) इनमें से कोई नहीं (E) इनमें से कोई नहीं 354. यदि आप सिग्नल को कम किये बिना नेटवर्क की लंबाई 360. निम्नलिखित में से क्या डाटा हस्तांतरण का सबसे तेज का विस्तार करना चाहते हैं,आपको \_\_\_\_\_\_\_\_\_\_ का उप्योह से मीडिया है? कयना चाटहए. (A) समाक्षीय तार (B) अनटविस्टेड तार (A) रिपीटर (B) राऊटर (C) टेलीफोन लाइन्स (D) फाइबर ऑप्टिक्स (C) गेटवे (d)त्स्वच (E) इनमें से कोई नहीं (E) इनमें से कोई नहीं

www.xeeedgroups.com www.xeeed24h.com  **116** X-EEED

351. P2P का अर्थ

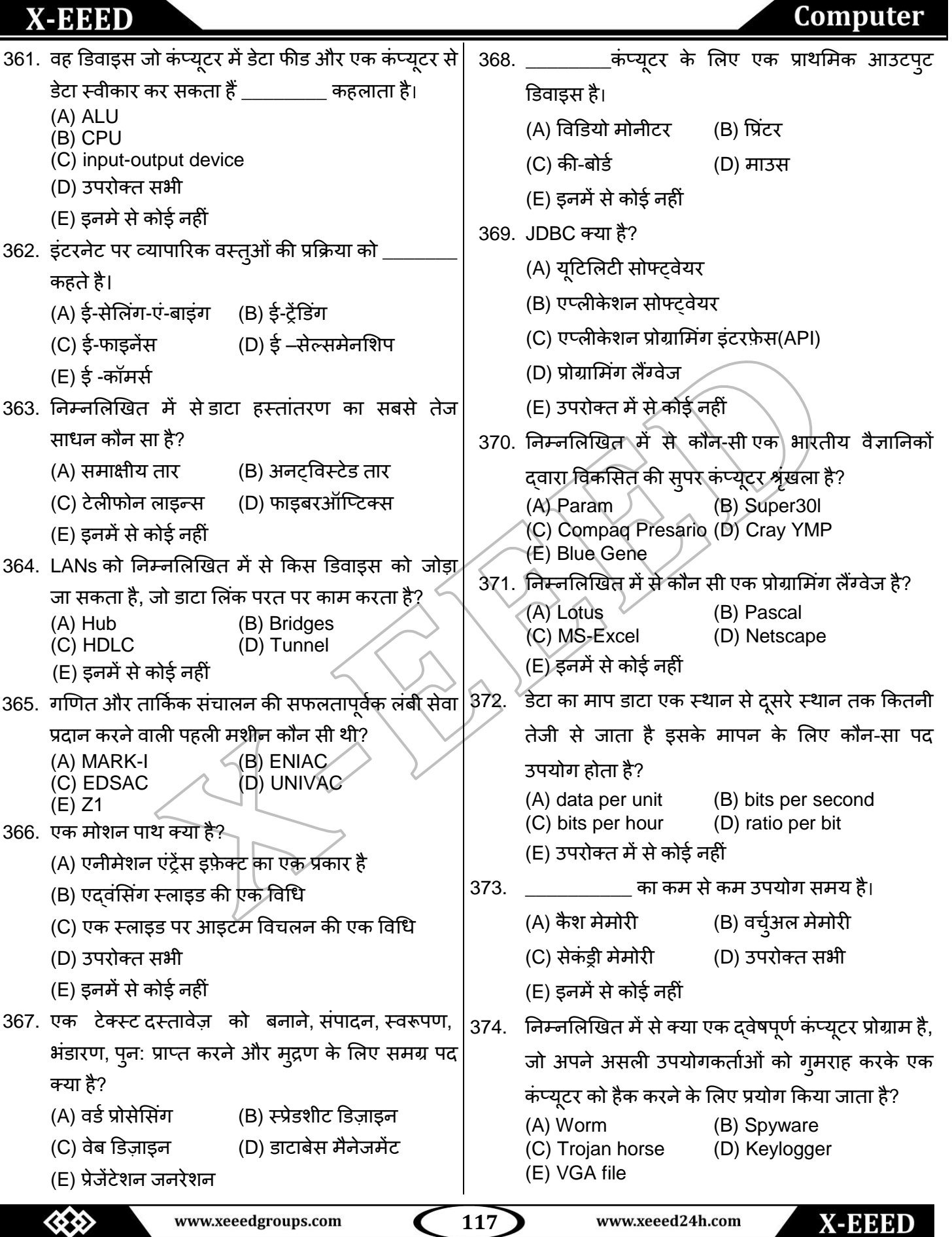

#### **X-EEED** Computer 381. ककस प्रकाय का लसस्टभ खुद के द्वाया सभझ औय नई 375. निम्नलिखित में से कौन सा सबसे पहला ग्राफिकल वेब ब्राउज़य है। ऩरयत्स्थनतमों को सभामोत्जत कय सकता हैं। (A) Mosaic (B) WAIS (A) डाटाबेस मैनेजमेंट सिस्टम (C) CERN (D) Gopher (B) एक्सपर्ट सिस्टम्स (E) उपरोक्त में से कोई नहीं (C) ज्योग्राफिकल सिस्टम 376. निम्नलिखित में से क्या वह सही विकल्प है जो कि (D) न्यूरल नेटवर्क उपयोगकर्ताओं को एक साथ कार्यपुस्तिकाओं की प्रतियाँ (E) फाइल बेस्ड सिस्टम लाने के लिए अनुमति देता है जिस पर अन्य उपयोगकर्ता एमएस एक्सेल में स्वतंत्र रूप से काम करते है ? 382. WORM का पूर्ण रूप? (A) Write Once Read Many (A) कॉपिंग (B) मर्जिंग (B) Wanted Once Read Memory (C) पेस्टिंग (D) कॉम्पिलिंग (C) Wanted Original Read Memory (D) Write Original Read Memory (E) इनमे से कोई नहीं (E) उपरोक्त में से कोई नहीं 377. EBCDIC का पूर्ण रूप ? 383. निम्नलिखित में से ट्रांजिस्टर का आविष्कारक है ? (A) Extended Binary Coded Decimal Interchange Code (A) वाल्टय हाउसय ब्रततैन (B) Enlarged Binary Code Digital Interchange Code (B) जॉन विलियम (C) Extended Bilingual Coded Decimal (C) जॉन फाडीन Interchange Code (D) Encoded Bilingual Coded Division ∖(D) चार्ल्स्थेबैबेज Interchange Code (E) (A) औय (C) दोनों (E) उपरोक्त में से कोई भी सही नहीं है. 384. एमएस वर्ड में फ़ॉन्ट संवाद बॉक्स खोलने के लिए शॉर्ट 378. \_\_\_\_\_\_पोर्ट विशेष प्रकार के म्यूजिक यंत्रों को साउंड कार्ड कट कुंजी क्या है ? सेजोड़ता है।  $(A)$  Ctrl + F (B) Alt + Ctrl + F  $(A)$  MIDI  $\land$  (B) CPU  $(C)$  Ctrl + D  $(D)$  Ctrl + Shift + D  $(C)$  USB  $(D)$  BUS  $(E)$  Alt + F4 (E) OCR 385. क्विक एक्सेस टूलबार पर \_\_\_\_\_\_\_ बटन आपको हाल के 379. कौन सा प्रोग्राम उपयोगकर्ता के कंप्युटर में इनस्टॉल आदेशों या गतिविधियों को रद्द करने की अन्**मति देता है।** होता है, जो उसे संवाद या नेटवर्क पर अनुरोध भेजने में (A) Search (B) Cut सहामता प्रदान कयता है? (C) Undo (D) Redo (A) ऩेंट (B) पाइर भेनेजय (E) Shift 386. कर्सर क्या है ? (C) ब्राउज़य (D) वडड (A) यह एक संकेत है (E) उपरोक्त में से कोई नहीं 380. असंसाधित वस्तुओं का संग्रह \_\_\_\_\_\_\_\_ कहलाता है। (B) यह कंप्यूटर मॉनीटर पर स्थिति का पता दर्शाता है (C). कर्सर रेंनेर के लिए लैटिन है (A) इन्पॉभेशन (B) डाटा (C) मेमोरी (D) रिपोर्ट (D) (A) औय (B) दोनों (E) इनमे से कोई नहीं (E) उपरोक्त सभी www.xeeed24h.com  www.xeeedgroups.com **118** X-EEED

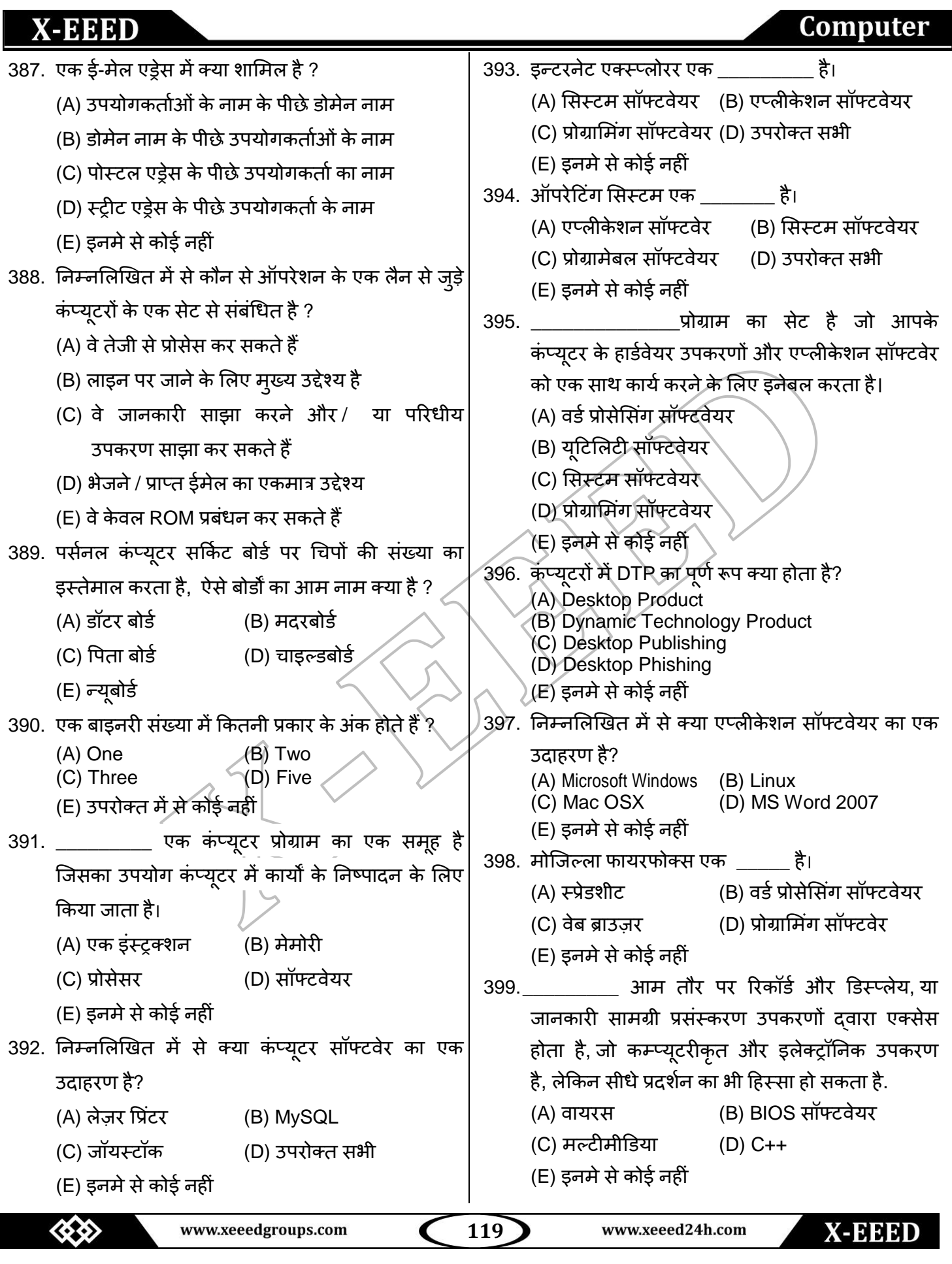

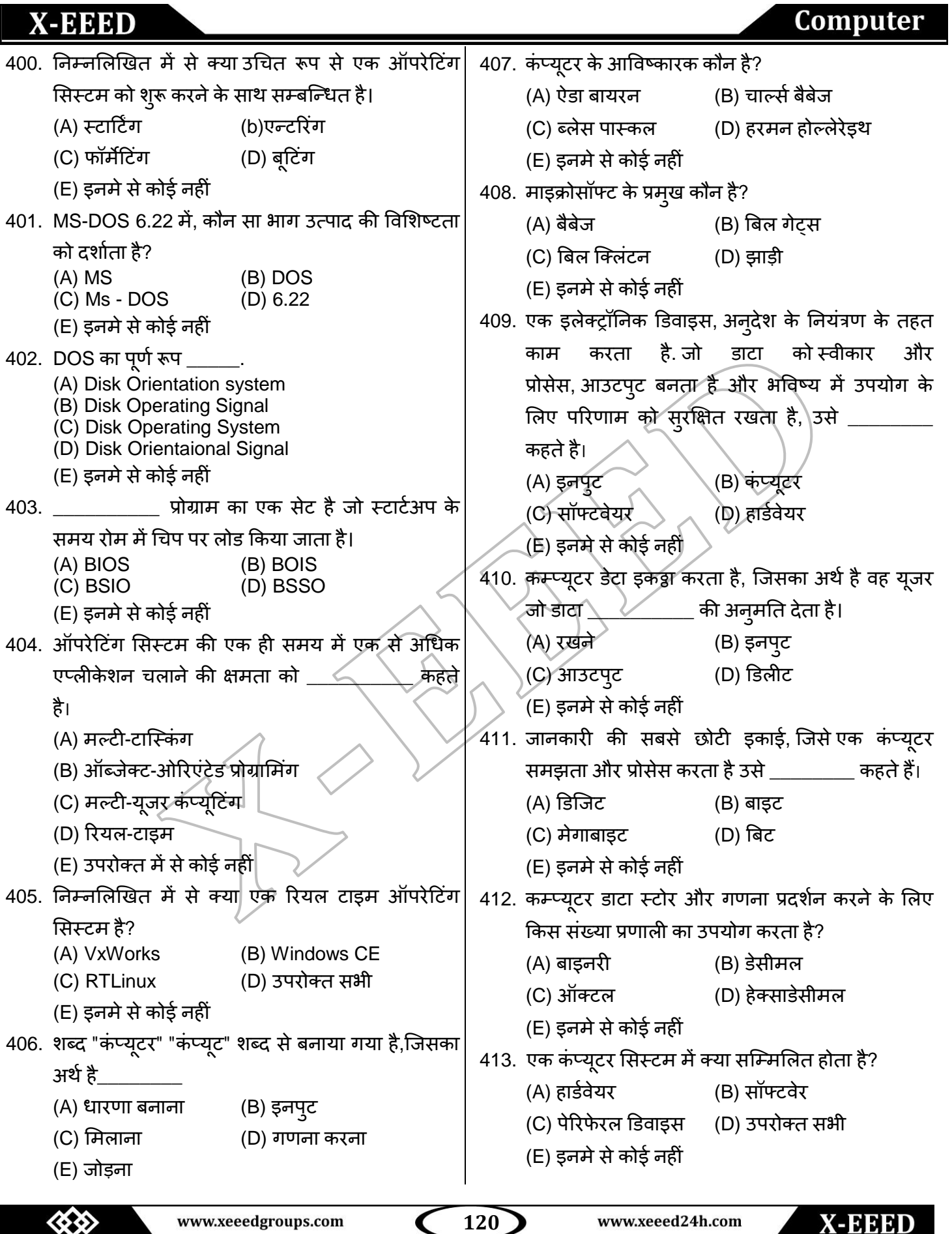

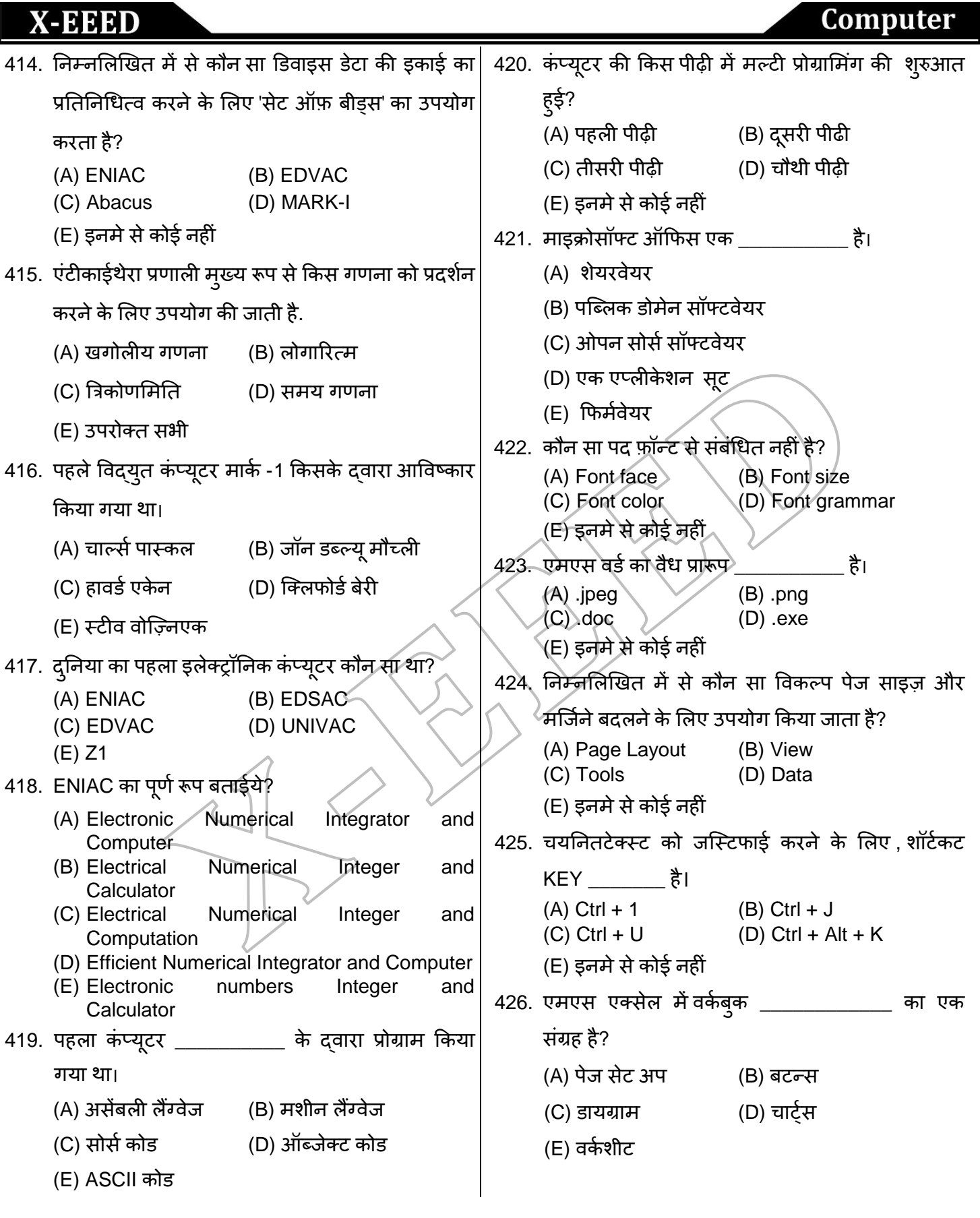

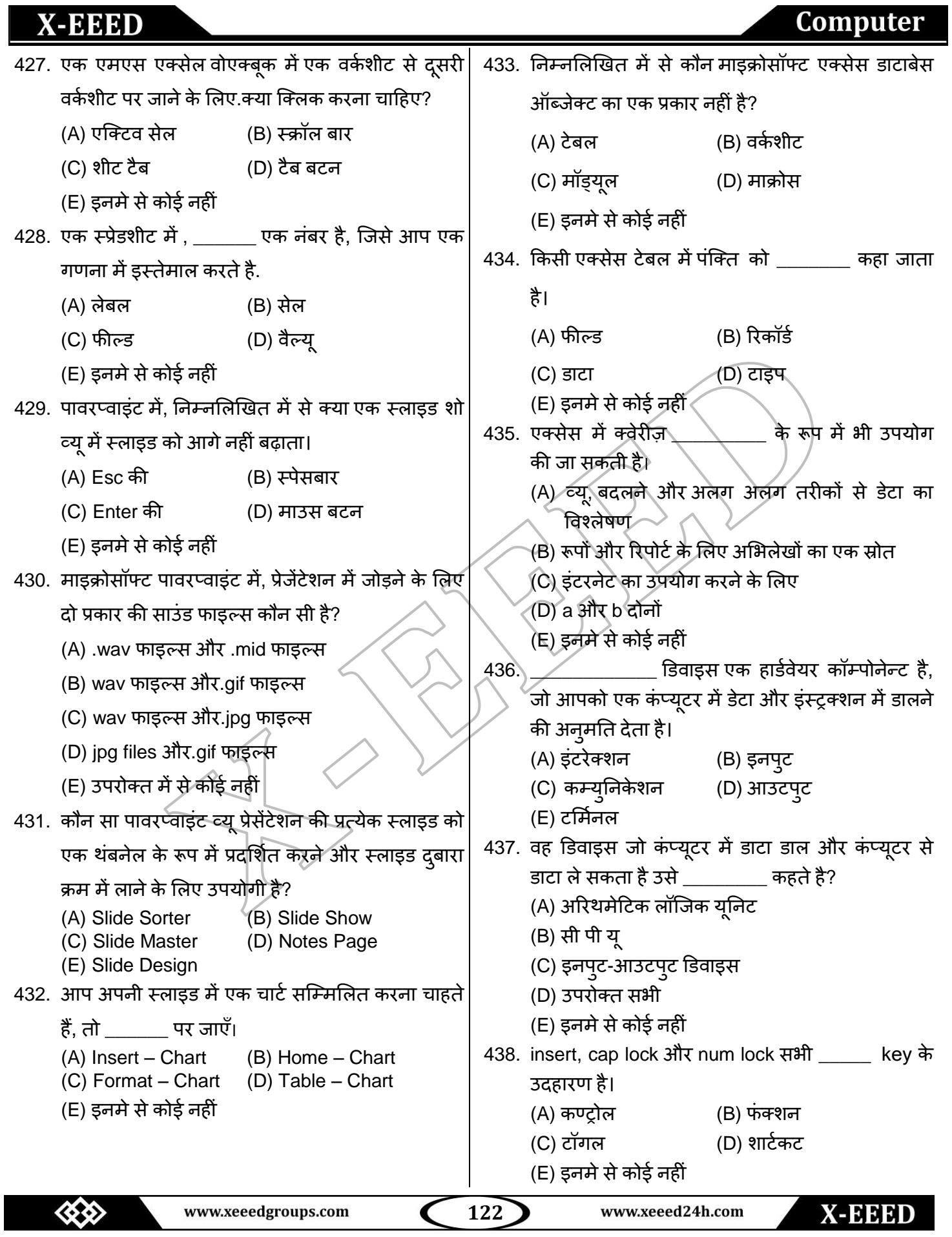

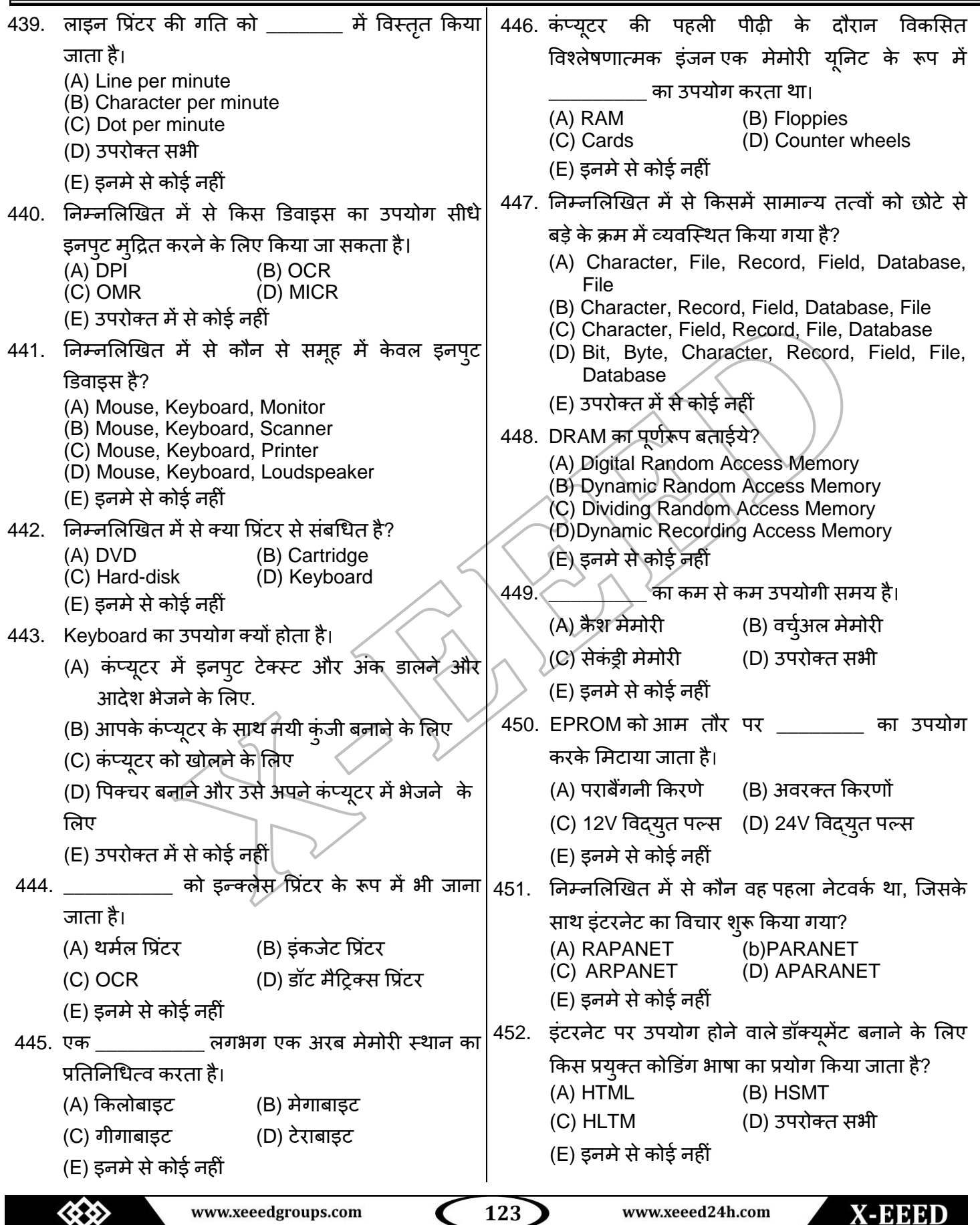

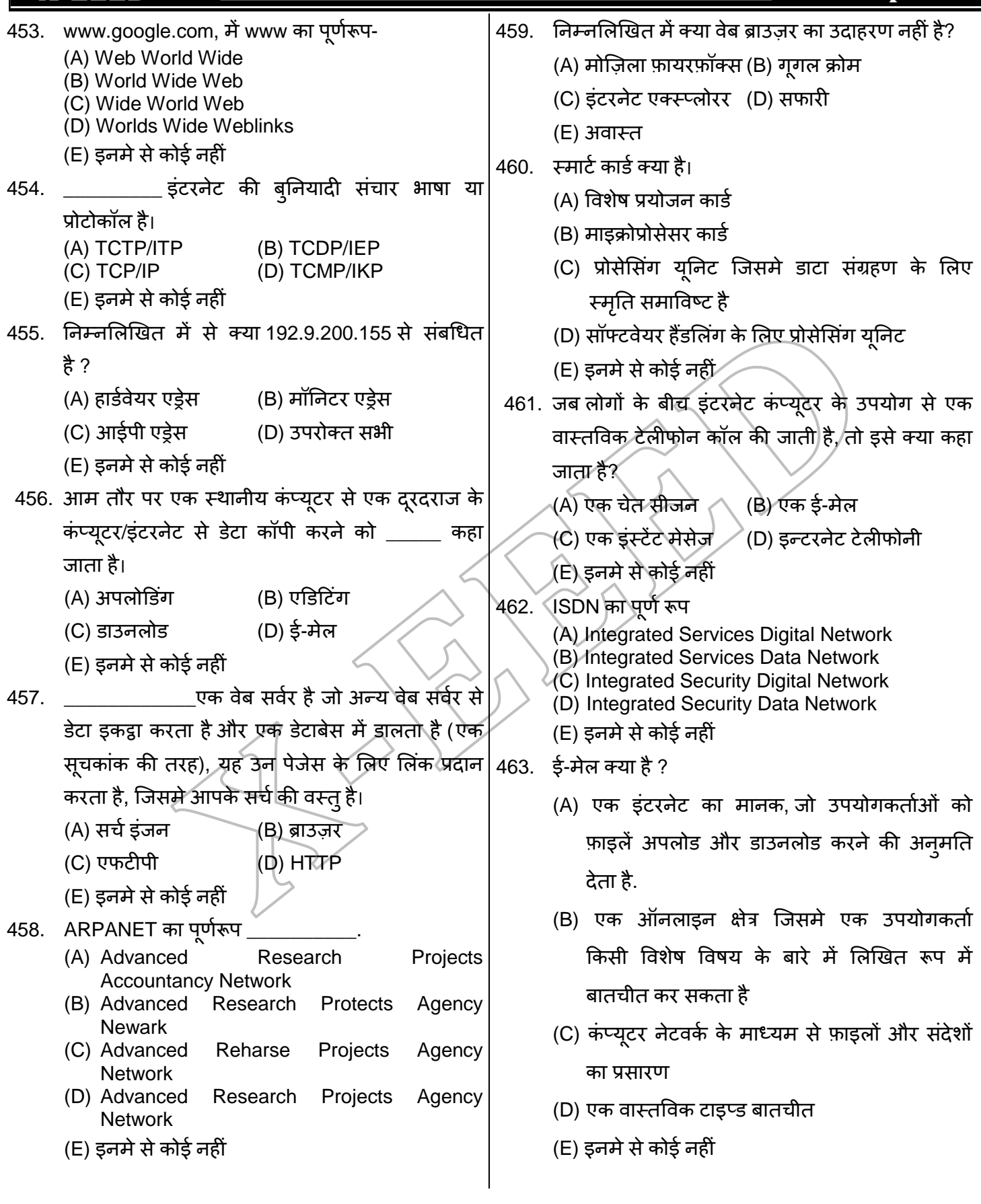

**124**

 $\overline{\textsf{C}}$ 

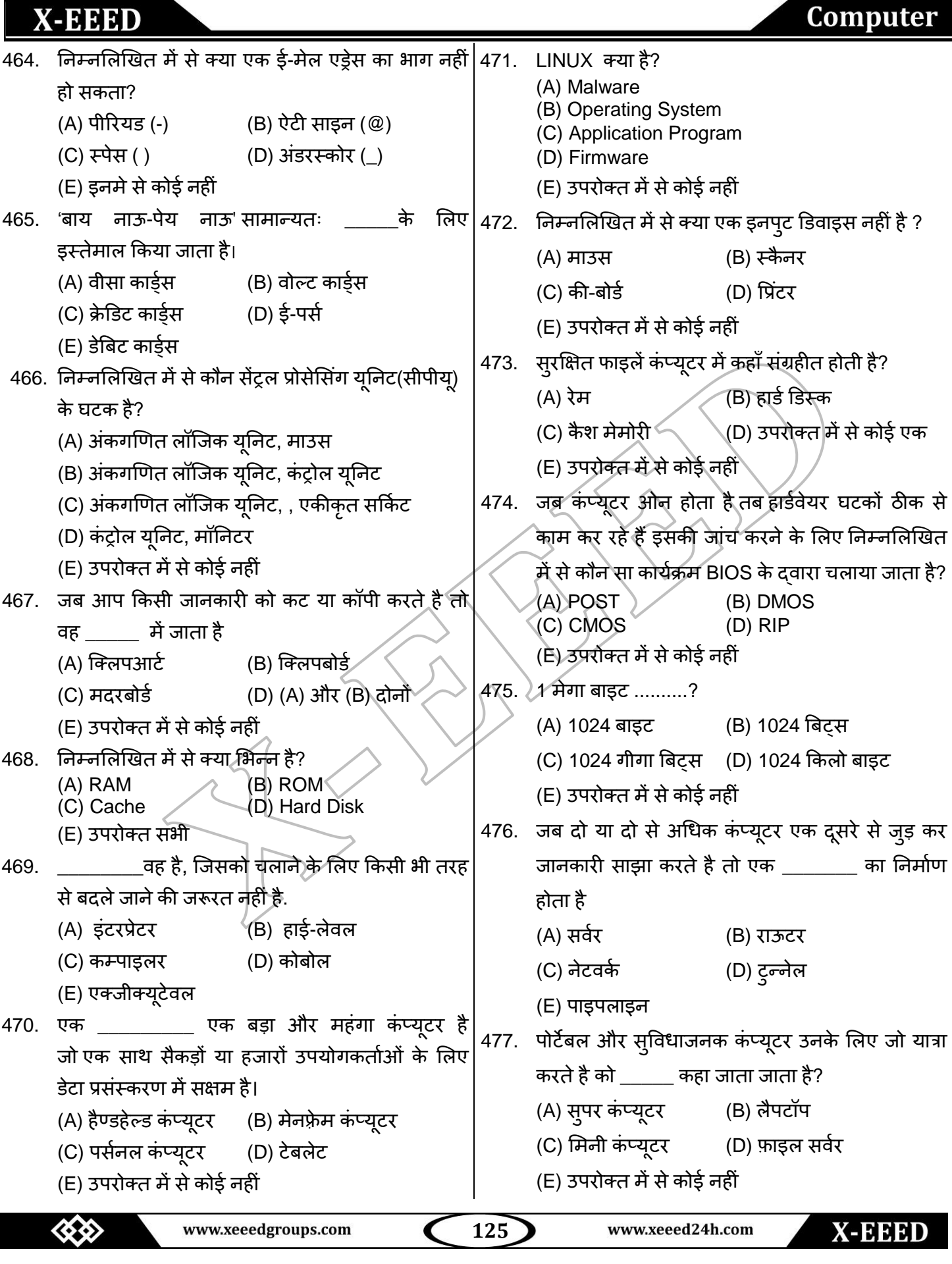

ш.

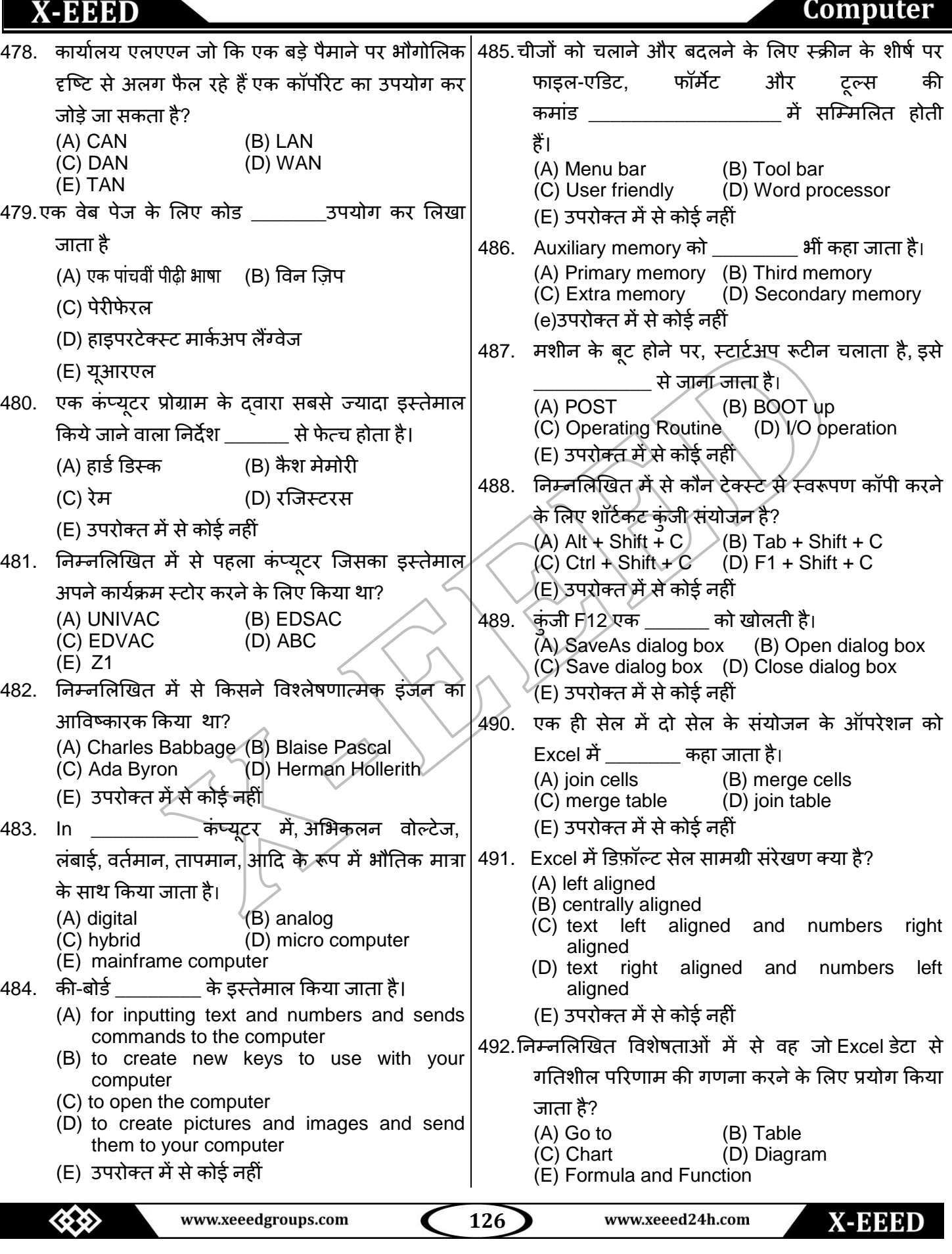

#### **X-EEED** Computer 493.=Sum (S3 : S10) ककसका उदाहयण है। 500. अपने डॉक्युमेंट में टेक्स्ट के लिए फॉण्ट सेटिंग (A) function (B) formula का एक उदाहरण है ? (C) cell address (D) value (A) Formatting (B) Formulas (E) उपरोक्त में से कोई नहीं (C) Tracking changes (D) Tools 494.निम्नलिखित में से कौन सी स्लाइड शो के लिए शॉर्टकट (E) उपरोक्त में से कोई नहीं कुंजी है? 501. विंडो एक्स्प्लोरर क्या है ? (A) F4 (B) F5<br>(C) F6 (D) F7 (A) Personal Computer (B) Network  $(C)$  F<sub>6</sub> (C) Drive (D) File Manager (E) उपरोक्त में से कोई नहीं (E) Web browser 495.पोरट्रेट एंड लैंडस्केप के बीच स्लाइड उन्मखीकरण को 502. JAR का क्या अर्थ है? त्स्वच कयनेके लरए \_\_\_\_\_\_\_\_\_\_ को दफाएॉऔय ऩोट्ेट (A) JQuerry Application Rapid-development (B) Java Application Resolution या लैंडस्केप को अपनी आवश्यकता के रूप में चुने। (C) Java Archive (A) Slide page (B) Slide Orientation (D) JQuerry Application Resolution (C) Slide theme (D) Slide number (E) उपरोक्त में से कोई नहीं (E) उपरोक्त में से कोई नहीं 503. लिनक्स (Linux) एक त्याली है। 496. Jacquard loom से आप क्या समझते हैं? (A) Utility program for peer-to-peer file (A) जापान में पाई जाने वाली एक चिड़िया sharing (B) छिद्रित कार्ड (punched cards) का प्रयोग करने (B) Real-time operating system (C) Network operating system वाली एक सिलाई मशीन (D) PDA platform (C) कंप्यूटर दवारा नियंत्रित पहला करघा (loom) (E) उपरोक्त में से कोई नहीं (D) लेखन मैच तालिकाओं के लिए एक मशीन 504. एमएस वर्ड डॉक्यूमेंट में प्रयोग होने वाला न्यू डिफ़ॉल्ट (E) उपरोक्त में से कोई नहीं पॉण्ट्ट कौन सा है? 497.घटनाओं का वह अनूक्रम जो कि कंप्यूटर में तब होता है, (A) Times New Roman जब यह व्याख्या और एक निर्देश निष्पादित करता है (B) Arial (C) Algerian क्या कहलाता है ? (D) Preeti (A) Execution cycle (B) Instruction cycle (E) Calibri (C) Working cycle (D) Machine cycle 505. डिस्ट्रिब्यूटेड प्रोसेसिंग में शामिल है। (E) उपरोक्त में से कोई नहीं<sub>।</sub> (A) किसी दुसरे कंप्यूटर से कंप्यूटर के तत्वों की 498.स्पेसलाइज्द प्रोग्राम ( विशेष प्रोग्राम) बाकि कंप्यूटरों से संचार करने के लिए इनप्रद और आउटपट डिवाइस समस्याओं का समाधान करना बनाने की अनुमति देता है यह कहलाता है। \_ (B) कंप्यटर समस्याओं का समाधान उन्हें छोटे (A) Computer (B) Device drivers टुकड़ों में तोड़कर करना जो विभिन्न कम्प्यूटरों (C) Interpreters (D) Operating system दवारा अलग अलग प्रोसेस किये जाते हैं. (E) इनमें से कोई नहीं (C) एक नेटवर्क पर फाइल शेयर करने के लिए यूजर को 499. इंटरनेट \_\_\_\_\_\_ का एक सिस्टम/तंत्र होता है। (A) Bugs अनुमति देना (B) Interconnected networks (D) यूजर्स को ऑफिस से अलग नेटवर्क रिसोर्स तक (C) System software (D) Operating systems पहंचा देना (E) उपरोक्त में से कोई नहीं (E) उपरोक्त में से कोई नहीं www.xeeed24h.com  www.xeeedgroups.com **127** X-EEED

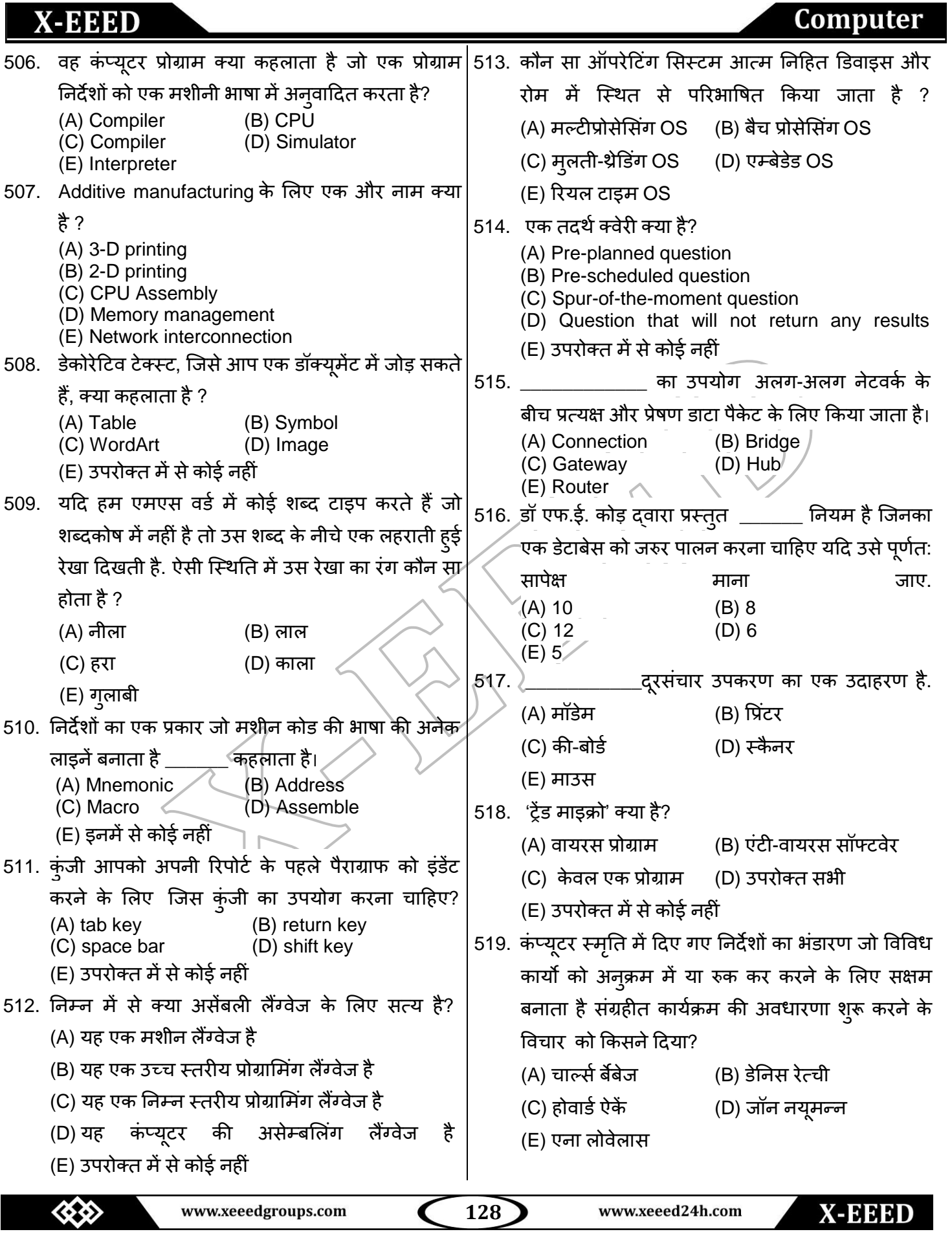

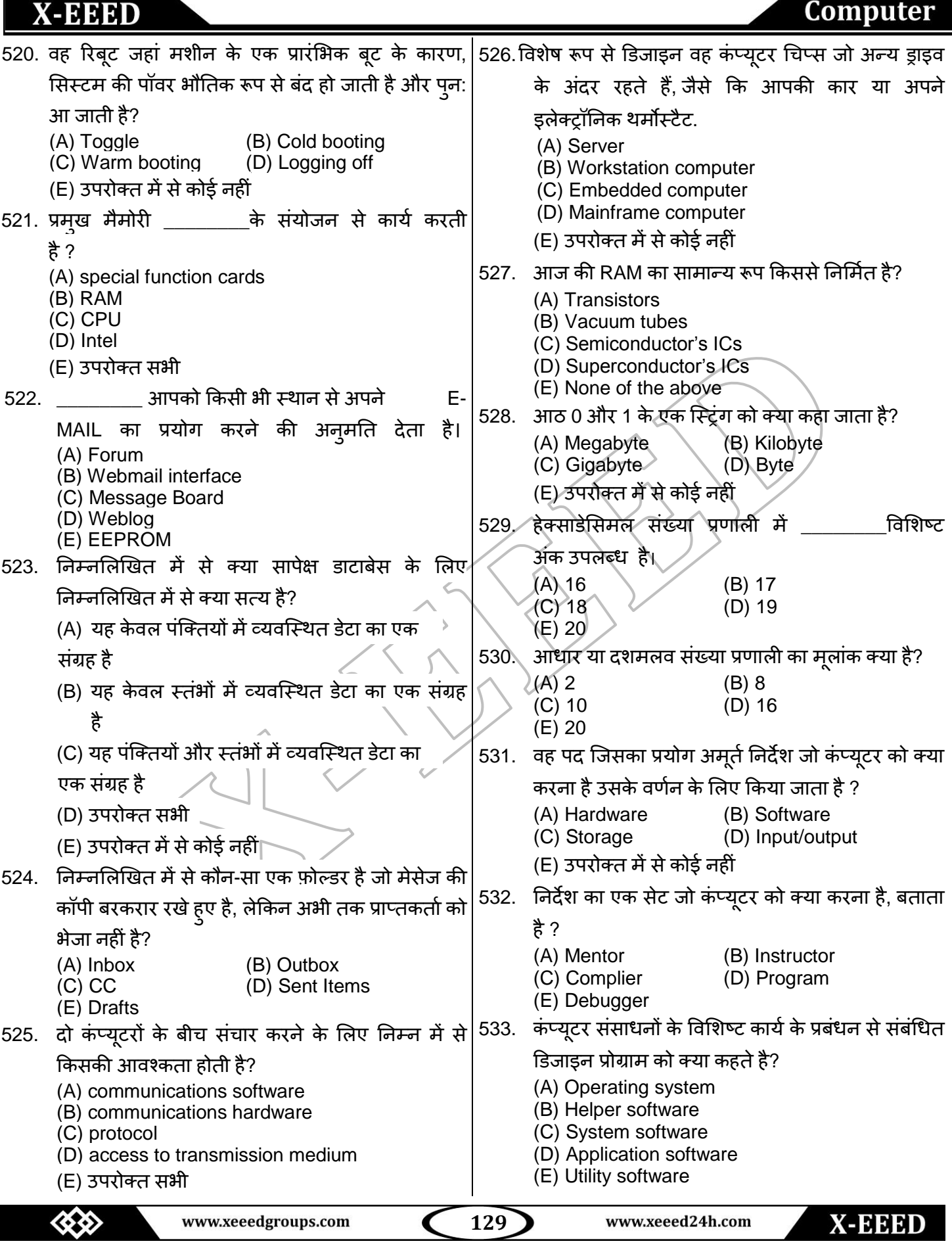

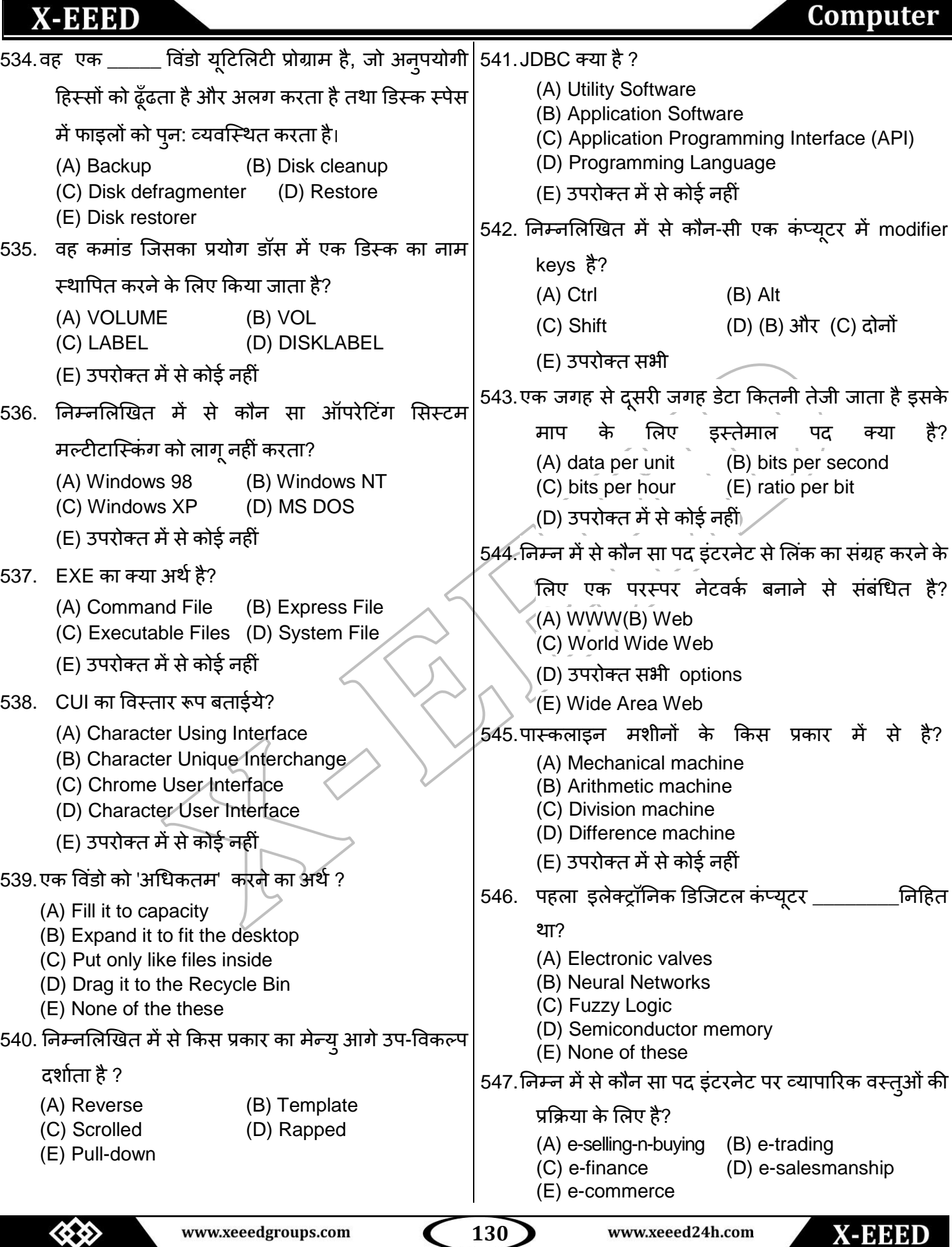

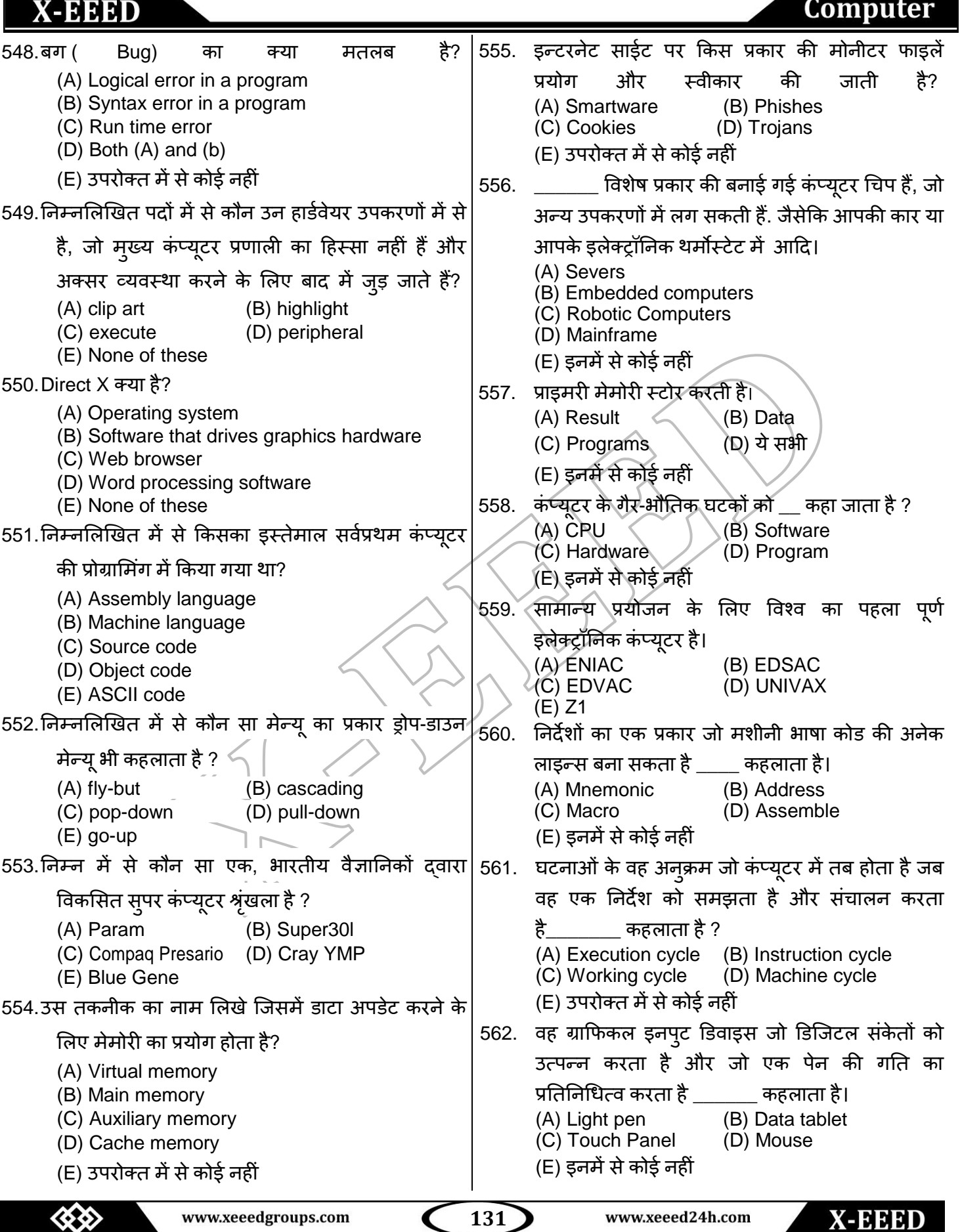

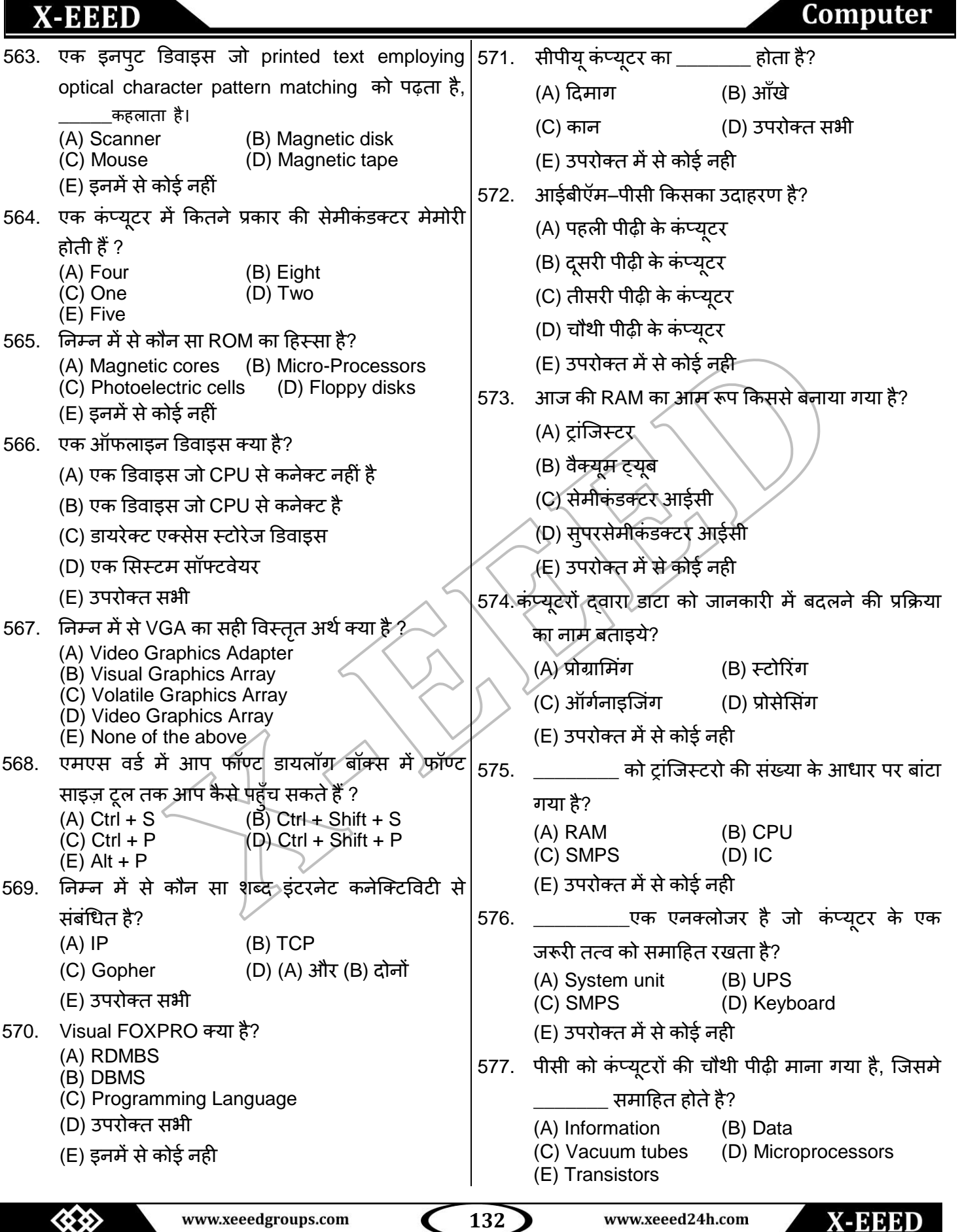

 $\mathbf{A}$ 

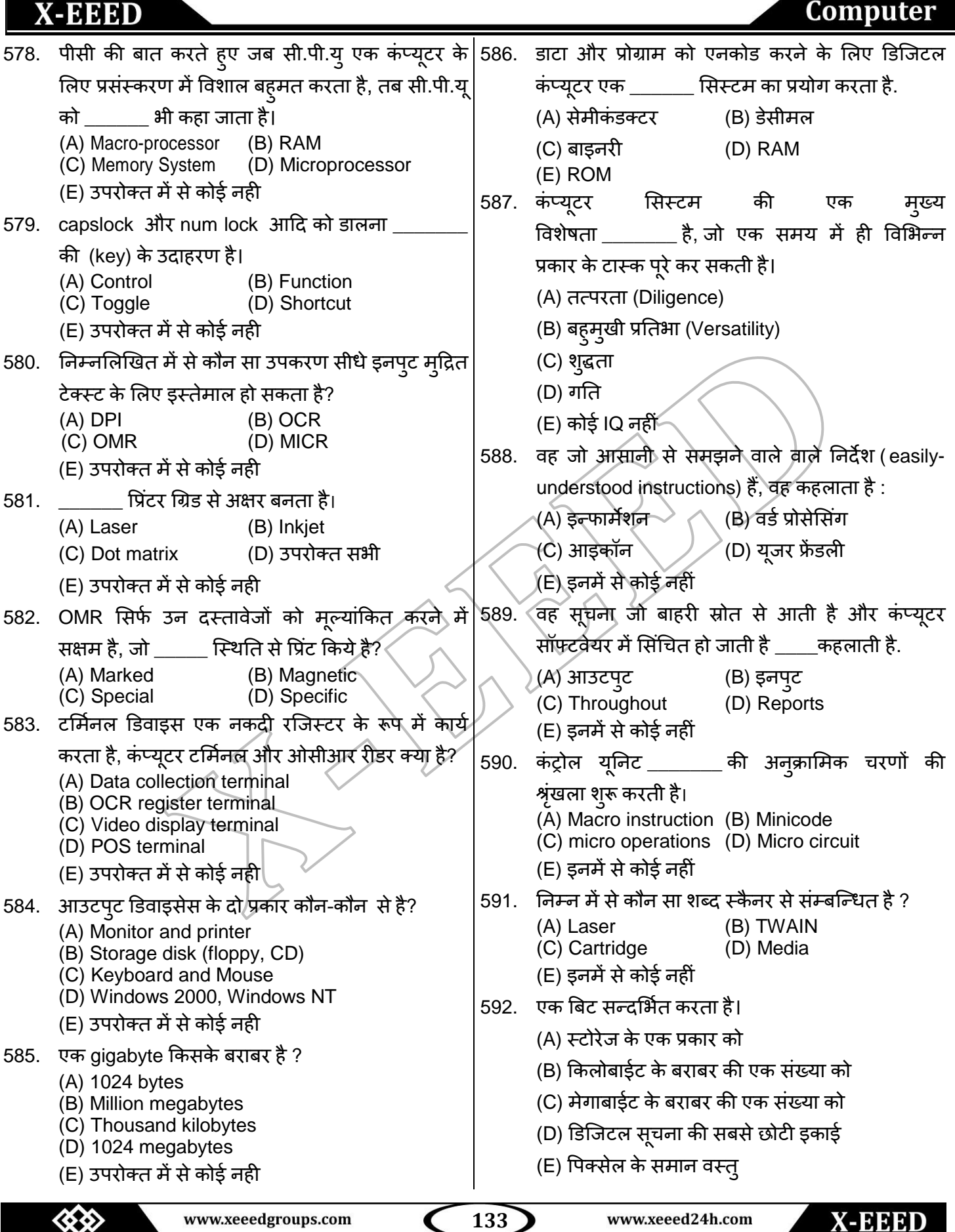

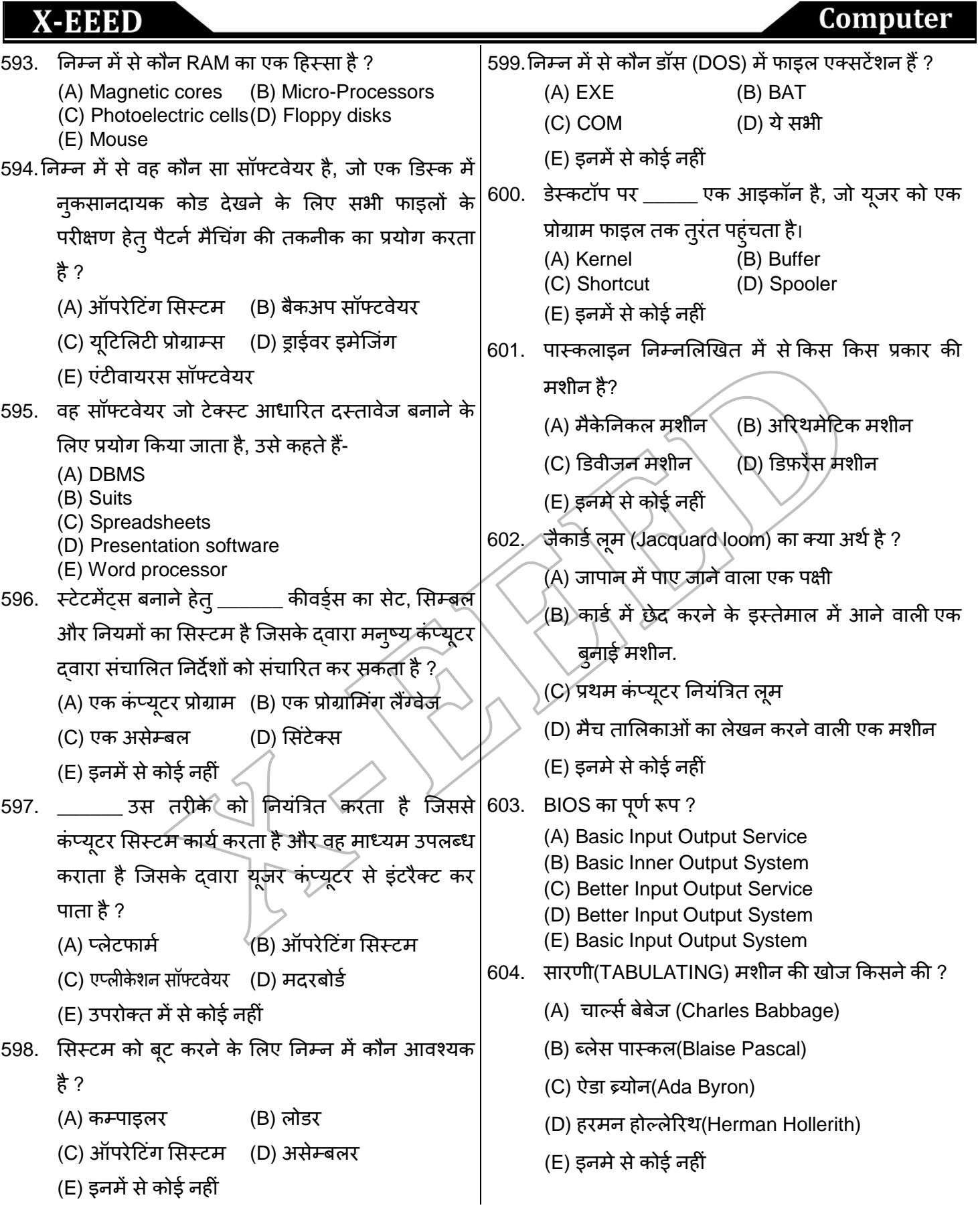

www.xeeedgroups.com

**134**

 $\overline{\textbf{C}}$ 

**X-EEED** 

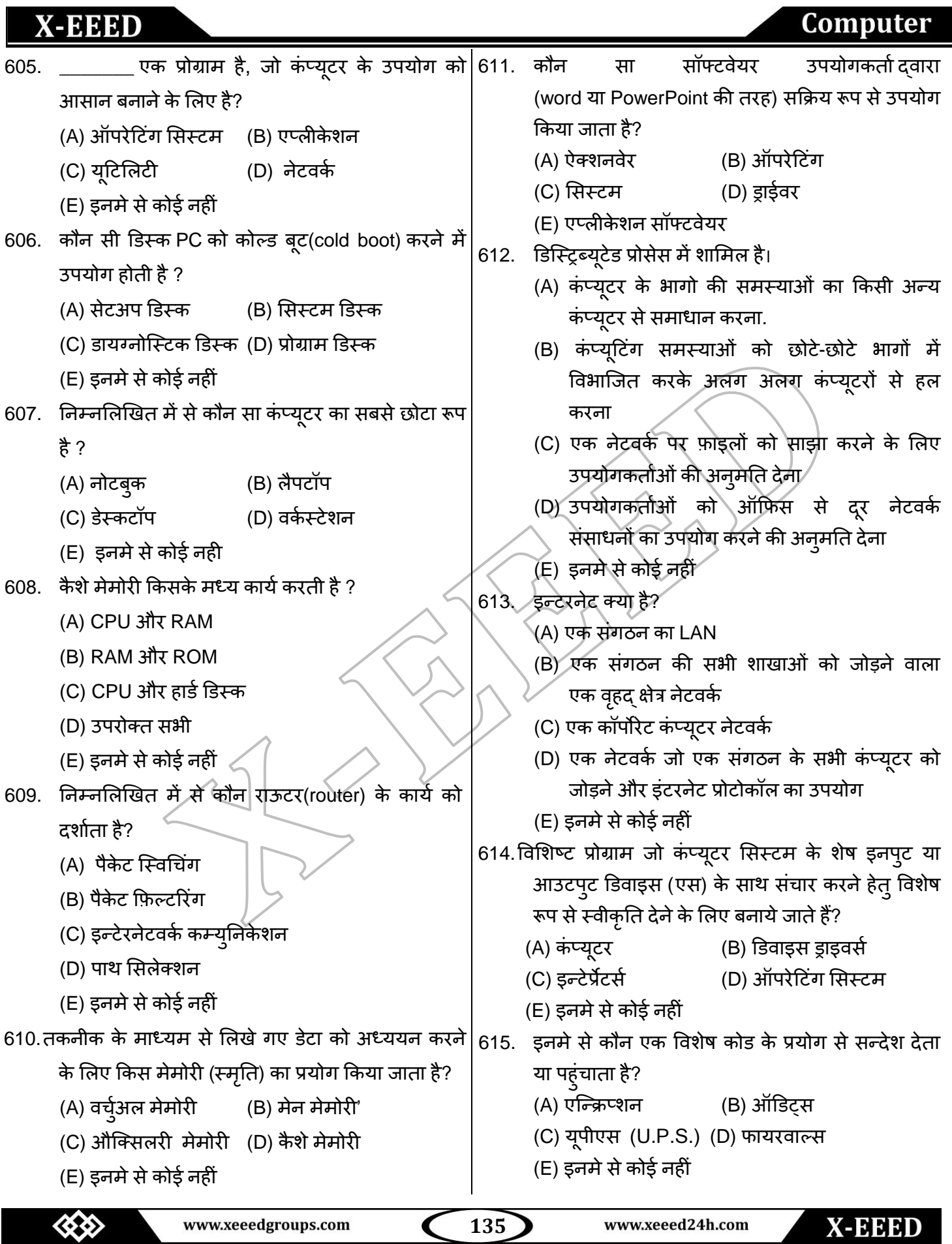

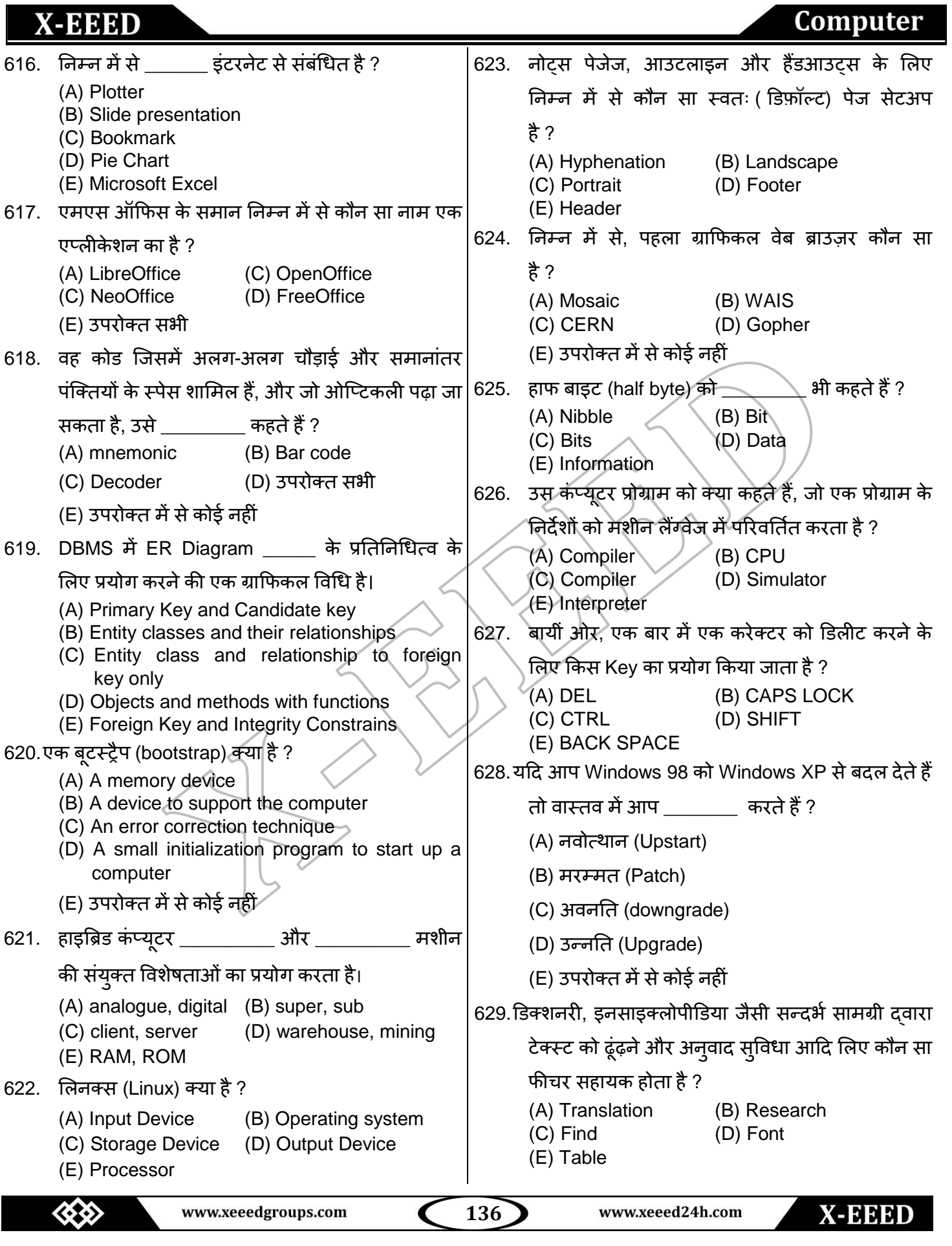

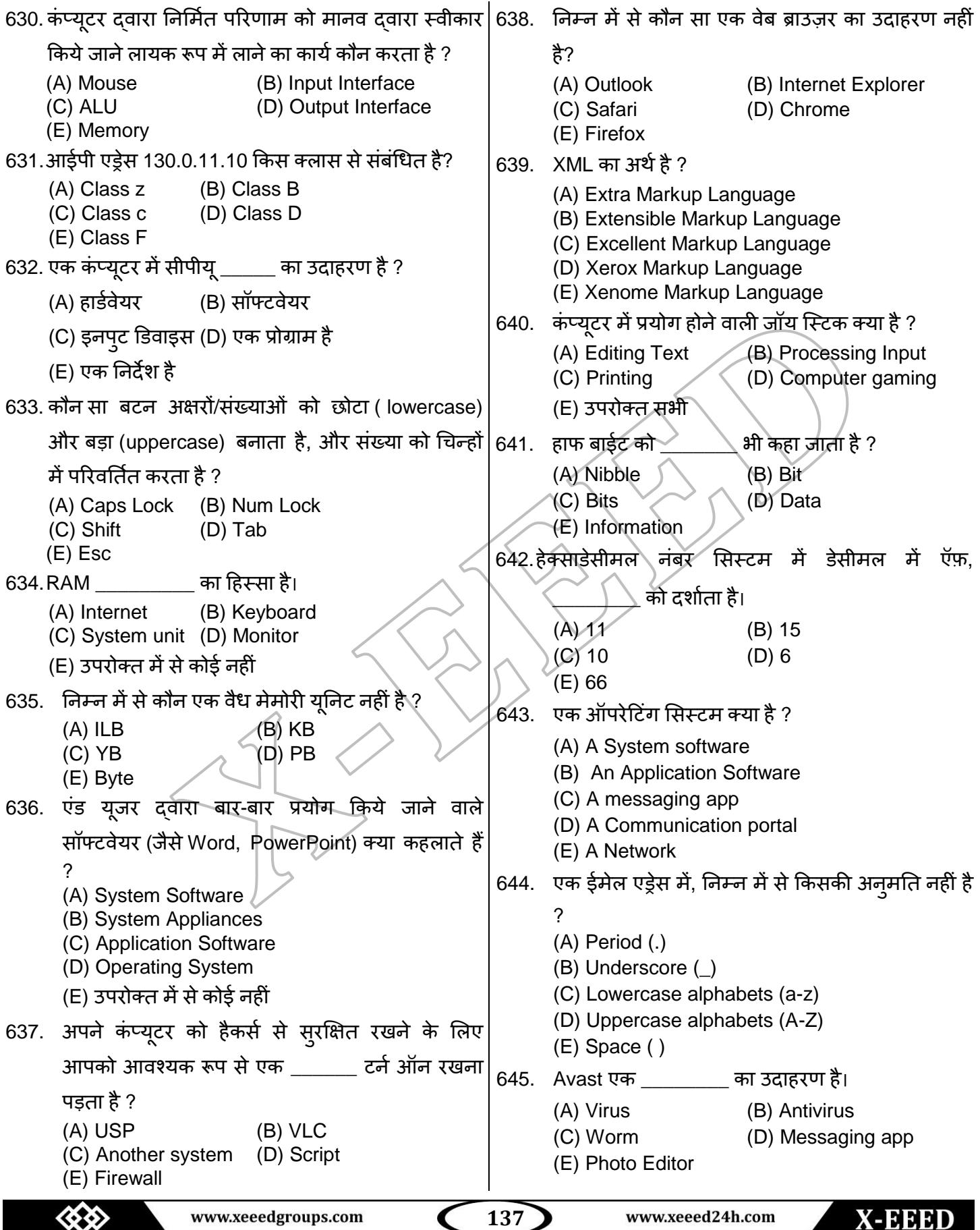

## Computer

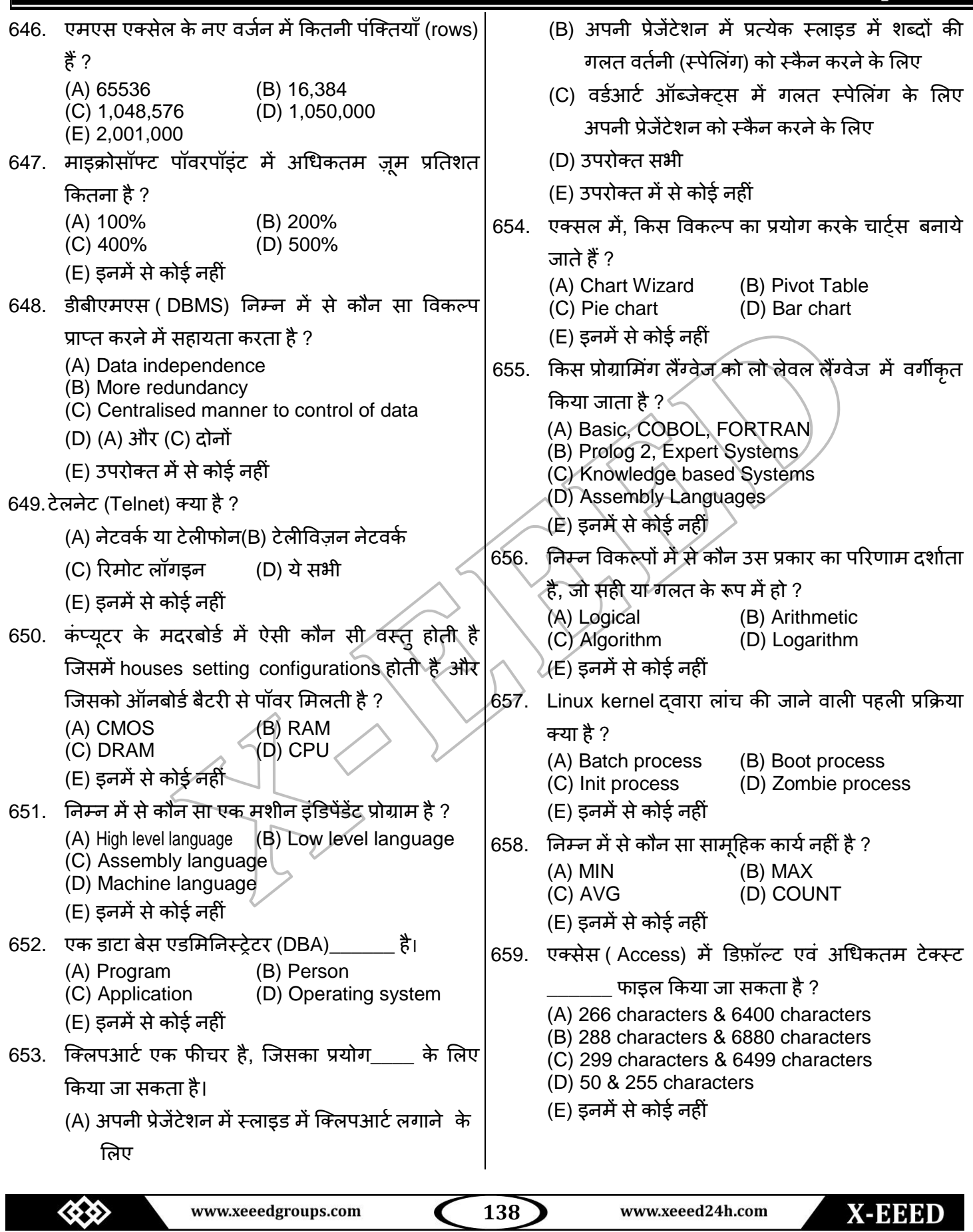

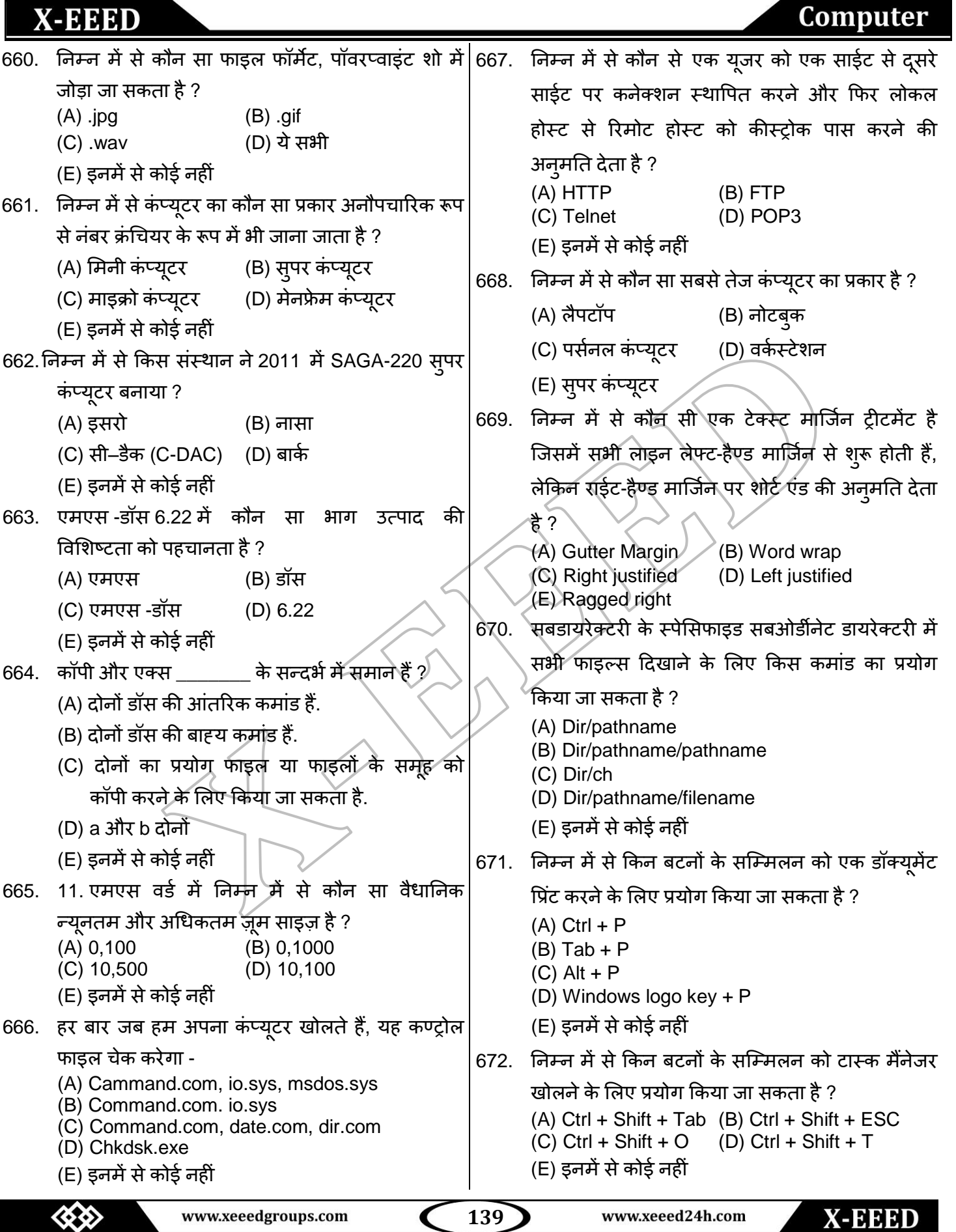

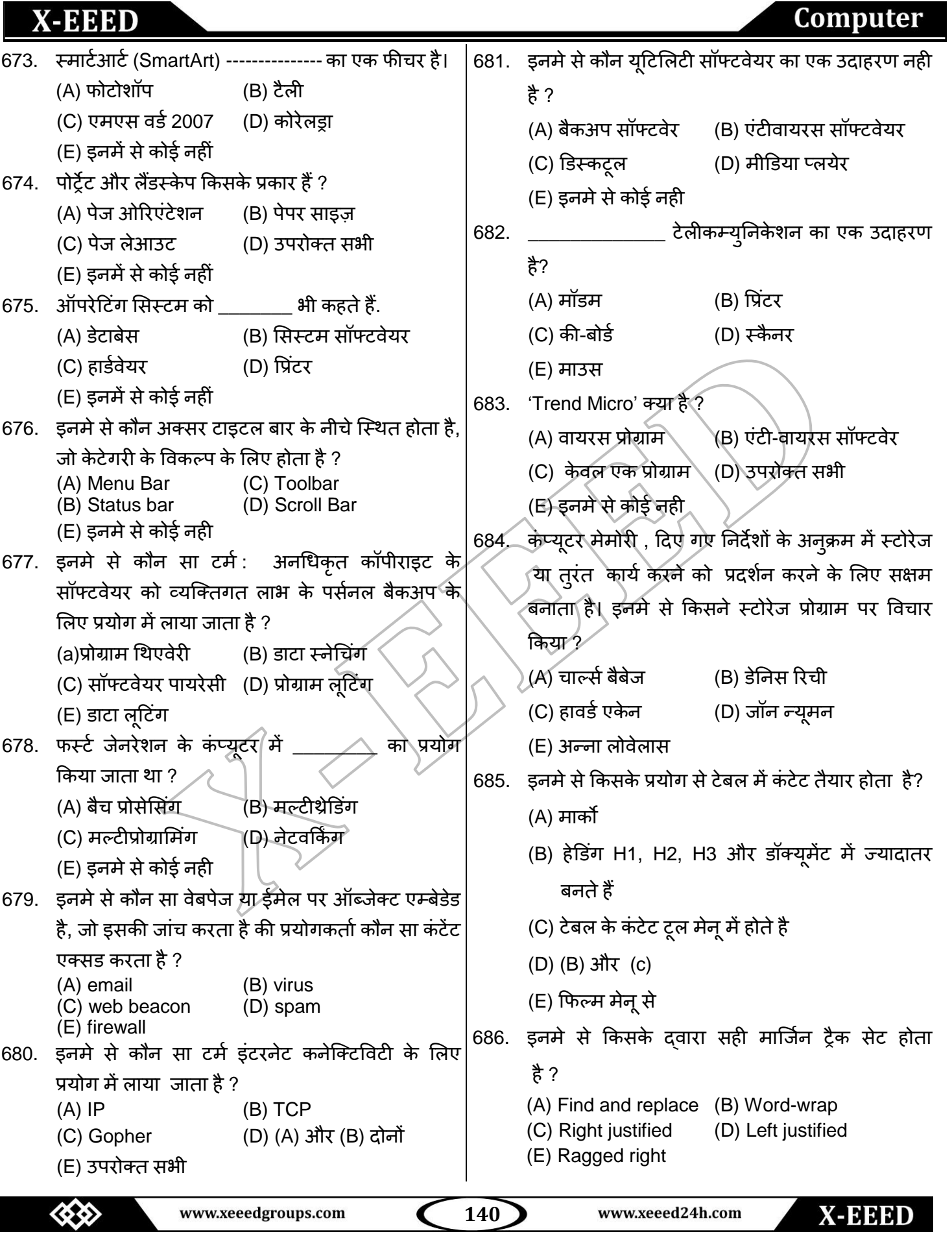

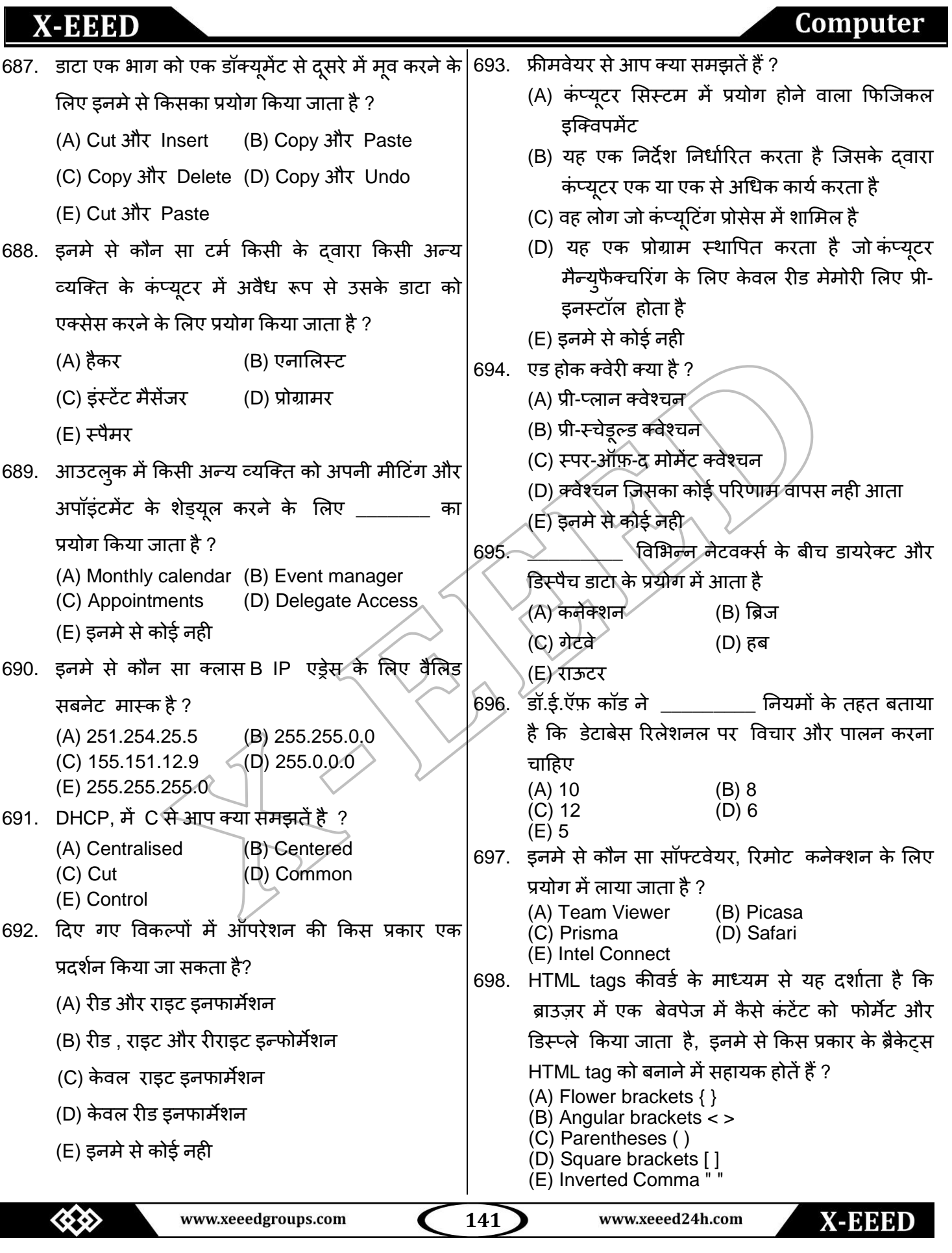

#### **X-EEED** Computer 699. एक सॉफ्टवेमय का ऩहरा उद्देश्म डाटा को \_\_\_\_\_\_\_\_ भें 705. इनमे से किसके दवारा दो कम्प्युटर के बीच कम्युनिकेट किया जाता है ? बदलना होता है ? (A) communications software (A) memory (B) information (B) communications hardware (C) programs (D) objects (C) protocol (E) internet (D) access to transmission medium 700. इनमे से कौन सा विकल्प आपके लिखे हुए कार्य को (E) उपरोक्त सभी बदलने में सहायक होता है ? 706. इनमे से कौन सी Key के दवारा पहले पैराग्राफ को सेट (A) save (B) edit कयनेके लरए प्रमोग ककमा जाता है ? (C) file (D) close (A) tab key (B) return key (E) clear (C) space bar (D) shift key 701. E-R मॉडलिंग इनमे से किस एप्रोच के लिए प्रयोग होता (E) इनमे से कोई नही है? 707. इनमे से कौन सा असेंबली लैंग्वेज के संबध में सत्य है ? (A) top-down approach (B) bottom-up approach (A) मह एक भशीन रैंग्वेज है (C) left-right approach (B) यह एक हाई-लेवल प्रोग्राम लैंग्वेज है (D) Both top-down and bottom-up (C) मह एक रो -रेवर प्रोग्राभ रैंग्वेज है (E) इनमे से कोई नही (D) यह असेम्बलिंग केप्यूटर की एक भाषा है 702. इनमे से कौन से विल्कप में टेक्स्ट,साउंड, ग्राफ़िक्स (E) इनमे से कोई नहीं ,मोशन विडियो या एनीमेशन को जोडती है ? 708. इनमे से कौन डिवाइस में ऑपरेटिंग सिस्टम सेल्फ-(A) Multimedia (B) Minimedias (C) Videoscapes (D) Motionware कन्टेन्ट और ROM के रेजिडेंट के रूप में परिभाषित (E) Maxomedia कयता है? 703. इनमे से कौन सा रिलेशनल डाटाबेस के सम्बन्ध में सत्य (A) मल्टी प्रोसेसिंग ओएस (B) बैच प्रोसेसिंग ओएस है? (C) मल्टी- थ्रेडिंग ओएस(D) एम्बेडेड ओएस (A) यह एक कलेक्शन है जहाँ डाटा केवल ऐक पंक्ति में (E) रियल टाइम ओएस शामिल हो सकती है  $\degree$ 709.निम्नलिखित में से कौन सा रिबूट जहां फिजिकली टर्न्ड (B) यह एक कलेक्शन है जहाँ डाटा केवल एक कॉलम ऑफ और दुबारा ओन करने पर मशीन का एक प्रारंभिक में शामिल हो सकती है बट पैदा कर रहा है? (C) यह एक कलेक्शन है जहाँ डाटा केवल एक (A) टॉगल (B) कोल्ड बूटिंग पंक्ति और कॉलम दोनों में शामिल हो सकती है (C) वार्म बटिंग (D) लॉगिंग ऑफ (D) उपरोक्त सभी (E) इनमे से कोई नही (E) इनमे से कोई नही 710.  $\frac{1}{2}$ कन्जकशन के साथ मेन मेमोरी में कार्य 704. इनमे से कौन से फोल्डर में मेसेज के कॉपी होतें है जिन्हें कयता है? स्टार किया जाता है पर वह मेसेज सेंड नही होतें ? (A) स्पेशल फंक्शन कार्ड (B) RAM (A) Inbox (B) Outbox (C) CPU (D) Intel (C) CC (D) Sent Items (E) उपरोक्त सभी (E) Drafts

 www.xeeedgroups.com **142** www.xeeed24h.com X-EEED

### **X-EEED** Computer 711. \_\_\_\_\_\_\_\_\_\_आपको ईमेल एक्सेस करने की अनुमति देता|717. इन्टरनेट आपको इनमे से किसकी अनुमति देता है ? है (A) ई-भेर बेजना (A) फोरम (B) वेबमेल इंटरफ़ेस (B) वेबपेज देखने की (C) मेसेज बोर्ड (D) वेबलॉग (C) विश्व भर के सभी सर्वर से जुड़ने की (E) EEPROM (D) उऩयोक्त सबी 712. इनमे से कौन सा विकल्प आपको डॉक्यूमेंट में पेज नंबर (E) इनमे से कोई नही टाइटल आदि की सूचना देता है ? 718. इनमे से कौन आपके सेंसिटिव डाटा की सुरक्षा के लिए (A) इन्सर्ट टेबल (B) हैडर एंड फुटर प्रयोग किया जाता है ? (C) थिसॉरस (D) स्पेल्लिंग एंड ग्राम्मर (A) एन्क्रिप्शन (B) पासवर्ड (E) ऑटो कयेक्ट (C) फाइल लॉक्स (D) फाइल परमिशन 713. इनमे से कौन सा आइकॉन उस ईमेल को प्रदर्शित करता (E) इनमे से कोई नही है जिसे आप नही पढ़तें है ? 719. \_\_\_\_\_\_\_\_\_\_\_\_ पर्सनले कंप्यूटर को पारम्परिक रूप से (A) क्वेश्चन मार्क सबसे सीमित जिओग्राफिकल एरिया के सिंगल बिल्डिंग (B) रेड एन्वेलोप सेजुड़ता है? (C) हाई लाइट एण्ड एन्वलप (A) LAN  $\setminus$  /  $\ge$  (B) FAN (D) फ्लशिंग लैटर  $(C)$  TAN  $( D)$  WAN (E) क्लोज्ड एन्वलप (E) WWW 714. दिए गए विकल्पों में से कौन सा कंप्यूटर में  $|7$ 20. ओरेकल  $\rangle$  . . . एप्लीकेशन सॉफ्टवेयर का एक वास्तविक(ठोस) रूप में होता है ? उदाहयण है। (A) मेन् (B) प्रिंट (A) डाटाबेस (B) वर्ड प्रोससेंसिंग (C) सॉफ्टवेमय (D) हाडडवेमय (C) प्रोजक्ट भैनजभेंट (D) प्रेजेंटेशन ग्राकफ़क (E) इनमे से कोई नही (E) डेस्कटॉऩ715.\_\_\_\_\_\_\_ के माध्यम से एक एडमिनिस्ट्रेटर या किसी अन्य उपयोगकर्ता दूर से किसी और के कंप्यूटर का उपयोग कर सकते हैं। (A) एडमिनिस्ट्रेटर (B) वेबसर्वर  $(C)$  वेब एप्लीकेशन $(D)$  HTTP (E) Telnet 716. इनमे से कौन सी कंप्यूटर की एक भाषा है, जो की ठीक उसी प्रकार ही समझा जाता है, जिस प्रकार मनुष्य उसे सभझा कयतेंहै? (A) सोर्स कोड (B) मशीन लैंग्वेज (C) हाई रेवर रैंग्वेज (D) ऑब्जेक्ट कोड (E) असेंबली लैंग्वेज  www.xeeedgroups.com **143** www.xeeed24h.com X-EEED
X-EEED

## Computer

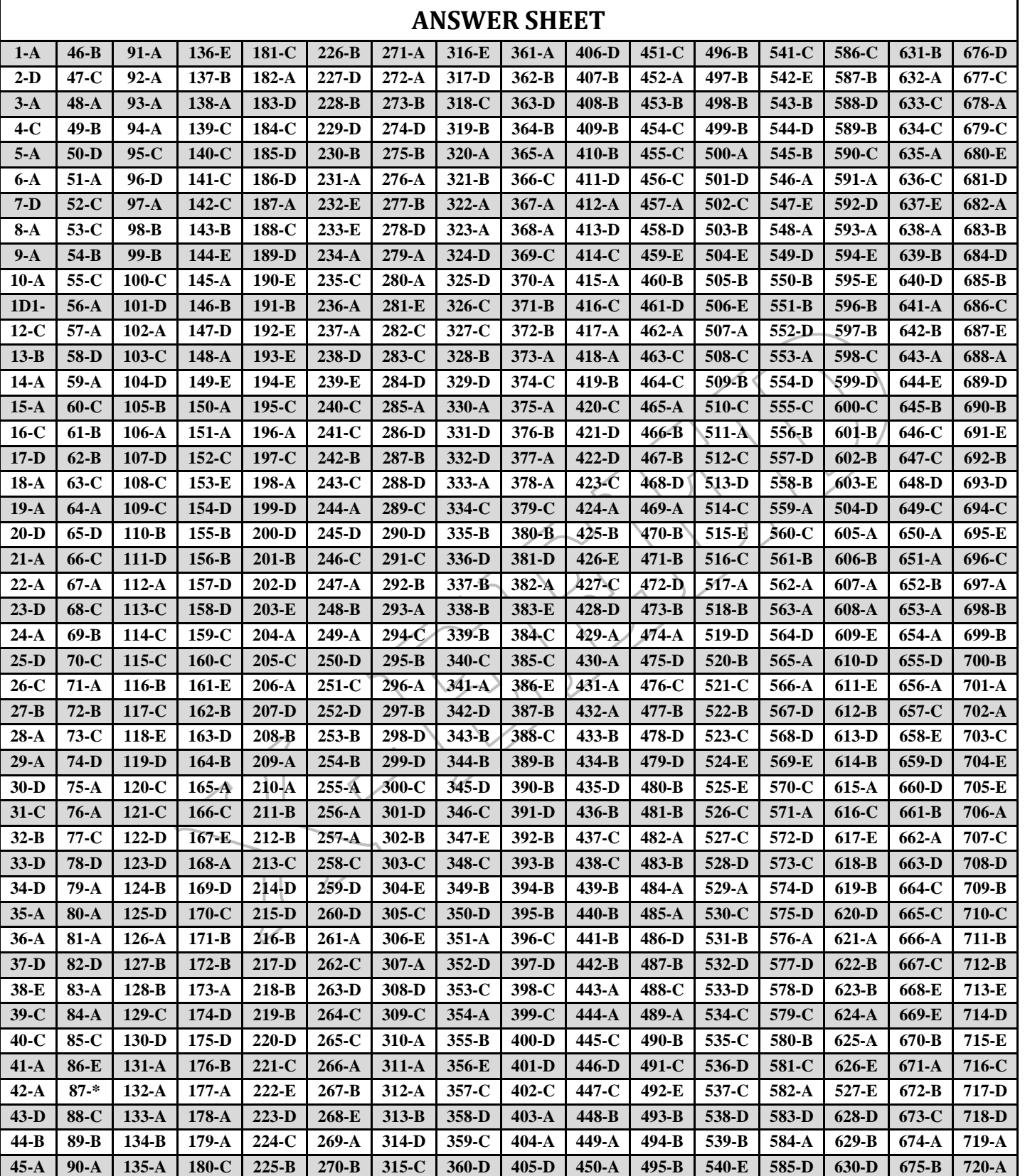

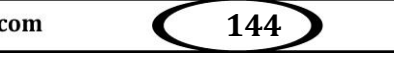

www.xeeed24h.com

**X-EEED** 

www.xeeedgroups.com

≪